#### **МИНИСТЕРСТВО ОБРАЗОВАНИЯ И НАУКИ РОССИЙСКОЙ ФЕДЕРАЦИИ Федеральное государственное автономное образовательное учреждение высшего образования «Южно-Уральский государственный университет» (национальный исследовательский университет) Политехнический институт Факультет Энергетический Кафедра «Электрические станции, сети и системы электроснабжения»**

**РАБОТА ПРОВЕРЕНА ДОПУСТИТЬ К ЗАЩИТЕ**

 $\begin{array}{ccccccccccccccccc}\n\kappa & & & \aleph\n\end{array}$   $\begin{array}{ccccccccccccccccc}\n\kappa & & & \aleph\n\end{array}$   $\begin{array}{ccccccccccccccccc}\n\kappa & & & \aleph\n\end{array}$   $\begin{array}{ccccccccccccc}\n\kappa & & & \aleph\n\end{array}$   $\begin{array}{ccccccccccccc}\n\kappa & & & \aleph\n\end{array}$ 

Рецензент, должность Заведующий кафедрой, д.т.н., профессор / / / И.М. Кирпичникова /

Развитие высоковольтной сети с разработкой подстанции 110/10 кВ

"Сосновская" для обеспечения электроэнергией новых потребителей\_\_\_\_\_\_\_\_\_\_\_

(наименование темы работы)

**ВЫПУСКНАЯ КВАЛИФИКАЦИОННАЯ РАБОТА**

**ЮУрГУ – 13.03.02. 2018. 914.00. ВКР**

(код направления, год, номер студенческого)

 **Руководитель**, доцент

/ В.С. Павлюков /  $\underbrace{\text{``}\_\text{``}}\text{``}\_\text{``}\_\text{``}}\text{''}$ 

 **Автор студент группы** ПЗ – 571 / А.С. Сокол /  $\overline{\text{w}}$   $\overline{\text{w}}$ 

 **Нормоконтролер**, доцент / В.С. Павлюков /  $\begin{array}{ccccc} \hline & \ast & \searrow & \searrow & \end{array}$  20 r.

**Челябинск 2018**

#### МИНИСТЕРСТВО ОБРАЗОВАНИЯ И НАУКИ РОССИЙСКОЙ ФЕДЕРАЦИИ Федеральное государственное автономное образовательное учреждение высшего образования «ЮЖНО-УРАЛЬСКИЙ ГОСУДАРСТВЕННЫЙ УНИВЕРСИТЕТ» (национальный исследовательский университет)

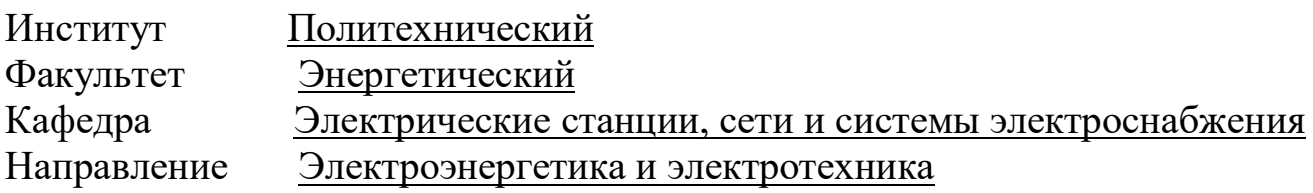

УТВЕРЖДАЮ Заведующий кафедрой \_\_\_\_\_\_\_\_\_\_\_/И.М. Кирпичникова/  $2018 \text{ r.}$ 

### ЗАДАНИЕ

на выпускную квалификационную работу студента

Сокола Александра Сергеевича (Ф. И.О. полностью)

Группа  $\Pi$ 3-571

1. Тема выпускной квалификационной работы Развитие высоковольтной

сети с разработкой подстанции 110/10 "Сосновская" для обеспечения \_

электроэнергией новых потребителей

2. Срок сдачи студентом законченной работы \_\_\_\_ 15 мая 2018г.\_\_\_\_\_\_\_

3. Исходные данные к работе

\_\_\_Существующая схема электроснабжения сетевого района \_

 Геометрические и физические параметры схемы электрических соединений \_ сетевого района \_

\_\_\_\_\_\_\_\_\_\_\_\_\_\_\_\_\_\_\_\_\_\_\_\_\_\_\_\_\_\_\_\_\_\_\_\_\_\_\_\_\_\_\_\_\_\_\_\_\_\_\_\_\_\_\_\_\_\_\_\_\_\_\_\_\_\_\_\_\_\_

Режимные параметры существующей схемы электрических соединений

 Разработка альтернативных вариантов присоединения новой подстанции для \_ питания электроэнергией развивающегося промышленного объекта \_

Режимные параметры перспективной схемы электрических соединений сетевого района \_

4. Содержание расчетно-пояснительной записки (перечень подлежащих разработке вопросов)

расчет и анализ режимов существующей электрической сети, прилегающей к развивающемуся промышленному объекту;

выбор технически и экономически приемлемого варианта развития схемы питания электроэнергией сетевого района с присоединением новой подстанции (новой линии передач);

разработка открытого распределительного устройства с комплектными элементами на 110/10 кВ;

расчет токов короткого замыкания и выбор оборудования и ошиновки подстанции 110/10 кВ

разработка и расчет релейной защиты объекта подстанции 110/10 кВ, элементов автоматизации;

вопросы охраны труда;

расчет экономической части проекта;

углубленная проработка вопроса, связанная с

5. Перечень графического материала (с точным указанием обязательных чертежей, плакатов в листах формата А1)

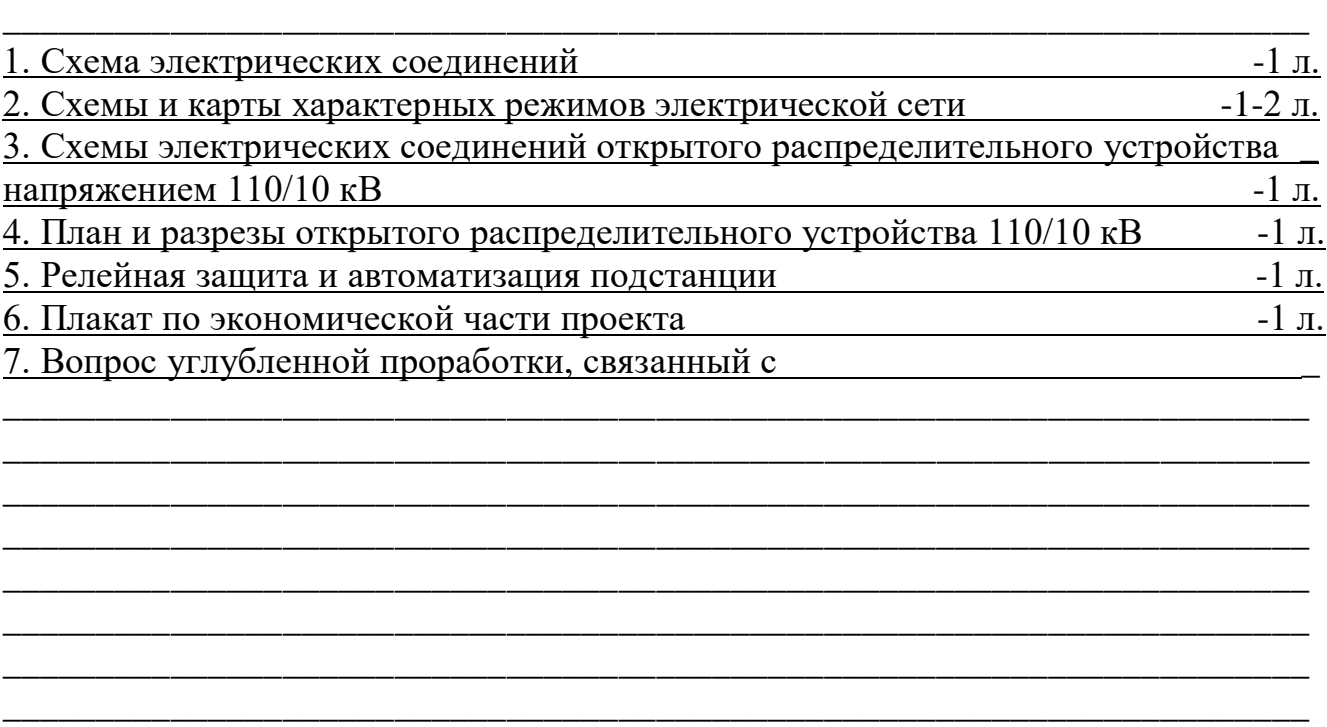

Всего \_\_\_листов

6. Консультанты по работе, с указанием относящихся к ним разделов работы

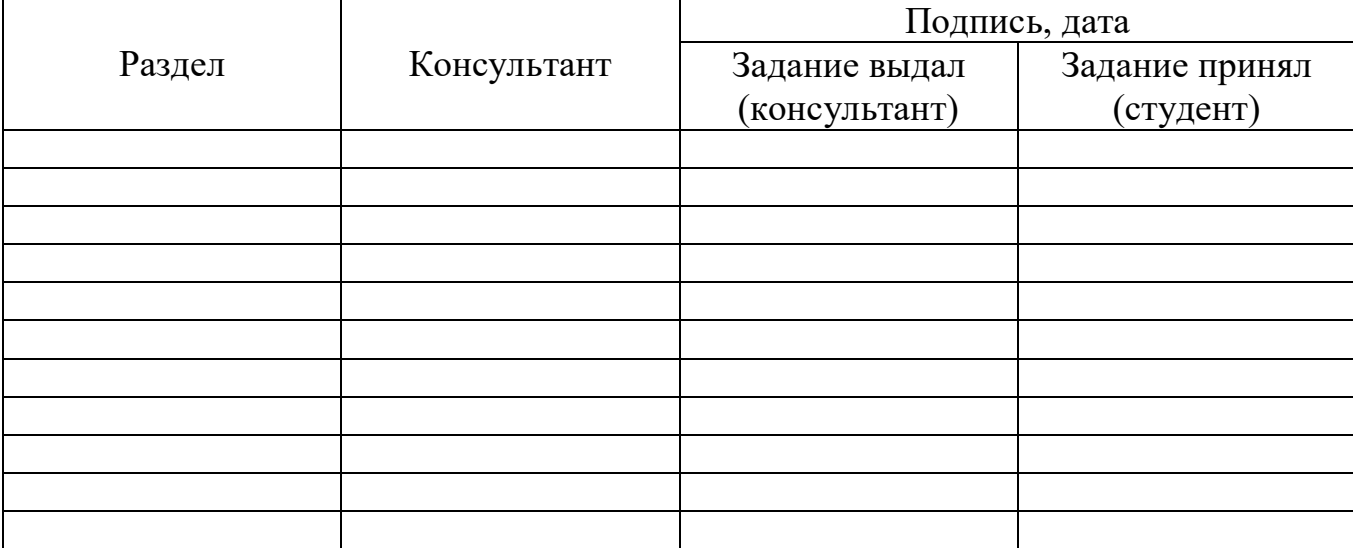

## 7. Дата выдачи задания\_\_\_\_\_\_\_\_\_\_\_\_\_\_\_\_\_\_\_\_\_\_\_\_\_\_\_\_\_\_\_\_\_\_\_\_\_\_\_\_\_\_\_\_\_

Руководитель\_\_\_\_\_\_\_\_\_\_\_\_\_\_\_\_\_\_\_\_\_\_\_\_\_\_\_\_\_\_\_\_\_\_\_\_\_\_\_\_\_\_\_\_\_\_\_\_\_\_\_\_\_\_\_\_\_\_

(подпись)

Задание принял к исполнению

(подпись студента)

# КАЛЕНДАРНЫЙ ПЛАН

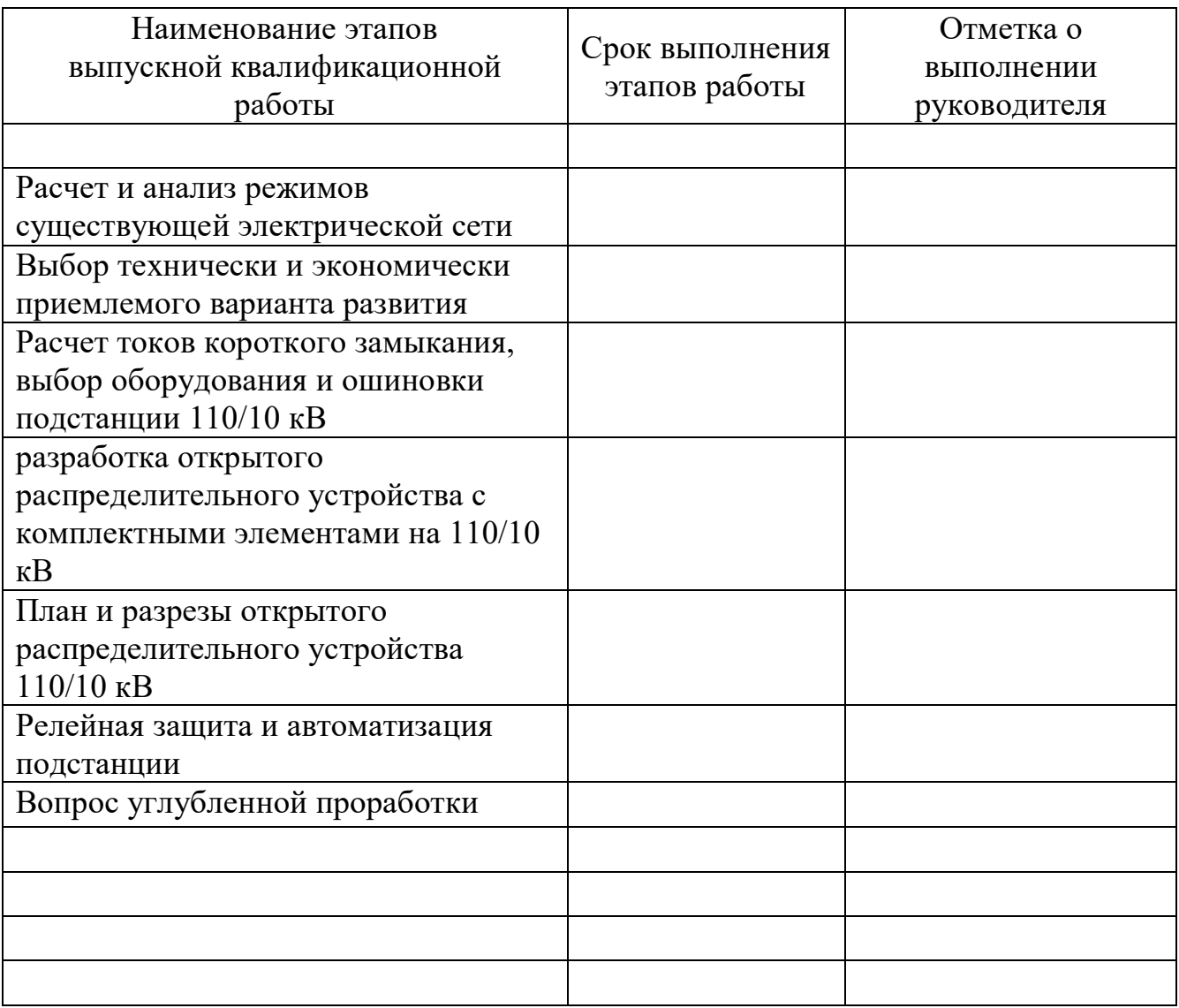

Заведующий кафедрой \_\_\_\_\_\_\_\_\_\_\_\_\_\_\_\_\_\_\_\_\_\_\_\_\_\_\_\_\_\_\_/И.М. Кирпичникова/ Руководитель работы \_\_\_\_\_\_\_\_\_\_\_\_\_\_\_\_\_\_\_\_\_\_\_\_\_\_\_\_\_\_\_\_/ В.С.Павлюков \_\_\_\_/ Студент \_\_\_\_\_\_\_\_\_\_\_\_\_\_\_\_\_\_\_\_\_\_\_\_\_\_\_\_\_\_\_\_/ А.С. Сокол\_\_\_\_\_\_/

#### АННОТАЦИЯ

Сокол А.С. Развитие высоковольтной сети с разработкой подстанции 110/10 кВ "Сосновская" для обеспечения электроэнергией новых потребителей. Челябинск: ЮУрГУ (НИУ), ПЗ–571; 2018, 123 с., 34 табл., 23 ил., библиогр. список 19 наим., 5 прил.

Произвести расчет перспективного варианта развития исходной электрической сети является целью данной выпускной квалификационной работы.

Для достижения поставленной задачи был проанализирован спектр поставленных вопросов, таких как:

- обследовать первоначальную электрическую сеть на соответствие требованиям электроснабжения;
- проработать четыре варианта подключения новых потребителей к первоначальной сети и выбрать самый экономически целесообразный из них;
- проработать режим сети, повысить качество электроснабжения потребителей;

 разработать понизительную подстанцию 110/10 кВ "Сосновская", питающую электроэнергией развивающийся промышленный объект, а также осуществляющую транзит мощности;

Ссылаясь на итоги расчета режимов в программе NetWORKS, а также сравнение приведенных затрат по укрупненным показателям, выбрать наиболее рентабельный вариант развития исходной электрической сети.

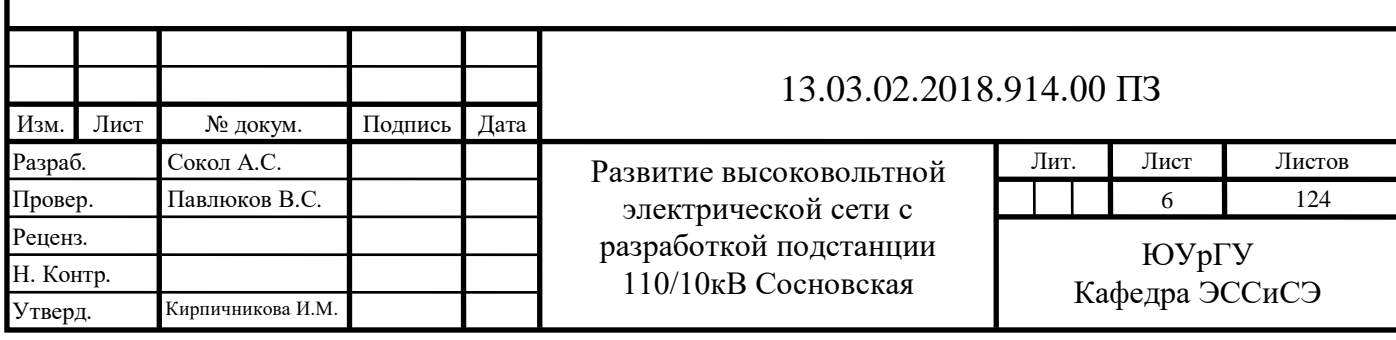

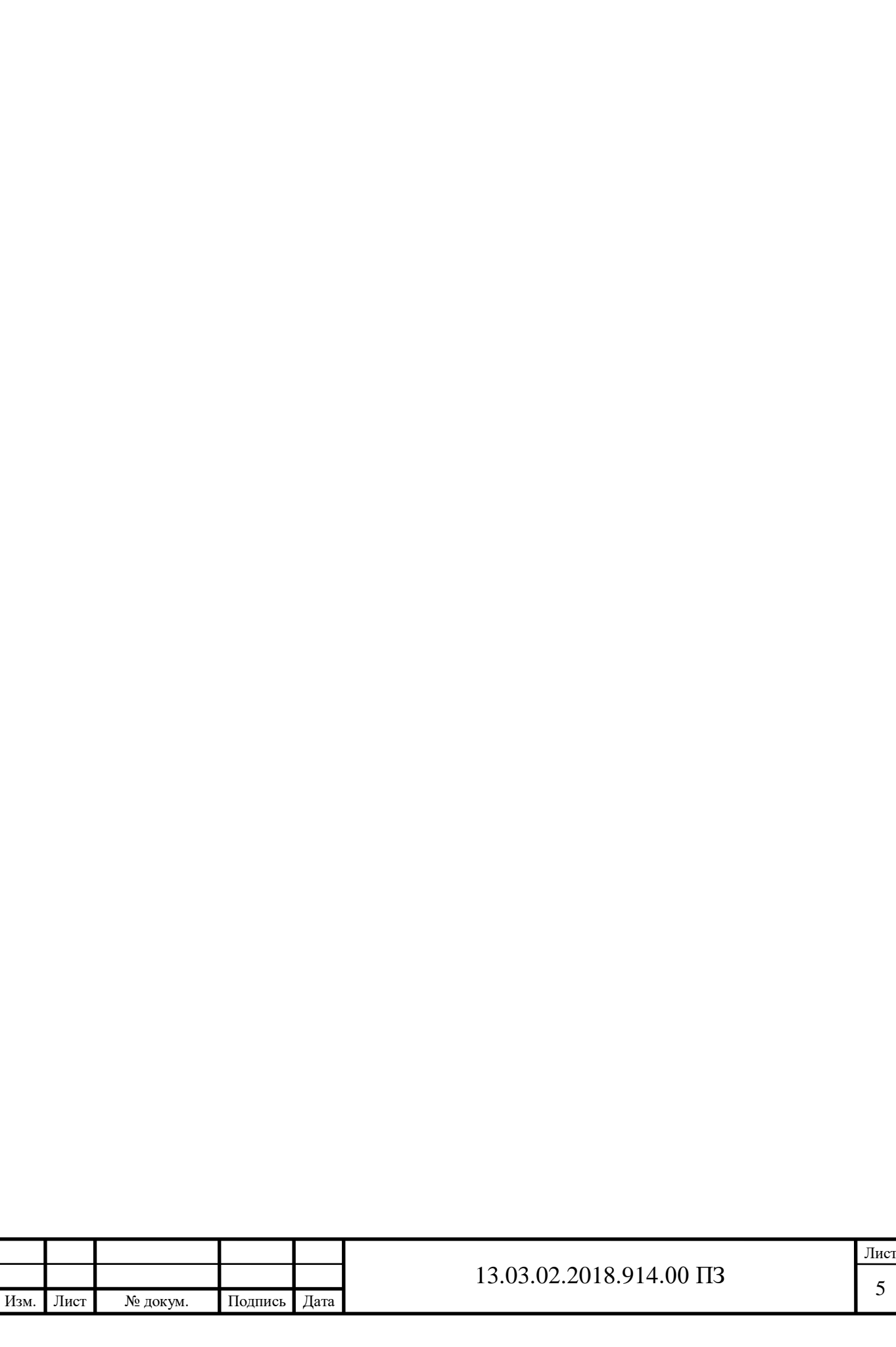

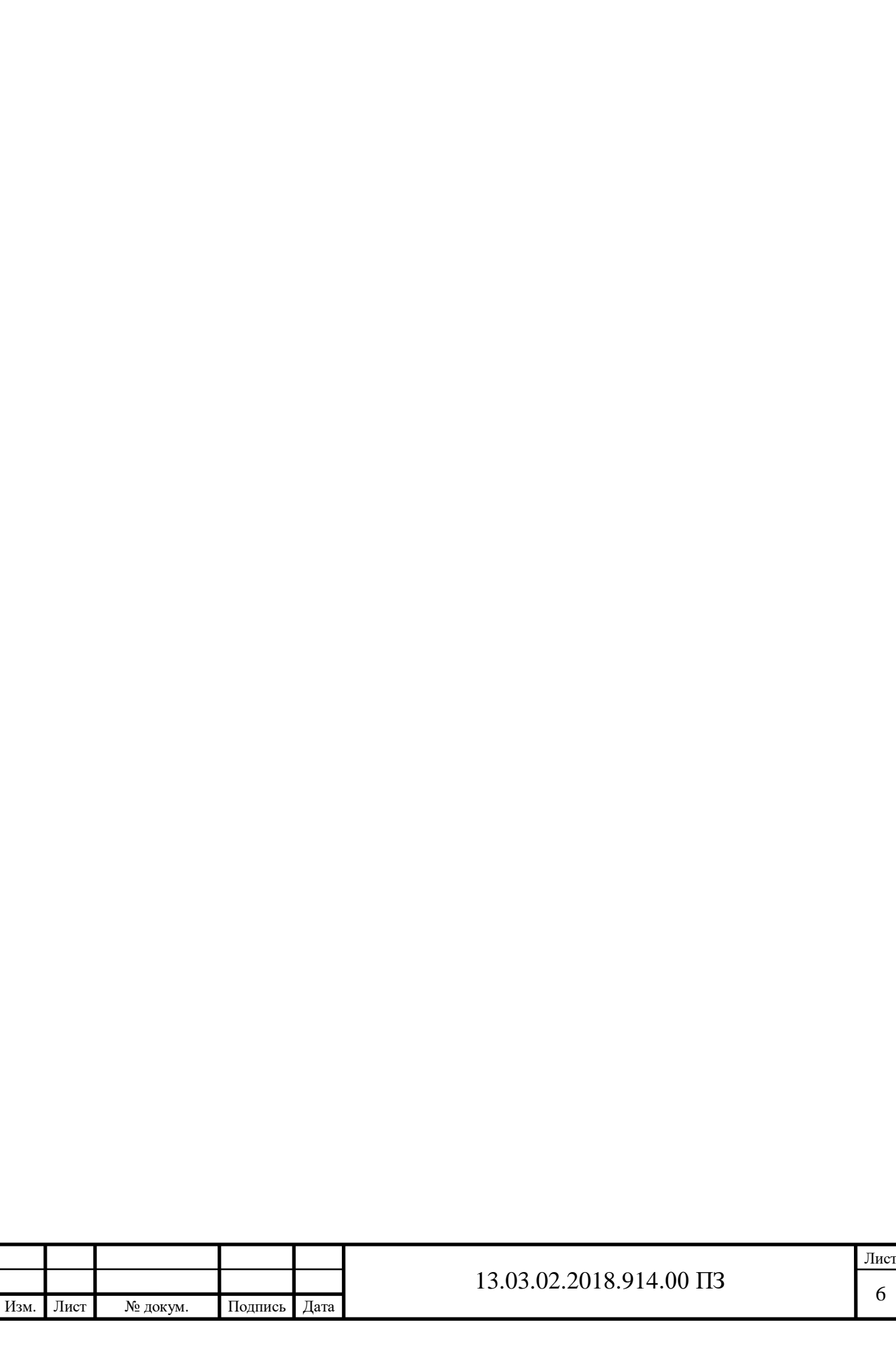

### ОГЛАВЛЕНИЕ

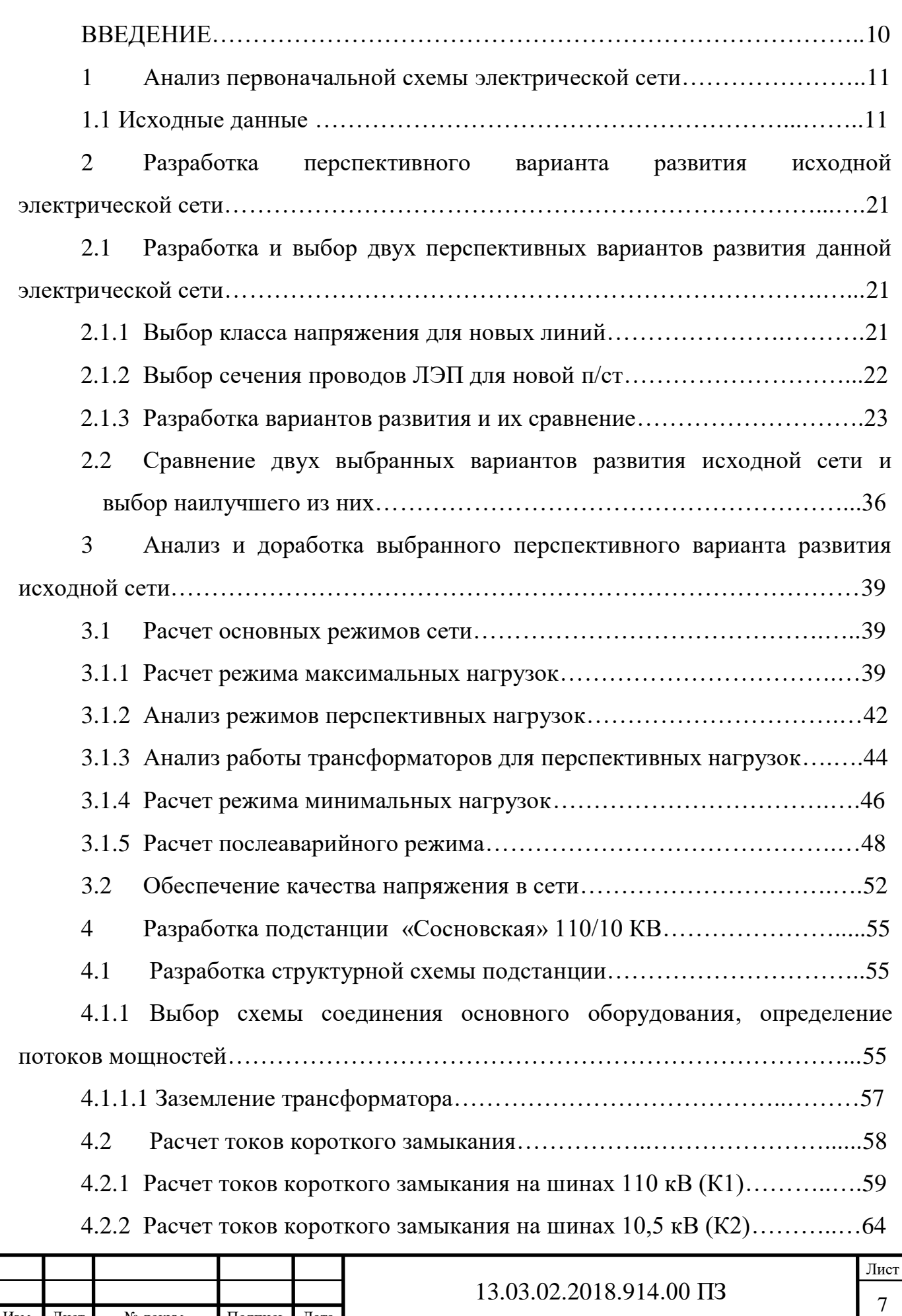

Изм. Лист № докум. Подпись Дата

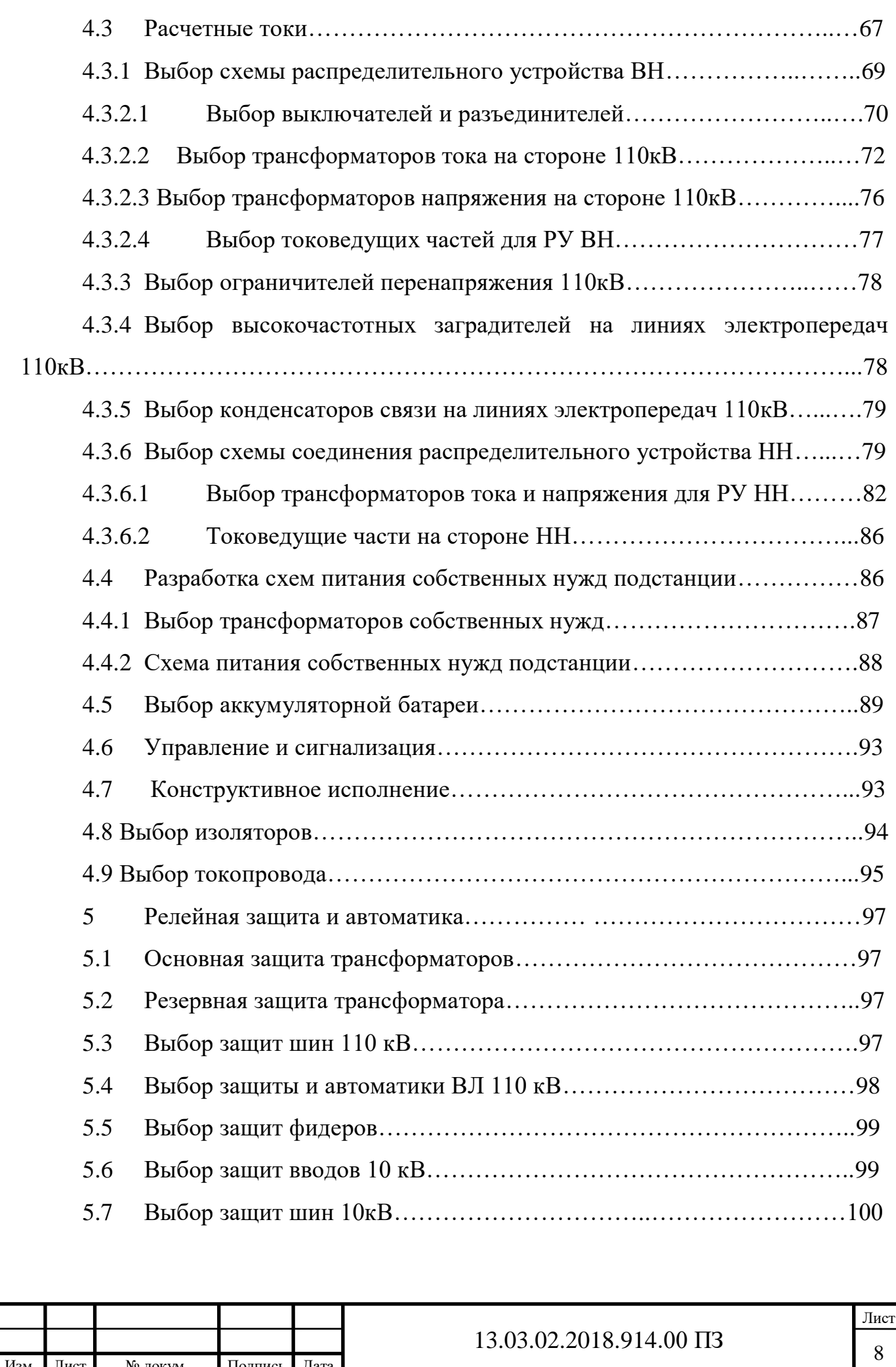

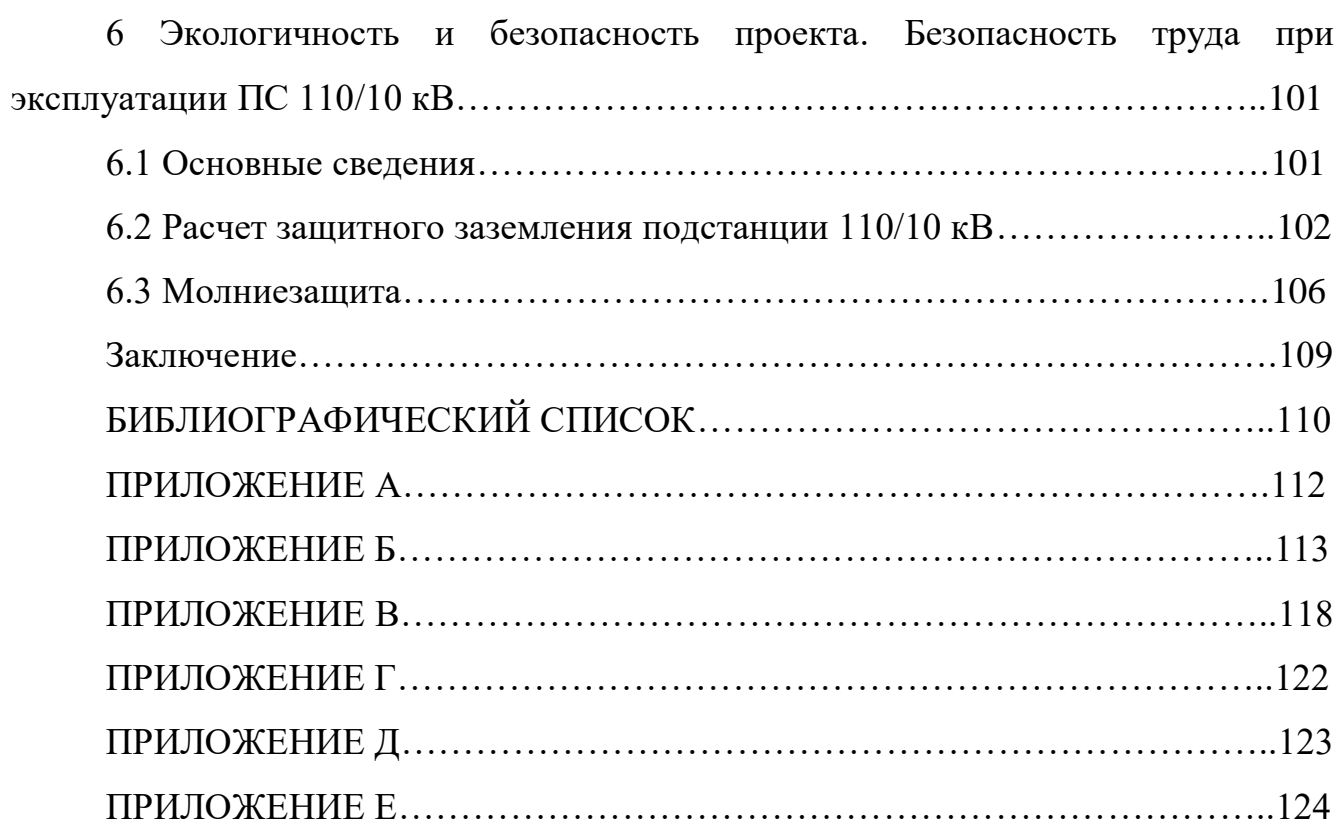

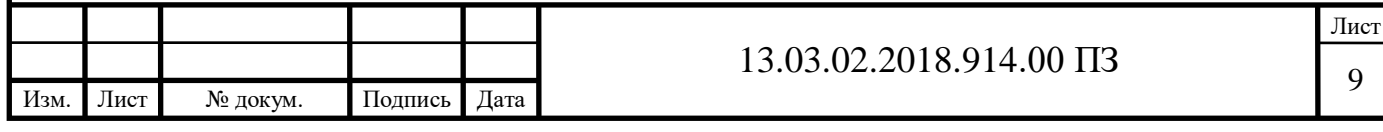

#### ВВЕДЕНИЕ

Состояние электрических сетей является одним из важнейших показателей уровня электроэнергетики страны.

Из-за постоянного увеличения числа потребителей электроэнергии настоящее время многие участки электрических сетей находятся в перегруженном состоянии, что крайне негативно влияет на их надежность и срок службы. Кроме того, современный потребитель более требовательно стал относиться к качеству электроэнергии.

Поиск путей повышения уровня электроэнергетики нашей страны является актуальной проблемой. Необходима модернизация линий электропередачи и подстанций, что обеспечит бесперебойное электроснабжение современного потребителя.

В рамках темы данной выпускной квалификационной работы необходимо решить следующие задачи:

 Обследовать исходную схему электрической сети, проверить режимы ее работы, выявить возможные проблемы, найти решение для устранения выявленных проблем;

 Проработать перспективный вариант развития исходной сети с подключением новых потребителей и генерируемых мощностей;

 Разработать понизительную подстанцию 110/10 кВ "Сосновская", питающую электроэнергией развивающийся промышленный объект, а также осуществляющую транзит мощности;

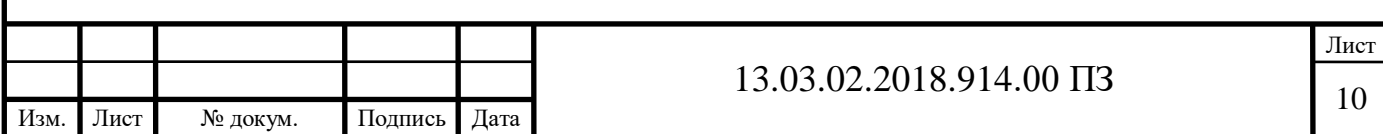

#### 1 АНАЛИЗ ПЕРВОНАЧАЛЬНОЙ СХЕМЫ ЭЛЕКТРИЧЕСКОЙ СЕТИ

1.1Исходные данные

Ежесекундно, в систему генераторами должно вырабатываться такое количество электроэнергии, сколько требуется ее потребителям, с учетом потерь при передаче и трансформации, то есть равенство по активным мощностям при постоянной частоте, выразить это можно так

$$
\sum P_{\Gamma} + \sum P_{\Pi}, \tag{1.1}
$$

где  $\sum{\rm P}_{_{\Gamma}}$  – суммарная генерируемая активная мощность электростанций;

 $\sum P_{\text{n}}$  – суммарный расход мощности.

Равенство активных мощностей составляем для режима наибольших нагрузок существующей сети. Заметим, что равенство активных мощностей обеспечивается за счет обменной мощности с соседними энергосистемами через балансирующий узел. Этот узел передает в рассматриваемую сеть необходимое количество активной мощности при дефиците ее в сетевом районе, либо передает ее во внешнюю сеть при избытке. В нашем случае таким узлом являются шины 110кВ ПС "Имилор".

Расход активной мощности в системе слагается из нагрузок потребителей  $\sum P_{\mu}$ , потерь мощности в линиях $\sum \Delta P_{\Pi}$   $\sum \Delta P_{\Pi}$  и трансформаторах  $\sum \Delta P_{_{\rm T}}$ :

$$
\sum P_{\Pi} = \sum P_{\Pi} + \sum P_{\Pi} + \sum P_{\tau}, \qquad (1.2)
$$

где  $\sum \mathrm{P}_{\textrm{\tiny{J}}} -$  суммарная потеря активной мощности во всех линиях электропередач;  $\sum P_{T}$  – суммарная потеря активной мощности во всех трансформаторах данной электрической сети.

Суммарные потери активной мощности в линиях можно принять 3…4 %, в трансформаторах – 1,2...1,5 % от мощности всех нагрузок [1].

Потери в трансформаторах учитываются только для тех подстанций, где нагрузки заданы со стороны шин НН.

Нагрузки подстанций сведем в таблицу 1

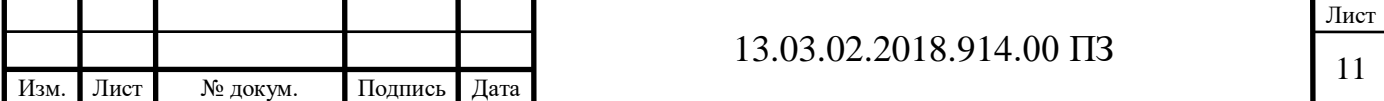

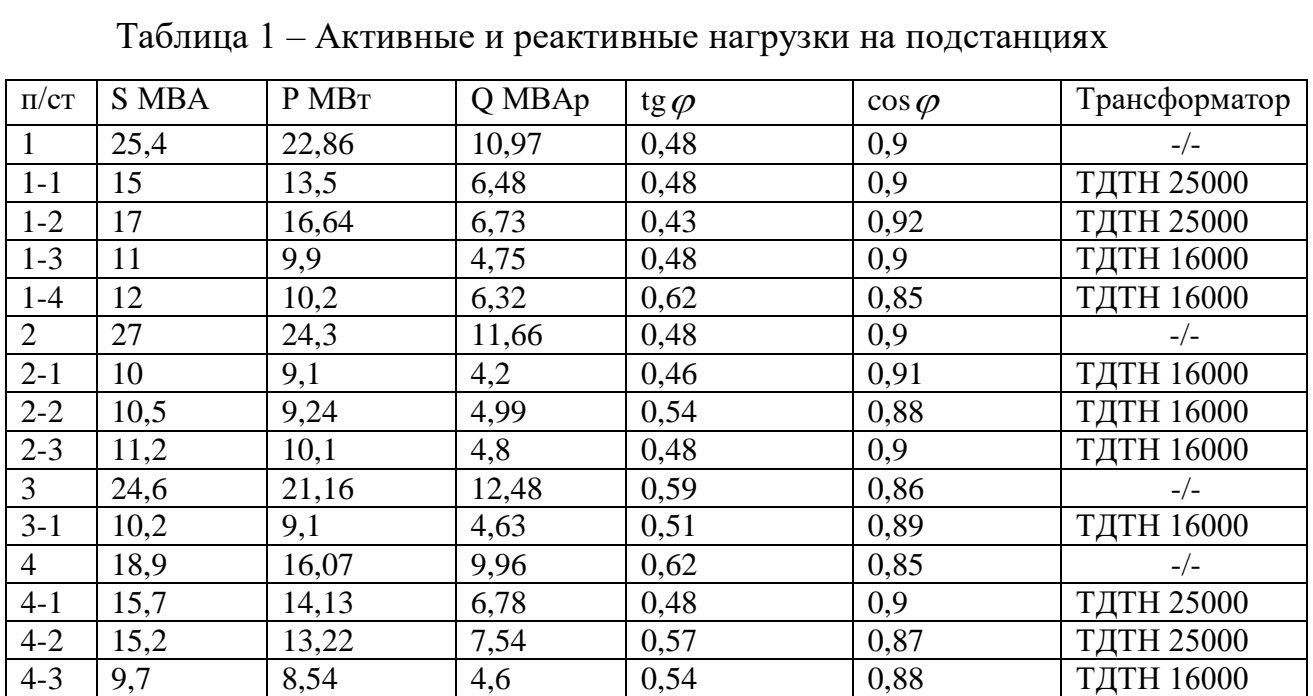

Максимальные потери активной мощности в линиях  $\sum P_{\text{II}}$ :  $\sum P_{\pi} = 0.03 (22.86 + 24.3 + 21.16 + 16.07 + 13.5 + 16.64 + 9.9 + 10.2 + 9.1 + 9.24 + 10.1 +)$ <br>+9.1 + 14.13 + 13.22 + 8.54) = 6.24 MBr.

Максимальные потери активной мощности в трансформаторах  $\sum P_T$ :  $\sum P_{T} = 0.015(13, 5 + 16, 64 + 9, 9 + 10, 2 + 24, 3 + 9, 1 + 9, 24 + 10, 1 + 9, 1 + 14, 13 + 13, 22 +$  $8, 54 + 15, 3 = 1, 86$  MB<sub>T</sub>.

Максимальные потери активной мощности в линиях и трансформаторах:

$$
\sum P_{\pi} + \sum P_{\tau} = 6, 24 + 1, 86 = 8, 1
$$
 MBr.

Т. е. суммарная нагрузка сети составляет:

$$
\sum P_{\text{II}} = 208,06 + 8,1 = 216,16
$$
 MBT.

В рассматриваемом районе электрических сетей отсутствуют собственные источники активной мощности, поэтому  $\sum{\mathtt{P}_{_{\Gamma}}} = 0\mathtt{MBr}.$ 

Результатом расчета равенства активной мощности является определение необходимой обменной мощности, генерируемой (- $P_{\text{By}}$ ), либо потребляемой (+ $P_{\text{By}}$ ) балансирующими узлами:

$$
\mathbf{P}_{\rm sv} = \sum \mathbf{P}_{\rm r} - \sum \mathbf{P}_{\rm r} \,. \tag{1.3}
$$

$$
P_{\text{by}} = 0 - 216, 16 = -216, 16MB\text{T}.
$$

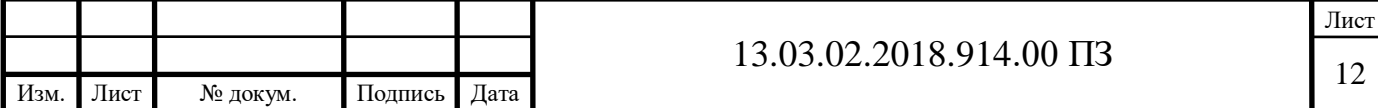

Равенство активной мощности определяется за счет обменной мощности 216,16МВт, генерируемой балансирующим узлом (ПС "Имилор").

Равенством реактивной мощности в системе является уравнение

$$
\sum Q_{\Gamma} + \sum Q_3 \pm Q_{\Gamma} = \sum Q_{\Pi}, \qquad (1.4)
$$

где  $\sum\mathcal{Q}_{\Gamma}$ – суммарная реактивная мощность, вырабатываемая генераторами электростанции при коэффициенте мощности не ниже номинального, МВАр.

 $\sum Q_{\scriptscriptstyle 3}$  – зарядная мощность, генерируемая линиями, МВАр;

 $Q_{\rm c}$ – величина обменной реактивной мощности, определяемая договорным коэффициентом мощности соседней энергосистемы.

Расход реактивной мощности в системе суммируется из нагрузок потребителей  $\sum Q_\Pi^{\phantom{\dagger}}$ , потерь мощности в линиях $\sum \Delta Q_\Pi^{\phantom{\dagger}}$ , и трансформаторах  $\sum \Delta Q_\Gamma^{\phantom{\dagger}}$ :

$$
\Sigma Q_{\rm H} + \Sigma Q_{\rm H} + \Sigma Q_{\rm CH} + \Sigma \Delta Q_{\rm H} + \Sigma \Delta Q_{\rm T}.
$$
 (1.5)

 $\Sigma Q_{\rm H} = 10,97+6,48+6,73+4,75+6,32+11,66+4,2+4,99+4,8+12,48+4,63+9,96+6,78+$ +7,54+4,6=106,89 МВАр.

Потери реактивной мощности для воздушных линий приближенно значению 4...6 % при 110 кВ, от модуля полной передаваемой по линии мощности. Потери реактивной мощности в трансформаторах равны примерно, 5...9 % от полной мощности, трансформируемой через трансформатор [1]. 4...0 % при 110 кВ, от модуля полнои передаваемои по линии мощности. 11отери<br>реактивной мощности в трансформаторах равны примерно, 5...9 % от полной<br>мощности, трансформируемой через трансформатор [1].<br> $\Sigma Q_{\text{J}} + \Sigma Q_{\text{T}}$ 

 $+4,6$ )=4,27+3,71=7,98 MBAp.

Расходуемая реактивная мощность сетью:

$$
\Sigma Q_{\Pi} = 106,89 + 7,98 = 114,87 \text{ MBAp}.
$$

Реактивную мощность, генерируемую воздушными линиями  $\mathcal{Q}_3$  , приблизительно можно брать: для одноцепных линий 110 кВ – 30 кВАр/км.

По начальных данным сети протяженность ВЛ с новыми приблизительно составляет 1463,6 км в одноцепном подсчете.

$$
\Sigma Q_3 = 0.03 \cdot \Sigma l,\tag{1.6}
$$

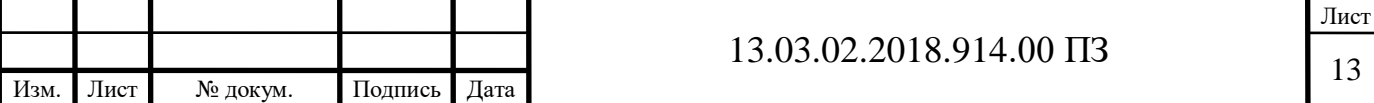

где  $\sum$  l – суммарная протяженность линий в одноцепном подсчете.

 $\sum Q_3 = 0.03 \cdot 1463, 6 = 43.91 \text{ MBAp}.$ 

Собственных источников реактивной мощности в рассматриваемом районе электрических сетей нет.

Обменная реактивная мощность, поступающая из балансирующего узла равна:

\n
$$
Q_C = \sum Q_3 - (\sum Q_H + \sum Q_H + \sum Q_T). \tag{1.7}
$$
\n
$$
Q_C = 43,91 - (114,87 + 7,98) = -78,94 \text{ MBAp.}
$$

Итак, через балансирующий узел в данную электрическую сеть передается мощность равная 216,16+j78,94 МВА.

Так в место соединения анализируемого района к электрической сети системы в таблице 2 заданы значения напряжения балансирующего узла  $U_{BY}$  в режиме наибольших, наименьших нагрузок и послеаварийном.

Таблица 2 – Значения напряжения балансирующего узла в различных режимах

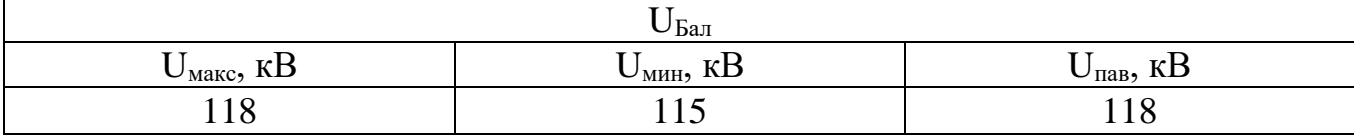

На рисунке 1 показана начальная схема электрической сети, а также в приложении А.

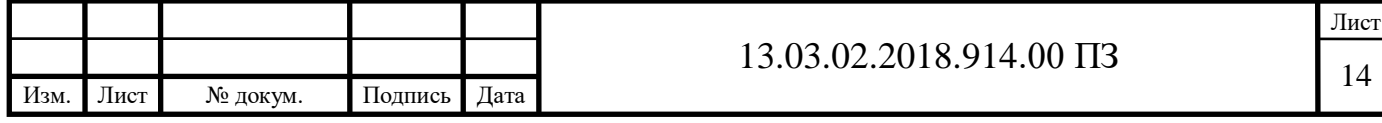

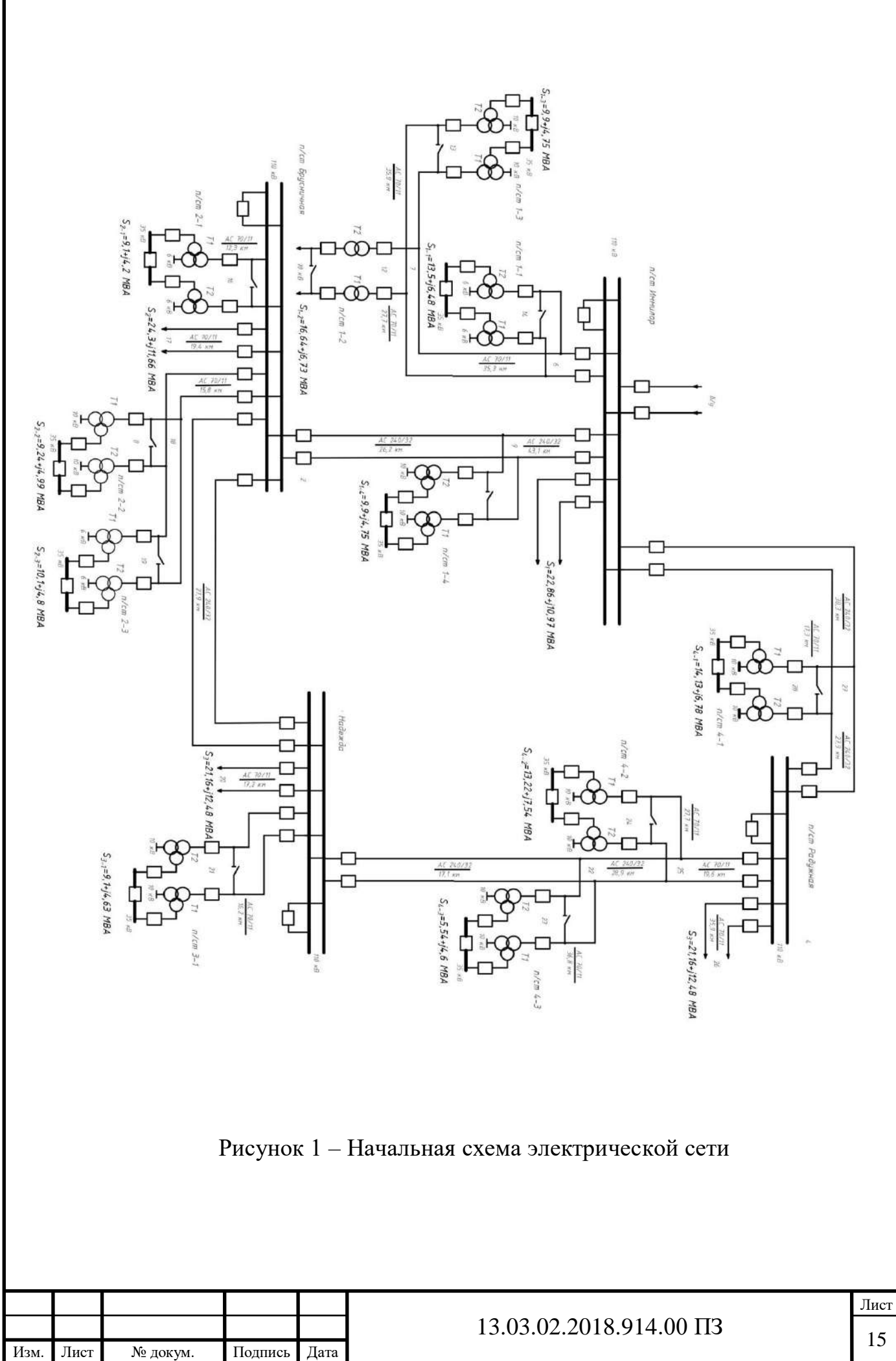

Для сети с номинальным напряжения 35 кВ и ниже можно пренебречь потерями на корону и зарядной мощностью, так как их значение мало. Для сети с классом напряжения 110кВ можно пренебречь только потерями на корону [3].

Параметры ЛЭП определяются по формулам [3]:

Активное сопротивление ЛЭП:

$$
R_{\pi} = \frac{r_0 \cdot l}{n},\tag{1.8}
$$

где  $r_0$  – удельное активное сопротивление 1 км линии;

l – длина линии;

n – число цепей.

Индуктивное сопротивление ЛЭП:

$$
X_{\Pi} = \frac{x_0 \cdot l}{n},\tag{1.9}
$$

где  $x_0$  – удельное реактивное сопротивление 1 км линии;

l – длина линии;

n – число цепей.

Емкостная проводимость ЛЭП:

$$
X_{\pi} = b_0 \cdot l \cdot n,\tag{1.10}
$$

где  $b_0$  – удельная емкостная проводимость;

l – длина линии;

n – число цепей.

Параметры ЛЭП сети представлены в таблице 3.

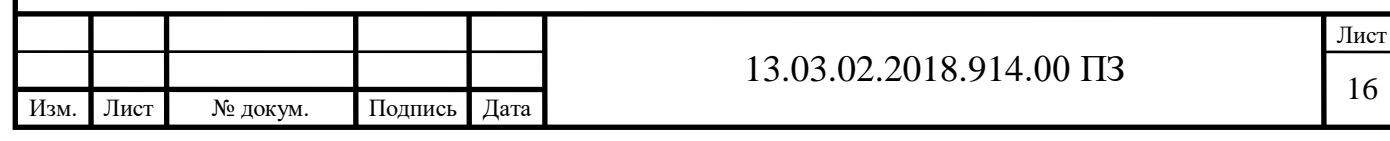

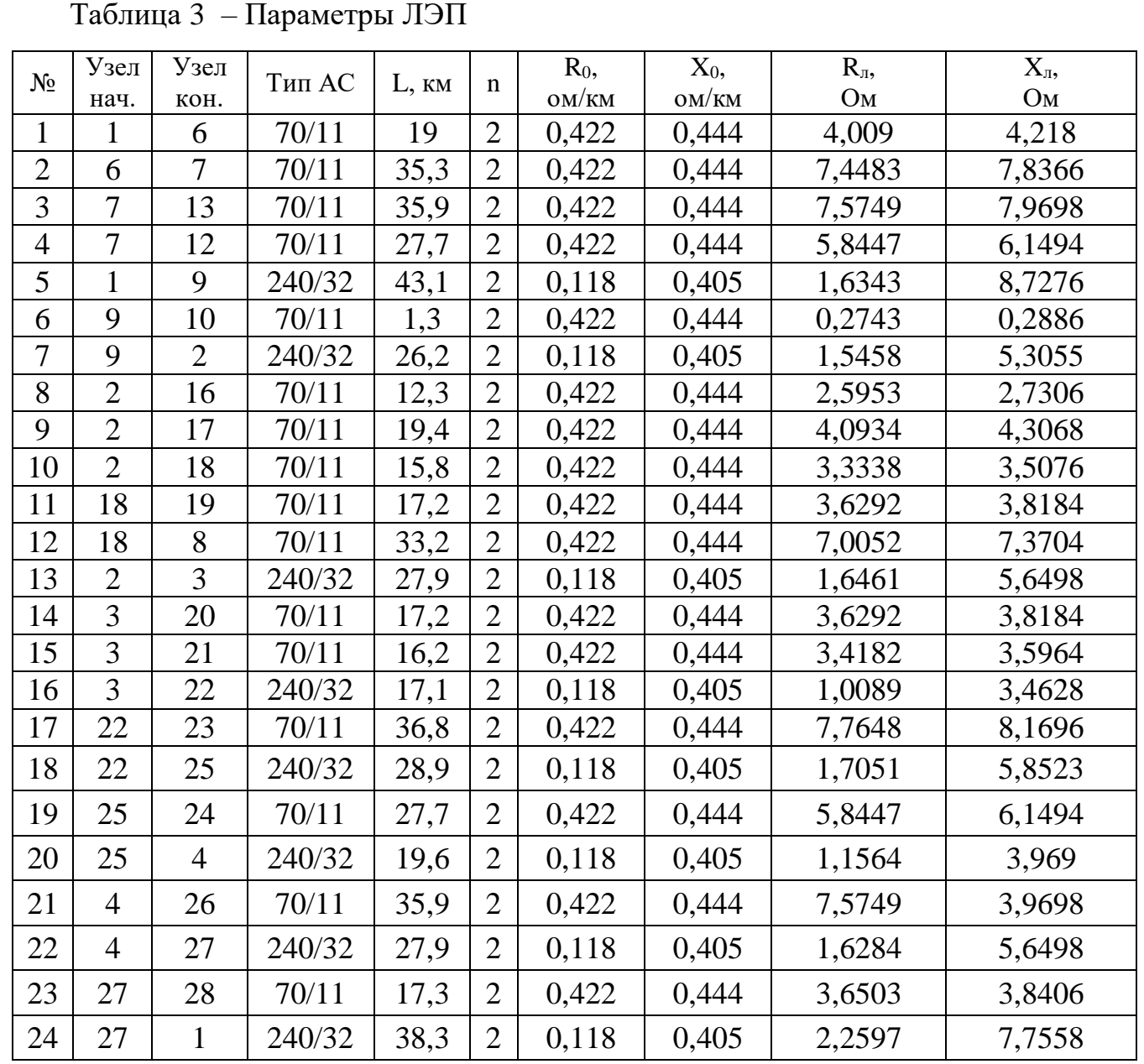

Произведем расчет режима наибольших нагрузок в начальной сети. Для этого воспользуемся программой NetWORKS. Итоговый результат представлен на рисунке 2.

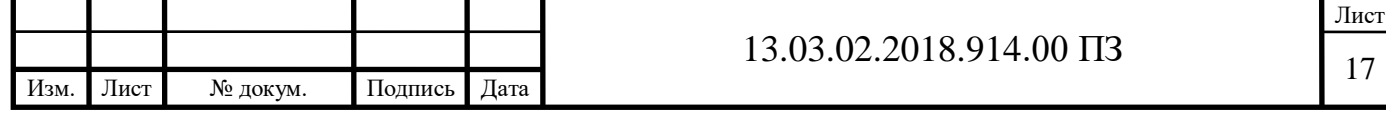

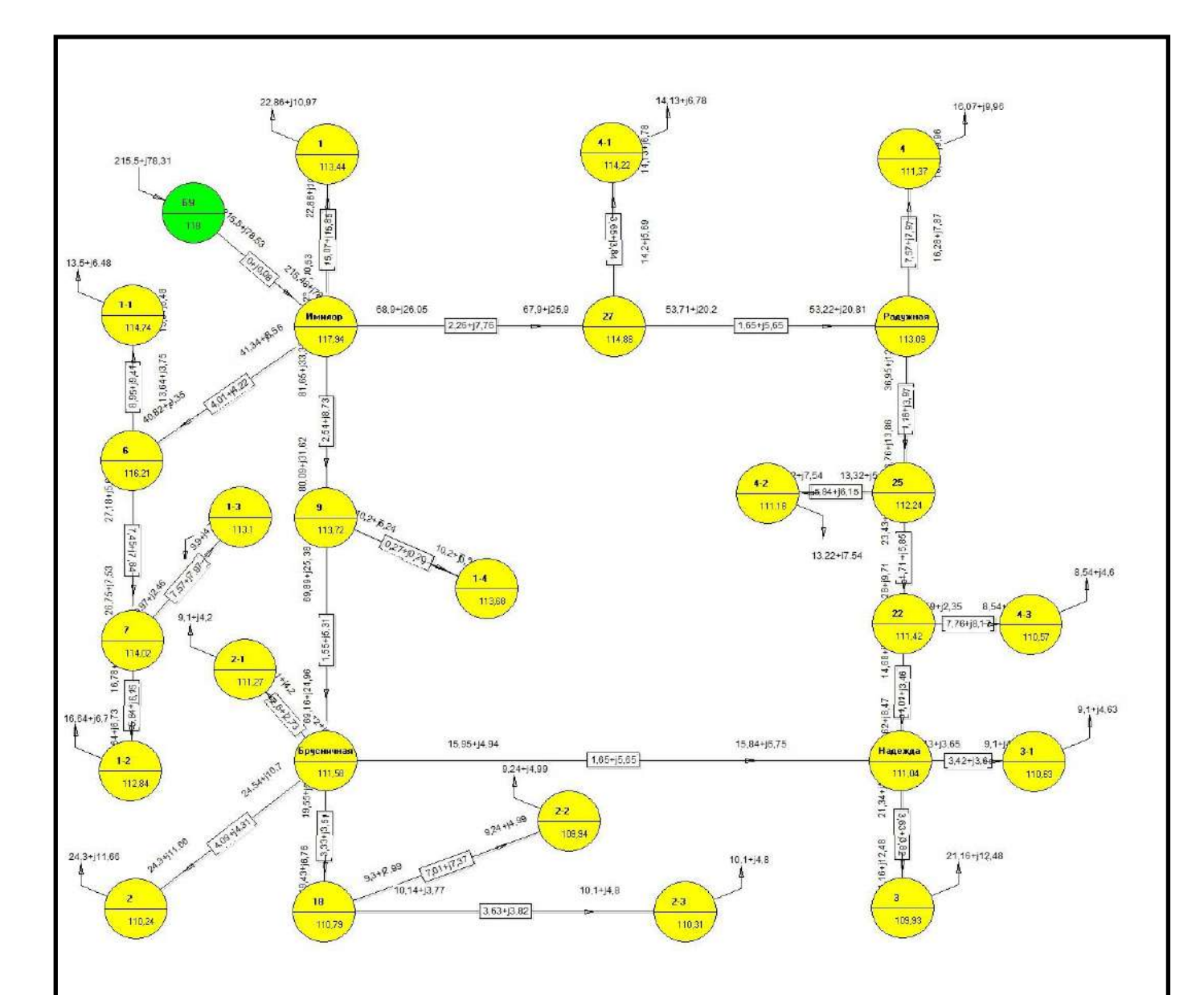

Рисунок 2 – Режим наибольших нагрузок для исходной сети

С помощью программы NetWORKS на ПК были получены токи в ветвях. Произведем анализ нагрузок ветвей, выявим перегруженные линии электропередачи. Величины токов представлены в таблице 4.

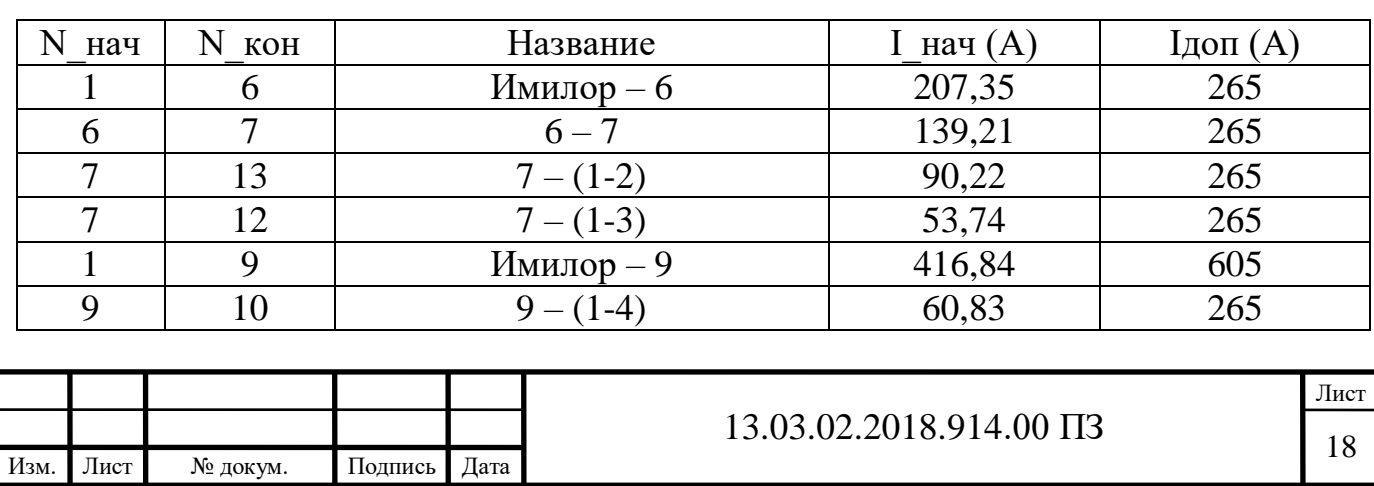

#### Таблица 4 – Токи в ветвях

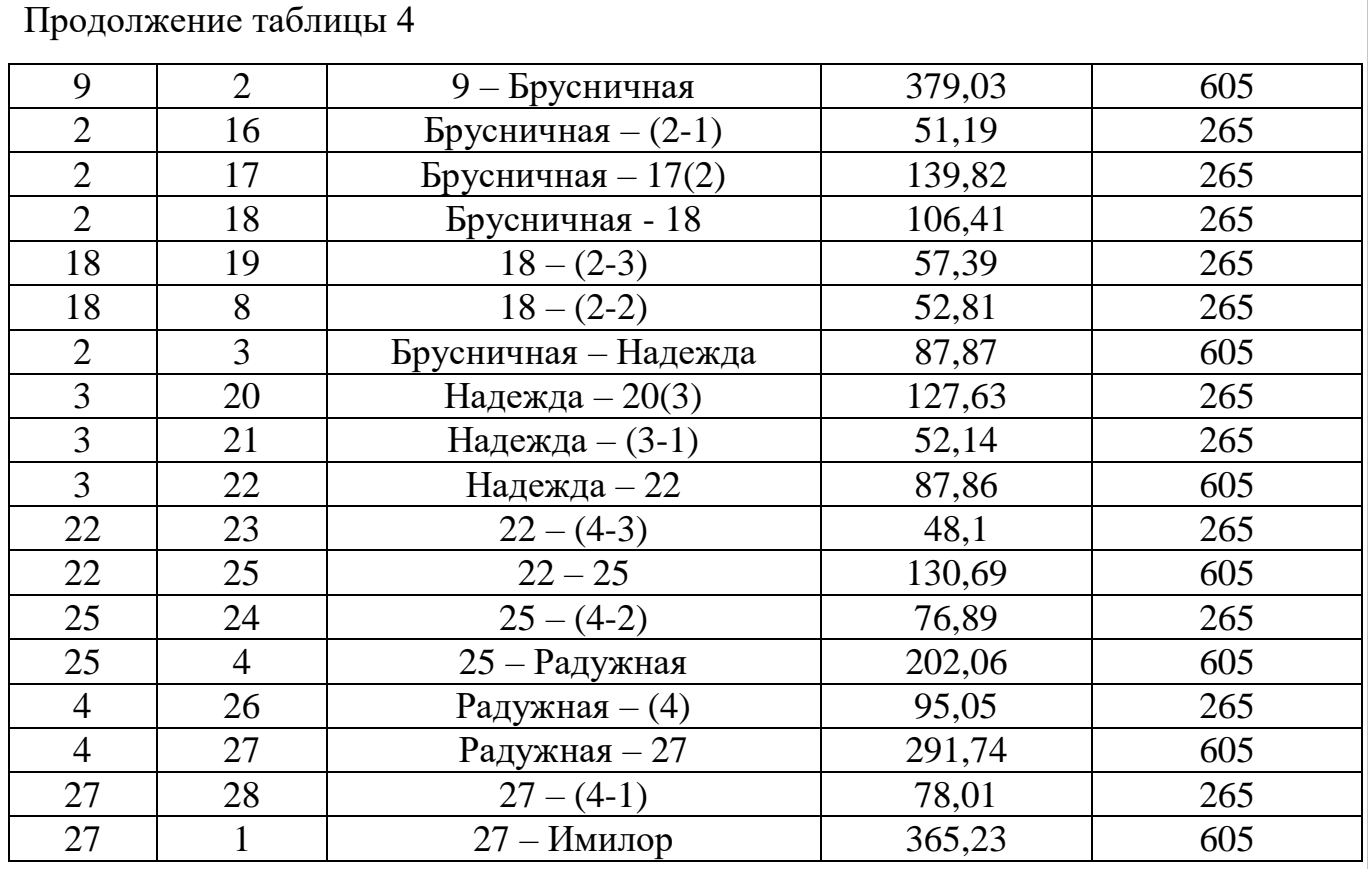

На основании Таблицы 4 делаем вывод, что в исходной сети токи в ветвях в режиме наибольших нагрузок не превышают допустимых величин. Кроме того, при обрыве/отключении любой одной из цепей линий сети перегрузки не будет.

Также, при помощи программы NetWORKS были получены напряжения в узлах сети. Произведем анализ напряжений в узлах сети на наличие отклонений, превышающих допустимые нормы. Величины напряжений представлены в таблице 5.

Таблица 5 – Напряжения в узлах сети

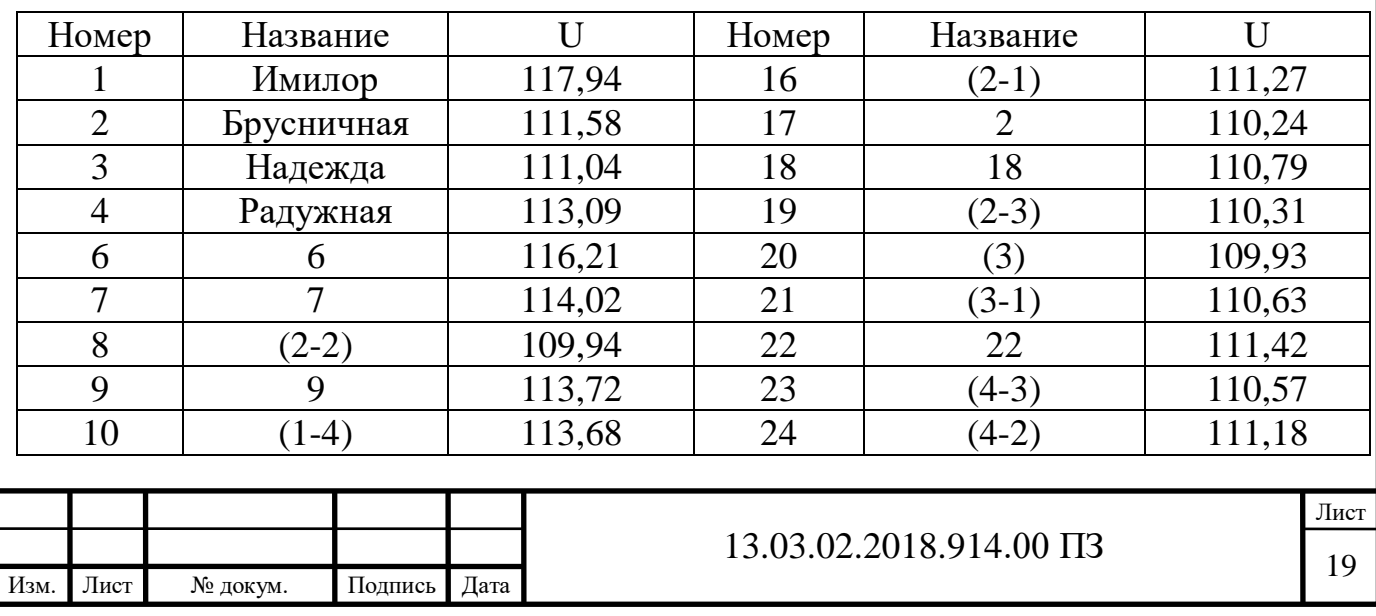

Продолжение таблицы 5

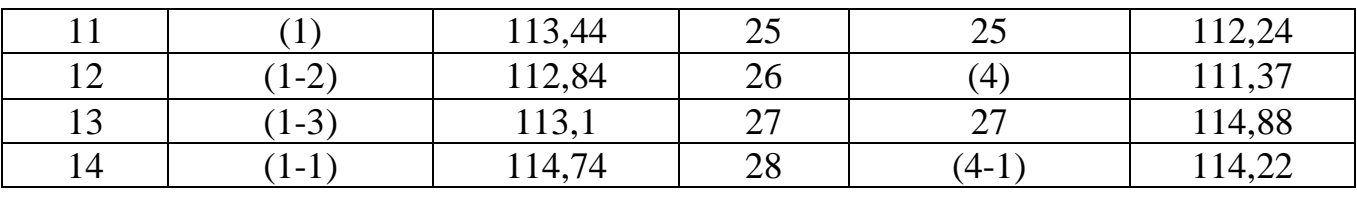

Проанализировав данные таблицы 5, можно сделать вывод о том, что наибольшее отклонение напряжения в узлах сети имеет значение ∆Umax=6,84% (отклонения не превышают 10%).

Суммарные потери активной мощности в линиях данной сети составляют  $\Delta \sum P = 7,438 M B$ T.

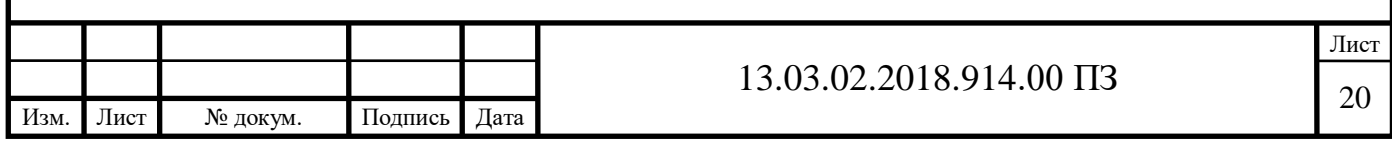

## 2 РАЗРАБОТКА ПЕРСПЕКТИВНОГО ВАРИАНТА РАЗВИТИЯ ИСХОДНОЙ ЭЛЕКТРИЧЕСКОЙ СЕТИ

2.1Разработка и выбор двух перспективных вариантов развития данной электрической сети

2.1.1 Выбор класса напряжения для новых линий

В разрабатываемом варианте схемы требуется выполнить решение следующую задачу: подключить новую подстанцию.

Исходные данные для вновь подключаемого потребителя представлены в Таблице 6.

Таблица 6 – Потребляемые мощности подстанции Сосновская

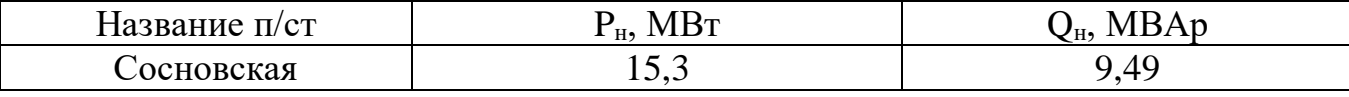

Рассчитаем расстояния до вводимого в эксплуатацию объекта.

Подстанция «Сосновская», которую требуется разработать и построить, находится на расстояниях 73 км от п/ст «Имилор», 17 км от п/ст «Надежда», 19 км от п/ст «Радужная», 132 км от п/ст «Брусничная»

Рассмотрим варианты подключения указанного выше объекта. Необходимо определить номинальные напряжения для ЛЭП, соединяющих подстанции.

Номинальные напряжения для ЛЭП, соединяющих подстанции, зависят от мощности, передаваемой по линии, и от длины линии. Первоначальный выбор напряжения осуществим, ориентируясь на экономически целесообразные области применения различных напряжений или по формуле Илларионова [10]:

$$
U_{\text{JK}} = \frac{1000}{\sqrt{\frac{500}{L} + \frac{2500}{P}}}.
$$
\n(2.1)

Для п/ст «Сосновская»:

 ${\rm L}^{1}$  Сосновская = 73 км,  ${\rm L}^{2}$  Сосновская = 17 км,  ${\rm L}^{3}$  Сосновская = 19 км,  ${\rm L}^{4}$  Сосновская = 132 км; Р =15,3 МВт, Q =9,49 МВАр.

Для расчета значений напряжения применим формулу (2.1).

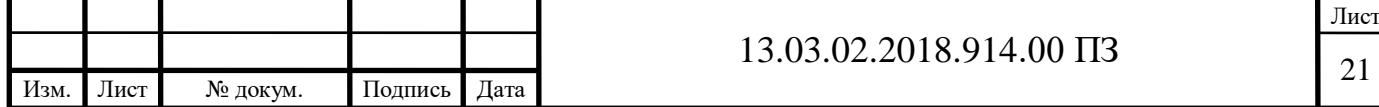

$$
U_{3KL'} = \frac{1000}{\sqrt{\frac{500}{73} + \frac{2500}{15,3}}} = 76,64 \text{ kB};
$$
  
\n
$$
U_{3KL'} = \frac{1000}{\sqrt{\frac{500}{17} + \frac{2500}{15,3}}} = 72,02 \text{ kB};
$$
  
\n
$$
U_{3KL'} = \frac{1000}{\sqrt{\frac{500}{19} + \frac{2500}{15,3}}} = 72,6 \text{ kB};
$$
  
\n
$$
U_{3KL'} = \frac{1000}{\sqrt{\frac{500}{19} + \frac{2500}{15,3}}} = 77,34 \text{ kB};
$$
  
\n
$$
U_{3KL'} = \frac{1000}{\sqrt{\frac{500}{13} + \frac{2500}{15,3}}} = 77,34 \text{ kB};
$$
  
\n
$$
V_{3KL'} = \frac{1000}{\sqrt{\frac{500}{132} + \frac{2500}{15,3}}} = 77,34 \text{ kB};
$$
  
\n
$$
V_{\text{an}} = 110 \text{ kB}.
$$
  
\n
$$
V_{\text{an}} = 110 \text{ kB}.
$$
  
\n
$$
V_{\text{an}} = 110 \text{ kB}.
$$
  
\n
$$
V_{\text{an}} = 110 \text{ kB}.
$$
  
\n
$$
V_{\text{an}} = 110 \text{ kB}.
$$
  
\n
$$
V_{\text{an}} = 110 \text{ kB}.
$$
  
\n
$$
V_{\text{an}} = 110 \text{ kB}.
$$
  
\n
$$
V_{\text{an}} = 110 \text{ kB}.
$$
  
\n
$$
V_{\text{an}} = 110 \text{ kB}.
$$
  
\n
$$
V_{\text{an}} = 110 \text{ kB}.
$$
  
\n
$$
V_{\text{an}} = 110 \text{ kB}.
$$
  
\n
$$
V_{\text{an}} = 110 \text{ kB}.
$$
  
\n
$$
V_{\text{an}} =
$$

Таким образом, очевидно, что наиболее экономичным решение для п/ст «Сосновская» будет U<sub>ном</sub>=110 кВ.

2.1.2 Выбор сечения проводов ЛЭП для новой п/ст

При эксплуатации электроустановка может находиться в нормальном, ремонтном или послеаварийном состоянии. Продолжительным режимом называется режим, продолжающийся не менее чем необходимо для достижения установившейся температуры его частей при неизменной температуре окружающей среды, имеет место во всех перечисленных состояниях.

Полученными токами продолжительного режима соответственно являются: I<sub>норм</sub> — наибольший ток нормального режима; *I*<sub>max</sub> — наибольший ток ремонтного или послеаварийного режима.

Рассчитаем расчетные токи для ЛЭП п/ст «Сосновская».

$$
S_{CocH} = \sqrt{P^2 + Q^2}.
$$
\n
$$
S_{CocH} = \sqrt{15,3^2 + 9,49^2} = 18MBA.
$$
\n(2.2)

Также в расчете нужно учесть отказ одной линии:

$$
I_{\text{max}} = \frac{S_{\text{CoCH}}}{\sqrt{3} \cdot U_{\text{CoCH}}}.
$$
\n(2.3)

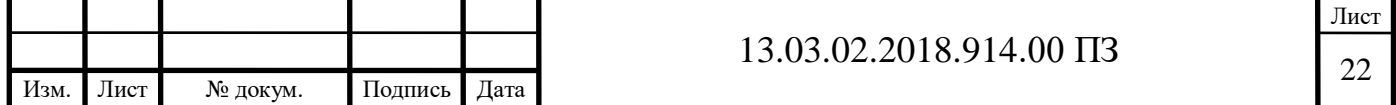

$$
I_{\text{max}} = \frac{18}{\sqrt{3} \cdot 110} = 94,5 \text{ A}.
$$

Найдем экономическую площадь сечения провода из условия, что jэк=1

$$
F_{3K} = \frac{I_{max}}{j_{3K}}.
$$
\n
$$
F_{3K} = \frac{94,5}{1} = 94,5 \text{mm}^2.
$$
\n(2.4)

На основании расчета выбираем провода ближайшего стандартного сечения марки АС-95/16 Iдоп=330 А.

Выбранные провода по короне проходят  $\rm F^{110}_{min}=70$  мм $^2$ .

2.1.3 Разработка вариантов развития и их сравнение

Разработаем четыре варианта подключения подстанции "Сосновская" к предоставленной электрической сети. Варианты представлены в приложении Б.

В процессе подготовке вариантов будем стремиться минимизировать капиталовложения, а также пытаться достичь наибольшего уровня надежности электроснабжения. Подстанцию "Сосновская" необходимо подключить с исходной электрической сетью наикротчайшим путем (так получится сэкономить на возведении линий электропередачи). Также стоит отметить, что надежность электроснабжения будет значительно больше, если вводимый объект подключить с узлами сети, к которым поступает либо одна двухцепная ЛЭП, либо линии с двух сторонним питанием.

Произведем расчет режимов наибольших нагрузок в разработанных вариантах. Для этого воспользуемся программой NetWORKS.

Итоговые результаты данных расчетов сведем в таблицы. Произведем анализ токов в ветвях и напряжений в узлах сети. Выявим достоинства и недостатки всех вариантов развития сети. На основании анализа экономичности и наибольшей надежности выберем два наилучших варианта для дальнейшего сравнения. Режим первого варианта развития электрической сети показан на рисунке 3.

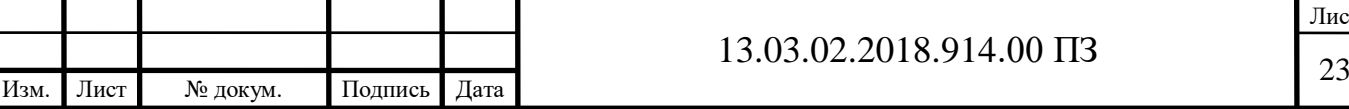

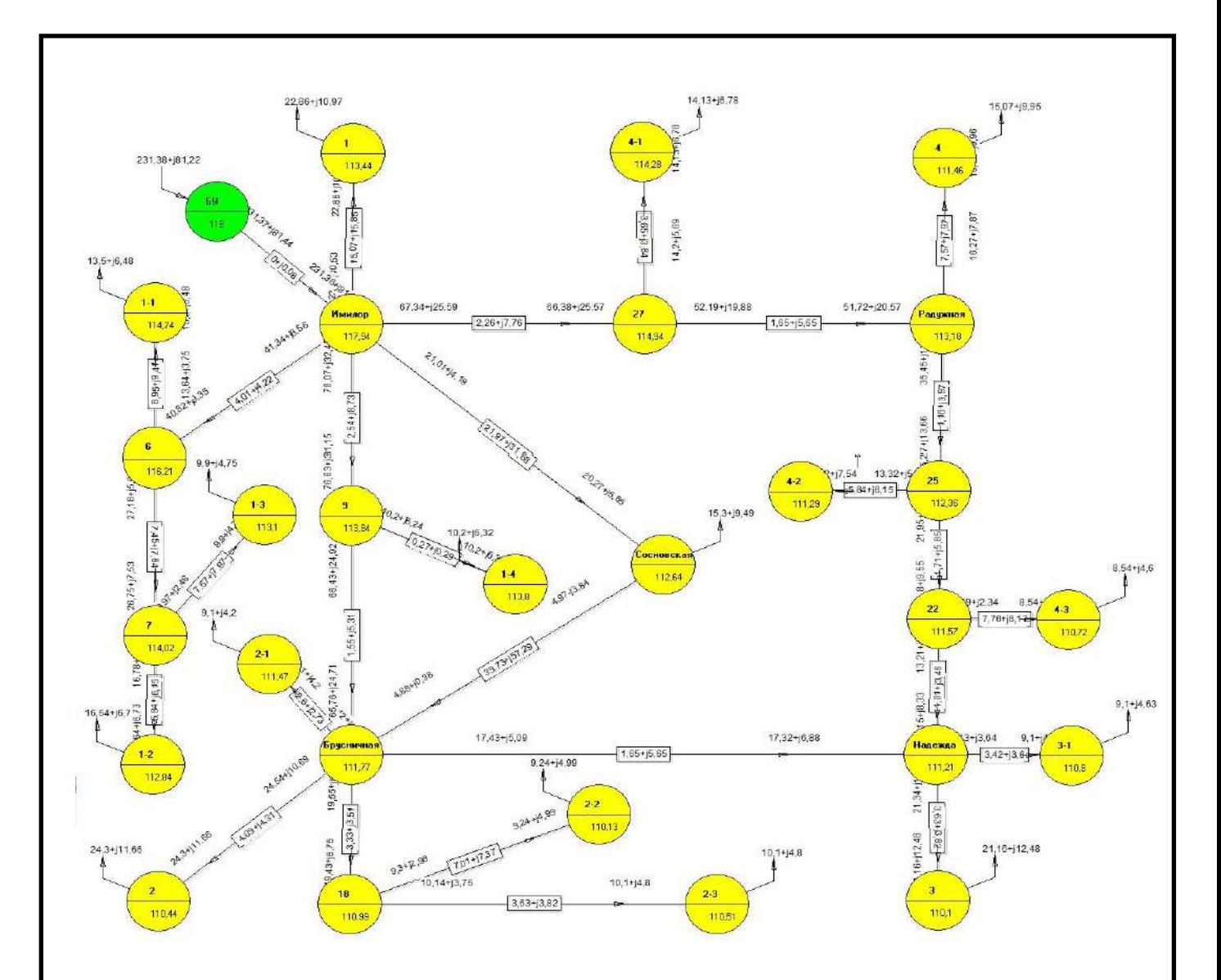

Рисунок 3 – Режим первого варианта развития сети

С помощью программы NetWORKS на ПК были получены токи в ветвях. Произведем анализ нагрузок ветвей, выявим перегруженные линии электропередачи. Величины токов представлены в таблице 7.

Таблица 7 – Токи в ветвях сети первого варианта

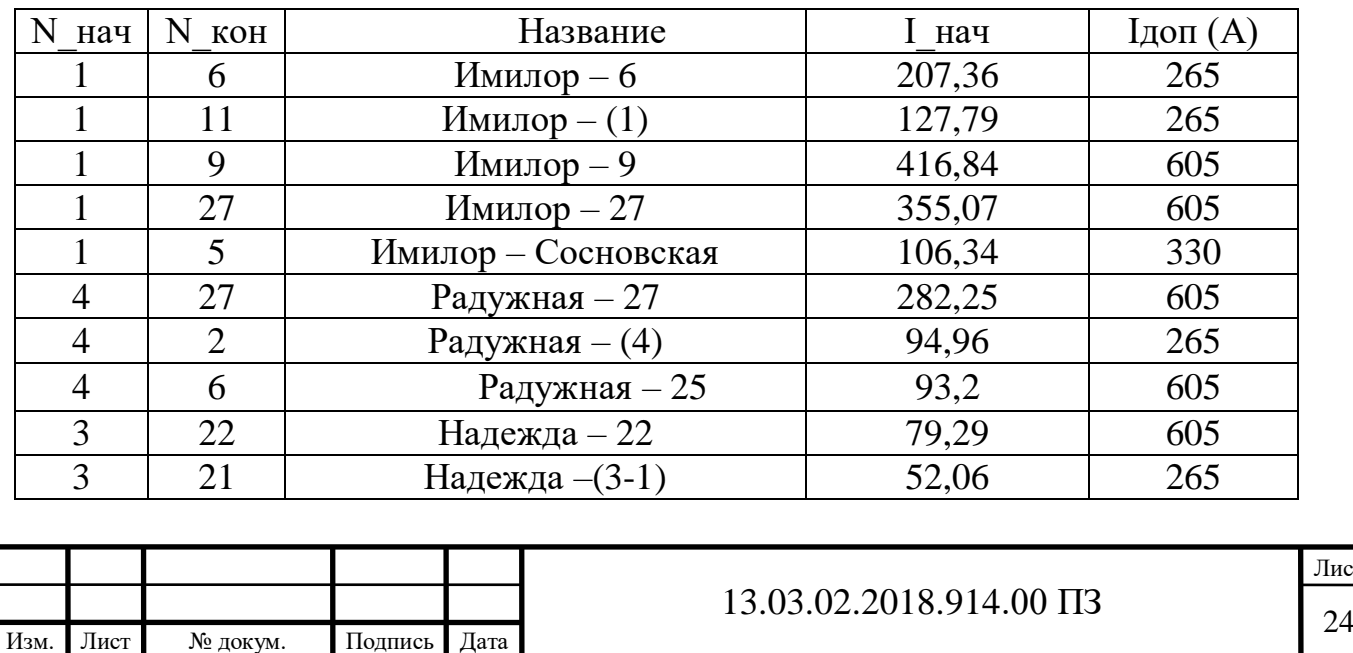

Лист

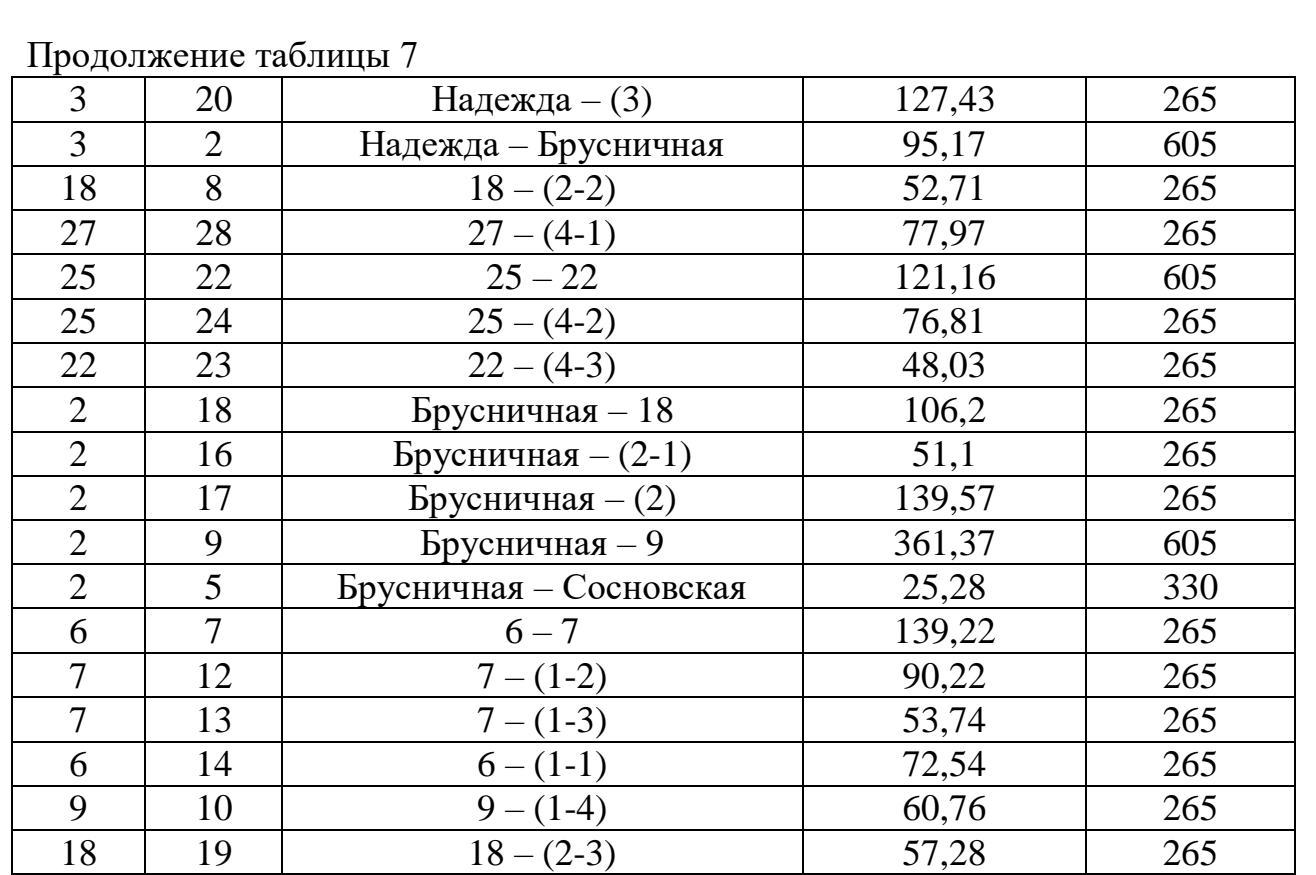

Также, при помощи программы NetWORKS были получены напряжения в узлах сети. Произведем анализ напряжений в узлах сети на наличие отклонений, превышающих допустимые нормы. Величины напряжений представлены в таблице 8.

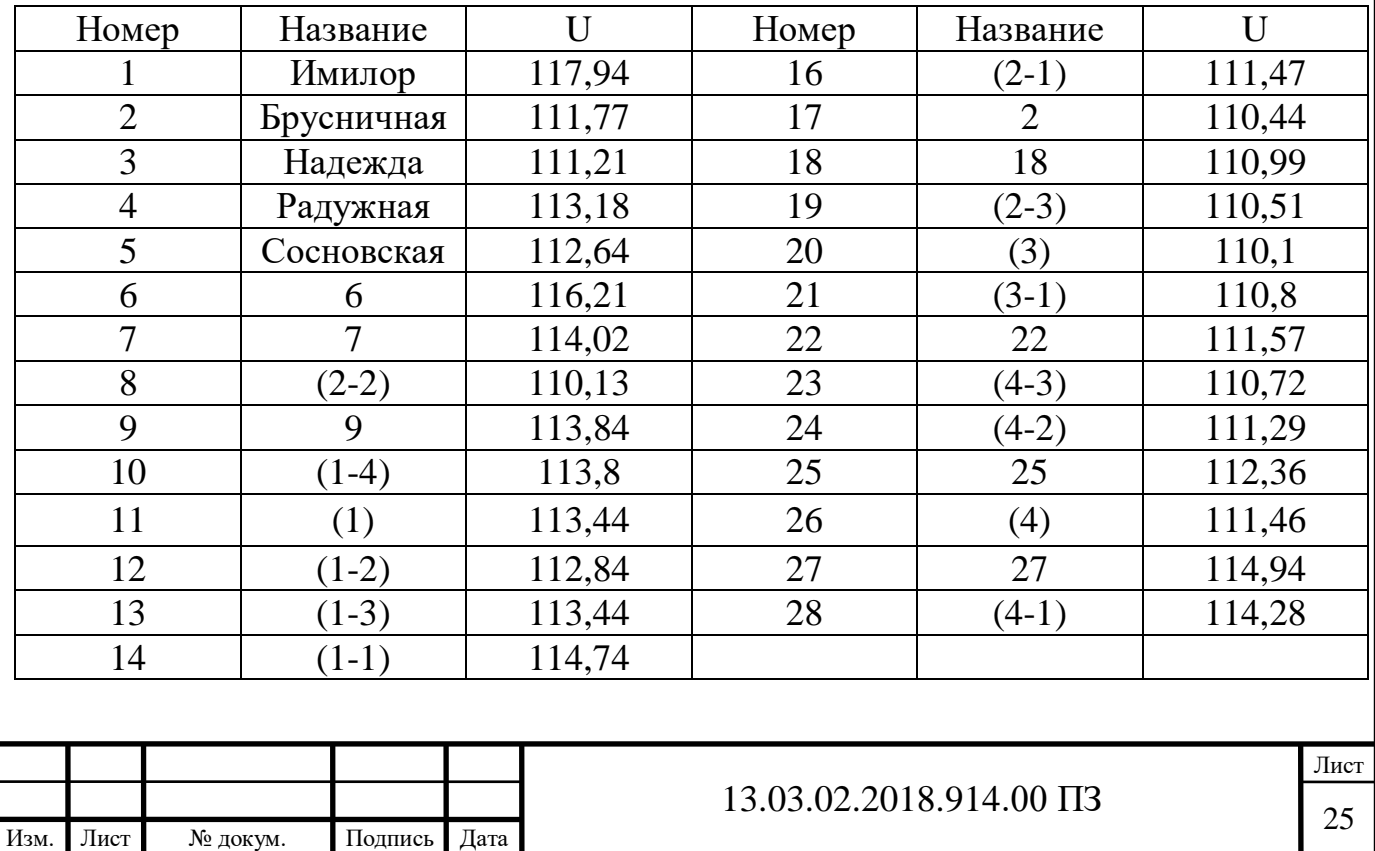

Таблица 8 – Напряжения в узлах первого варианта

Проанализировав данные таблицы 8, можно сделать вывод о том, что наибольшее отклонение напряжения в узлах сети имеет значение ∆Umax=6,7% (отклонения не превышают 10%).

Суммарные потери активной мощности в линиях данной сети составляют  $\Delta \Sigma P = 8.015 \text{MB}$ .

Проанализируем данный варианта. Для этого запишем достоинства и недостатки.

Достоинства:

1. Напряжения в узлах всей сети удовлетворяют разрешенному отклонению (10%). Наибольшее отклонение составляет 6,7%.

2. Для подключения п/ст «Сосновская» к сети потребуется провести лишь по одной ЛЭП.

Недостатки:

1. Для соединения п/ст «Сосновская» с сетью выбран не самый короткий путь.

2. Для реализации данного варианта развития электрической сети, по сравнению с другими вариантами, потребуется большее количество капиталовложений.

Этот вариант не стоит принимать к дальнейшему рассмотрению.

Учитывая вышесказанное, рассмотрим второй вариант развития исходной электрической сети. Режим второго варианта развития электрической сети представлен на рисунке 4.

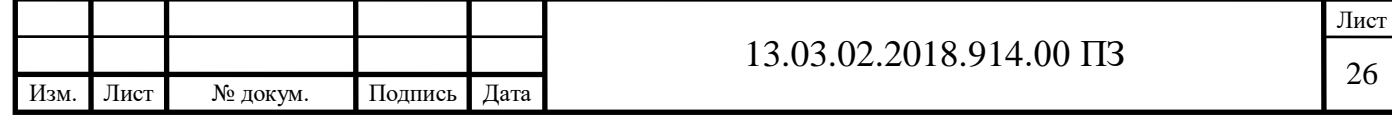

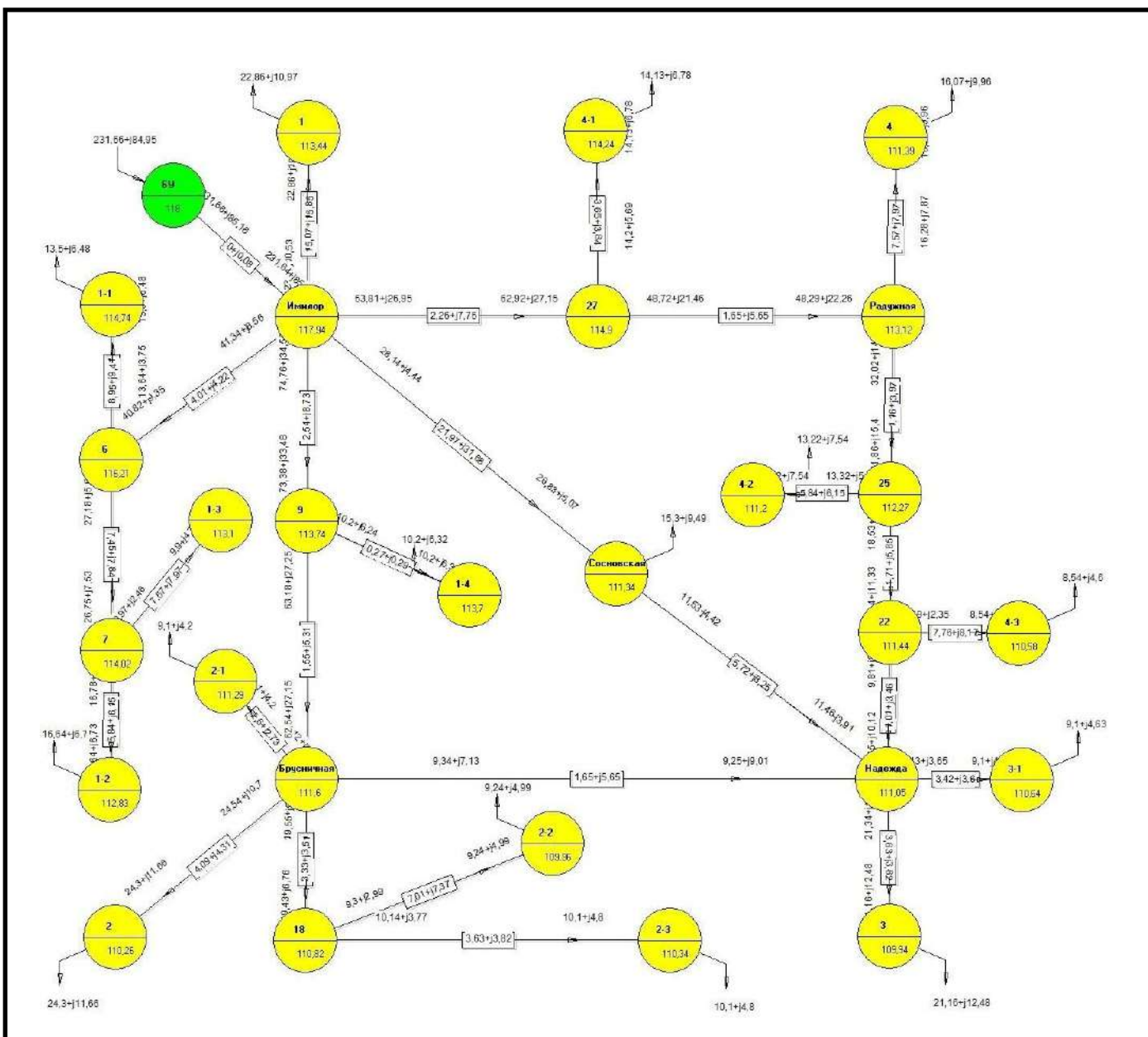

Рисунок 4 – Режим второго варианта развития сети

С помощью программы NetWORKS на ПК были получены токи в ветвях. Произведем анализ нагрузок ветвей, выявим перегруженные линии электропередачи. Величины токов представлены в таблице 9.

Таблица 9 – Токи в ветвях сети второго варианта

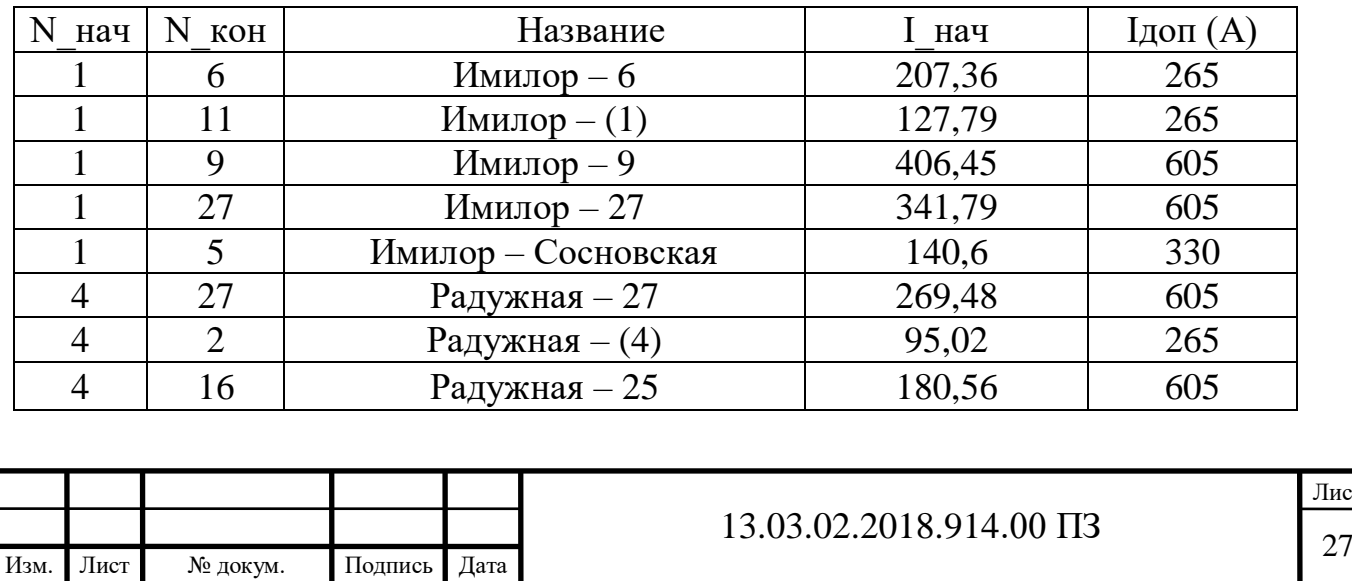

Лист

#### Продолжение таблицы 9

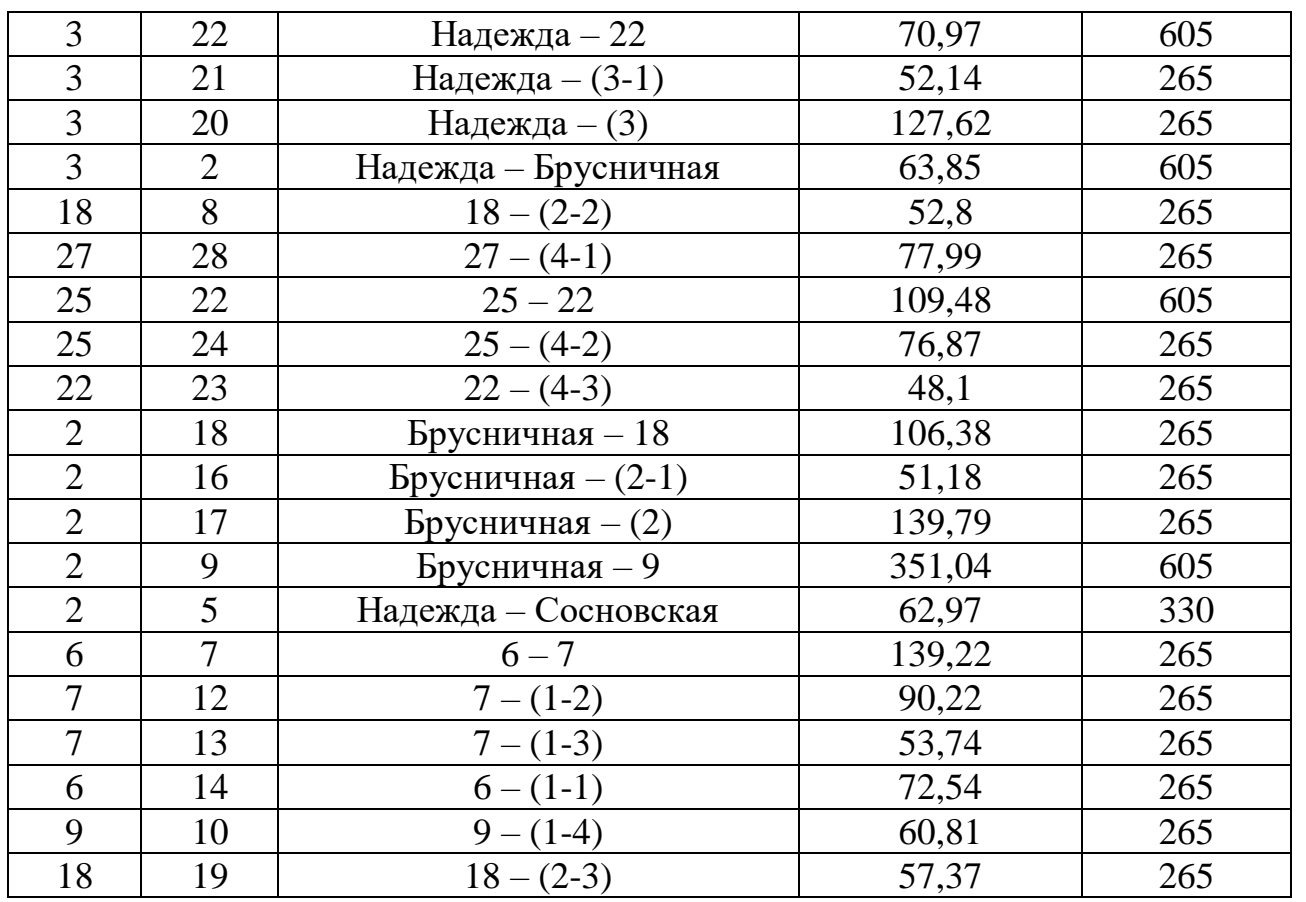

Также, при помощи программы NetWORKS были получены напряжения в узлах сети. Произведем анализ напряжений в узлах сети на наличие отклонений, превышающих допустимые нормы. Величины напряжений представлены в таблице 10.

Таблица 10 – Напряжения в узлах второго варианта

| Номер          | Название   | U      | Номер | Название       | U      |
|----------------|------------|--------|-------|----------------|--------|
| 1              | Имилор     | 117,94 | 16    | $(2-1)$        | 111,29 |
| $\overline{2}$ | Брусничная | 111,6  | 17    | $\overline{2}$ | 110,26 |
| 3              | Надежда    | 111,05 | 18    | 18             | 110,82 |
| $\overline{4}$ | Радужная   | 113,12 | 19    | $(2-3)$        | 110,34 |
| 5              | Сосновская | 111,34 | 20    | (3)            | 109,94 |
| 6              | 6          | 116,21 | 21    | $(3-1)$        | 110,64 |
| $\overline{7}$ | 7          | 114,02 | 22    | 22             | 111,44 |
| 8              | $(2-2)$    | 109,96 | 23    | $(4-3)$        | 110,58 |
| 9              | 9          | 113,74 | 24    | $(4-2)$        | 111,2  |
| 10             | $(1-4)$    | 113,7  | 25    | 25             | 112,27 |
| 11             | (1)        | 113,44 | 26    | (4)            | 111,39 |
| 12             | $(1-2)$    | 112,83 | 27    | 27             | 114,9  |
| 13             | $(1-3)$    | 113,1  | 28    | $(4-1)$        | 114,24 |
| 14             | $(1-1)$    | 114,74 |       |                |        |
|                |            |        |       |                |        |
|                |            |        |       |                |        |
|                |            |        |       |                |        |

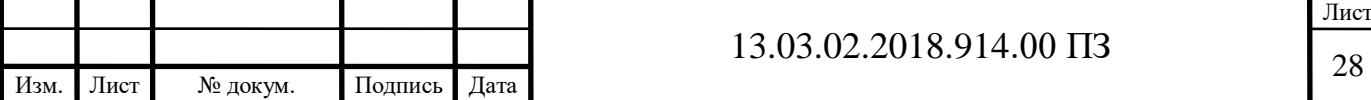

Проанализировав данные таблицы 8, можно сделать вывод о том, что наибольшее отклонение напряжения в узлах сети имеет значение ∆Umax=6,83% (отклонения не превышают 10%).

Суммарные потери активной мощности в линиях данной сети составляют  $\Delta \Sigma P = 8.302 M B$ T.

Проанализируем данный варианта. Для этого запишем достоинства и недостатки.

Достоинства:

1. Напряжения в узлах всей сети, также как и в первом варианте, удовлетворяют разрешенному отклонению (10%). Наибольшее отклонение составляет 6,83%.

2. Уменьшена длина линий к п/ст «Сосновская», выбран самый короткий путь, а следовательно и размеры капиталовложений в строительство новой п/ст будут заметно уменьшены.

Недостатки:

1. Незначительные недостатки, которыми в данной ситуации можно пренебречь.

По второму варианту развития электрической сети сделаем следующий вывод:

Для реализации данного варианта развития электрической сети, по сравнению с другими вариантами, потребуется меньшее количество капиталовложений.

Этот вариант стоит принять к дальнейшему рассмотрению.

Рассмотрим третий вариант развития исходной электрической сети. Режим третьего варианта развития исходной электрической сети представлен на рисунке 5.

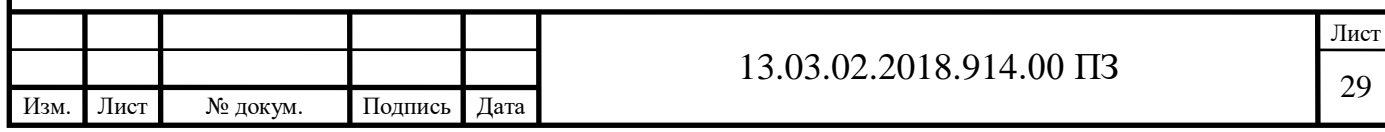

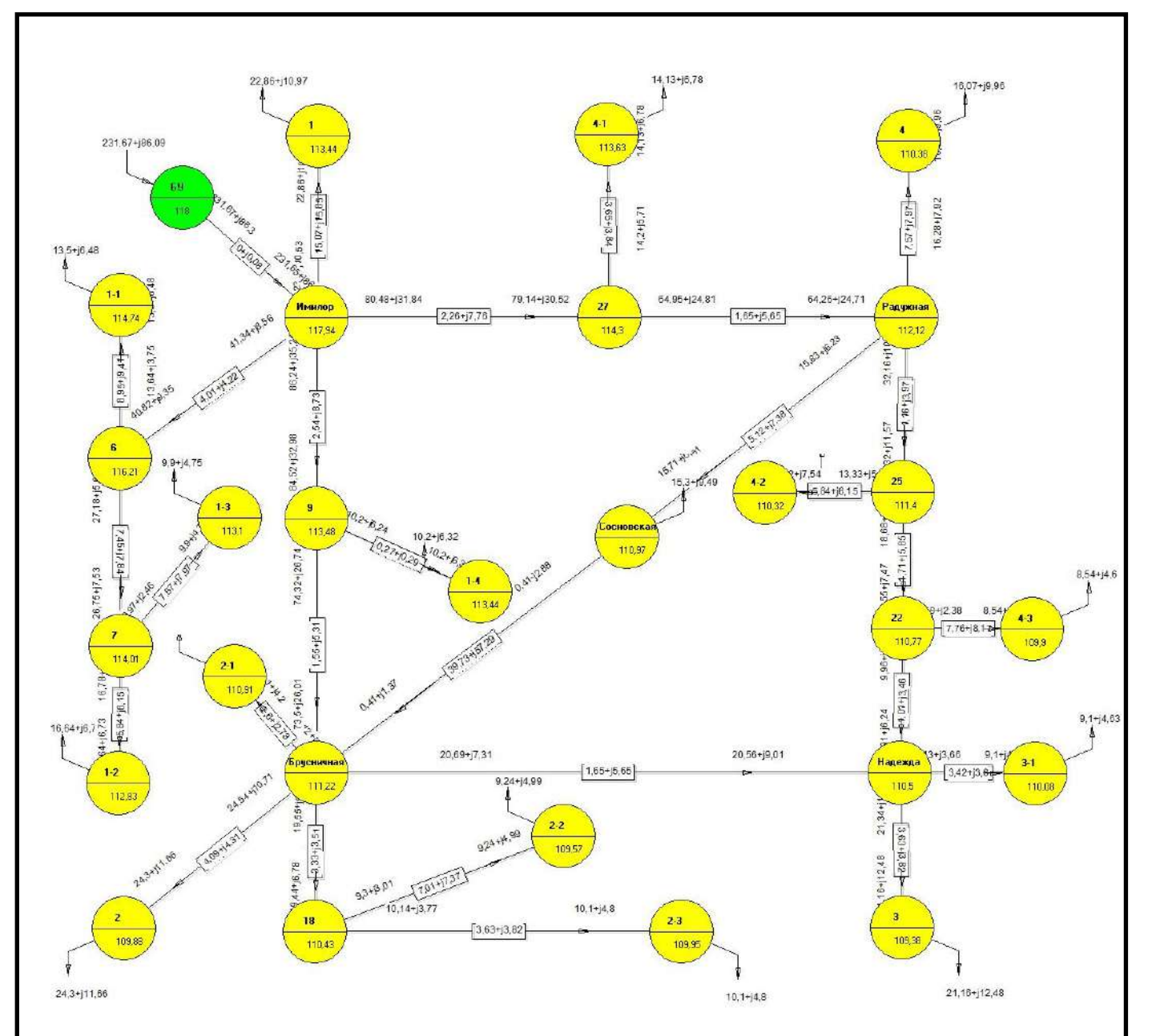

Рисунок 5 – Режим третьего варианта развития сети

С помощью программы NetWORKS на ПК были получены токи в ветвях. Произведем анализ нагрузок ветвей, выявим перегруженные линии электропередачи. Величины токов представлены в таблице 11.

Таблица 11 – Токи в ветвях сети третьего варианта

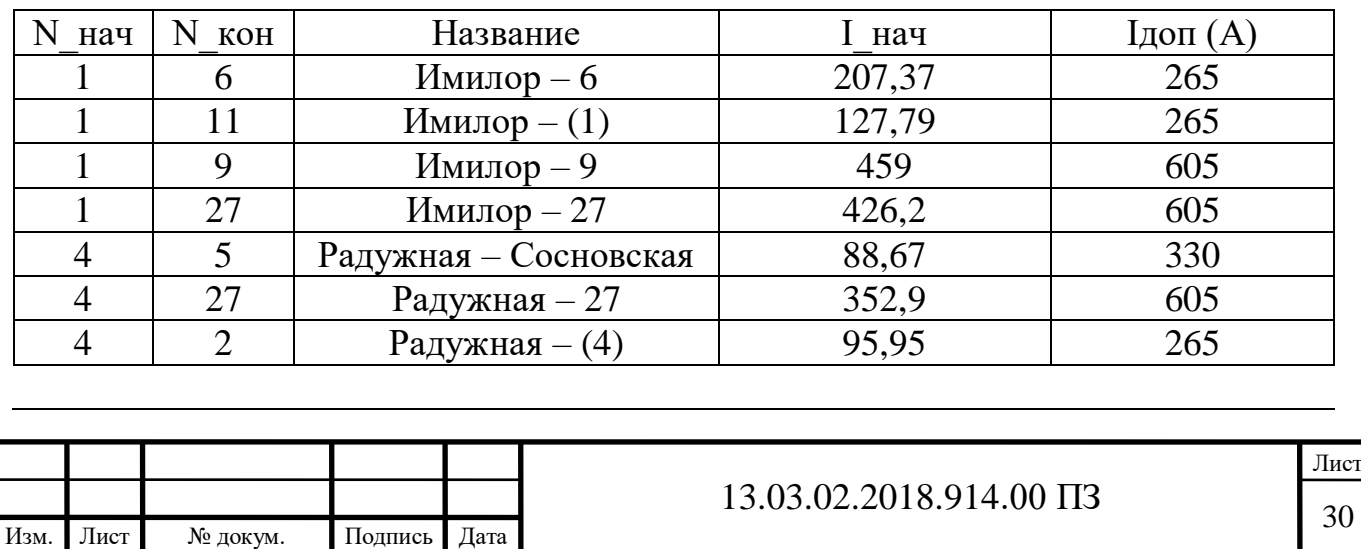

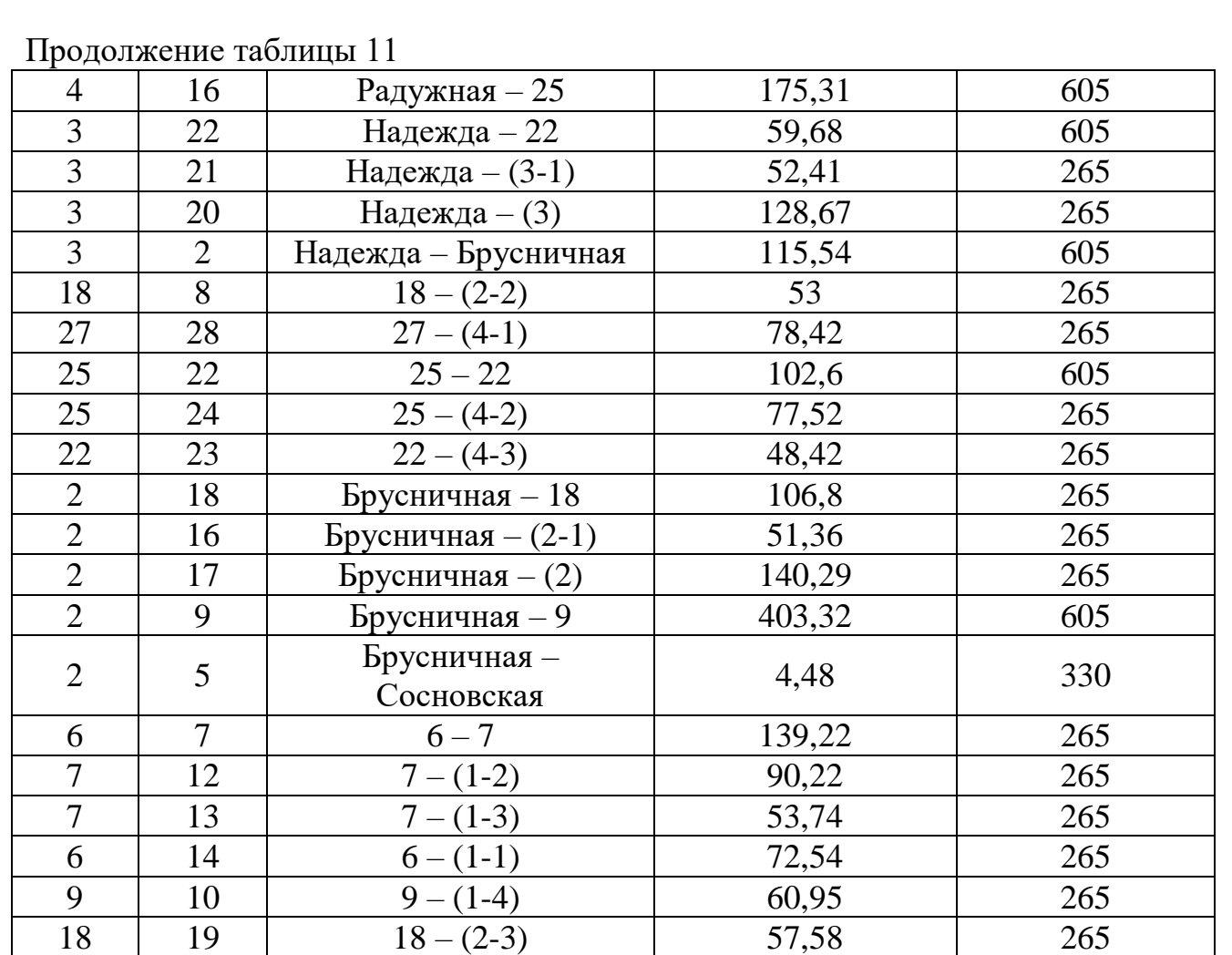

Также, при помощи программы NetWORKS были получены напряжения в узлах сети. Произведем анализ напряжений в узлах сети на наличие отклонений, превышающих допустимые нормы. Величины напряжений представлены в таблице 12.

Таблица 12 – Напряжения в узлах третьего варианта

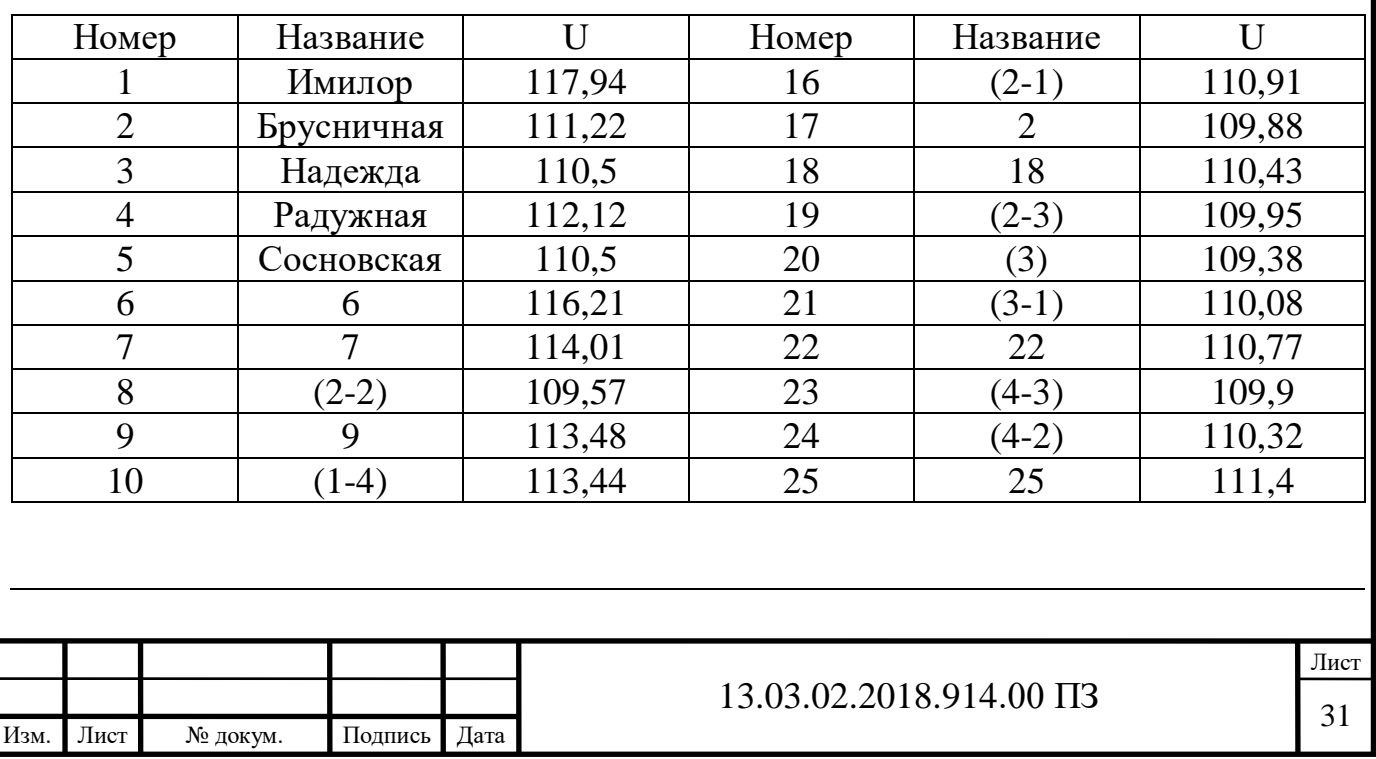

Продолжение таблицы 12

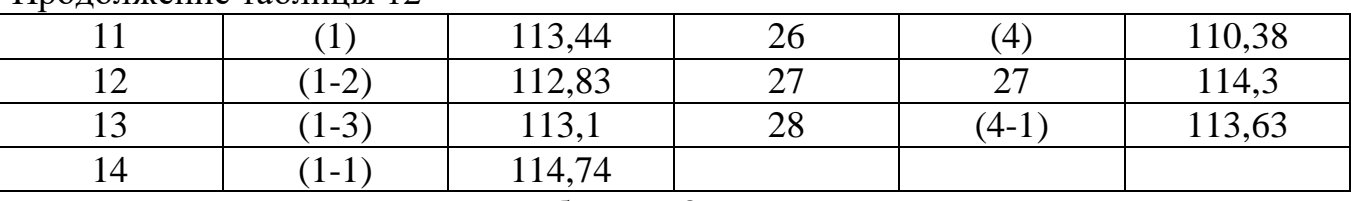

Проанализировав данные таблицы 8, можно сделать вывод о том, что наибольшее отклонение напряжения в узлах сети имеет значение ∆Umax=7,3% (отклонения не превышают 10%).

Суммарные потери активной мощности в линиях данной сети составляют  $\Delta \Sigma P = 8,313 M B$ T.

Проанализируем данный варианта. Для этого запишем достоинства и недостатки.

Проведем анализ рассмотренного варианта. Для этого рассмотрим достоинства и недостатки.

Достоинства:

1. Напряжения в узлах всей сети удовлетворяют разрешенному отклонению (10%). Наибольшее отклонение составляет 7,3%.

2. Высокая надежность электроснабжения п/ст «Сосновская». В данном варианте развития сети п/ст «Сосновская» соединяется с двумя подстанциями: п/ст «Радужная» и п/ст «Брусничная».

3. Для соединения п/ст «Сосновская» с сетью выбран не самый длинный путь. Недостатки:

1. Для соединения п/ст «Сосновская» с сетью выбран не самый короткий путь. Вывод по третьему варианту развития электрической сети:

В данном варианте развития сети были учтены достоинства и недостатки предыдущих вариантов. Достигнут хороший уровень надежности электроснабжения потребителей при среднем уровне капиталовложений.

Рассмотрим последний вариант развития заданной электрической сети. Режим четвертого варианта развития заданной электрической сети представлен на рисунке 6.

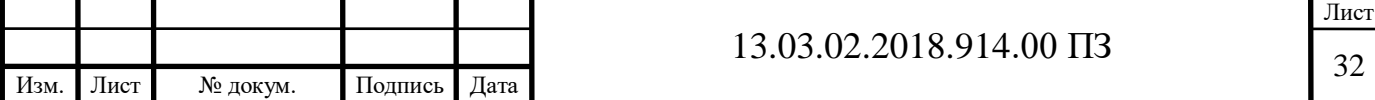

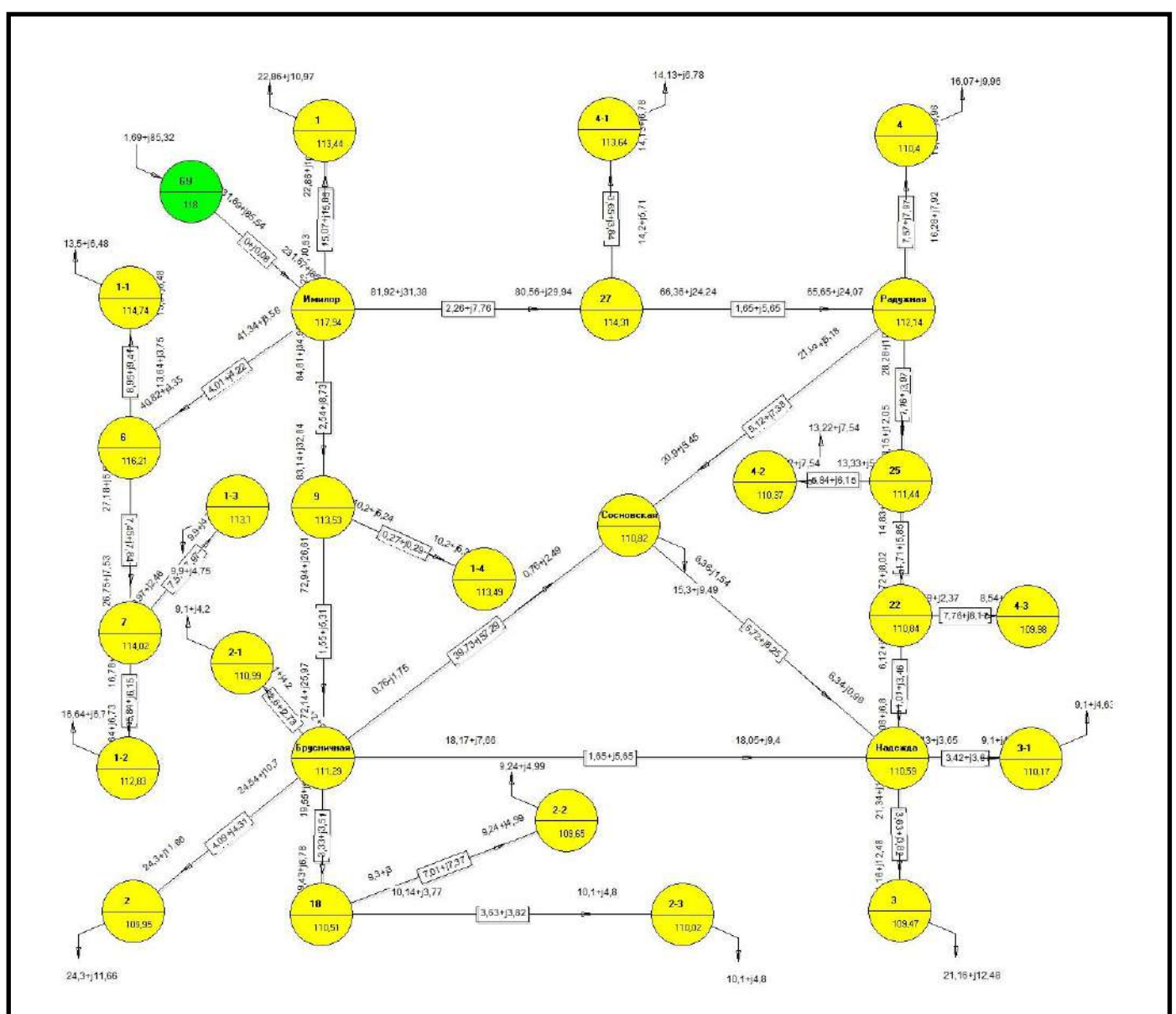

Рисунок 6 – Режим четвертого варианта развития сети

С помощью программы NetWORKS на ПК были получены токи в ветвях. Произведем анализ нагрузок ветвей, выявим перегруженные линии электропередачи. Величины токов представлены в таблице 13.

Таблица 13 – Токи в ветвях сети четвертого варианта

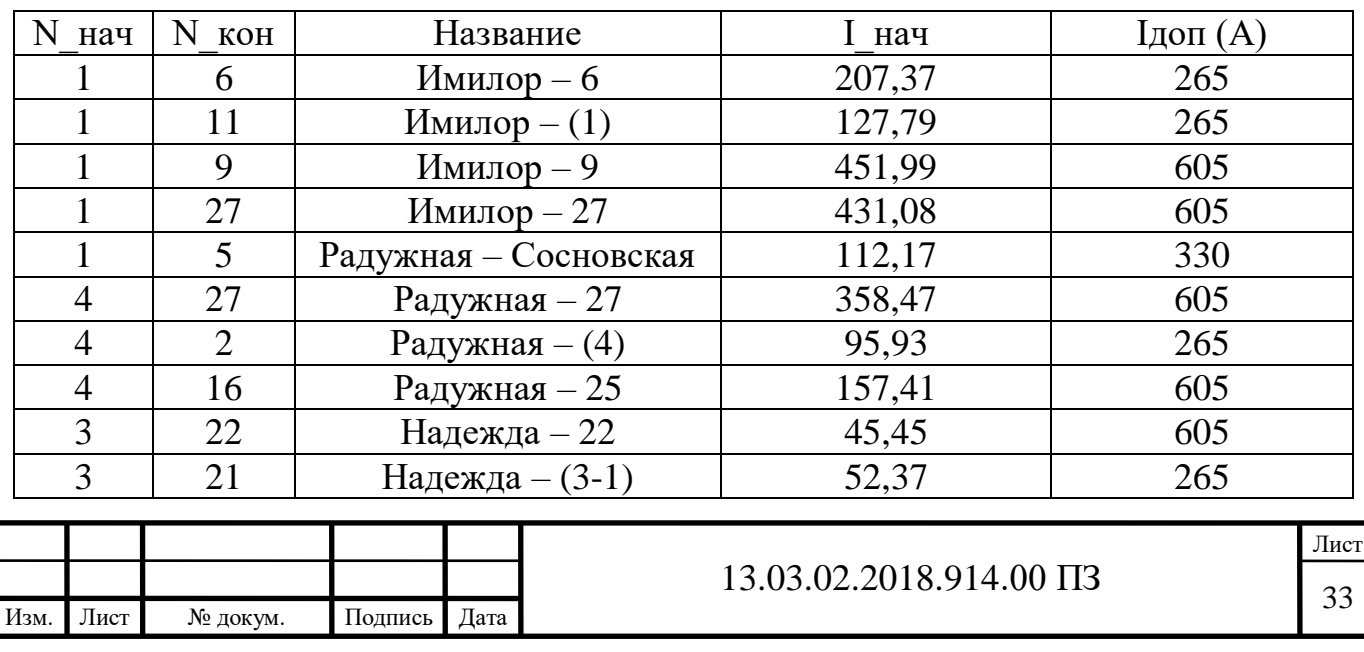

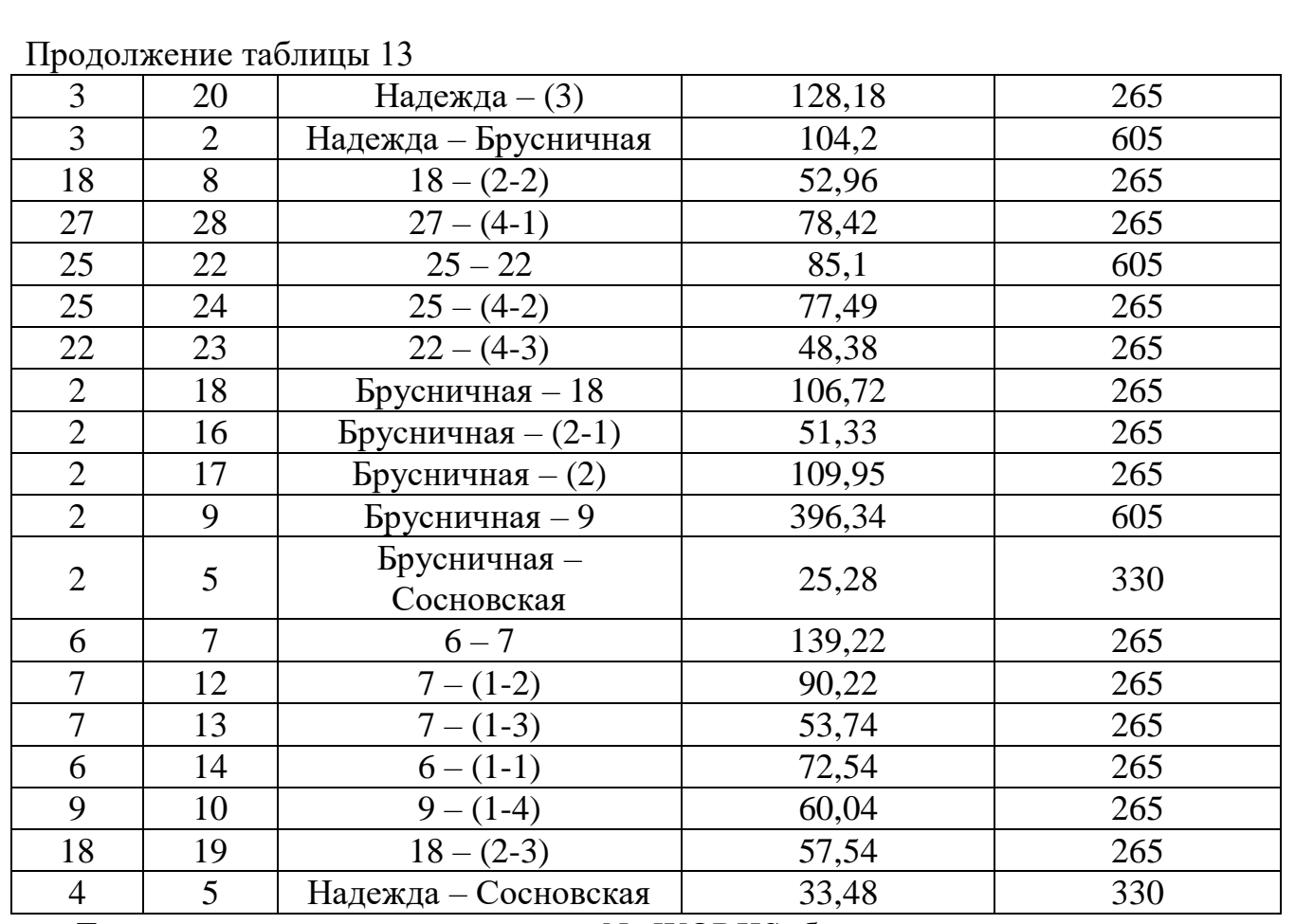

Также, при помощи программы NetWORKS были получены напряжения в узлах сети. Произведем анализ напряжений в узлах сети на наличие отклонений, превышающих допустимые нормы. Величины напряжений представлены в таблице 14.

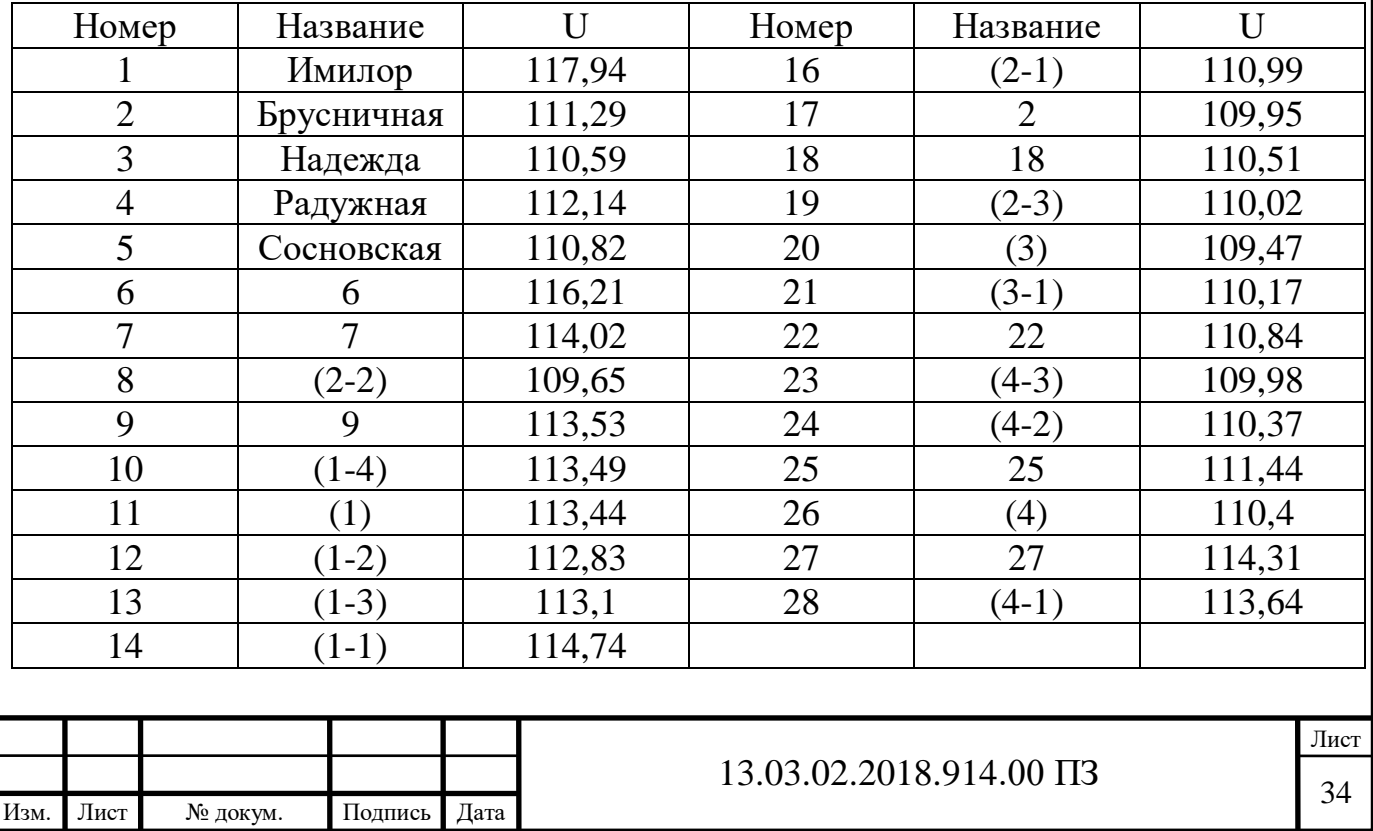

Таблица 14 – Напряжения в узлах четвертого варианта
Проанализировав данные таблицы 8, можно сделать вывод о том, что наибольшее отклонение напряжения в узлах сети имеет значение ∆Umax=7,23% (отклонения не превышают 10%).

Суммарные потери активной мощности в линиях данной сети составляют  $\Delta \Sigma P = 8.329 \text{MB}$ T.

Проанализируем данный варианта. Для этого запишем достоинства и недостатки.

Проведем анализ последнего варианта. Для этого рассмотрим достоинства и недостатки.

Достоинства:

1. Напряжения в узлах всей сети удовлетворяют разрешенному отклонению (10%). Наибольшее отклонение составляет 7,23%.

2. Высокая надежность электроснабжения п/ст «Сосновская». В данном варианте развития сети п/ст «Сосновская» соединяется с тремя подстанциями: п/ст «Радужная», п/ст «Брусничная» и п/ст «Надежда».

3. В данном варианте больше связей между п/ст, что также повысило надежность электроснабжения.

Недостатки:

1. Необходимы большие капиталовложения на постройку такого количества ЛЭП (три для п/ст «Сосновская»).

2. Линии, соединяющие п/ст «Сосновская» с первоначальной сетью не эффективно нагружены.

В данном варианте развития электрической сети достигнут высокий уровень надежности электроснабжения потребителей. Однако такой подход привел к тому, что для реализации данного варианта, по сравнению с предыдущими вариантами, потребуются очень большие капиталовложения из-за необходимости возведения большего количества линий электропередачи.

Таким образом, были намечены четыре варианта развития первоначальной сети. Проанализировав все рассмотренные варианты, для дальнейшего сравнения выберем второй и третий.

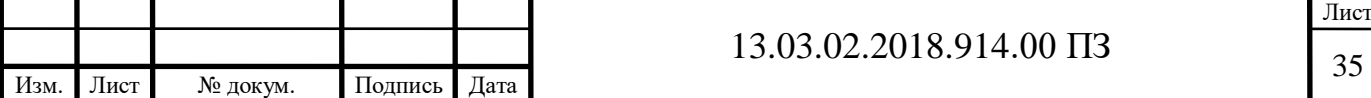

2.2 Сравнение двух выбранных вариантов развития исходной сети и выбор наилучшего из них

Для определения наиболее рентабельного варианта развития сети произведем расчет приведенных затрат.

Наиболее рентабельное решение при проектировании объектов энергетики означает, что заданный объект получается при минимальных затратах материальных и трудовых ресурсов. Для определения оптимального варианта требуется определить приведенные затраты на сооружение и эксплуатацию энергетического объекта по каждому из намеченных вариантов.

Расчет капитальных вложений производится методом укрупненных показателей. При сравнении вариантов не будем учитывать одинаковые для всех вариантов элементы. Таким образом, определятся только количеством трансформаторов, п/ст и длин ЛЭП (опоры для линий 110кВ выберем железобетонные):

$$
\mathbf{K} = \mathbf{n}_{i\mathbf{T}} \cdot \mathbf{k}_{\mathbf{T}} + \mathbf{n}_{i\mathbf{\Pi}} \cdot \mathbf{k}_{\mathbf{T}} + \mathbf{n}_{i\mathbf{\Pi}10} \cdot \mathbf{k}_{\mathbf{\Pi}10}, \tag{2.5}
$$

где  $\mathfrak{n}_{\rm iT}$  – число трансформаторов, используемых в данном варианте схемы;

 $\rm k_{\rm T}$ – капитальные вложения в ячейку одного трансформатора:

 $k_r = 5849$  тыс. руб.[5];

 $\rm n_{\rm in}$ – число п/ст, используемых в данном варианте схемы;

 $k_{\pi}$ – капитальные вложения в одну п/ст:  $k_{\pi} = 73320$  тыс. руб.[5];

 $n_{i_{\pi 110}}$ – длина линий 110кВ, используемых в данном варианте схемы;

 $k_{\pi110}$ – капитальные вложения в 1км линии 110кВ:

 $k_{\pi 110} = 662,3$  тыс. руб/км.[5];

Для расчета капитальных вложений воспользуемся формулой (2.5):

$$
K_{1\text{map}} = 2 \cdot 5849 + 1 \cdot 73320 + 91 \cdot 662, 3 = 145287, 3 \text{ } \text{Table } p \text{y6.};
$$

$$
K_{2\text{map}} = 2.5849 + 1.73320 + 149.662, 3 = 183700 \text{ } \text{tuc.py6.}
$$

Годовые эксплуатационные издержки рассчитаем по формуле:

$$
H = H_{Ar} + H_{An} + H_{An} + H_{OT} + H_{OT} + H_{OI} + H_{II},
$$
\n(2.6)

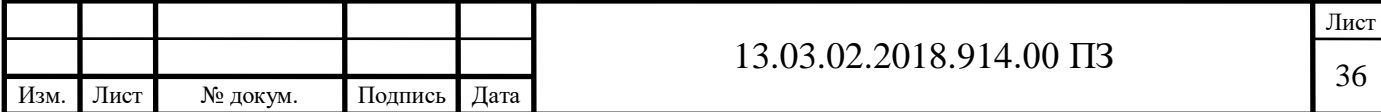

где  $M_{_{\rm A}}$  =  $\alpha_{\%}$ K / 100– нормы отчислений на амортизацию;

 $M_{\rm O}$  =  $\rm \beta_{\gamma_0}$ K / 100 – нормы отчислений на издержки на обслуживание;

 $M_{\rm H}$  – нормы отчислений на издержки от потери электроэнергии в разрабатываемом варианте.

Исходя из приведенных данных в справочнике:

$$
\alpha_{\tau} = \alpha_{\pi} = \alpha_{\pi} = 5\% = 0,05;
$$
\n
$$
\beta_{\tau} = \beta_{\pi} = 5,9\% = 0,059;
$$
\n
$$
\beta_{\pi} = 8\% = 0,008.
$$
\n
$$
H_{\Pi} = \left(\Delta P_{\text{mpoekr}, \text{BappaHT}} - \Delta P_{\text{Haq}, \text{cert}}\right) \cdot \text{T} \cdot \text{H}, \tag{2.7}
$$

где Т – число часов максимума нагрузки = 6000 ч/год;

 $H - \tau$ ариф за электроэнергию=0,92руб/(кВт\*ч).

Найдем нормы отчислений на издержки от потери электроэнергии при помощи формулы (2.7):

$$
M_{\text{II}} = (8302 - 7438) \cdot 6000 \cdot 0,92 = 4769,28 \text{ } \text{TLC.py6.};
$$
  

$$
M_{\text{II2}} = (8313 - 7438) \cdot 6000 \cdot 0,92 = 4830 \text{ } \text{TLC.py6.}
$$

Годовые эксплуатационные издержки рассчитаем по формуле (2.5):

$$
M_1 = (2 \cdot 5849 + 1 \cdot 73320 + 91 \cdot 662, 3) \cdot 0,05 + (2 \cdot 5849 + 1 \cdot 73320) \cdot 0,059 +
$$

 $+(91.662,3)\cdot 0,008 + 4769,28 = 17531,86$  TbIc.pyo.;

$$
H_2 = (2.5849 + 1.73320 + 149.662, 3) \cdot 0,05 + (2.5849 + 1.73320) \cdot 0,059 +
$$

 $+(149.662,3)\cdot 0,008 + 4830,28 = 19820,8$  Tbic.py6.

Приведенные затраты определяются по формуле:

$$
3_i = H + E_H \cdot K_i + M[V], \qquad (2.8)
$$

где M[У<sub>i</sub>] – математическое ожидание ущерба при использовании данной сети, примем равным нулю, так как схемы отличаются незначительно.

 $E_H = 0, 1$ — нормативный коэффициент эффективности капиталовложений,

 $(T<sub>OK</sub> = 10$  лет).

Рассчитаем приведенные затраты по формуле (2.8):

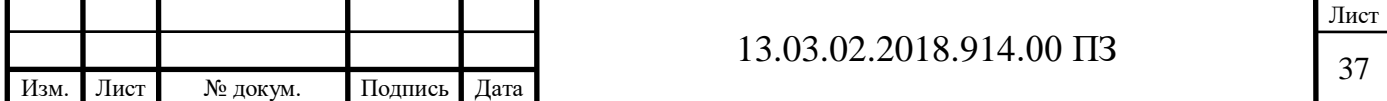

$$
31 = 17531,86 + 0,1 \cdot 145287,3 = 32060,59
$$
 **THE.py6.**;

 $B_2 = 19820,8 + 0,1 \cdot 183700 = 38190,8$  тыс.руб.

Сравнение приведенных затрат определим следующим образом:

$$
\frac{|3_1 - 3_2|}{(3_1 + 3_2)/2} \cdot 100\%.
$$
 (2.9)

$$
\frac{|32060,59-38190,8|}{(32060,59+38190,8)/2} \cdot 100\% = 17,45\% > 10\%.
$$

По результатам сравнения вариантов по приведенным затратам следует, что первый вариант является более экономичными, 17,45% 10%. Поэтому для дальнейшего развития электрической сети выберем именно этот вариант.

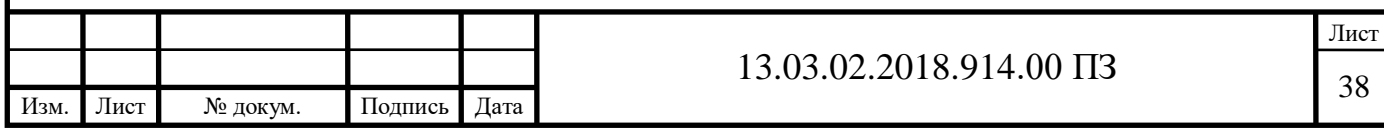

# 3 АНАЛИЗ И ДОРАБОТКА ВЫБРАННОГО ПЕРСПЕКТИВНОГО ВАРИАНТА РАЗВИТИЯ ИСХОДНОЙ СЕТИ

3.1 Расчет основных режимов сети

Целью расчета режимов сети заключается в нахождении параметров, в которых работает оборудование сети и ее потребители.

Режимы сети можно определить обращая внимание на три основных фактора: графики нагрузок отдельных п/ст, режима работы генерирующих источников, условиями обмена мощностями данной энергосистемы с соседствующими системами.

Ограничимся рассмотрением следующих характерных нормальных режимов:

Режим максимальных нагрузок;

Режим минимальных нагрузок;

Наиболее тяжелый послеаварийный режим.

Также, для выявления слабых мест сети произведем анализы работы следующих режимов:

Анализ режимов перспективных нагрузок;

Анализ работы трансформаторов для перспективных нагрузок.

Карты режимов представлены в приложении В.

3.1.1 Расчет режима максимальных нагрузок

Режим наибольших нагрузок характеризуется повышенным напряжением в узлах сети, а также возникновением потоков мощностей, связанных с наибольшим расходом электроэнергии.

Для расчета режима наибольших нагрузок воспользуемся программой NetWORKS. Карта режима наибольших нагрузок представлена на рисунке 7.

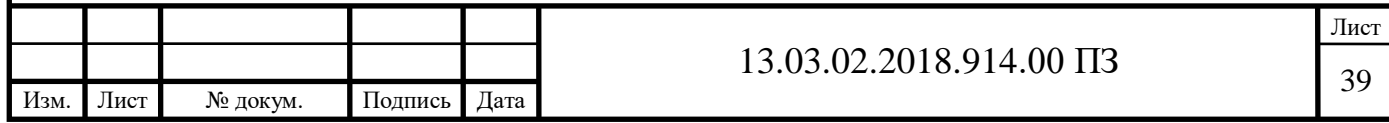

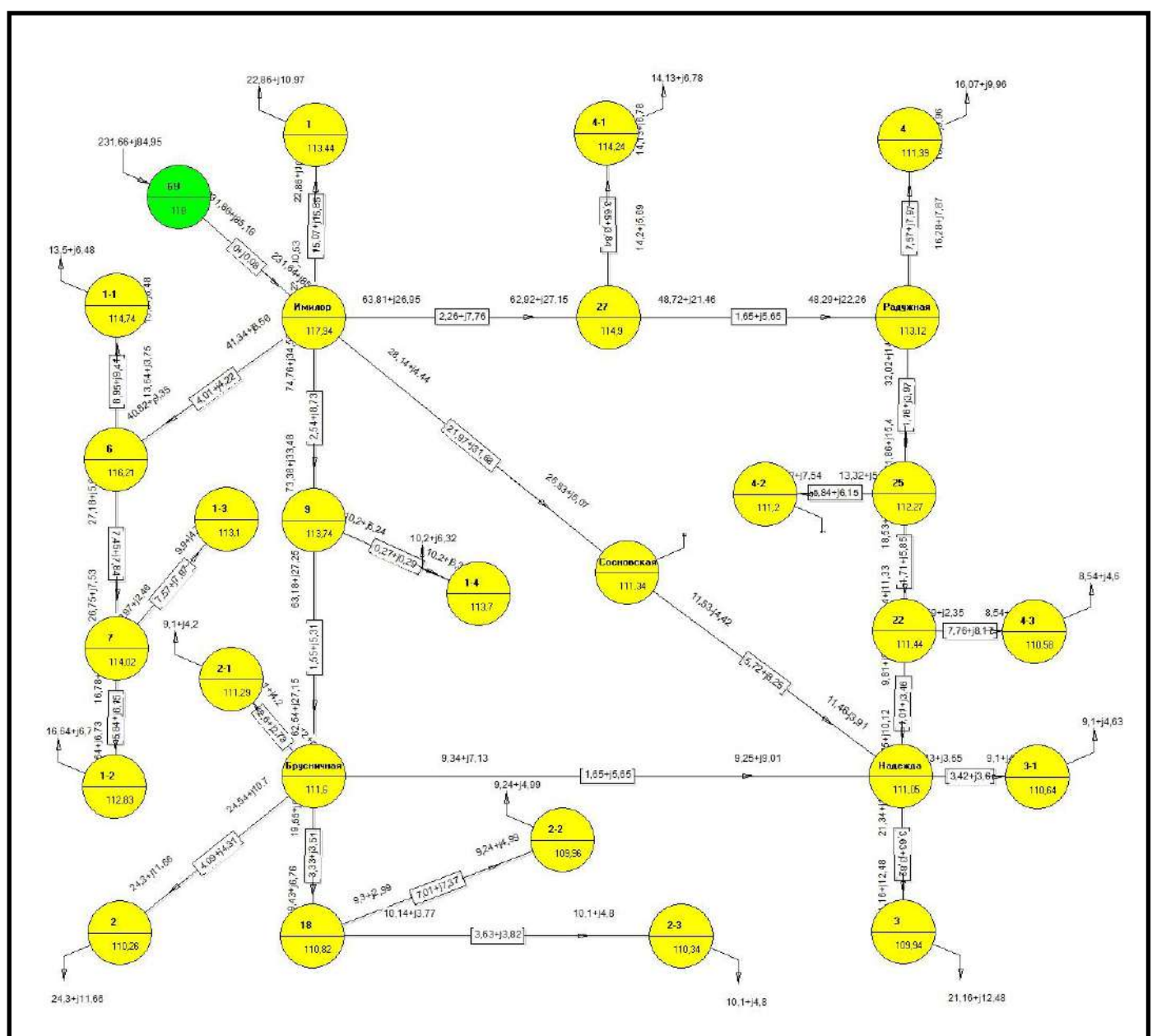

Рисунок 7 – Режим наибольших нагрузок

Проведем анализ токов в ветвях сети в режиме наибольших нагрузок. Токи представлены в таблице 15.

Таблица 15 – Токи в ветвях сети в режиме наибольших нагрузок

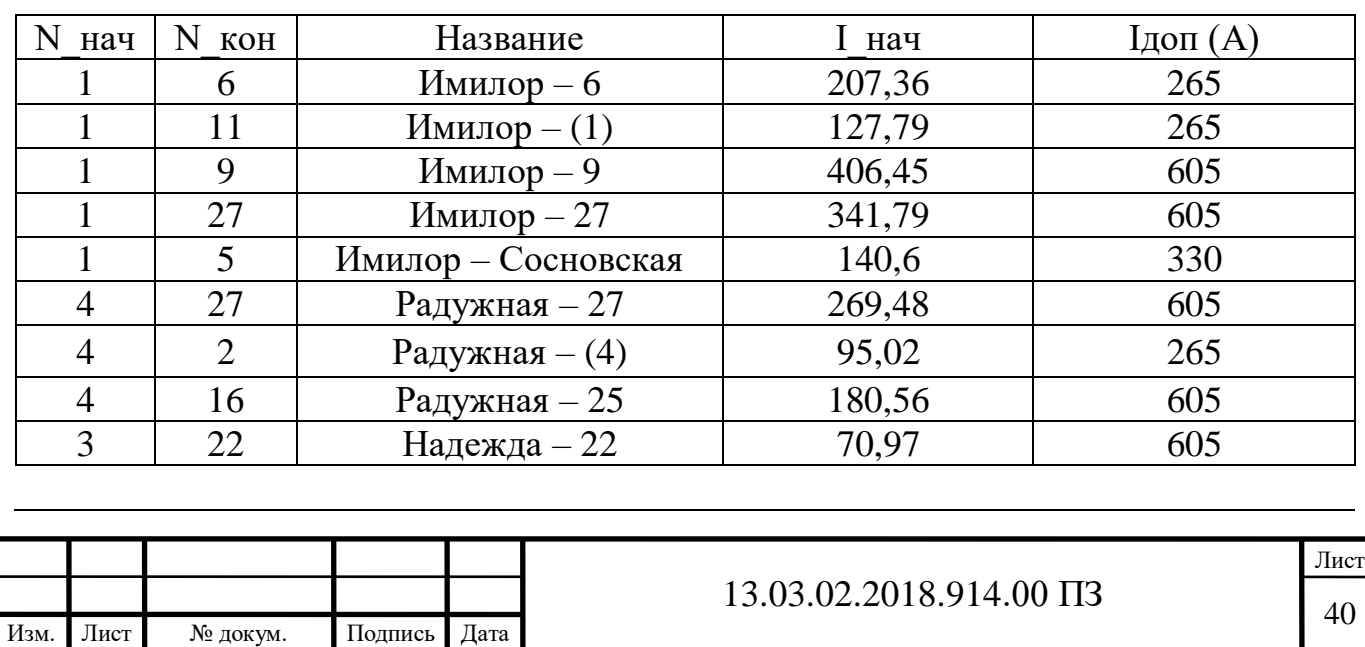

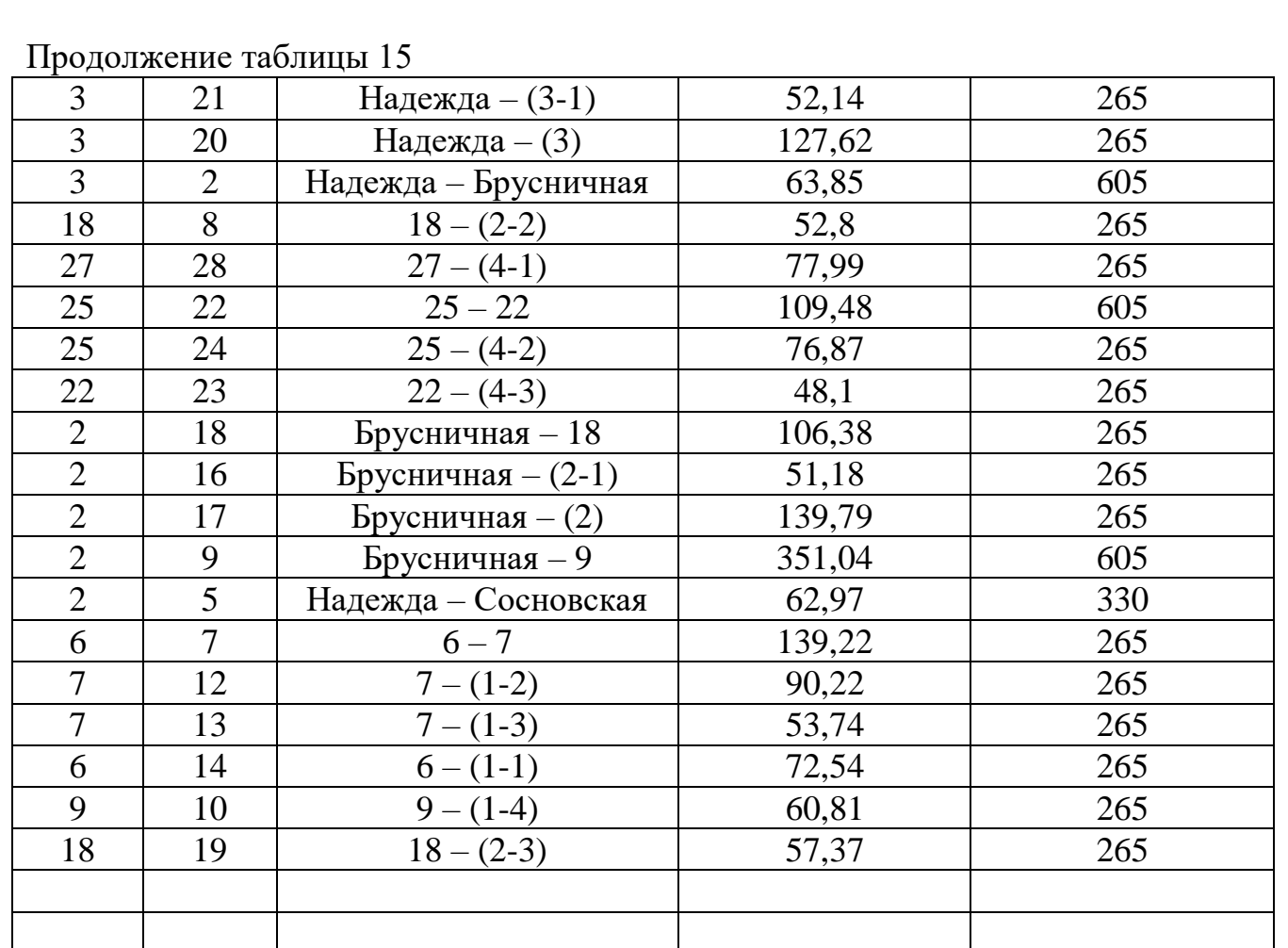

Напряжения в узлах представлены в таблице 16.

Таблица 16 – Напряжения в узлах в режиме наибольших нагрузок

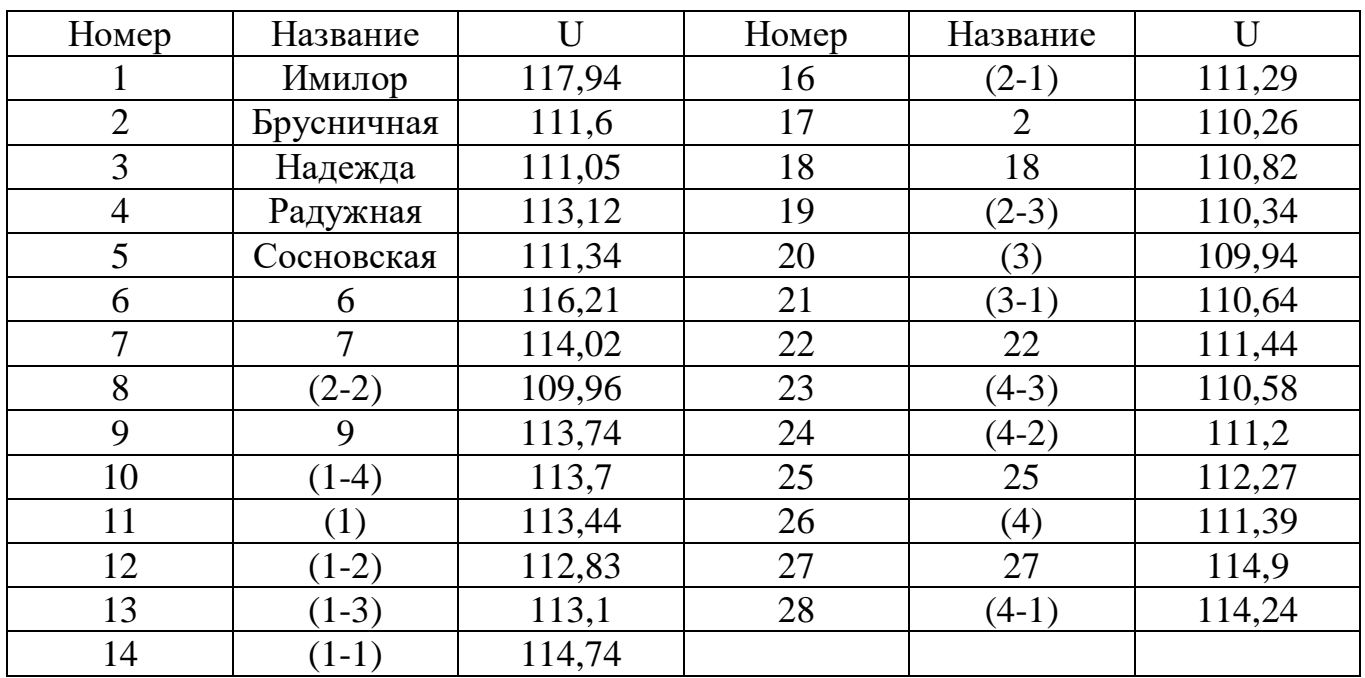

Суммарные потери активной мощности в линиях данной сети составляют  $\Delta \Sigma P = 8,302MB$ T.

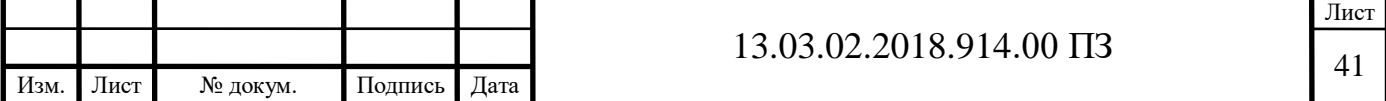

Проведя анализ значений токов в ветвях сети в режиме наибольших нагрузок, следует сделать вывод о том, что ни в одной ветви сети токи не превышают длительно допустимые токи, соответствующие сечениям проводов используемые в данных ЛЭП в реконструкции не нуждаются. Кроме того, при обрыве/отключении линии «Радужная–Сосновская», оставшаяся ветвь также не будет перегружена.

Наибольшее отклонение напряжения в узлах сети имеет значение ∆Umax=6,83% (отклонения не превышают 10%).

Потери в линиях составляют 1-2%.

3.1.2 Анализ режимов перспективных нагрузок

Наибольшее внимание в оптимизации развития электроэнергетической системы следует обратить на прогнозирование нагрузок и электропотребления.

От правильности определения электрических нагрузок зависит рациональность схемы электроснабжения и всех ее элементов. Если не учитывать рост нагрузок в сети, который происходит с годами, то это может привести к нарушению режима работы электрической сети в будущем, и возможной перегрузке элементов сети.

Расчет перспективных нагрузок потребителей района проектируемой электрических сети выполним с помощью формулы сложных процентов:

$$
\mathbf{S}_{\mathbf{p}} = \mathbf{S}_{0} \cdot (1 + \mathbf{a})^{\mathbf{t}},\tag{3.1}
$$

где  $\mathrm{S}_{_{\mathrm{p}}}$  – нагрузка на прогнозируемый год;

 $S_p$  – начальная мощность (максимальная нагрузка в нормальном режиме);

а – темп ежегодного прироста нагрузки, примем 4%;

t – прогнозируемый период, год.

Максимальные электрические нагрузки рассчитаем на расчетное время 5 лет. Коэффициент годового роста наибольших нагрузок равен 0.1.

В качестве исходных нагрузок будем использовать существующие нагрузки.

При заданных значениях перспективные нагрузки будут вычисляться следующим образом

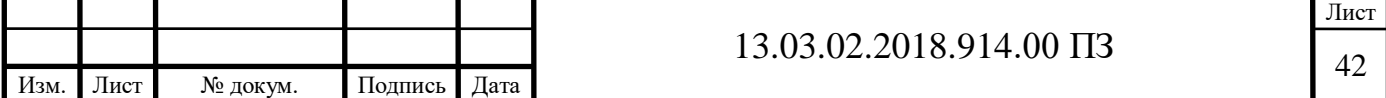

$$
S_p = S_0 \cdot (1 + 0.04)^5 = S_0 \cdot 1.22. \tag{3.2}
$$

Величины перспективных нагрузок подставим в таблице 17

Таблица 17 – Перспективные нагрузки сети

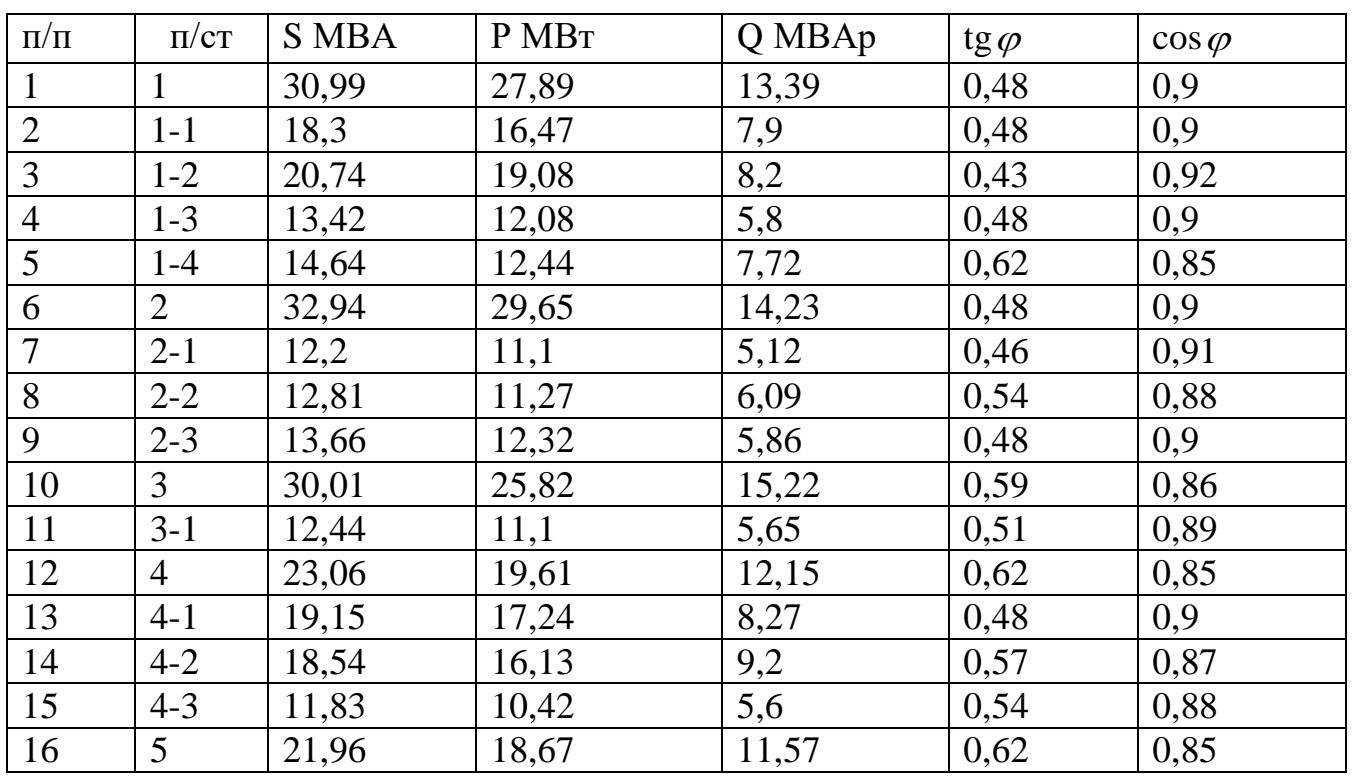

Рассчитаем режим перспективных нагрузок и представим его на рисунке 8

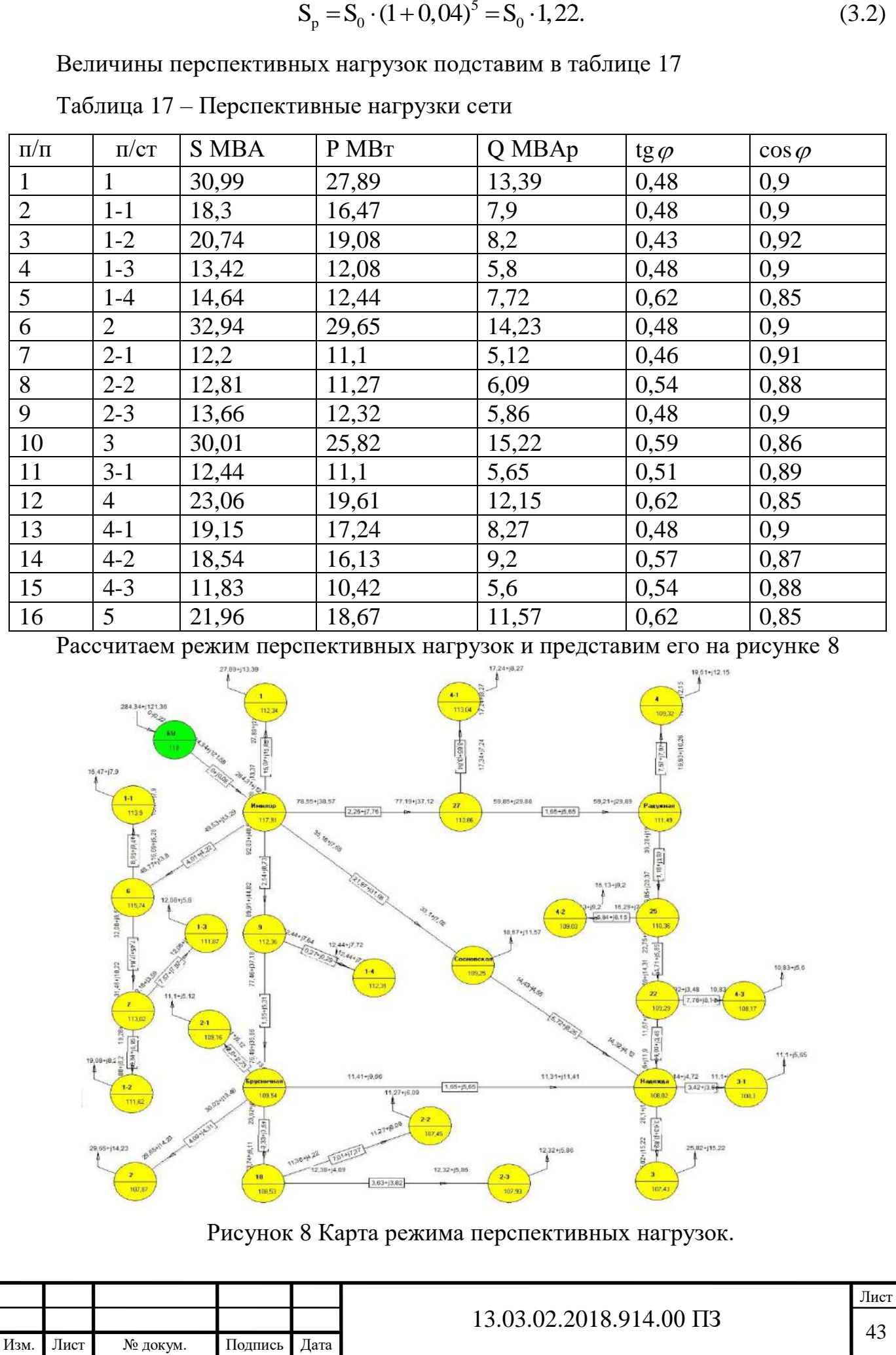

3.1.3 Анализ работы трансформаторов для перспективных нагрузок

Согласно ГОСТ 14209 – 97 аварийную перегрузку трансформаторов  $K_{AR}$ рекомендуется принимать равной 140% на время максимума, продолжительностью до 6 часов, но не более 5 суток, при этом коэффициент загрузки К<sub>з</sub> в нормальном режиме работы трансформатора зависит от количества трансформаторов, установленных на подстанции.

Из-за того, что в данном проекте потребители электроэнергии относятся ко 2ой категории надежности, то необходимо осуществить их электроснабжение во всех возможных послеаварийных ситуациях. Для понижающих подстанций это условие выполняется если:

$$
\frac{S_{AB}}{(n_m - n_{\text{orx}})} \cdot S_m \le K_{AB}
$$
\n(3.3)

где  $n_m$ ,  $S_m$  – количество и единичная мощность трансформаторов, установленных на подстанции;

 $n_{\text{opt}}$  – количество отключенных трансформаторов;

 $S_{AB}$  – определяется по наибольшей нагрузке с учетом возможного резервирования по сети низкого напряжения.

$$
S_{AB} = S_{HB} - S_{H.PE3} \tag{3.4}
$$

Наибольшая нагрузка в нормальном режиме

$$
S_{\text{HB}} = \kappa_{\text{M}} \cdot S_{\text{H}} \text{(make)},\tag{3.5}
$$

где к<sub>м</sub> – коэффициент совмещения максимума.

При проектировании можно принять  $\kappa_M = 1$ ,  $S_{HPE3} = 0$ ,

Рассчитаем загрузку трансформаторов в нормальном и аварийном режимах (при отключении одного из трансформаторов).

Рассмотрим пример расчета коэффициента аварийной перегрузки для п/ст Сосновская.

Коэффициент загрузки трансформатора:

$$
k_3 = \frac{S_H}{n_m \cdot S_m} = \frac{21,96}{2 \cdot 16} \cdot 100\% = 68\%.
$$
 (3.6)

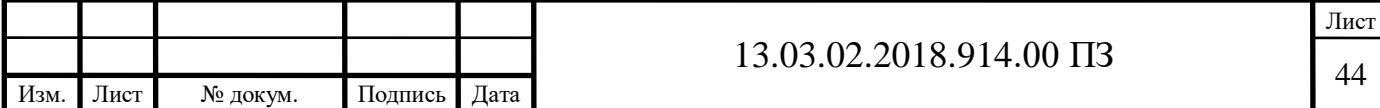

Коэффициент аварийной перегрузки трансформатора:

$$
k_3 = \frac{21,96}{(2-1)\cdot 16} \cdot 100\% = 137\%.
$$

Аналогичный расчёт проведём для трансформаторов всех подстанций, результат расчета сведём в таблицу 4.

# Результаты расчета сведем в таблицу 18

Таблица 18 – Загрузка трансформаторов

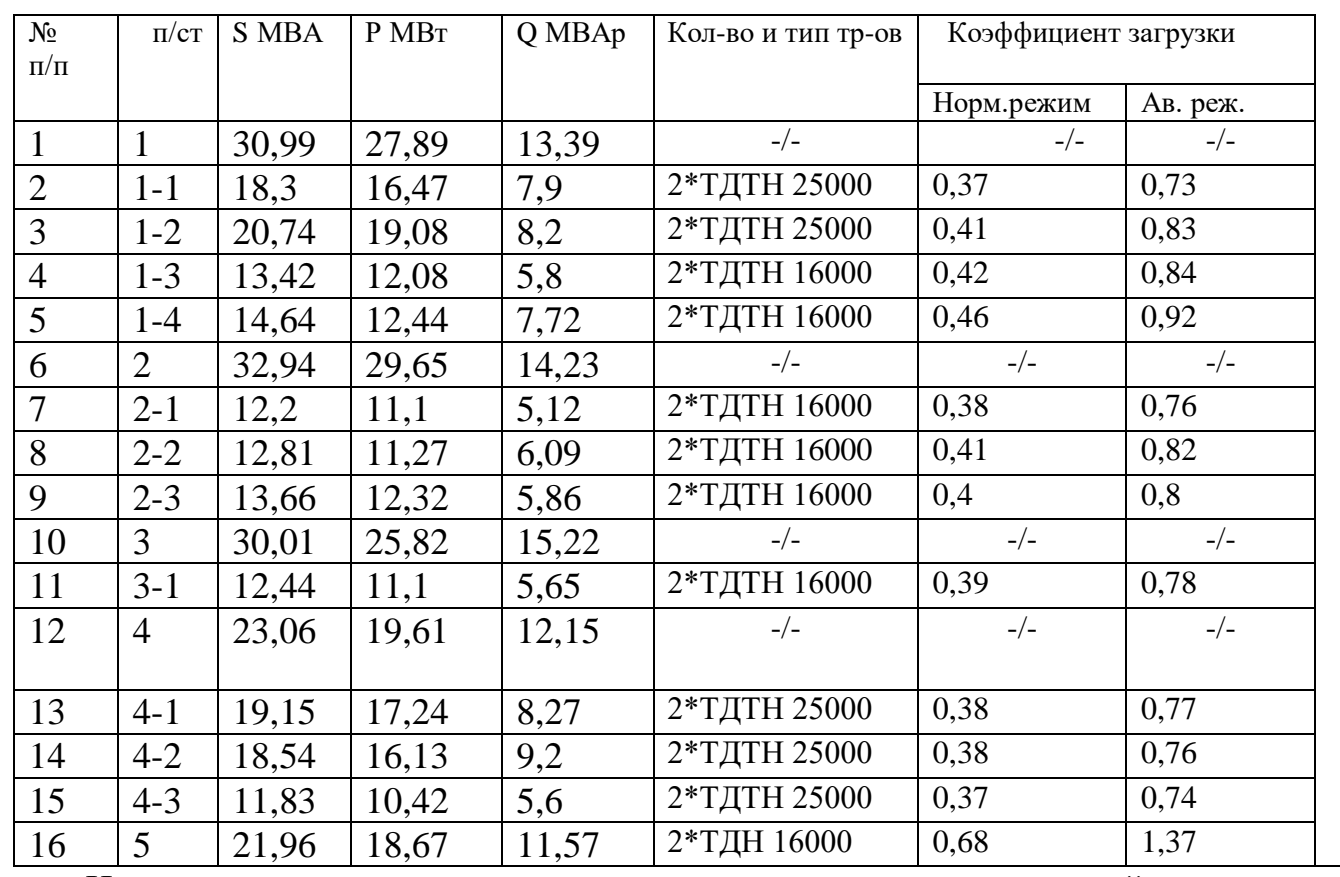

На всех подстанциях загрузка в нормальном и послеаварийном режиме

перспективных нагрузок соответствует допустимым пределам [1].

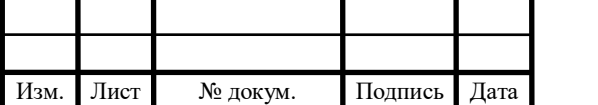

# 3.1.4 Расчет режима минимальных нагрузок

Режим минимальных нагрузок характеризуется малым энергорасходом. Для расчета режима нагрузки принимаются 0,6..0,7 от наибольших[2]. В этом режиме потоки мощностей в ветвях, величина токов в линиях, напряжений в узлах сети ниже.

Данный режим необходимо проанализировать, так как могут быть отклонений, превышающие допустимые нормы.

Для расчета режима минимальных нагрузок воспользуемся программой NetWORKS. Карта режима минимальных нагрузок представлена на рисунке 9.

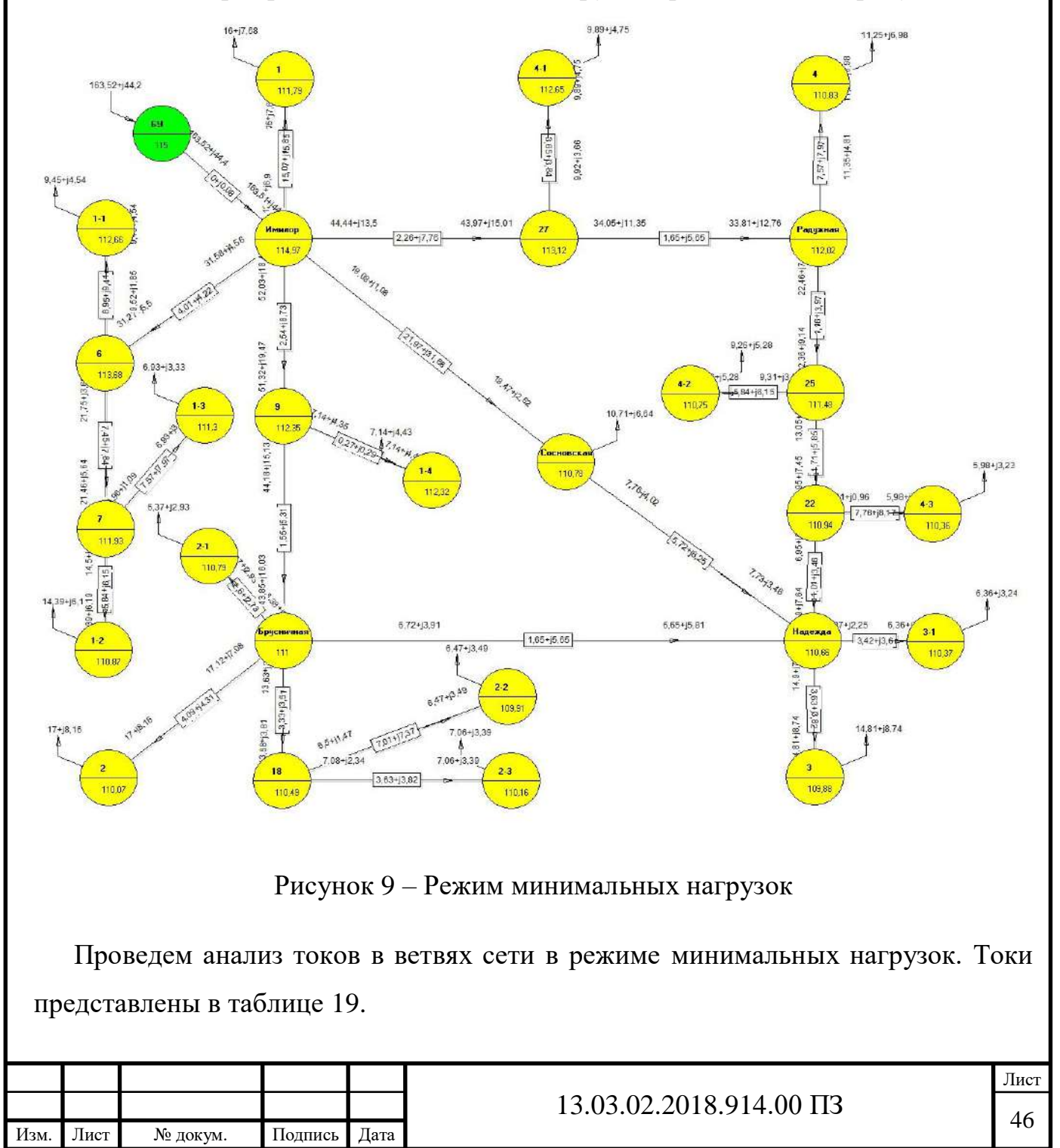

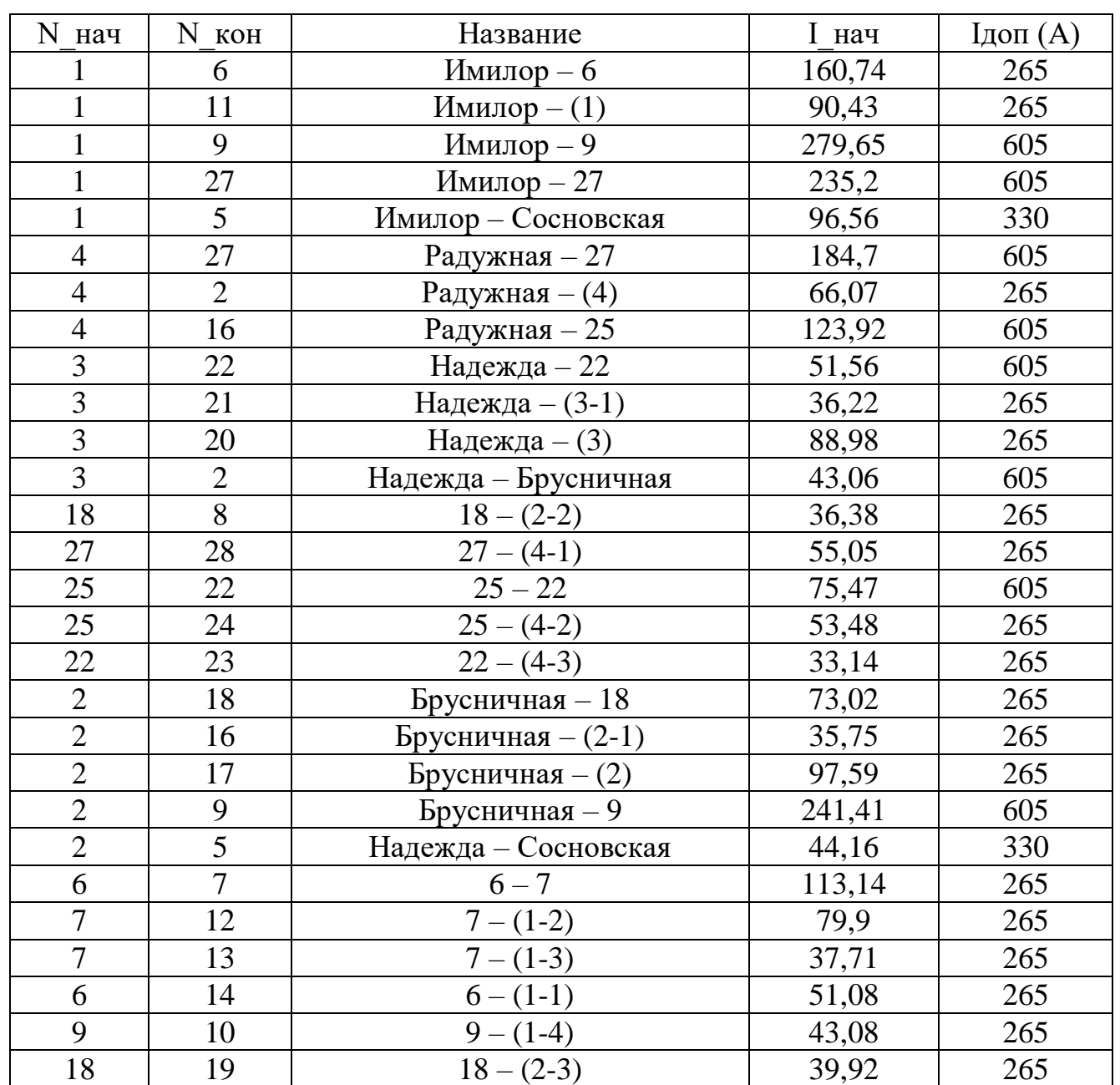

Таблица 19 – Токи в ветвях сети в режиме минимальных нагрузок

Напряжения в узлах сети представлены в таблице 20.

Таблица 20 – Напряжения в узлах сети в режиме минимальных нагрузок

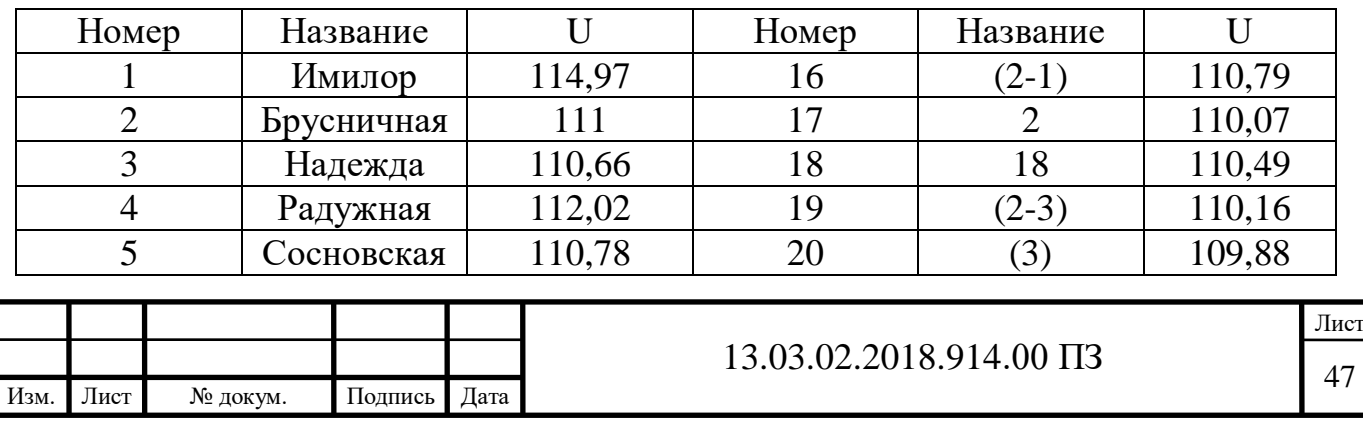

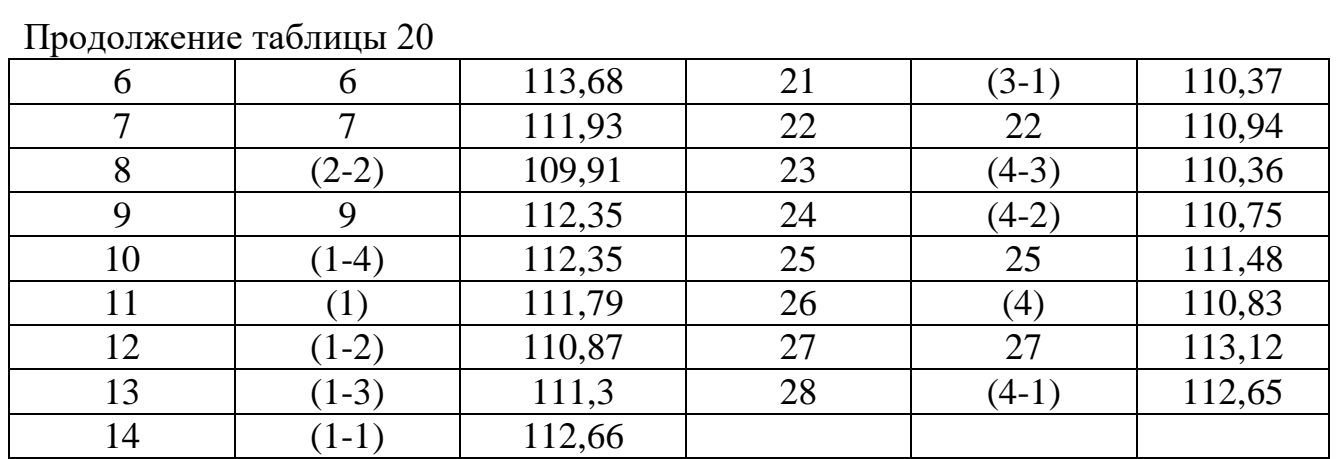

Наибольшее отклонение напряжения в узлах сети имеет значение  $\Delta$ Umax=4,45% (отклонения не превышают 10%).

Суммарные потери активной мощности в линиях данной сети составляют  $\Delta \sum P = 4,447 \text{ MB}$ .

Потери в линиях также составляют менее 2%.

3.1.5 Расчет послеаварийного режима

Для определения наиболее слабых участков сети, необходимо также проанализировать особо тяжелый послеаварийный режим, возникающий при отключении одной из питающих подстанцию Сосновская линий. (Либо Имилор – Сосновская, либо Надежда – Сосновская.) При этом нагрузки подстанций должны соответствовать максимальному режиму.

Для расчета режима послеаварийных нагрузок воспользуемся программой NetWORKS. Произведем поочередное отключение линий в сети и определим наиболее тяжелое повреждение. Результаты расчетов сведем в таблицу №21

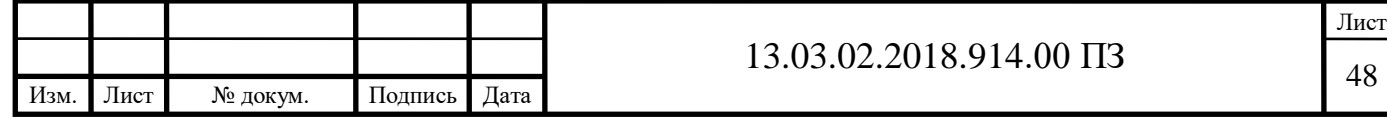

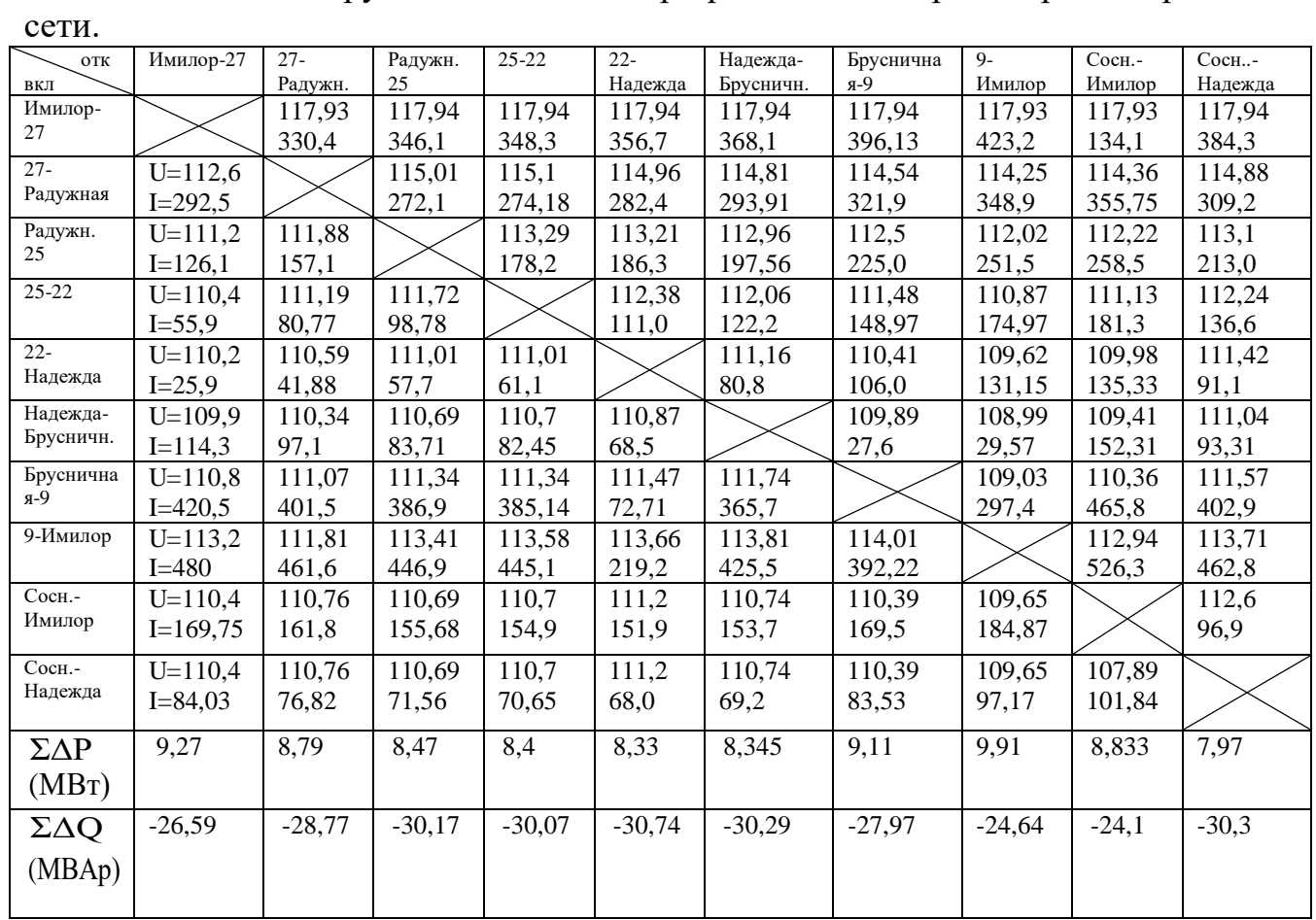

Таблица №23 Загруженность линий при различных авариях в рассматриваемой

Авария при обрыве ЛЭП «Имилор – Сосновская» является одной из самых существенных на подстанции «Сосновская», напряжение уменьшается до величины 107,89 В. Проведем расчет режима сети при возникновении этой аварии. Режим сети при данной аварии представлен на рисунке 10. А далее проведем расчет отпаек для трансформатора ТДН-16000/110, так как он больше всего влияет на напряжения потребителей, идущих за п/ст «Сосновская».

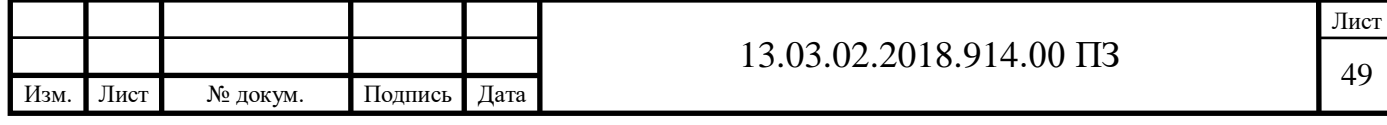

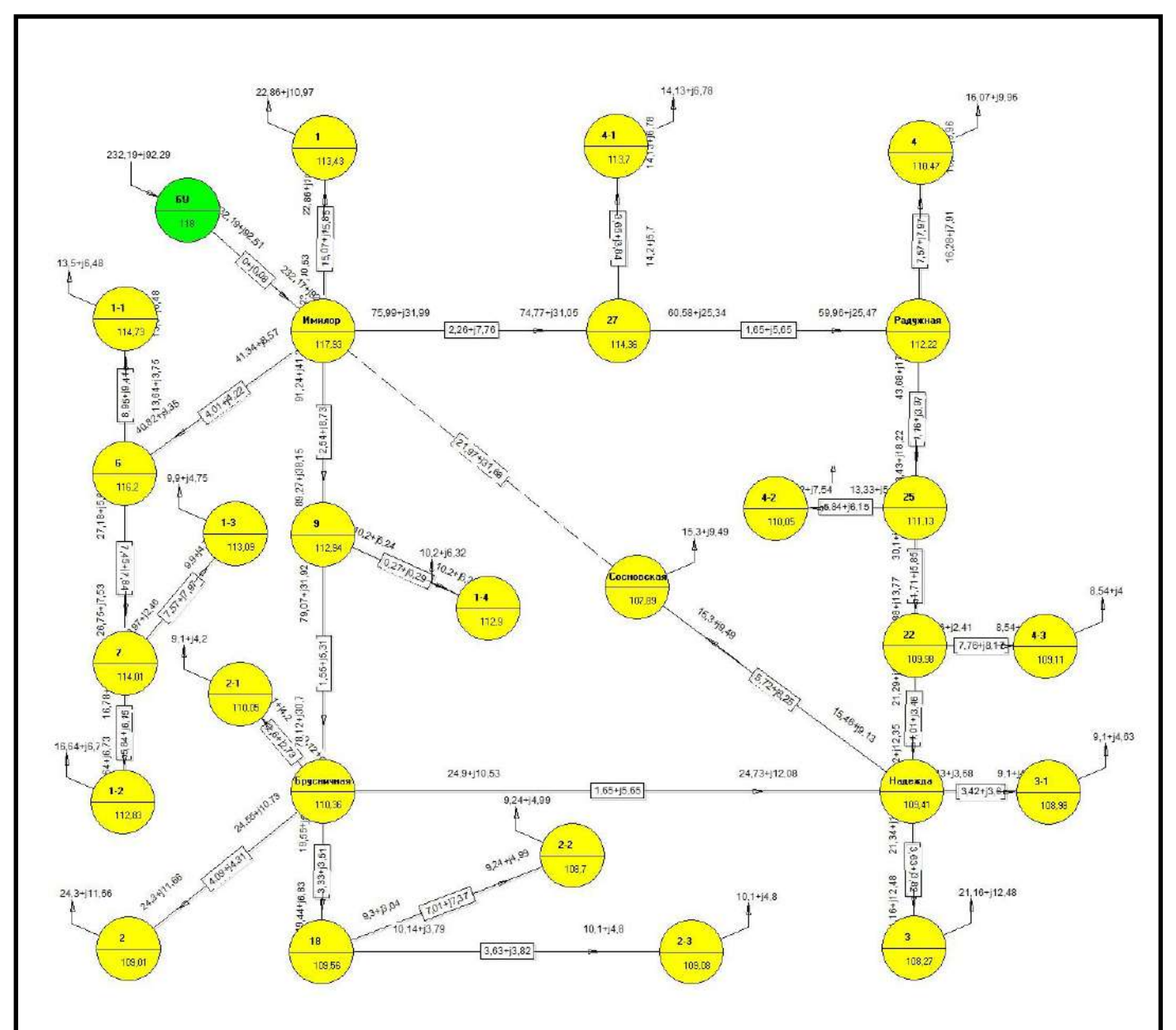

Рисунок 10 – Послеаварийный режим нагрузок

Проведем анализ токов в ветвях сети в послеаварийном режиме при обрыве на участке Имилор – Сосновская. Токи представлены в таблице 22.

Таблица 22 – Токи в ветвях сети в послеаварийном режиме

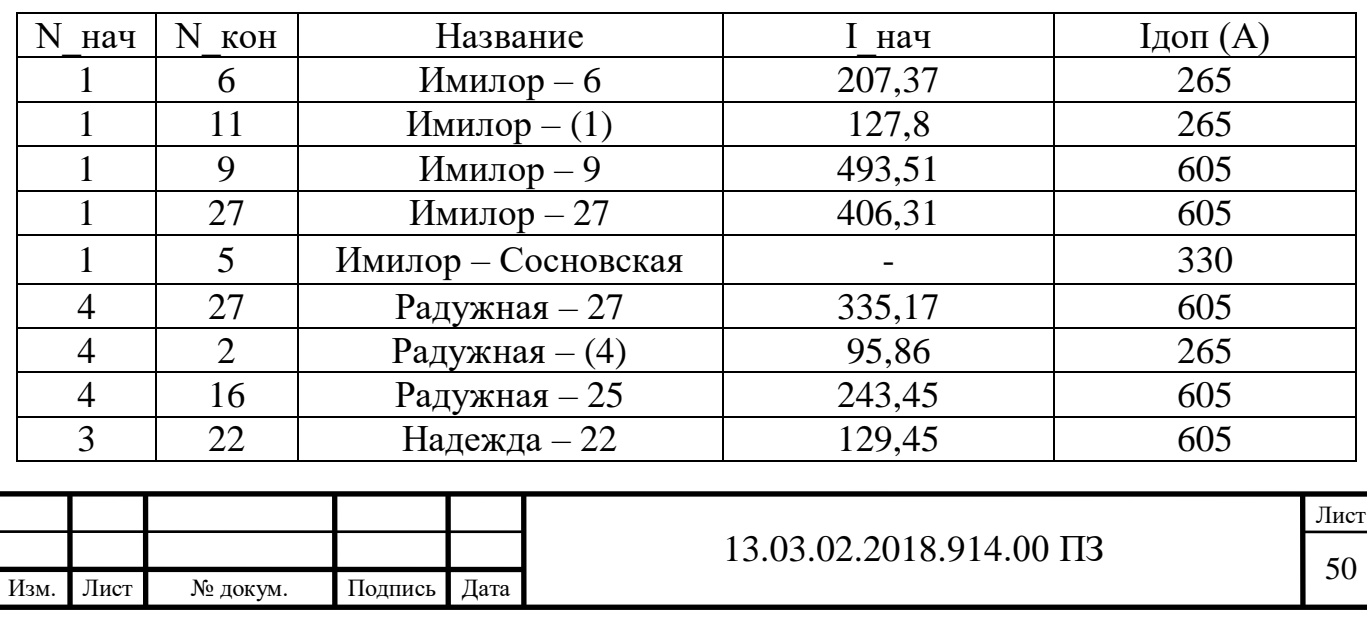

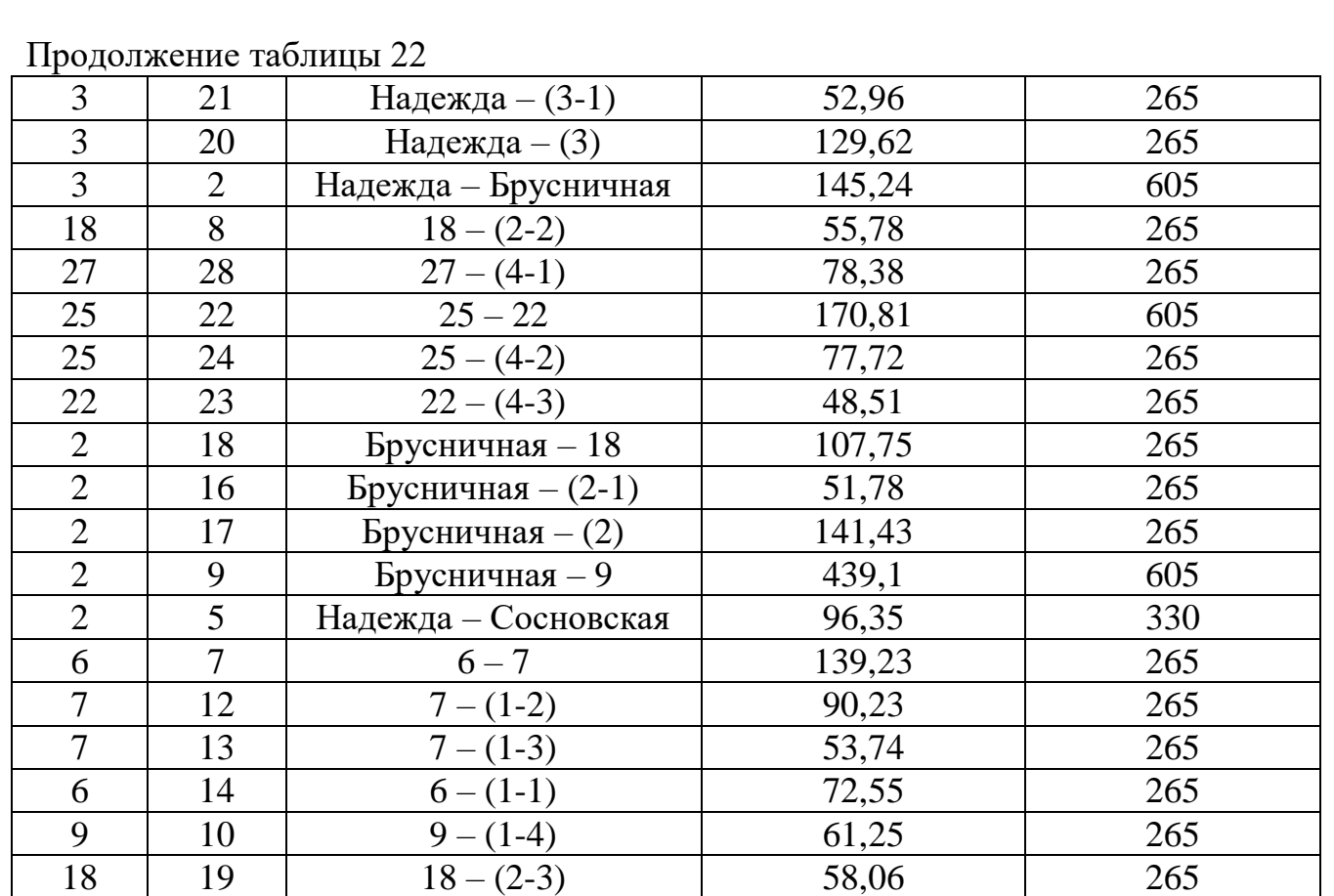

Напряжения в узлах сети представлены в таблице 22.

Таблица 22 – Напряжения в узлах сети в послеаварийном режиме

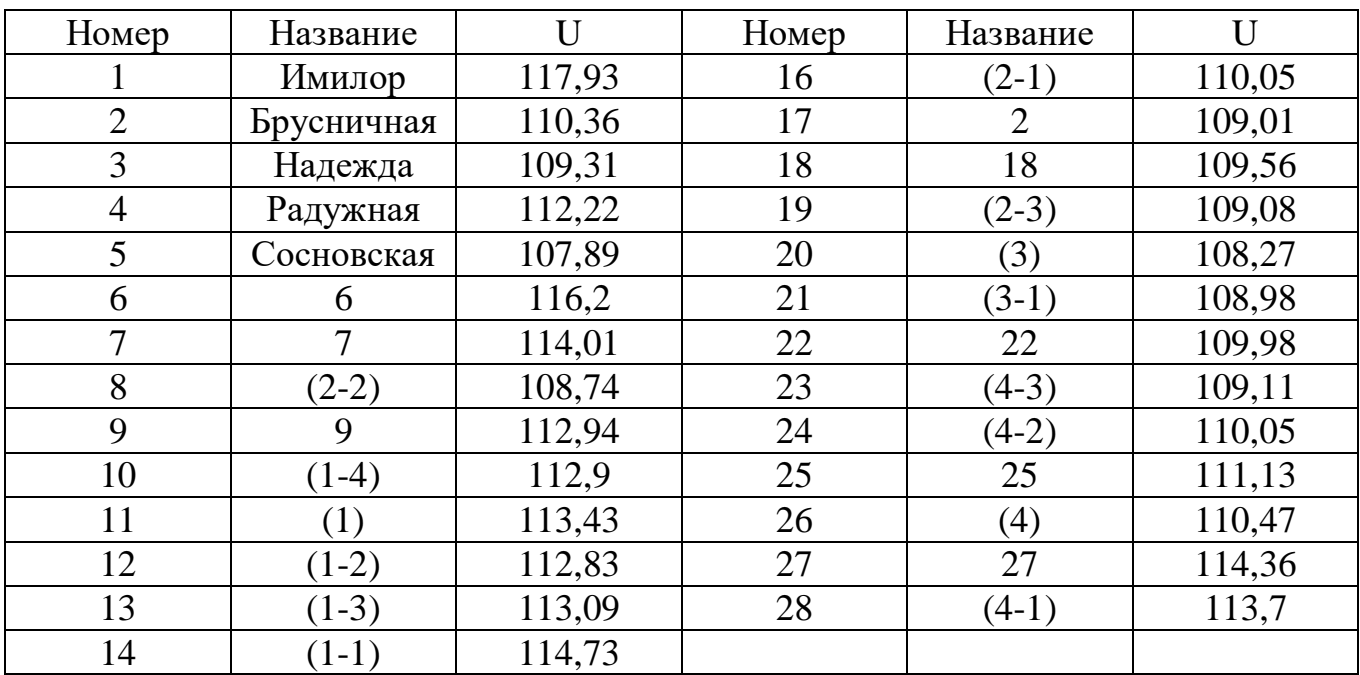

Суммарные потери активной мощности в линиях данной сети составляют  $\Delta \Sigma P = 8,833MB$ T.

Наибольшее отклонение напряжения в узлах сети имеет значение ∆Umax=9,37% (отклонения не превышают 10%).

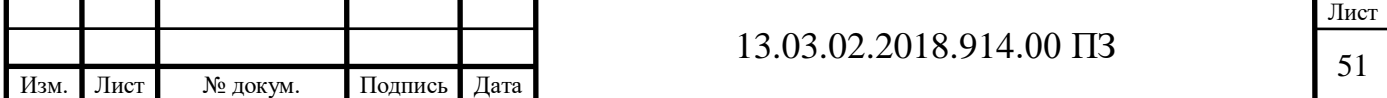

Из таблицы 22 очевидно, что при аварии на линии «Имилор – Сосновская» линия «Надежда – Сосновская» не оказывается перегруженной, токи не превышают длительно допустимые значения, соответствующие сечениям проводов используемые в данных ЛЭП в реконструкции не нуждаются.

Напряжения в узлах сети изменились некритично, благодаря довольно большому размеру системы.

Благодаря наличию РПН у трансформаторов на п/ст «Сосновская», мы можем повысить качество напряжения у потребителей 10 кВ.

3.2 Обеспечение качества напряжения в сети

Потребители могут эффективно работать только при требуемом качестве электрической энергии, т. е. при нормированных значениях частоты, напряжения, отсутствии несимметрии и несинусоидальности формы кривой напряжения.

Требование к качеству электроэнергии в электрических сетях общего назначения определены ГОСТом 13100-97. В процессе проектирования выбираются средства регулирования, регулировочные диапазоны и т. д.

Основным способом является регулирование напряжения изменением коэффициентов трансформации трансформаторов и автотрансформаторов под нагрузкой.

В данном варианте проведем расчет отпаек для ТДН-16000/110, так как он больше всего влияет на напряжения потребителей, идущих за п/ст «Сосновская».

Коэффициенты трансформации:

$$
k_{HH} = \frac{U_{BH}}{U_{HH}}.\tag{3.6}
$$

$$
k_{HH} = \frac{115}{11} = 10,46.
$$

Из пункта 5 получили напряжения, приведенные к ВН. На шинах 10кВ в режиме наибольших нагрузок:

$$
U'_{10\text{max}} = k_{HH} \cdot 10,64.
$$
\n
$$
U'_{10\text{max}} = k_{HH} \cdot 10,64 = 111,34 \text{ kB}.
$$
\n(3.7)

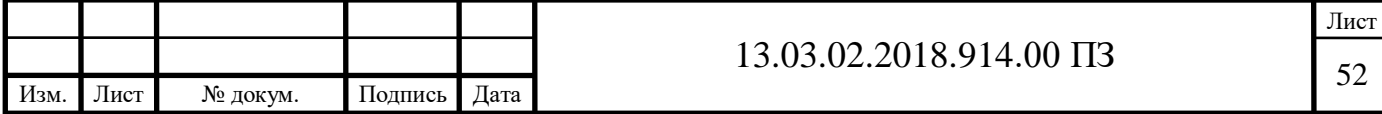

Для режима минимальных нагрузок и послеаварийного режима воспользуемся формулой (3.5):

$$
U'_{10\text{min}} = k_{HH} \cdot 10, 6 = 110, 78 \text{ kB};
$$
  

$$
U'_{10\text{max}} = k_{HH} \cdot 10, 14 = 107, 89 \text{ kB}.
$$

Желаемое напряжение принять для шин 10 кВ:

$$
U_{\text{HKKmax}} = 10,5 \text{ kB}; U_{\text{HKKmin}} = 10 \text{ kB}; U_{\text{HKKrad}} = 10,5 \text{ kB}.
$$

Желаемое напряжение ответвления каждого режима рассчитывается по формуле (3.6),(3.7),(3.8).

$$
U_{\text{BHXHB}} = \frac{U_{10\text{max}}'}{U_{\text{HJK max}}} \cdot U_{\text{HH}}.
$$
\n(3.8)

$$
U_{\text{BHXHB}} = \frac{111,34}{10,5} \cdot 11 = 116,64 \text{ kB}.
$$

$$
U_{\text{BHXHM}} = \frac{U_{10\text{min}}'}{U_{\text{HX min}}} \cdot U_{\text{HH}}.
$$
\n(3.9)

$$
U_{\text{BHXHM}} = \frac{110,78}{10} \cdot 11 = 121,86 \text{ kB.}
$$

$$
U_{\text{BHKTA}} = \frac{U_{\text{10},\text{max}}^{\prime}}{U_{\text{HK}}}
$$
 (3.10)

$$
U_{\text{BHXTIA}} = \frac{107,89}{10,5} \cdot 11 = 113,03 \text{ kB.}
$$

Выбираем стандартные ближайшие ответвления:

 $U_{\text{BH,HE}} = 117,0 \text{ }\text{KB } (+1 \text{ отпайка } \text{«}+1,78\text{%»});$ 

 $U_{BH, HIM}$  = 121,1 кВ (+3 отпайка «+5,34%»);

 $U_{BH, HJA} = 113,0 \text{ }\text{KB}$  (-1 отпайка «-1,78%»).

При данных ответвлениях по формуле (3.9), (3.10), (3.11) найдем действительные напряжения на шинах 10кВ:

$$
\mathbf{U}_{10\text{JHB}} = \frac{\mathbf{U}_{10\text{H}}^{\dagger}}{\mathbf{U}_{\text{BH},\text{HHB}}} \cdot \mathbf{U}_{\text{HH}}.\tag{3.11}
$$

$$
U_{10\text{JHB}} = \frac{111,34}{117,0} \cdot 11 = 10,47 \text{ kB}.
$$

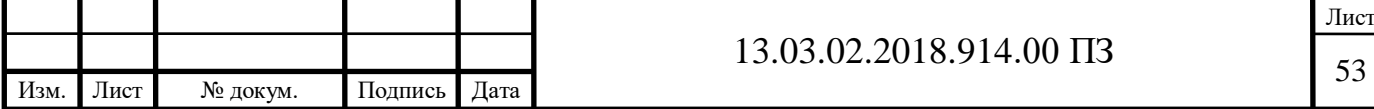

$$
U_{10\mu H} = \frac{U_{10H}^{'} }{U_{BH\mu H}} \cdot U_{HH}. \qquad (3.12)
$$

$$
U_{10\text{THM}} = \frac{110,78}{121,1} \cdot 11 = 10,06 \text{ kB}.
$$

$$
U_{10\text{AIA}} = \frac{U_{10\text{IIA}}}{U_{BH\text{AIA}}} \cdot U_{HH}.
$$
\n(3.13)

$$
U_{10\text{AIIA}} = \frac{107,89}{113,0} \cdot 11 = 10,503 \text{ kB.}
$$

Отклонение напряжения от желаемого определяется по формуле (3.12):

$$
\sigma U_{10\mu\text{H}} = \frac{U_{10\mu\text{H}} - U_{\text{HKKHB}}}{U_{\text{HKKHB}}}.
$$
\n(3.14)

$$
\sigma U_{10\mu\text{H}} = \frac{10,47-10,5}{10,5} \cdot 100\% = -0,29\%.
$$

$$
\sigma U_{10\mu\text{H}M} = \frac{U_{10\mu\text{H}M} - U_{\text{HK}HM}}{U_{\text{HK}HM}}.\tag{3.15}
$$

$$
\sigma U_{10\text{THM}} = \frac{10,06-10}{10} \cdot 100\% = 0,6\%.
$$

$$
\sigma U_{10\mu\text{H}} = \frac{U_{10\mu\text{H}} - U_{\text{H} \times \text{H} \text{A}}}{U_{\text{H} \times \text{H} \text{A}}}.
$$
 (3.16)

$$
\sigma U_{10, \text{QHB}} = \frac{10,503 - 10,5}{10,5} \cdot 100\% = 0,03\%.
$$

Величина отклонений составляет меньше половины величины одной ступени регулирования, следовательно отпайки выбраны верно.

Режим напряжения удовлетворяет потребителям. Величина отклонений не выходит за рамки допустимого.

Электрическая схема перспективного варианта развития, результаты регулирования отпаек РПН и сумма приведенных затрат представлены в приложении В.

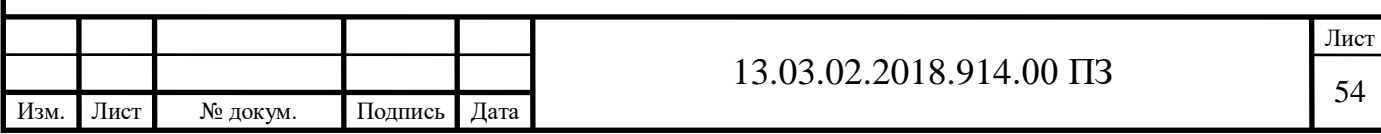

# 4 РАЗРАБОТКА ПОДСТАНЦИИ «СОСНОВСКАЯ» 110/10 КВ

4.1 Разработка структурной схемы подстанции

4.1.1 Выбор схемы соединения основного оборудования, определение потоков мощностей

Для подстанции, питающей развивающийся промышленный объект, имеем, число входящих воздушных линий – 2 и отходящих линий на стороне НН – 8. Планируемая мощность нагрузки должна составлять S<sub>HAFP</sub> = 18MBA.

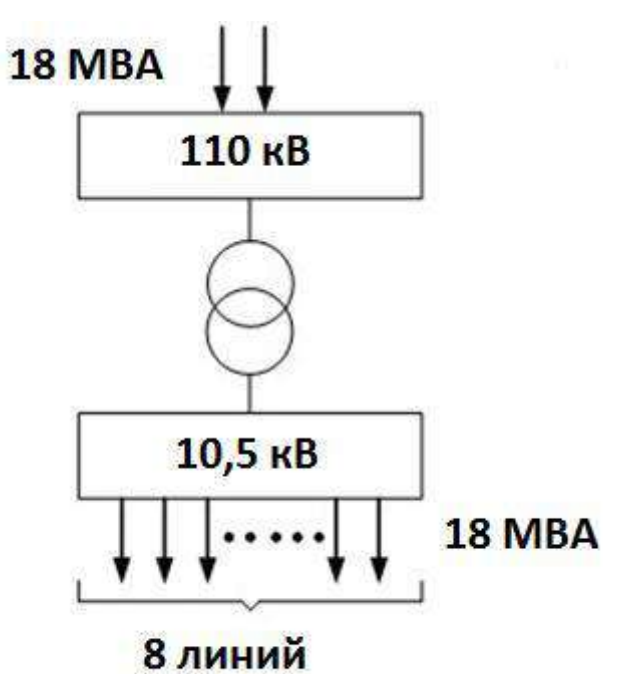

Рисунок 11 – Общая структурная схема п/ст Сосновская

Выбор количества трансформаторов (автотрансформаторов) зависит от требований к надежности электроснабжения питающихся от подстанций потребителей и является, таким образом, технико-экономической задачей.

Число трансформаторов на подстанции выбирают в зависимости от мощности и ответственности потребителей, а также наличия резервных источников питания в сетях среднего и низшего напряжений.

В практике проектирования на подстанциях всех категорий предусматривается, как правило, установка двух трансформаторов [1;2;13]. Несмотря на то, что на большинство новых подстанций на первом этапе

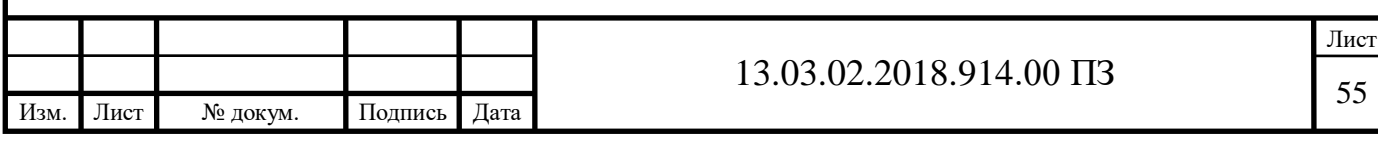

устанавливается по одному трансформатору, удельный вес двухтрансформаторных подстанций растет.

При существующей шкале номинальных мощностей трансформаторов можно заметно снизить необходимую суммарную мощность на подстанции при увеличении количества трансформаторов свыше двух. Однако несмотря на это, капитальные затраты и эксплуатационные расходы в целом по подстанции получаются, как правило, большими вследствие роста удельных затрат на 1 кВА с уменьшением единичной мощности трансформатора. С учетом изложенного установка на подстанциях более двух трансформаторов (автотрансформаторов) применяется в следующих случаях:

на подстанциях промышленных предприятий, если необходимо выделить по режиму работы толчковые нагрузки;

если по технико-экономическим соображениям целесообразно использование на подстанции двух средних напряжений;

если для покрытия нагрузки недостаточно предельной мощности двух автотрансформаторов по существующей шкале;

если вариант групп из двух спаренных трехфазных автотрансформаторов имеет технико-экономические преимущества по сравнению с группами из однофазных трансформаторов.

Аварийные перегрузки трансформаторов допускаются двух видов: кратковременные и длительные.

Расчетный коэффициент аварийной перегрузки трансформаторов при проектировании принимается равным 1,4. Такая перегрузка допустима в течение не более 5 суток при условии, если коэффициент начальной нагрузки не более 0,93, а длительность максимума нагрузки не более 6 часов в сутки.

С учетом допустимой длительной аварийной перегрузки мощность каждого трансформатора на двухтрансформаторных подстанциях выбирается по выражению [2]:

$$
S_{TP} \ge \frac{S_{HATP}}{k_{\text{rep}}},\tag{4.1}
$$

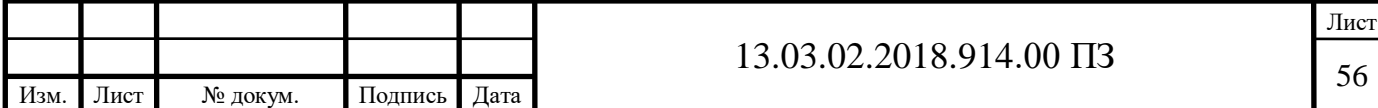

где S<sub>НАГР</sub>– нагрузка на трансформатор;

 $k_{\text{new}} = 1.4-$  коэффициент перегрузки трансформатора.

$$
S_{TP} \ge \frac{18}{1,4} = 12,9 \text{ MBA}.
$$

Выбираем автотрансформатор ТДН 16000/110 по [19]:

Т – трехфазный трансформатор;

Д– масляное с дутьем;

Н – выполнение обмотки ВН с устройством РПН.

Произведем расчет коэффициента перегрузки трансформатора в аварийном режиме по формуле (4.2):

$$
K_{\Pi} \ge \frac{S_{\text{HATP}}}{(n-1) \cdot S_{\text{TH}}},\tag{4.2}
$$

где n – число трансформаторов на подстанции;

SТН – номинальная мощность трансформатора,МВА.

Подставляя числовые значения, получим:

$$
K_{\Pi} \ge \frac{18}{(2-1)\cdot 1,125}.
$$

Коэффициент перегрузки трансформатора меньше 1,4, что соответствует ПУЭ. Величину коэффициента загрузки в нормальном режиме работы трансформатора найдем по формуле (4.3)

$$
K_3 = \frac{S_{\text{HATP}}}{n \cdot S_{\text{TH}}}. \tag{4.3}
$$

Подставляя числовые значения, получим:

$$
K_3 = \frac{18}{2 \cdot 16} = 0,563.
$$

Коэффициент загрузки трансформатора меньше 0,7, что соответствует ПУЭ.

#### 4.1.1.1 Заземление трансформатора

В соответствии с «Правилами устройства электроустановок» при напряжении 110 кВ электрическая сеть выполняется с эффективно заземленной нейтралью. Нейтраль силового трансформатора заземляют, чтобы не создавать запас

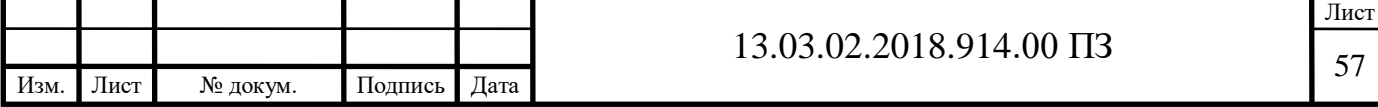

изоляции, так как это не эффективно. Тогда при замыкании фазы на землю ток короткого замыкания резко возрастает, релейная защита реагирует на этот ток и отключает установку. При таком повреждении в сети напряжение «здоровых» фаз тоже увеличивается, но до величины  $1,4$ U<sub>ф</sub> (или  $0,8$ U<sub>лин</sub>) и длится только на время короткого замыкания.

В сетях 110 кВ иногда токи однофазного короткого замыкания превышают токи трехфазного, а аппаратуру и токоведущие части в основном выбирают по трехфазному короткому замыканию, поэтому часть нейтралей разземляют, тем самым, увеличивая сопротивление и уменьшая токи однофазного короткого замыкания.

Схема подключения используемого оборудования (ЗОН – заземлитель однополюсный наружной установки; ОПН – ограничитель перенапряжений, защищает нейтраль от перенапряжений при разомкнутом ЗОН) представлена на рисунке 12.

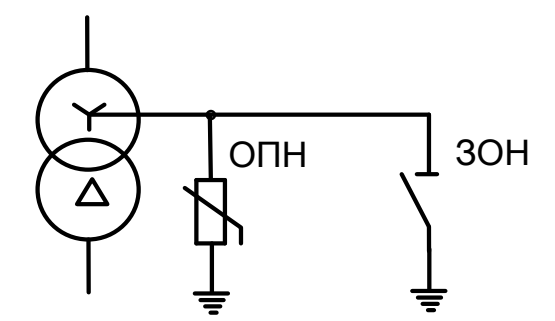

Рисунок 12 – Схема подключения ОПН и ЗОН

#### 4.2 Расчет тока короткого замыкания

Для выбора электрических аппаратов, токоведущих частей, изоляторов необходимо провести расчет токов короткого замыкания[7]. Расчетная схема замещения представлена на рис.13 Электрическая схема замещения приведена на рис.14 Проводим расчет короткого замыкания в точках К1, К2 (на сторонах высшего, низшего напряжений).

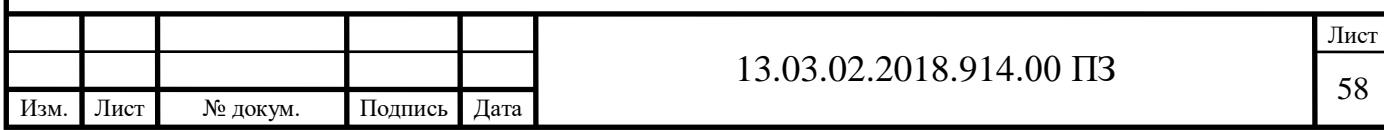

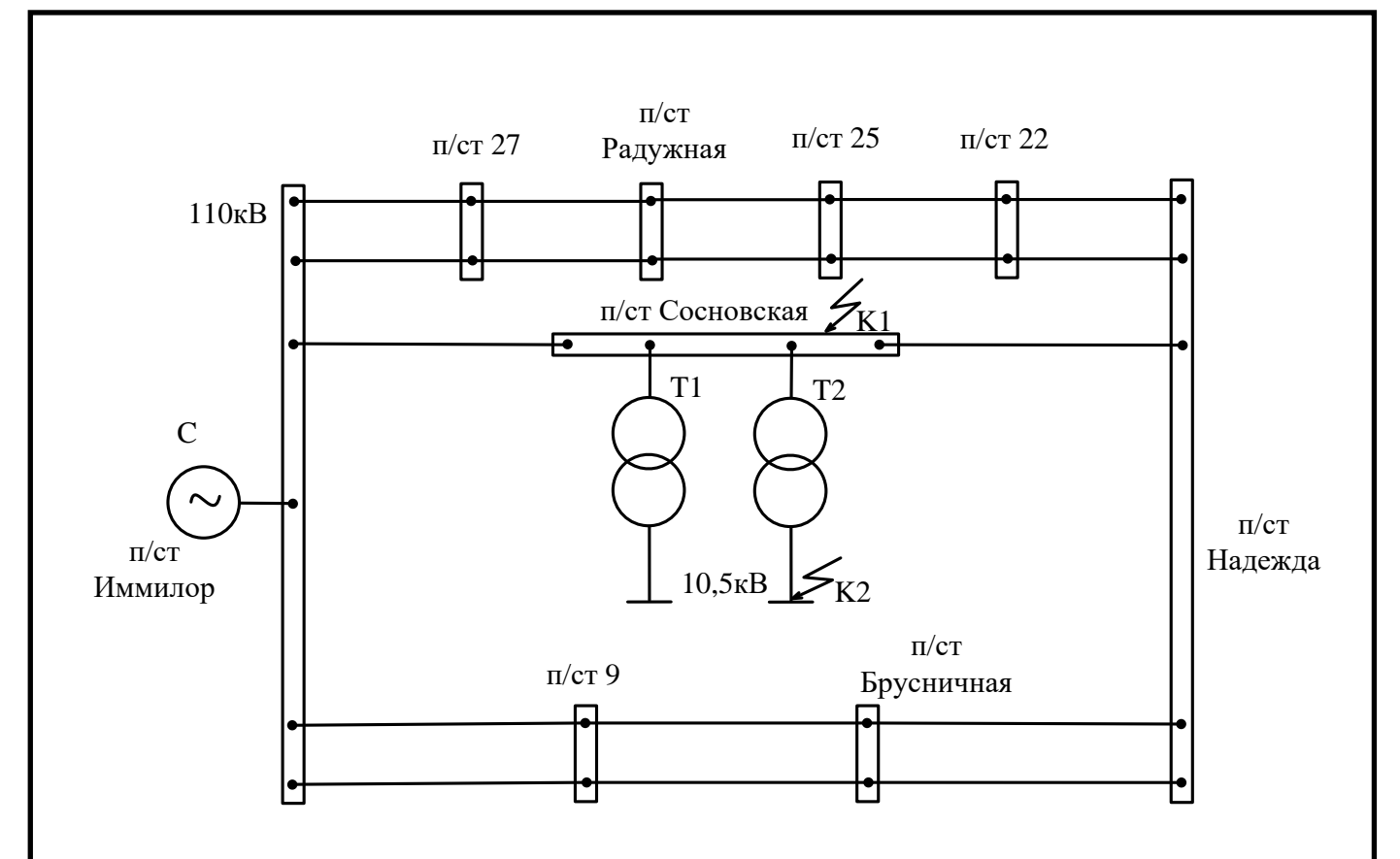

Рисунок 13 - Расчетная схема замещения

4.2.1 Расчет токов короткого замыкания на шинах 110 кВ (К1)

Сопротивление системы при S<sub>Б</sub>=1000MBA; E<sub>C\*</sub> = 1,0.

Для системы:

 $S_C = 2000MBA$ .

$$
X_{c*} = \frac{S_{E}}{S_{c}^{(3)}}.
$$
\n
$$
X_{c*} = \frac{1000}{2000} = 0, 5 \text{ o.e.}
$$
\n(4.4)

Расчет сопротивлений для линий

$$
X_{W1-5^*} = X_{y1} \cdot \frac{L}{n} \cdot \frac{S_E}{U_{cp,100M}^2}.
$$
 (4.5)

$$
X_{W1-5*} = 0,306 \cdot \frac{73}{1} \cdot \frac{1000}{115^2} = 1,689
$$
 o.e.

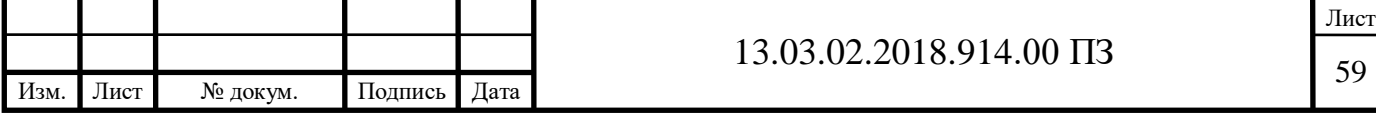

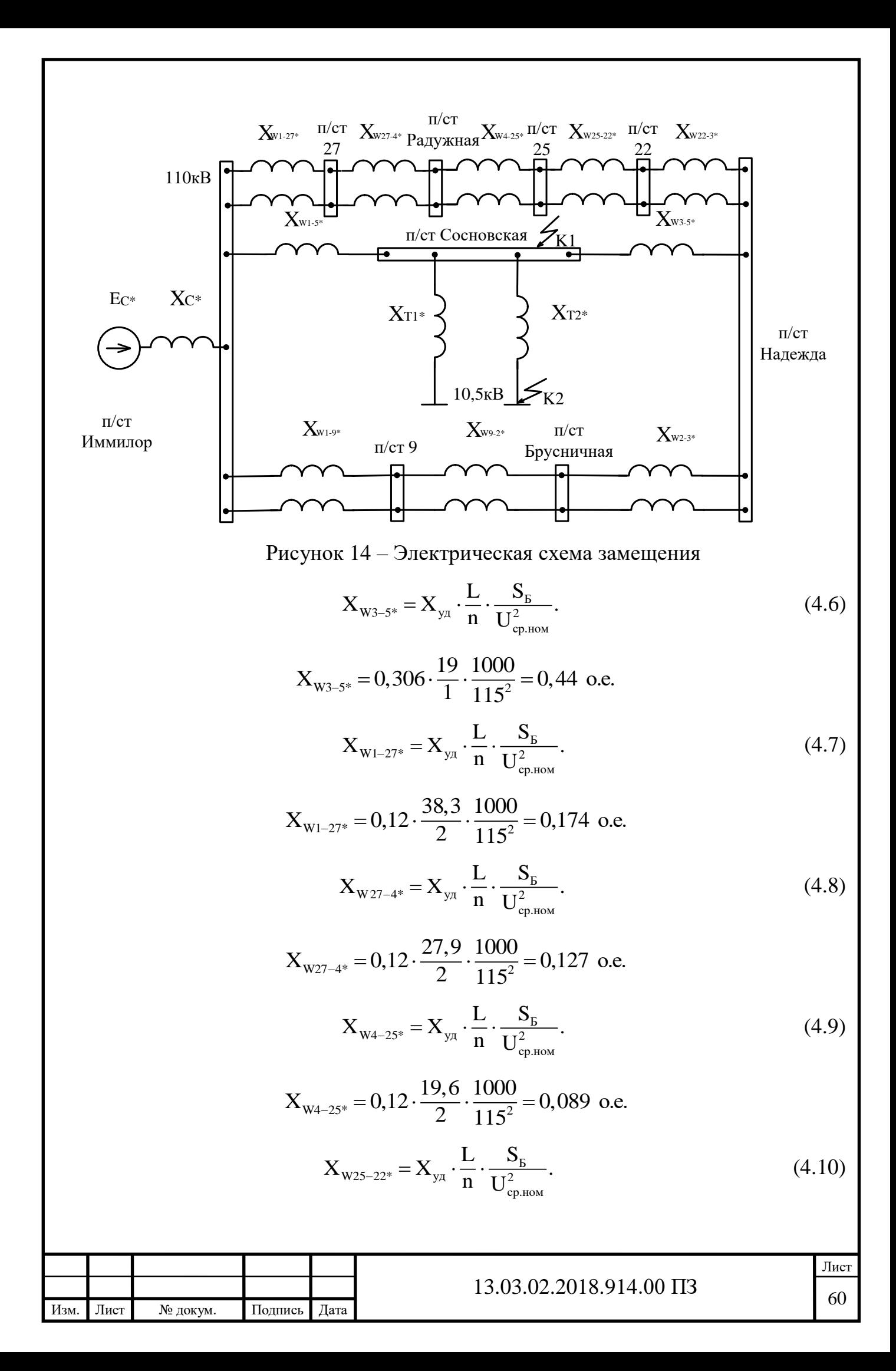

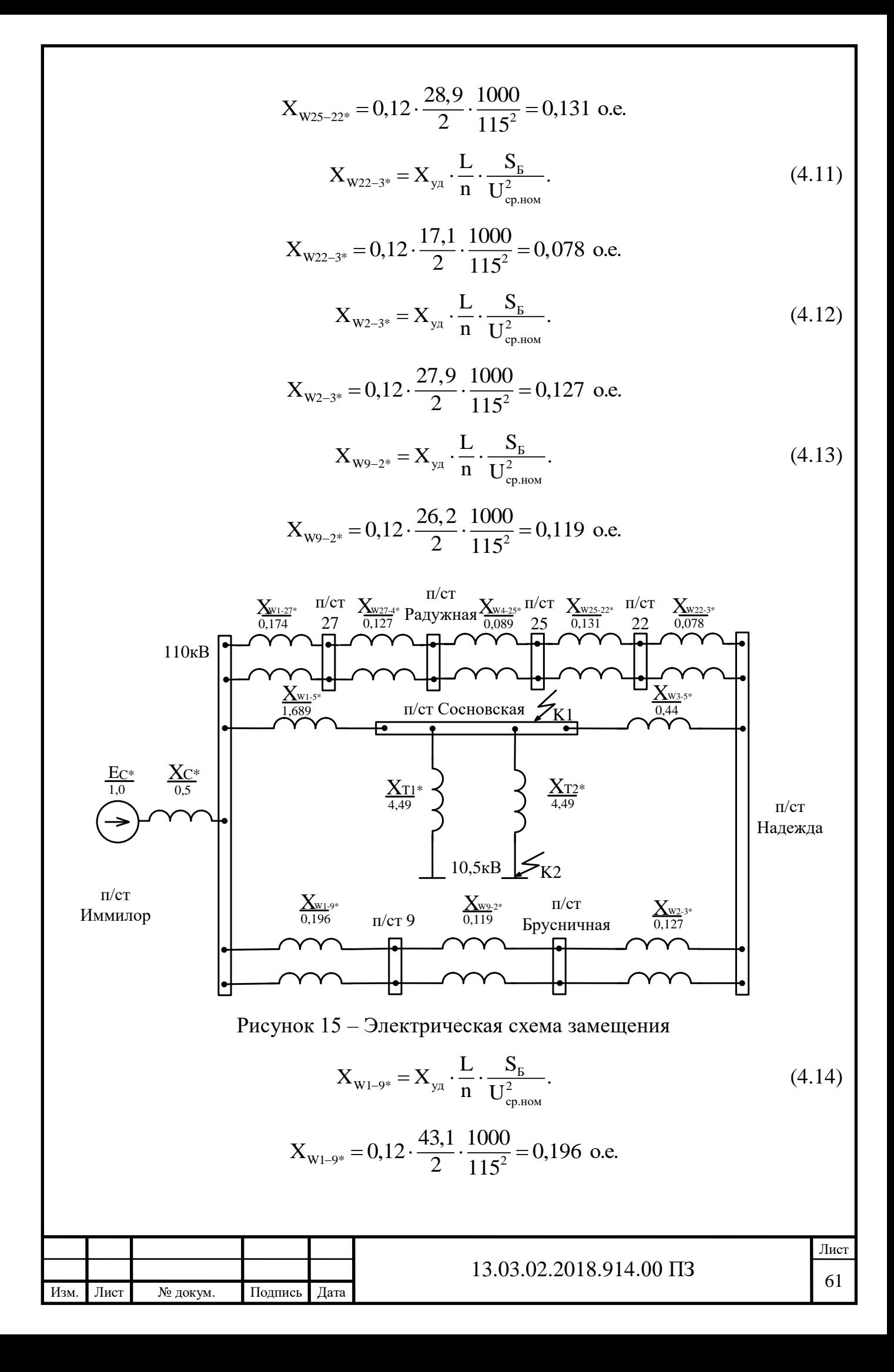

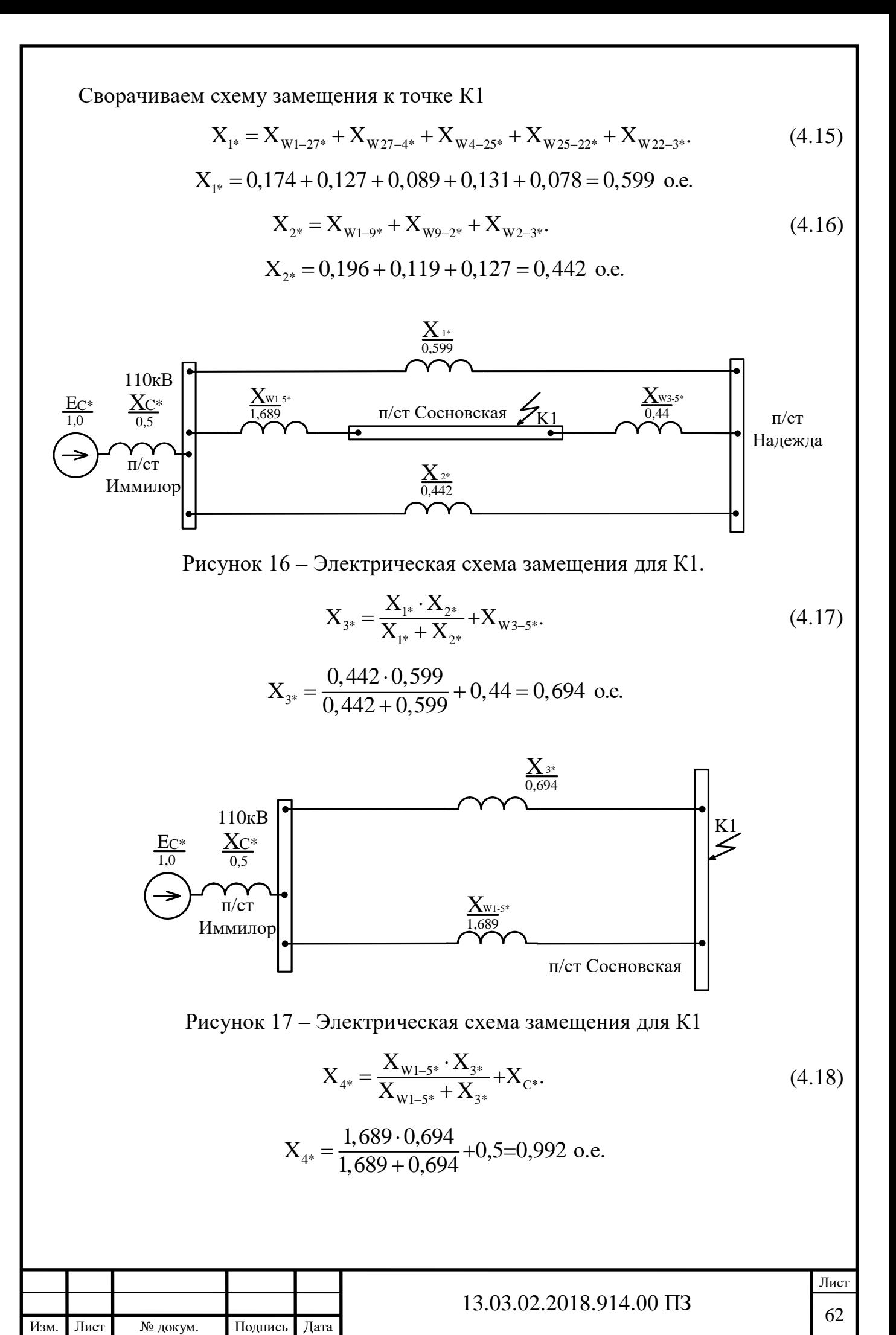

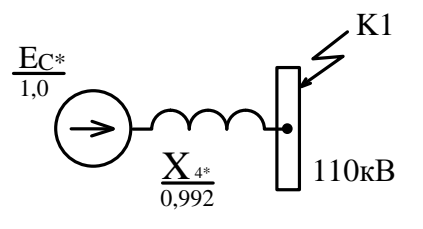

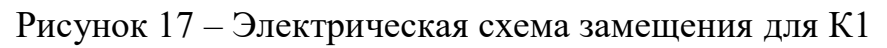

$$
E_{\Sigma} = X_{4^*} \cdot (\frac{E_{C^*}}{X_{4^*}}).
$$
\n
$$
E_{\Sigma} = 0,992 \cdot (\frac{1,0}{0,992}) = 1,0 \text{ o.e.}
$$
\n(4.19)

Находим начальное действующее значение периодической составляющей тока КЗ

$$
I_{\text{II.0*}} = \frac{E_{\text{S}}}{X_{4^*}}.
$$
\n(4.20)

$$
I_{\text{II.0*}} = \frac{1,0}{0,992} = 1,01
$$
 o.e.

 $U_{\rm B} = 115$ KB

$$
I_{B.110} = \frac{S_{B}}{\sqrt{3} \cdot U_{CP,HOM}}.
$$
 (4.21)

$$
I_{B.110} = \frac{1000}{\sqrt{3} \cdot 115} = 5,02 \text{ kA}.
$$
  
\n
$$
I_{\text{ILO}} = I_{\text{IO}*} \cdot I_{\text{B}}.
$$
  
\n
$$
I_{\text{II.O}} = 1,01 \cdot 5,02 = 5,07 \text{ kA}.
$$
\n(4.22)

Рассчитаем кривую мгновенных значений апериодического тока КЗ. t=0,01сек. Через линию W1  $T_{a1} = 0.03$ ; K<sub>y1</sub> = 1,717.

$$
i_a(t) = \sqrt{2} \cdot I_{\text{IO}^*} \cdot e^{\frac{t}{T_{a1}}}.
$$
 (4.23)

$$
i_{a^*} = \sqrt{2} \cdot 1,01 \cdot e^{\frac{-0,01}{0,03}} = 1,022 \text{ o.e.}
$$
  
\n
$$
i_a(t) = i_{a^*} \cdot I_{b,110}.
$$
\n(4.24)

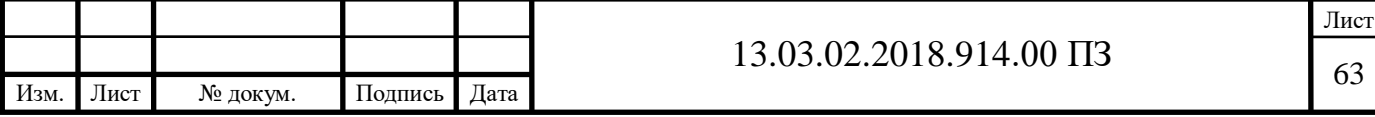

$$
i_a(t) = 1,022 \cdot 5,02 = 5,13 \text{ kA}.
$$

Рассчитаем ударный ток i<sub>v</sub>

$$
i_{y} = \sqrt{2} \cdot I_{\text{IO}*} \cdot K_{y1} \cdot I_{B.110}.
$$
\n
$$
i_{y} = \sqrt{2} \cdot 1, 01 \cdot 1, 717 \cdot 5, 02 = 12, 3 \text{ kA}.
$$
\n(4.25)

Строим график апериодического тока КЗ t=0.01,0.02,..0.5 в программе Mathcad Prime 4.0

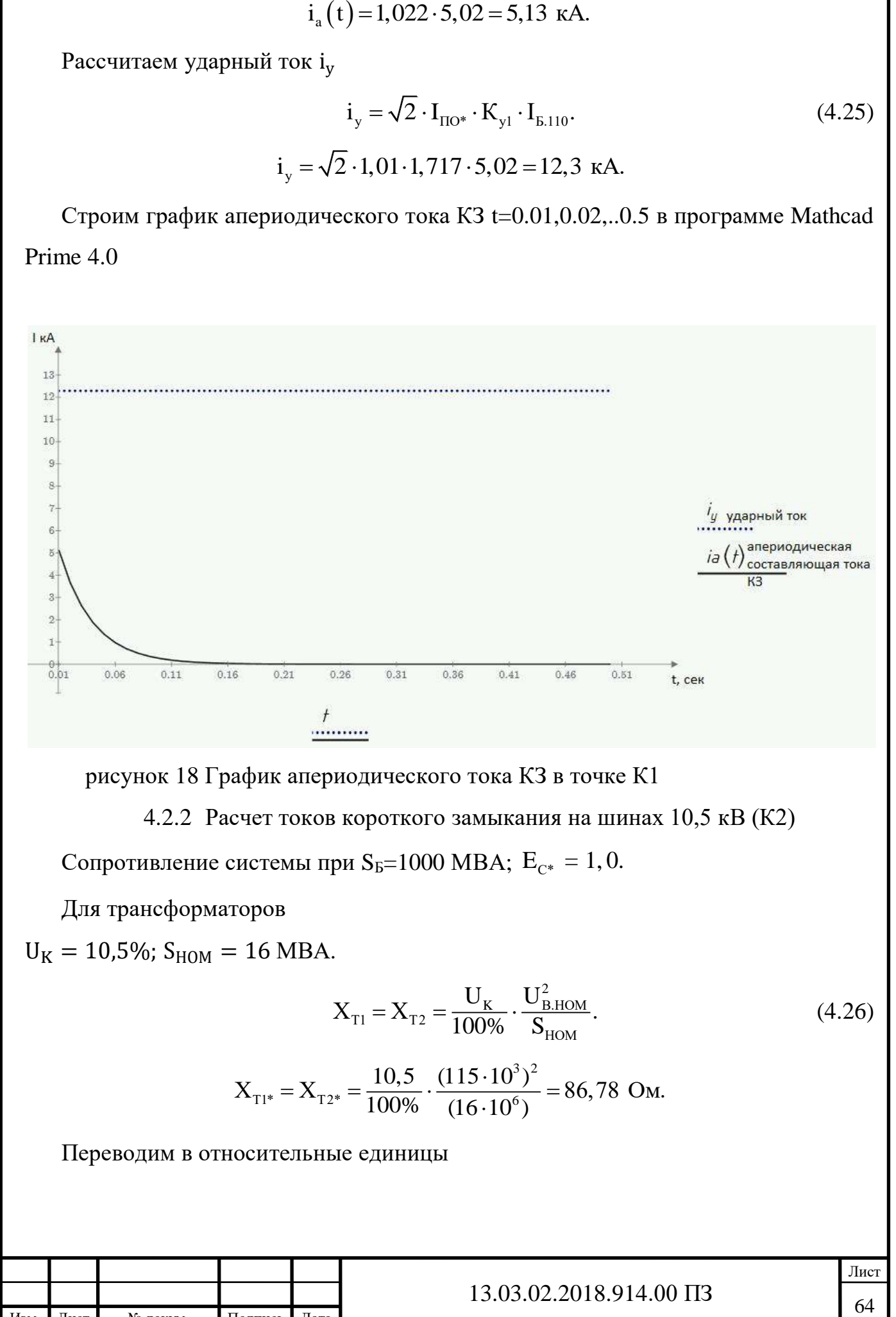

рисунок 18 График апериодического тока КЗ в точке К1

4.2.2 Расчет токов короткого замыкания на шинах 10,5 кВ (К2)

Сопротивление системы при S<sub>Б</sub>=1000 MBA;  $\rm E_{C^*} = 1, 0.1$ 

Для трансформаторов

 $U_K = 10,5\%$ ;  $S_{HOM} = 16$  MBA.

$$
X_{T1} = X_{T2} = \frac{U_K}{100\%} \cdot \frac{U_{B,HOM}^2}{S_{HOM}}.
$$
 (4.26)

$$
X_{T1^*} = X_{T2^*} = \frac{10,5}{100\%} \cdot \frac{(115 \cdot 10^3)^2}{(16 \cdot 10^6)} = 86,78
$$
 OM.

Переводим в относительные единицы

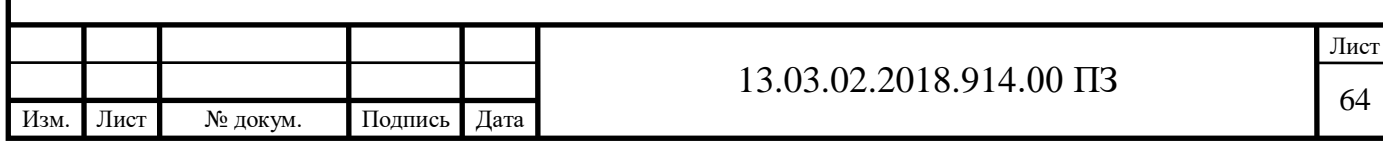

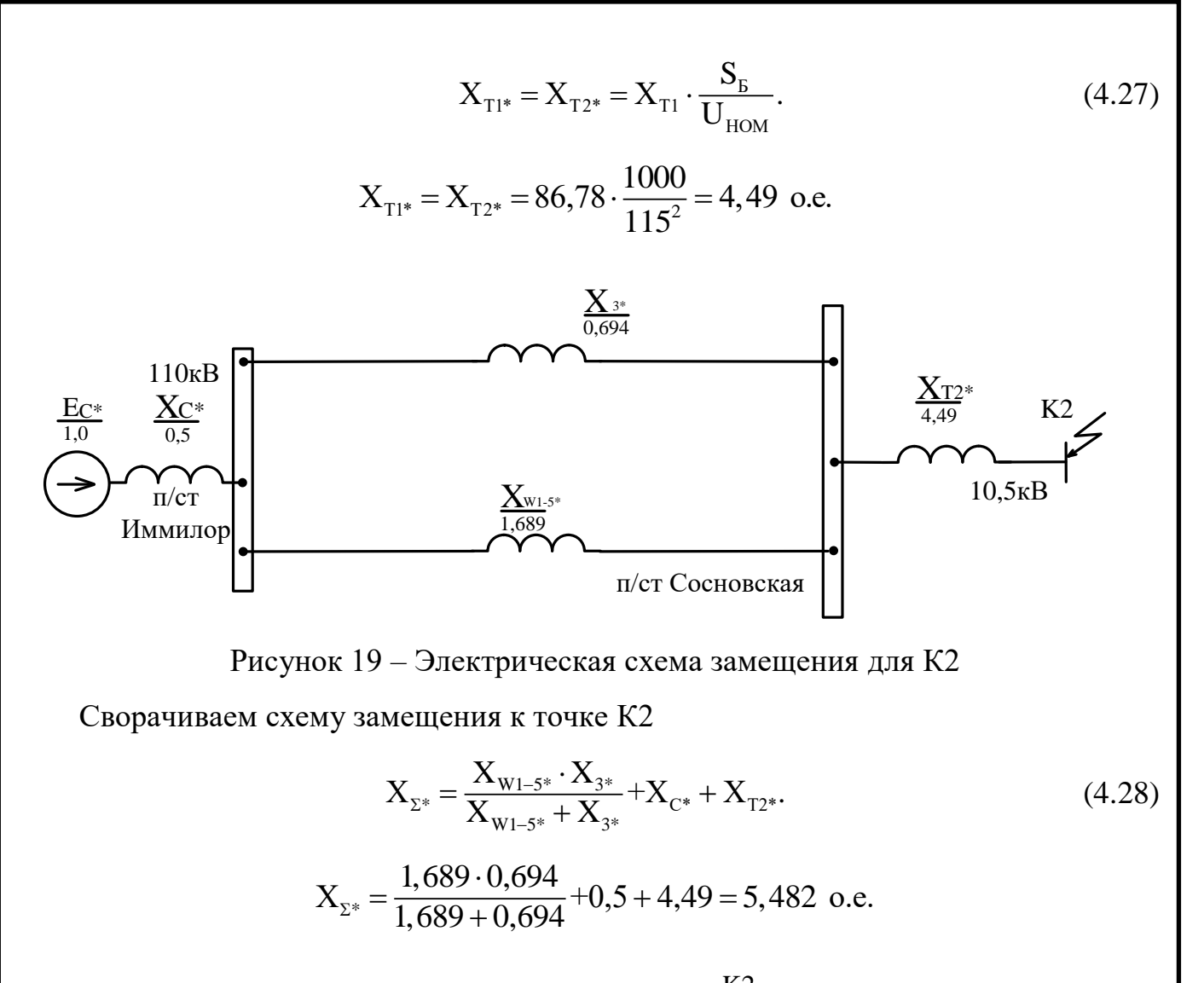

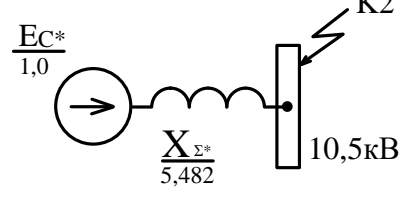

Рисунок 20 - Электрическая схема замещения для К2

Находим начальное действующее значение периодической составляющей тока КЗ

$$
E_{\Sigma} = X_{\Sigma^*} \cdot (\frac{E_{C^*}}{X_{\Sigma^*}}).
$$
\n
$$
E_{\Sigma} = 5,482 \cdot (\frac{1,0}{5,482}) = 1,0 \text{ o.e.}
$$
\n(4.29)

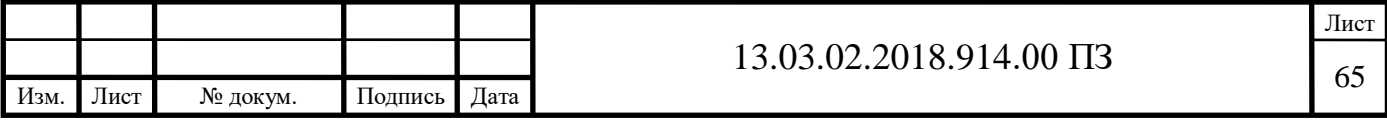

Находим начальное действующее значение периодической составляющей тока КЗ

$$
I_{\text{HO*}} = \frac{E_{\text{S}}}{X_{\text{S*}}}.
$$
\n
$$
I_{\text{HO*}} = \frac{1,0}{5,482} = 0,182 \text{ o.e.}
$$
\n(4.30)

Переводим в именованные единицы

 $U_{\rm B} = 10, 5$ KB.

$$
I_{B.10,5} = \frac{S_{B}}{\sqrt{3} \cdot U_{\text{CP.HOM}}}.
$$
 (4.31)

$$
I_{B.10,5} = \frac{1000}{\sqrt{3} \cdot 10, 5} = 54,986 \text{ kA}.
$$
\n
$$
I_{\text{II.O}} = I_{\text{IO}^*} \cdot I_{\text{B}}.
$$
\n(4.32)

 $I_{\text{HO}} = 0,182 \cdot 54,986 = 10,01 \text{ kA}.$ 

Рассчитаем кривую мгновенных значений апериодического тока КЗ. t=0.01сек Через линию W1  $T_{a2} = 0.06$ ; K<sub>y2</sub> = 1,85.

$$
i_{a}(t) = \sqrt{2} \cdot I_{\text{IO*}} \cdot e^{\frac{t}{T_{a1}}}.
$$
\n(4.33)\n
$$
i_{a*} = \sqrt{2} \cdot 0,182 \cdot e^{\frac{-0,01}{0,06}} = 0,218 \text{ o.e.}
$$
\n
$$
i_{a}(t) = i_{a*} \cdot I_{\text{B.10,5}}.
$$
\n(4.34)

 $i_a(t) = 0,218.54,986 = 11,99$  kA.

Рассчитаем ударный ток і<sub>v</sub>

$$
i_{y} = \sqrt{2} \cdot I_{\text{IO}*} \cdot K_{y1} \cdot I_{B.10,5}. \tag{4.35}
$$
  

$$
i_{y} = \sqrt{2} \cdot 0,182 \cdot 1,85 \cdot 54,986 = 26,18 \text{ kA}.
$$

Строим график апериодического тока КЗ t=0.01,0.02,..0.5 в программе Mathcad Prime 4.0

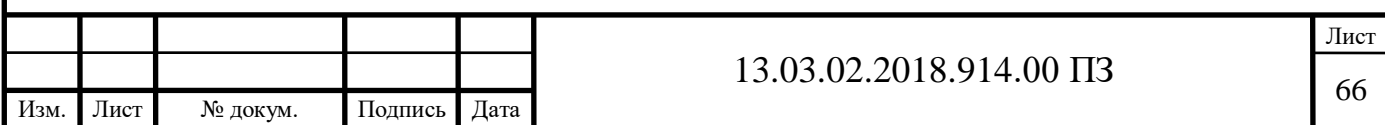

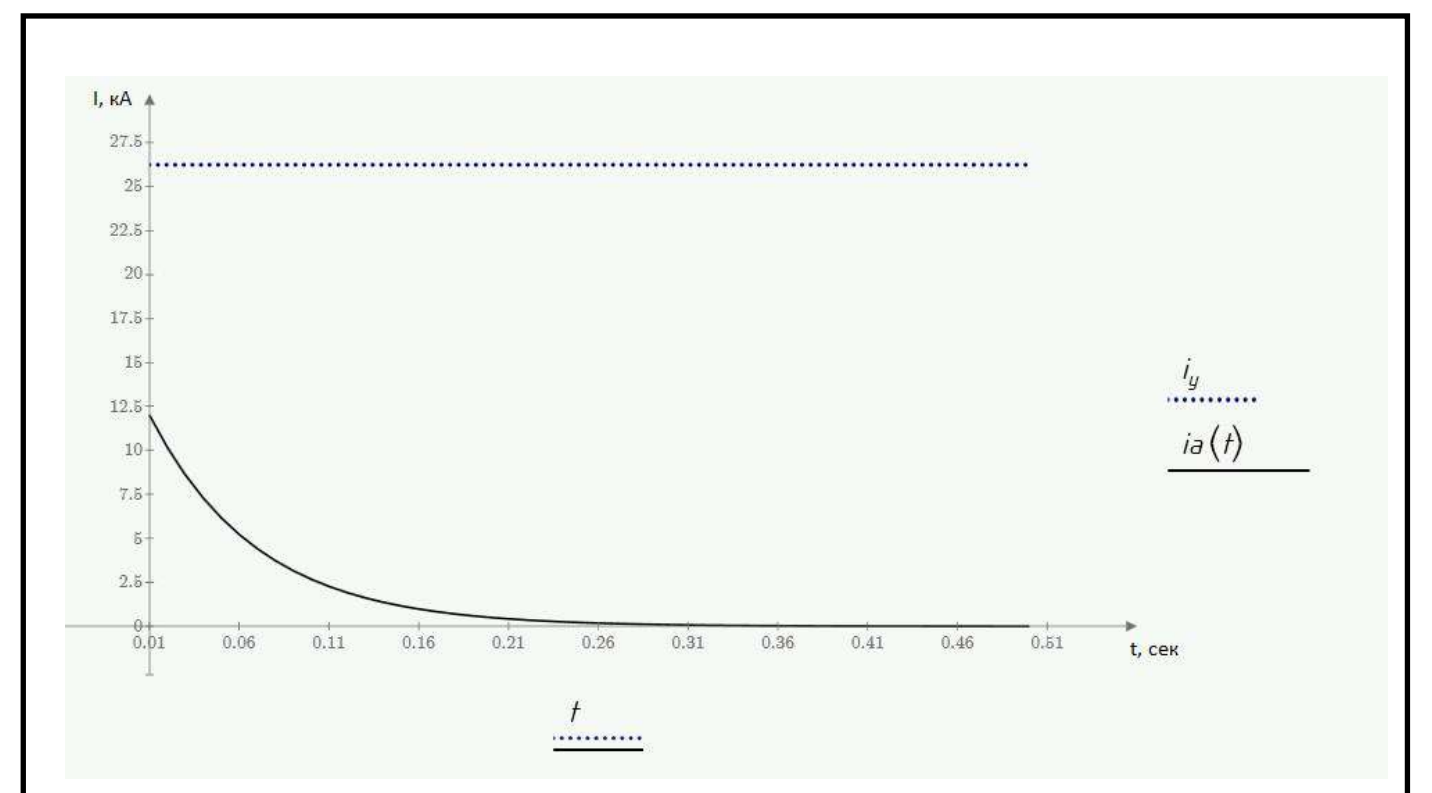

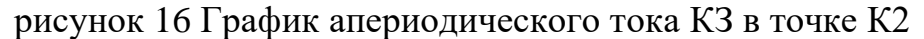

### 4.3 Расчетные токи

Расчетные токи на стороне высшего напряжения

Нормальный режим:

$$
I_{\text{mrt nthh}} = \frac{S_{\text{harp}}}{n \cdot \sqrt{3} \cdot U_{\text{BH}}}.
$$
 (4.36)

$$
I_{\text{tmr}} = \frac{18 \cdot 10^6}{2 \cdot \sqrt{3} \cdot 115 \cdot 10^3} = 45,18 \text{ A}.
$$

Трансформатор на стороне ВН.

В расчете принимаем установку перспективного трансформатора с  $S<sub>TH</sub>=16MBA.$ 

> $T_{\text{TP}} = \frac{R_3 - S_{\text{T,H}}}{L}$ ВН  $I_{\text{m}} = \frac{K_3 \cdot S}{\sqrt{2}}$ 3  $\cdot$  U . .  $(4.37)$

$$
I_{TP} = \frac{0, 7 \cdot 16 \cdot 10^6}{\sqrt{3} \cdot 115 \cdot 10^3} = 56, 23 \text{ A}.
$$

Утяжеленный режим:

Линии ввода для РУ-110 кВ на подстанции.

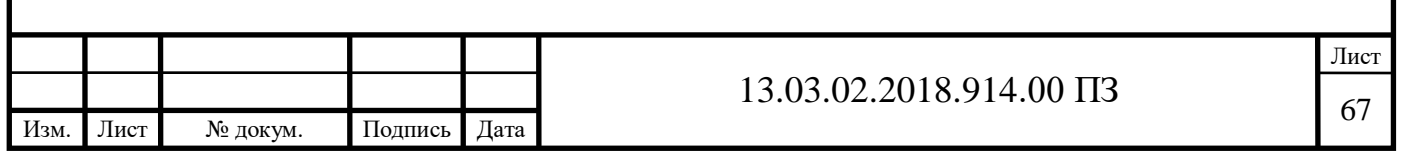

Максимальные токи продолжительного режима в цепях вводов (рабочих выключателей) производим расчет предполагая, что вся мощность проходит через 1 трансформатор.

$$
\mathbf{I}_{\text{init}}_{\text{init}} = \frac{\mathbf{S}_{\text{map}}}{(n-1)\cdot\sqrt{3}\cdot\mathbf{U}_{\text{BH}}}.
$$
\n(4.38)

$$
I_{\text{mrr mHHH}} = \frac{18 \cdot 10^6}{(2-1) \cdot \sqrt{3} \cdot 115 \cdot 10^3} = 90,37 \text{ A.}
$$
\n
$$
I_{\text{TP max}} = \frac{1,4 \cdot S_{\text{nom rp}}}{\sqrt{3} \cdot U_{\text{BH}}}.
$$
\n(4.39)

$$
I_{TP\max} = \frac{1, 4 \cdot 18 \cdot 10^6}{\sqrt{3} \cdot 115 \cdot 10^3} = 126, 52 A.
$$

Расчетные токи на стороне низшего напряжения

Нормальный режим:

$$
\mathbf{I}_{\text{TPHH}} = \frac{\mathbf{K}_{\text{II}} \cdot \mathbf{S}_{\text{TH}}}{\sqrt{3} \cdot \mathbf{U}_{\text{HH}} \cdot 2}.
$$
 (4.40)

$$
I_{\text{TPHH}} = \frac{0, 7 \cdot 16 \cdot 10^{6}}{\sqrt{3} \cdot 10, 5 \cdot 10^{3} \cdot 2} = 307,92 \,\text{A}.
$$

$$
I_{\text{orx min max}} = \frac{S_{\text{map}}}{n_{\text{orx}} \cdot \sqrt{3} \cdot U_{\text{HH}}}.
$$
\n(4.41)

$$
I_{\text{otx}} = \frac{18 \cdot 10^6}{8 \cdot \sqrt{3} \cdot 10, 5 \cdot 10^3} = 123,72 \text{ A}.
$$

Утяжеленный режим:

$$
\mathbf{I}_{\text{TPHH max}} = \frac{1, 4 \cdot \mathbf{S}_{\text{Harp}}}{2 \cdot \sqrt{3} \cdot \mathbf{U}_{\text{HH}}}.
$$
\n(4.42)

$$
I_{\text{TPHH max}} = \frac{1, 4 \cdot 18 \cdot 10^{6}}{2 \cdot \sqrt{3} \cdot 10, 5 \cdot 10^{3}} = 692, 82 \text{ A.}
$$
\n
$$
I_{\text{OTX JUHI max}} = 2 \cdot I_{\text{OTX JUHI H IQPMX}}.
$$
\n(4.43)

$$
I_{\text{orx}}_{\text{mH max}} = 2 \cdot 123, 72 = 247, 44 \text{ A}.
$$

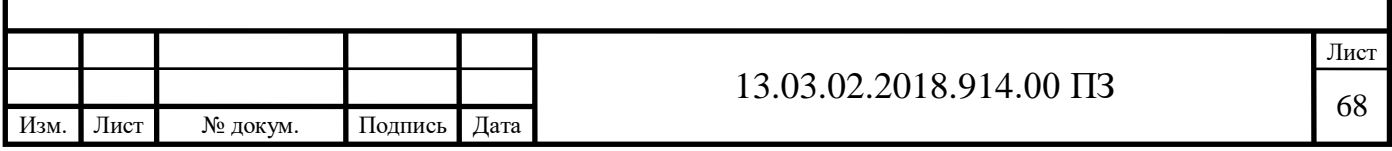

# 4.3.1 Выбор схемы распределительного устройства ВН

При выборе схемы электрических соединений отталкиваются от следующих показателей: напряжение, категория потребителя, число присоединений.

Выбор главной схемы подстанции зависит от назначения, роли и местоположения объекта в энергосистеме в целом. Выбранная схема должна обеспечивать требуемую степень надежности снабжения электроэнергией всех потребителей, перспективу развития и возможность расширения, возможность производства ремонтных работ, простоту и наглядность, экономическую целесообразность. Исходя из данных требований для подобного типа ПС 35–750 кВ, с двумя питающими линиями СТО 56947007-29.240.30.010-2008 рекомендует применять схему «110–5АН» (Мостик с выключателями в цепях трансформаторов и ремонтной перемычкой со стороны трансформаторов)[6]. Схема экономична, достаточно надежна. Схема приведена на рисунке 17.

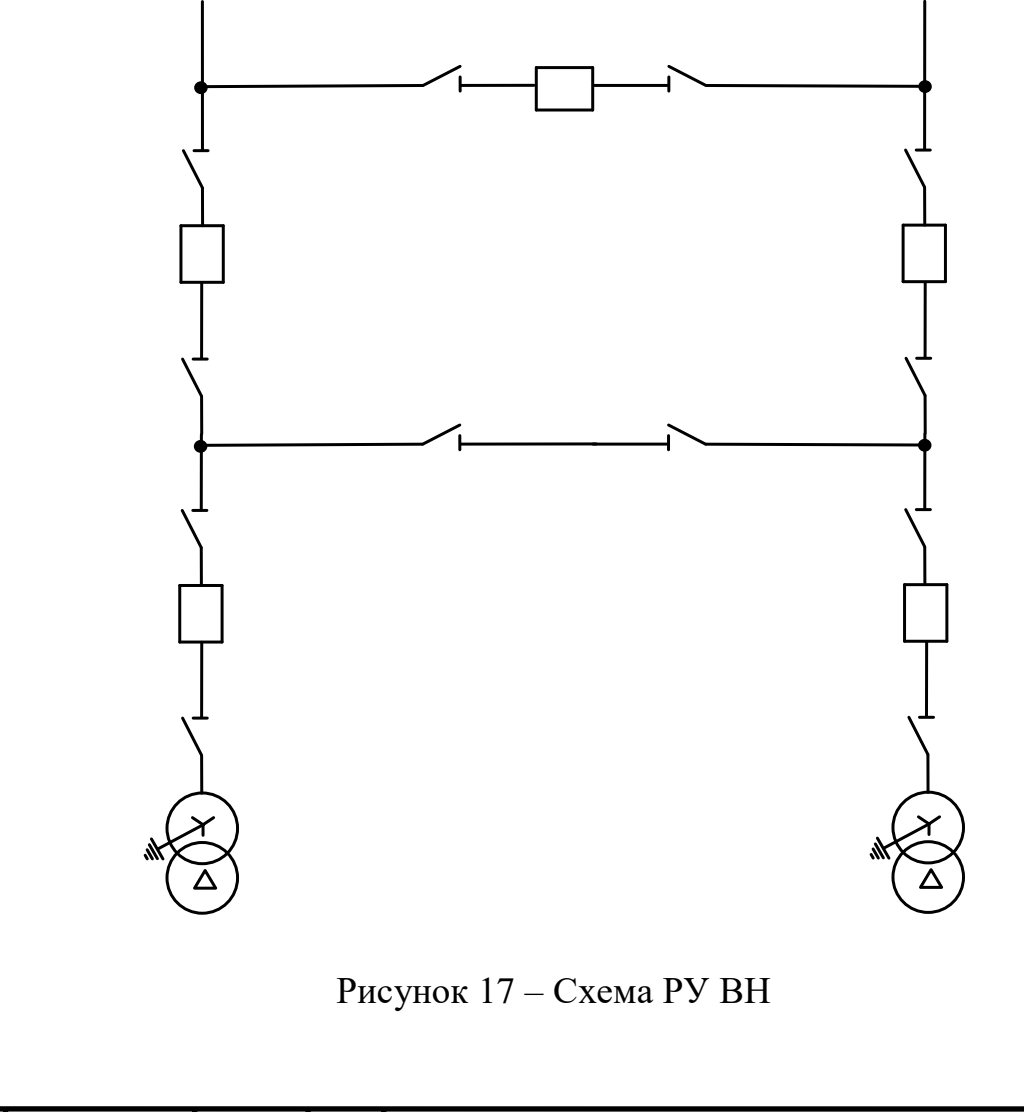

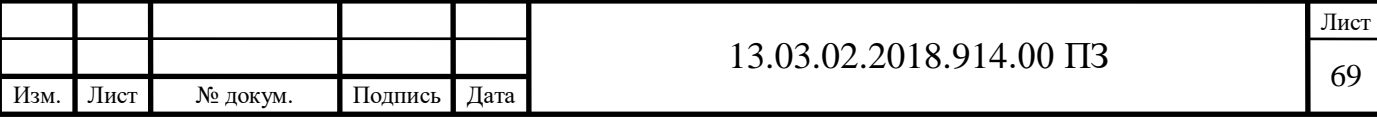

4.3.2 Выбор коммутационных аппаратов, токоведущих частей, средств контроля и измерения

4.3.2.1 Выбор выключателей и разъединителей Выключатели выбирают:

1) По напряжению установки;  $U_{\text{per}} \leq U_{\text{non}}$ ;

2) По длительному току  $I_{\text{topM}} \leq I_{\text{max}}$ ;  $I_{\text{max}} \leq I_{\text{max}}$ ;

3) Нормированным параметром ПВН;

4) По отключающей способности.

По ГОСТ 687-78Е отключающая способность характеризуется следующими параметрами: номинальным током отключения  $I_{\text{orik-HOM}}$ допустимым относительным содержанием апериодической составляющей тока короткого замыкания в токе отключения  $\beta_{\mu},\%$  .

Номинальный ток отключения выключателя  $I_{\text{orr\_non}}$  и  $\beta_{_H}$  определяются в начальный момент расхождения контактов выключателя τ. Время τ от начала короткого замыкания до прекращения соприкосновения дугогасительных контактов определяется по выражению:

$$
\tau = t_{\rm c, B} + t_{\rm s, min},\tag{4.44}
$$

где  $t_{c,s}$  – собственное время отключения выключателя;

*з,min t* – минимальное время действия релейной защиты.

$$
\tau = 0,05 + 0,01 = 0,06
$$
 c.

С учетом перспективного развития сети на 5 лет вперед, на высоком напряжении подстанции, выбираем к монтажу элегазовые колонковые выключатели типа ВГТ-110-II-40/2000 У1[20].

Номинальный ток отключения выключателя 40 кА.

Апериодическая составляющая тока короткого замыкания для ветви энергосистемы рассчитана ранее и составляет:

$$
i_{a,\tau} = 5,13 \text{ kA}.
$$

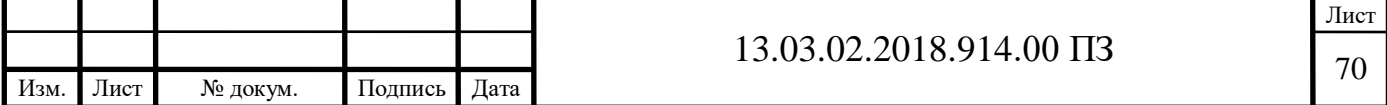
Номинальную апериодическую составляющую тока короткого замыкания для выключателя рассчитаем по формуле представленной ниже.

$$
i_{a, \text{HOM}} = \sqrt{2} \cdot \beta_{H} \cdot I_{\text{OTK}_{\text{HOM}}}.
$$
\n
$$
i_{a, \text{HOM}} = \sqrt{2} \cdot 0, 25 \cdot 40 = 14, 14 \text{ KA}.
$$
\n(4.45)

Проверка на термическую стойкость обуславливается следующим параметром: тепловым импульсом, выделяемым током короткого замыкания:

$$
B_{K} = I_{n,0}^{2} K31} \cdot (t_{\text{or}K} + T_{a}), \qquad (4.46)
$$

где  $t_{\text{orx}} = t_{\text{p.s.}} + t_{\text{o.s.}} = 0.1 + 0.06 = 0.16$  с;

 $t_{n3} = 0,1$  с – время действия релейной защиты;

 ${\rm t}_{_{\rm o.b.}}$  =  $0,06\,$  с  $\,$  – полное время отключения выключателя.

$$
B_{k} = (5.07)^{2} \cdot (0.16 + 0.02) = 4.63 \text{ kA}^{2}c.
$$
  

$$
I_{TEP}^{2} t_{TEP},
$$
 (4.47)

где I<sub>ТЕР</sub> – ток термической стойкости;

t<sub>TEP</sub> – время протекания тока термической стойкости.

$$
I_{\text{TEP}}^{2} t_{\text{TEP}} = 40^{2} \cdot 3 = 4800 \text{ kA}^{2} / \text{c},
$$

Мгновенный динамический ток:

$$
I_{\text{atm}} = \frac{i_{\text{atm}}}{\sqrt{2} \cdot K_{y}}.
$$
\n(4.48)

$$
I_{\text{atm}} = \frac{102}{\sqrt{2} \cdot 1,85} = 39 \text{ kA}.
$$

Проверка включающей способности определяется по условию:

$$
\mathbf{i}_{\mathbf{y}} \le \mathbf{i}_{\text{BKT}}; \quad \mathbf{I}_{\text{m.o}} \le \mathbf{I}_{\text{BKT}} \tag{4.49}
$$

где  $\boldsymbol{\mathrm{i}}_{\text{y}}$  – ударный ток короткого замыкания в цепи выключателя;

 $I_{\text{II},\text{o}}$  – начальное значение периодической составляющей тока короткого замыкания в цепи выключателя;

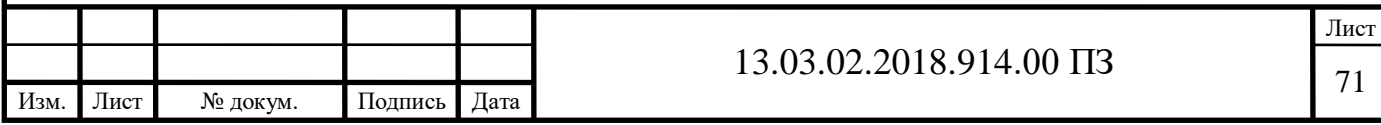

 $i_{\text{max}}$  - номинальный ток включения (действующее значение периодической составляющей);

 $I_{\text{RKT}}$  – наибольший пик тока включения (по каталогу).

Заводами изготовителями соблюдается условие

$$
\mathbf{i}_{\text{BKT}} = \sqrt{2} \cdot \mathbf{k}_{\text{y}} \cdot \mathbf{I}_{\text{BKT}},\tag{4.50}
$$

где  $k_y = 1,8 - y$ дарный коэффициент, нормированный для выключателей.

Проверка по двум условиям необходима потому, что для конкретной системы k<sup>у</sup> может быть более 1,85.

Все расчетные и каталожные данные сведены в таблицу 24.

Определяем к установке на подстанции Сосновская разъединитель РГНП-2- 110/1600 УХЛ1 [11], с приводом типа ПД-04-00 УХЛ1, горизонтально поворотный разъединитель. Состоит из трех отдельных полюсов, соединенных между собой межполюсными тягами для передачи приводного момента. Заземлители могут быть установлены с обеих или с одной стороны разъединителя и двигаются в плоскости, перпендикулярной фазовому направлению, внесем в таблицу 23 его параметры.

Таблица 23 – Паспортные данные трансформатора

| Расчетные данные                      | BFT-110-II-40/2000 V1                   | РГНП-2-110/1600 УХЛ1                        |
|---------------------------------------|-----------------------------------------|---------------------------------------------|
| $U_{\text{ver}} = 110 \text{ kB}$     | $U_{HOM} = 110$ KB                      | $U_{HOM}$ = 110 KB                          |
| $I_{max}$ = 90,37 A                   | $I_{HOM}$ = 2000 A                      | $I_{HOM}$ = 1600 A                          |
| $I_{\text{H},\tau} = 5,07 \text{ K}A$ | $I_{\text{OTKJ. HOM}} = 40 \text{ kA}$  |                                             |
| $i_{a,\tau} = 5,13 \text{ kA}$        | $i_{a,\text{HOM}} = 14,14 \text{ kA}$   |                                             |
| $I_{\text{II},0} = 5,07 \text{ K}A$   | $I_{\text{thm}} = 102$ KA               | $IHH = 102$ KA                              |
| $i_v = 12.3$ KA                       | $I_{a \text{ qon.}} = 22,64 \text{ kA}$ |                                             |
| $B_{\kappa} = 4.63 \text{ kA}^2/c$    | 4800 $\rm kA^{2}/c$                     | $40^2 \cdot 3 = 4800 \text{ kA}^2/\text{c}$ |

Из таблицы 24 очевидно, что выбранные к установке выключатель и разъединитель удовлетворяют всем необходимым условиям. Следовательно, устанавливаем их на РУ ВН.

4.3.2.2 Выбор трансформаторов тока на стороне 110кВ

Трансформаторы тока, предназначенные для питания измерительных приборов, выбираются:

1) по номинальному напряжению:

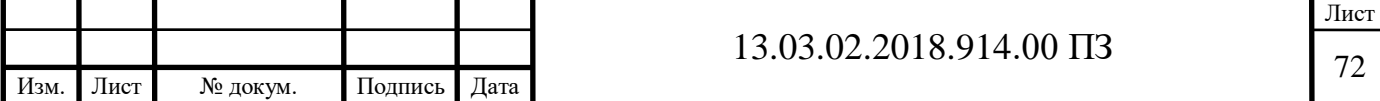

$$
U_{\text{ycr}} \le U_{\text{HOM}}.\tag{4.51}
$$

2) по номинальному току (причем, номинальный ток должен быть как можно ближе к рабочему току установки, так как недогрузка первичной обмотки приводит к увеличению погрешностей):

$$
I_{pa6 \text{.max}} \le I_{1\text{HOM}}.\tag{4.52}
$$

3) по конструкции и классу точности;

4) по электродинамической стойкости;

5) по термической стойкости.

Исходя из приведенных выше рассуждений, примем к установке трансформатор тока ТОГФ-110 УХЛ1 [21] проверки сведены в таблицу 24.

Таблица 24 – Результаты проверки трансформатора тока

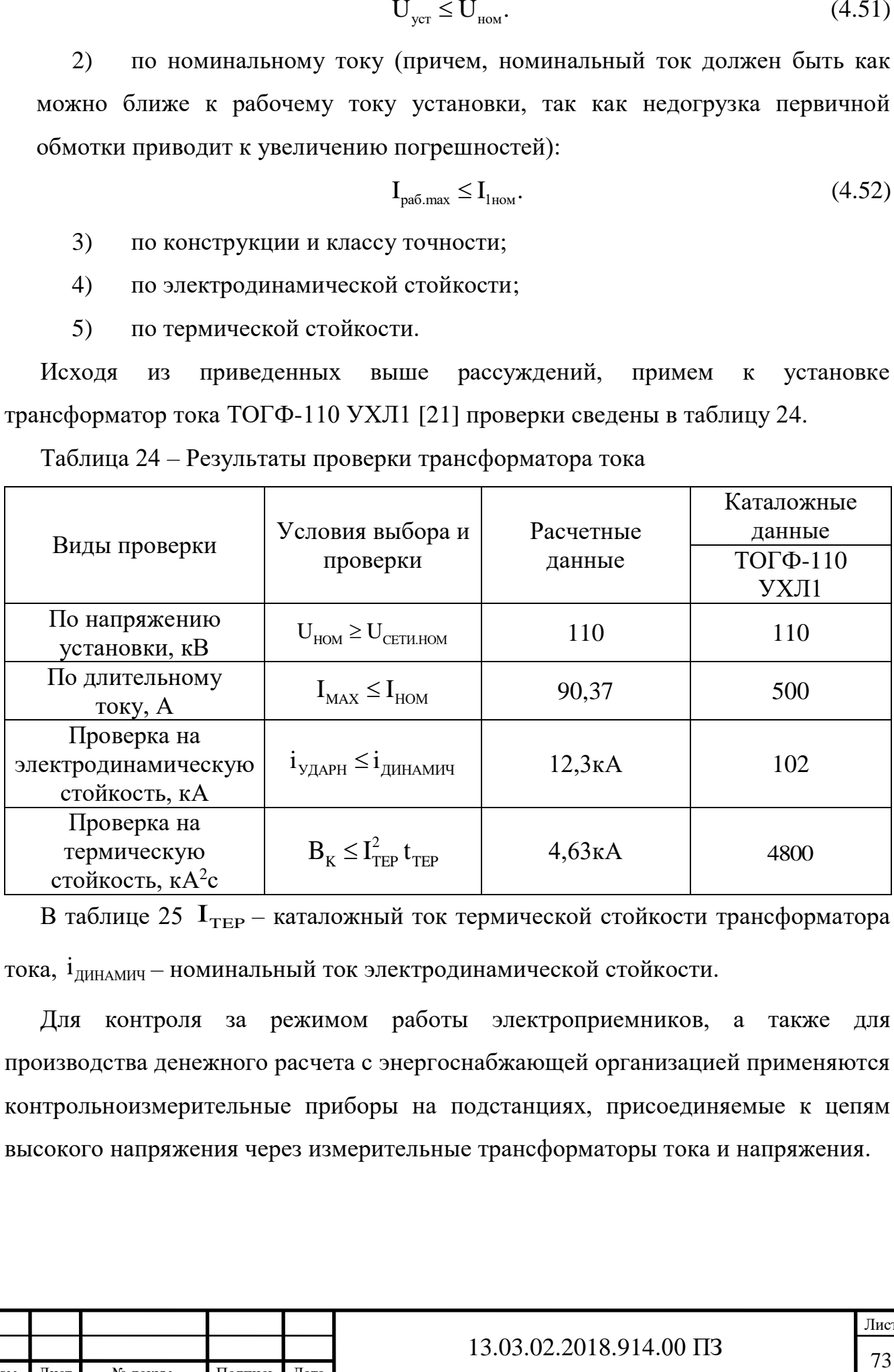

В таблице 25  $I_{\text{TEP}}$  – каталожный ток термической стойкости трансформатора тока, і<sub>динамич</sub> – номинальный ток электродинамической стойкости.

Для контроля за режимом работы электроприемников, а также для производства денежного расчета с энергоснабжающей организацией применяются контрольноизмерительные приборы на подстанциях, присоединяемые к цепям высокого напряжения через измерительные трансформаторы тока и напряжения.

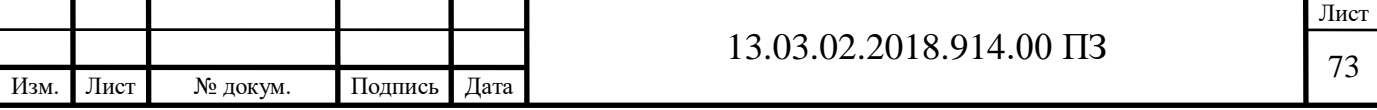

Выбор класса точности определяет назначение трансформатора тока. В соответствие с ПУЭ:

1) трансформаторы тока для включения электроизмерительных приборов должны иметь класс точности не ниже 3;

2) обмотки трансформаторов тока для присоединения счетчиков, по которым ведутся денежные расчеты, должны иметь класс точности 0,5;

3) для технического учета допускается применение трансформаторов тока класса точности 1.

Для обеспечения выбранного класса точности необходимо, чтобы действительная нагрузка вторичной цепи  $Z_2$  не превосходила нормированной для данного класса точности нагрузки  $Z_{2\text{\tiny HOM}}$ :

$$
Z_2 \le Z_{2\text{HOM}}.\tag{4.53}
$$

У выбранных трансформаторов тока имеются четыре вторичные обмотки. Одна из них используется для подключения измерительных приборов. Ее класс точности равен 0,5.

На линии 110 кВ установим амперметры в одной фазе, ваттметр и варметр с двусторонней шкалой, фиксирующий прибор для определения места короткого замыкания. Схема подключения приборов изображена на рисунке 18.

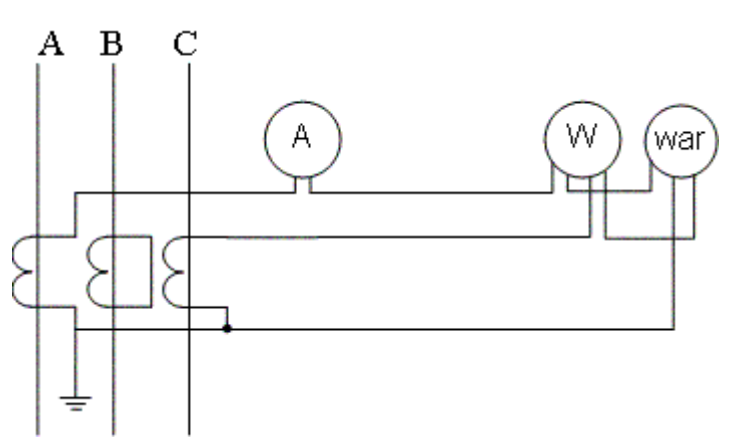

Рисунок 18 – Схема подключения приборов

Вторичная нагрузка трансформаторов тока содержится в таблице 25.

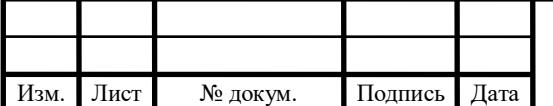

## 13.03.02.2018.914.00  $\Pi$ 3

Лист

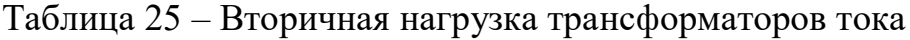

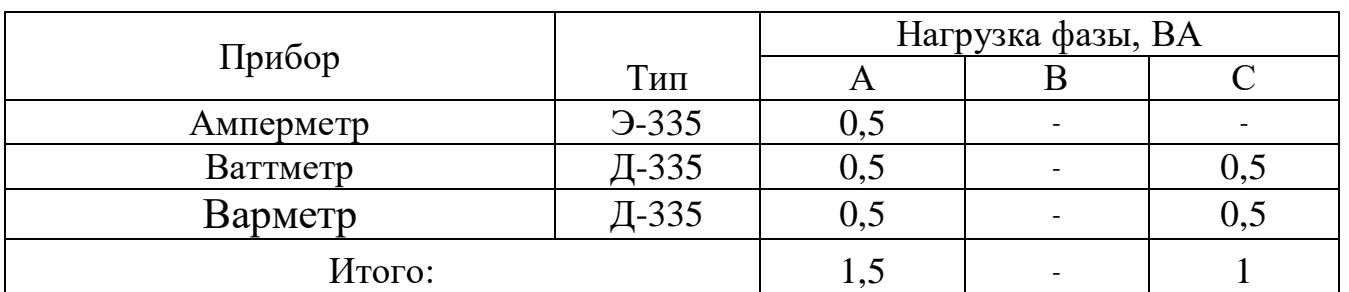

Очевидно, что наиболее загруженным является трансформатор тока, установленный на фазе А.

Для работы трансформатора тока в заданном классе точности, необходимо выполнение условия:

$$
\mathbf{r}_{\text{npu6}} + \mathbf{r}_{\text{npoB}} + \mathbf{r}_{\text{k}} \leq \mathbf{Z}_{2\text{hom}},\tag{4.54}
$$

где  $\rm\,r_{mpn6}$  [Oм] – суммарное сопротивление приборов подключенных к T.T.,

$$
r_{\rm mpa} = \frac{S_{\rm mpa}}{I_{\rm 2aom}^2}.
$$
 (4.55)

$$
r_{\rm npu6} = \frac{1,5}{5^2} = 0,06 \ \text{OM}.
$$

При трех приборах переходное сопротивление контактов принимаем  $r_{k}$  = 0,05 Ом. Так как индуктивное сопротивление токовых цепей не велико, то можно принять  $\ Z_{_{\rm 2HOM}}={\rm r}_{_{\rm 2}}=1,2$  .

 $Z_{2HOM}$  – нормированная нагрузка для класса точности 0,5.

Найдем Г<sub>пров</sub>:

$$
\mathbf{r}_{\text{mpos}} = \mathbf{r}_{2} - \mathbf{r}_{\text{k}} - \mathbf{r}_{\text{mpu6}}.\tag{4.56}
$$

 $r_{\text{moo}}$  =1,2-0,06-0,05=1,09 Om.

По условию прочности, для монтажа приборов учета воспользуемся многожильным контрольным кабелем с сечением не менее 4  $MM^2$ . Ориентировочную длину контрольного кабеля для РУ ВН 110кВ примем равной 80 м, тогда сечение определим по следующему выражению:

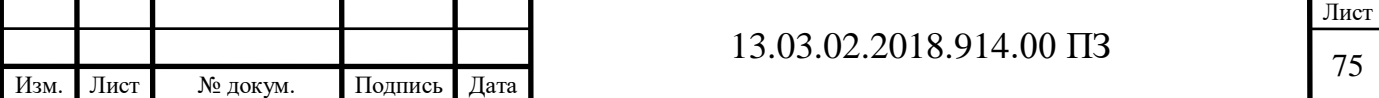

$$
q = \frac{\rho \cdot l_{\text{pace}}}{r_{\text{np}}}.
$$
\n(4.57)

$$
q = \frac{0,0283 \cdot 80}{1,09} = 2,08.
$$

Для монтажа контрольного кабеля примем контрольный кабель АКРВГ с сечением жил 4 мм<sup>2</sup>.

#### 4.3.2.3 Выбор трансформаторов напряжения на стороне 110кВ

Выбор трансформаторов напряжения на стороне ВН п/ст Сосновская производим по следующим параметрам: по напряжению установки, по конструкции и схеме соединения обмоток, по классу точности и по вторичной нагрузке. Сечения проводов в цепях трансформаторов напряжения определяются по допустимой потере напряжения.

К установке трансформаторов высокого напряжения выбираем 3\*НАМИ-110 УХЛ1 [22]. Перечень необходимых измерительных приборов выбираем по ПУЭ. Подсчет вторичной нагрузки приведен в таблице 27.

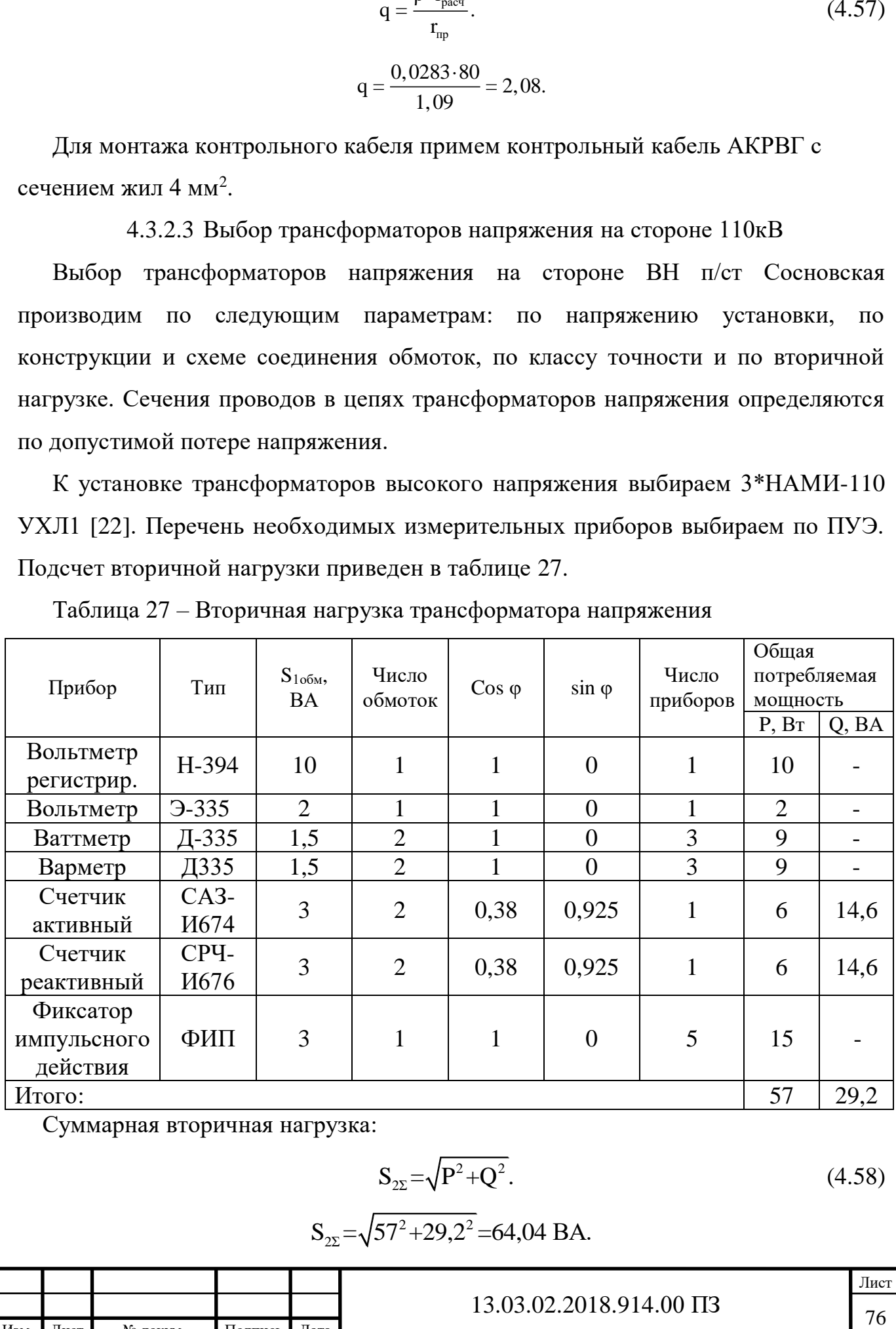

Таблица 27 – Вторичная нагрузка трансформатора напряжения

Суммарная вторичная нагрузка:

$$
S_{2\Sigma} = \sqrt{P^2 + Q^2}.
$$
\n(4.58)

 $S_{2} = \sqrt{57^2 + 29.2^2} = 64.04$  BA.

Изм. Лист № докум. Подпись Дата Лист

$$
S_{\text{HOM}} = n \cdot S. \tag{4.59}
$$

#### $S_{HOM} = 3 \cdot 400 = 1200$  BA.

Три трансформатора напряжения НАМИ-110 УХЛ1 мощностью S<sub>ном</sub>, что больше  $S_{2\Sigma}$ . Таким образом, трансформатор напряжения будет работать в выбранном классе точности 0,5.

Сечение проводов в цепях трансформаторов напряжения определяется по допустимой потере напряжения. Согласно ПУЭ потеря напряжения от трансформаторов напряжения до расчетных счетчиков должна быть не более 0,5%, а до щитовых измерительных приборов – не более 1,5%, при нормальной нагрузке.

Для упрощения расчетов сечение проводов в цепях трансформаторов напряжения при учебном проектировании примем по условию механической прочности 2,5 мм<sup>2</sup> для медных жил и 4 мм<sup>2</sup> для алюминиевых жил.

Для соединения трансформатора напряжения с приборами принимаем контрольный кабель АКРВГ с сечением жил 2,5 мм<sup>2</sup>.

4.3.2.4 Выбор токоведущих частей для РУ ВН

 $S_{\text{rms}}$  =n -S. (4.59)<br>
400=1200 BA. (4.59)<br>
400=1200 BA. (4.79)<br>
400=1200 BA. (4.79)<br>
и HAMH-110 УХЛ1 мощностью  $S_{\text{rms}}$ , что<br>
ссформаторов напряжения определяется по<br>
Согласно ПУЭ потеря напряжения от<br>
асчетных счетч В РУ 110 кВ применяются гибкие шины, выполненные проводами АС. Для начала проводится проверка по экономической плотности тока, по допустимому току при работе в максимальном режиме, а также выбранное сечение проверяется на термическое действие тока короткого замыкания. В нашем проекте выполним только проверку по допустимому току в максимальном режиме. Шины, выполненные голыми проводами на открытом воздухе, на термическое действие тока короткого замыкания не проверяются. При напряжении 110 кВ используются провода фазы для соответствия требованиям по условию короны (минимально допустимое по условиям коронирования сечение для напряжения 110 кВ - 70  $MM^2$ ).

Следовательно, выбираем провод марки АС-95/16 в качестве гибких шин для питающих линий.

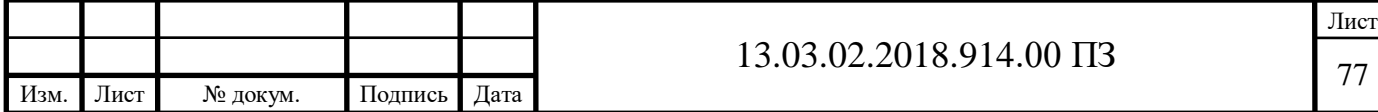

Гибкие шины крепятся на гирляндах подвесных изоляторов с достаточно большим промежутком между фазами. Так, для сборных шин приняты расстояния: при  $110$  кВ – 3 м.

При таких расстояниях силы взаимодействия между фазами невелики, поэтому расчета на электродинамическое действие для гибких шин обычно не производят. Но при больших токах короткого замыкания провода в фазах могут схлестнуться. Согласно ПУЭ на электродинамическое действие тока короткого замыкания проверяются гибкие шины распределительного устройства при  $\mathrm{I}_{\kappa}^{(3)}$   $\geq$  $I_{\kappa}^{(3)} \geq 20 \text{ kA}.$ 

Так как  $I_{\text{I}10 \text{K}31} = 5,07 \text{ K}$ А, то гибкие шины на схлестывание не проверяем.

4.3.3 Выбор ограничителей перенапряжения 110кВ

ОПН представляет собой устройство опорного типа и содержит высоконелинейный резистор, состоящий из последовательно соединенных в колонку дисков оксидно-цинковых варисторов, помещенных в изоляционную оболочку. Огранчители исполнения УХЛ1 имеют взрывобезопасный чехол из комбинированной полимерной изоляции: стеклопластиковый цилиндр с оребренным покрытием из кремнийорганической резины.

ОПН для защиты трансформаторов и линий выберем по напряжению установки:

$$
U_{\rm YCT} \leq U_{\rm HOM}.
$$

Выберем ОПН-110/73-10(I)УХЛ1 на номинальное напряжение 110 кВ.

ОПН имеют малый вес, удобны при монтаже, долговечны, повышают безопасность для обслуживающего персонала.

4.3.4 Выбор высокочастотных заградителей на линиях электропередач

#### 110кВ

Заградители высокочастотные выбираем по:

- напряжению установки:  $\rm U_{\rm vcr}$   $\leq$   $\rm U_{\rm HOM}\frac{1}{3}$ 

- току:  $I_{MAX} \leq I_{HOM}$ ;

 $U_{\text{VCT}} \leq U_{\text{HOM}}$ .

Выбираем высокочастотный заградитель марки ВЗ-630-0,5У1

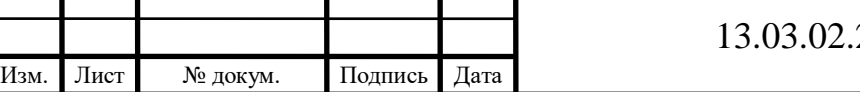

 $2018.914.00 \text{ } \Pi$ 3 13

 $= 600 \text{ A}; \text{ U}_{\text{HOM}} = 110 \text{ kB}.$ 

4.3.5 Выбор конденсаторов связи на линиях электропередач 110кВ Выбираем по напряжению электроустановки конденсатор связи СМК – 110/3.

4.3.6 Выбор схемы соединения распределительного устройства НН В качестве РУ НН принимаем рис 19 схему с двумя секционированными системами сборных шин. Выбор основан на снижении токов короткого замыкания. Однако в этом случае отказ от непосредственной параллельной работы трансформаторов имеет свои отрицательные последствия: разные уровни напряжения по секциям, неравномерная загрузка трансформаторов и т.п. В данной схеме в нормальном режиме работы секционный выключатель отключен.

Достоинствами данной схемы являются простота, наглядность, экономичность, достаточно высокая надежность.

К недостаткам можно отнести то, что при повреждении и последующем ремонте одной из секций ответственные потребители, нормально питающиеся от обеих секций, остаются без резерва, а потребители, нерезервированные по сети, отключаются на все время ремонта.

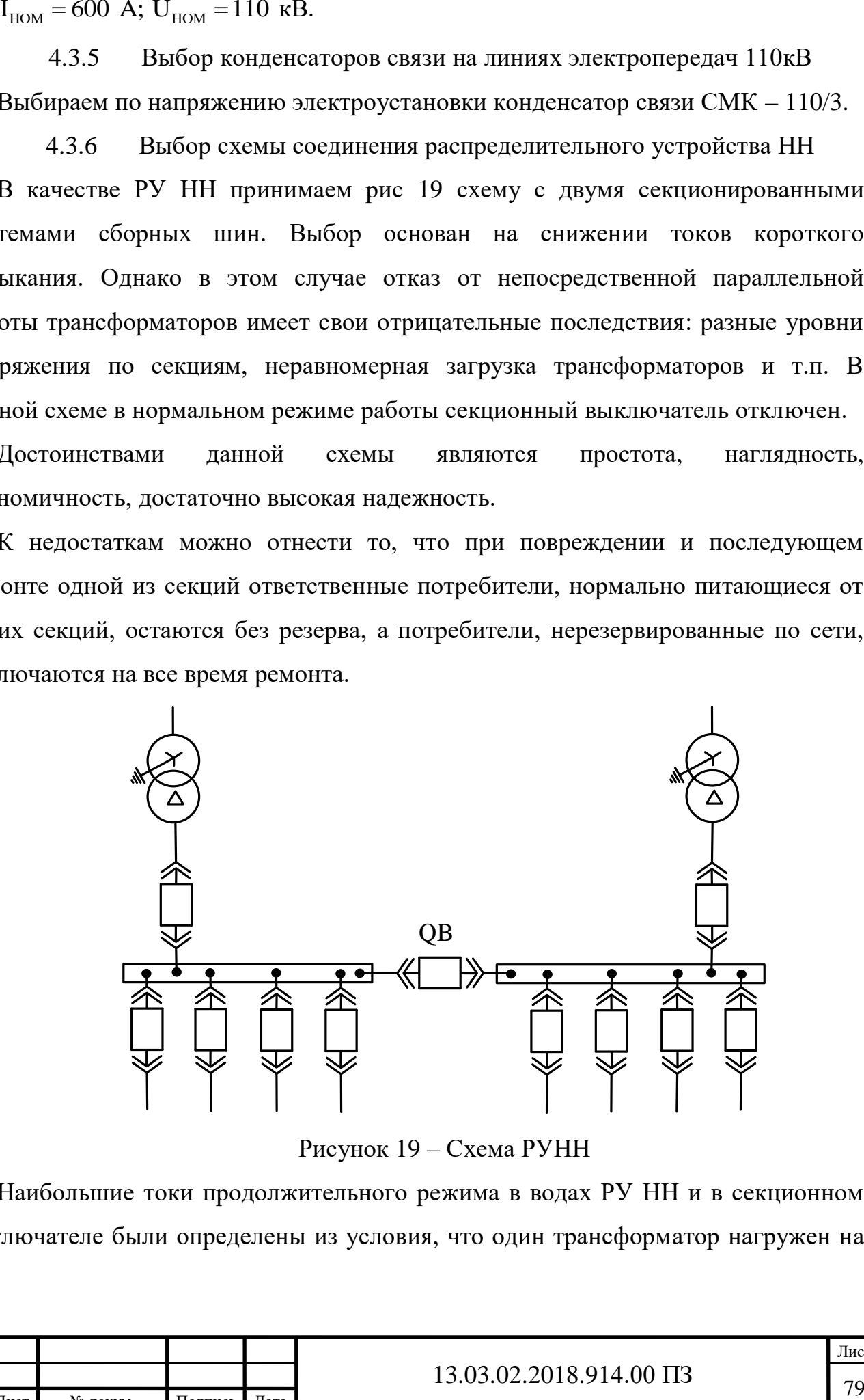

Рисунок 19 – Схема РУНН

Наибольшие токи продолжительного режима в водах РУ НН и в секционном выключателе были определены из условия, что один трансформатор нагружен на

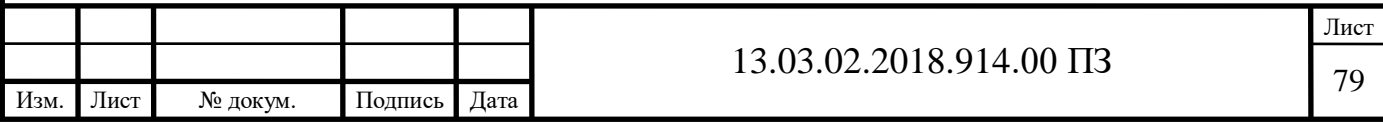

полную мощность из-за выхода из строя второго трансформатора выше, при расчете наибольших и номинальных токов:  $I_{H.rp,max} = 692,82$  A.

Наибольшие токи продолжительного режима для линий также были определены исходя из условия, что к каждому потребителю идет по две линии и одна из линий отключена:  $I_{\text{orx.n.max.}} = 247,44 \text{ A.}$ 

Расчетный ток короткого замыкания принимаем равным току короткого замыкания на шинах НН в точке К-2. По уровню наибольших токов длительных режимов, периодической составляющей тока короткого замыкания в начальный момент времени и ударного тока, определяем, что для РУ напряжением 10,5 кВ Выбираем к монтажу вакуумный выключатель серии VF12-S УЗ [23].

Аппарат разработан и производится в России на производственном объединении Л Техника.

Результаты проверки сведены в таблицу 28.

Время отключения выключателя VF12-S  $t_{CB} = 0.055$  с.

Тогда расчетное время отключения выключателя:

$$
t_{\text{OTK}} = t_{\text{c.3}} \cdot \text{min} + t_{\text{CB}},\tag{4.60}
$$

где  $\rm\,t_{c.3. min}=0.01$  с– минимальное время срабатывания защиты.

$$
t_{\text{OTK}} = 0.055 + 0.01 = 0.065
$$
 c.

Таблица 28 – Результаты проверки выключателя

Изм. Лист № докум. Подпись Дата

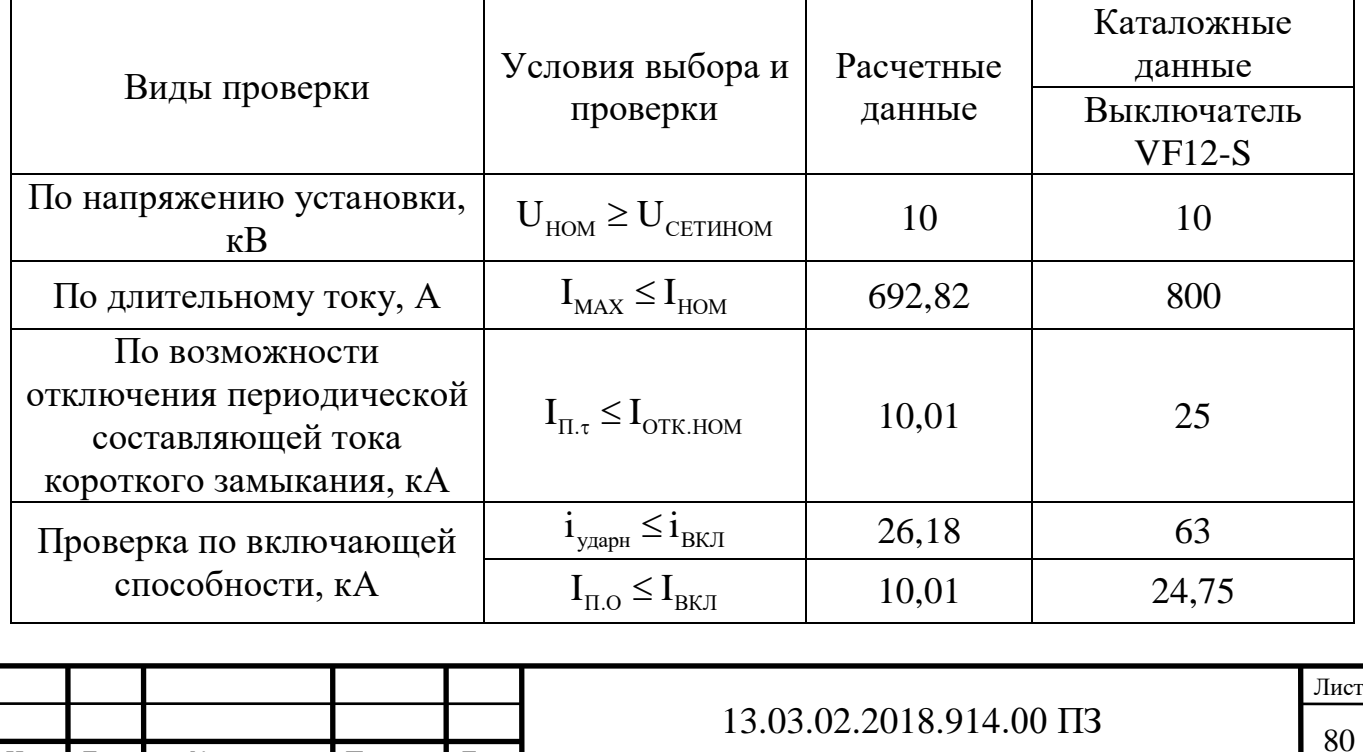

Продолжение таблицы 28

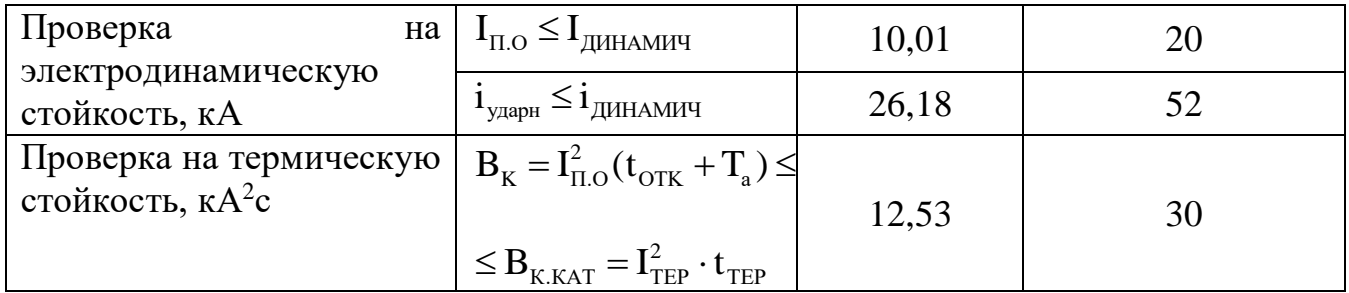

Апериодическая составляющая тока короткого замыкания для ветви энергосистемы:

$$
i_a(t) = 11,99 \text{ kA}.
$$

Номинальная апериодическая составляющая тока короткого замыкания для выключателя VF12-S:

$$
i_{a, HOM} = \sqrt{2} \cdot \beta_H \cdot I_{OTK_HOM}.
$$
\n(4.61)\n
$$
i_{a, HOM} = \sqrt{2} \cdot 0,23 \cdot 25 = 8,13 \text{ kA}.
$$

Проведем проверку на термическую стойкость.

Тепловой импульс, выделяемый током короткого замыкания:

$$
B_{K} = I_{\pi,0}^{2} K32 \cdot (t_{\text{OTK}} + T_{a}).
$$
 (4.62)

$$
B_{K} = (10.01)^{2} \cdot (0.065 + 0.06) = 12.53 \text{ kA}^{2} \cdot c.
$$

Проверка включающей способности производится по условию

$$
i_{y} \leq i_{\text{brn}}; I_{\text{no}} \leq I_{\text{brn}}, \tag{4.63}
$$

где  ${\rm i}_{{\rm y}}$  – ударный ток короткого замыкания в цепи выключателя;

I<sub>п.o</sub> – начальное значение периодической составляющей тока короткого замыкания в цепи выключателя;

 $i_{\text{max}}$  - номинальный ток включения (действующее значение периодической составляющей);

 $I_{\text{BKT}}$  – наибольший пик тока включения (по каталогу).

Заводами изготовителями соблюдается условие:

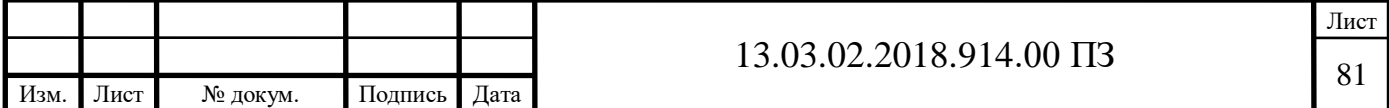

$$
I_{BKJI} = \frac{i_{BKJI}}{\sqrt{2} \cdot k_y},
$$
\n(4.64)

где  $k_y = 1,8 - y\pi$ арный коэффициент, нормированный для выключателей.

Проверка по двум условиям необходима потому, что для конкретной системы k<sup>у</sup> может быть более 1,8.

$$
I_{BKI} = \frac{63}{\sqrt{2} \cdot 1,8} = 24,75 \text{ kA}.
$$

Выберем к установке комплектное распределительное устройство КРЗД-10.

4.3.6.1 Выбор трансформаторов тока и напряжения для РУ НН

За силовым трансформатором на стороне 10,5 кВ принимаем к установке трансформатор тока ТШЛК-10-УЗ,ТЗ-0,5/Р. Сравнение расчетных и каталожных данных приведено в таблице 29. Список требуемых измерительных приборов в цепи фидеров 10,5 кВ выбираем опираясь на ПУЭ.

Для проверки трансформатора тока по вторичной нагрузке, воспользуемся схемой включения и каталожными данными приборов, определяем нагрузку фаз для наиболее загруженного трансформатора тока. Данные сведены в таблицу 30.

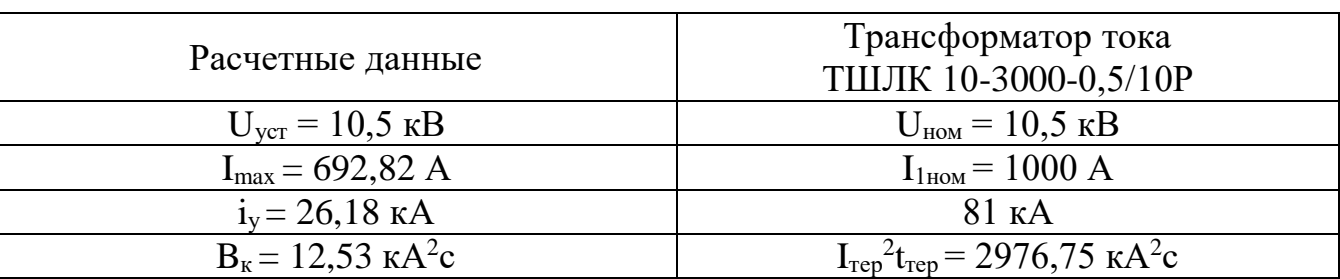

Таблица 29 – Сравнение расчетных и каталожных величин

Общее сопротивление приборов найдем по формуле:

$$
r_{\rm npu6} = \frac{S_{\rm npu6}}{I_2^2}.
$$
\n(4.65)

$$
r_{\text{npu6}} = \frac{5.5}{5^2} = 0.22 \text{ OM}.
$$

Допустимое сопротивление проводов найдем по формуле:

$$
\mathbf{r}_{\text{mp}} = \mathbf{r}_{\text{2HOM}} - \mathbf{r}_{\text{mpH6}} - \mathbf{r}_{\text{k}}.\tag{4.66}
$$

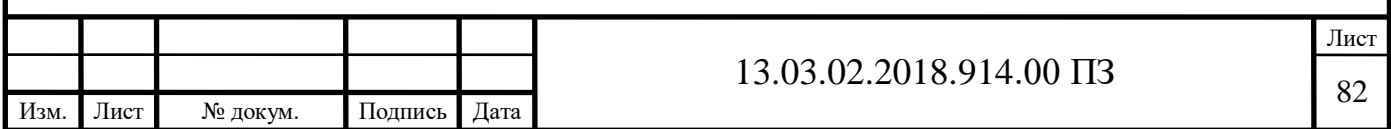

### $r_{\text{mp}}$ =0,8-0,22-0,1=0,48 Ом.

Таблица 30 – Приборы и нагрузка трансформатора тока

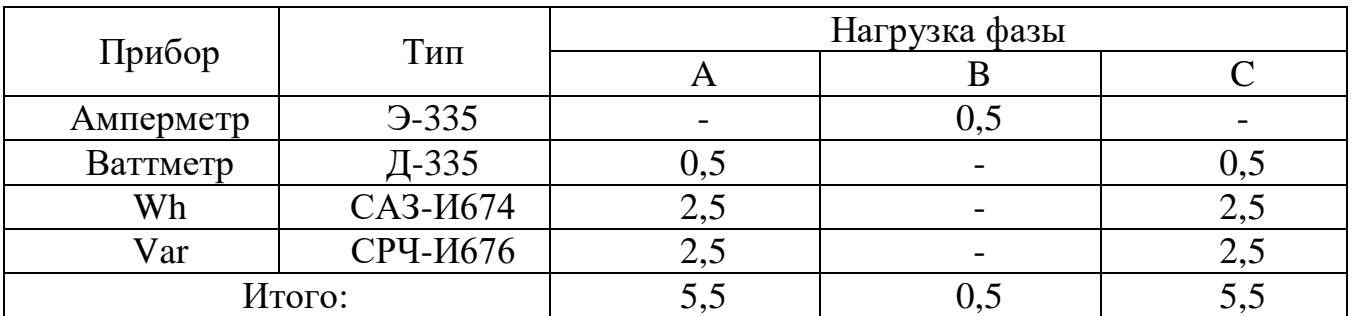

Схема подключения приборов показана на рисунке 17.

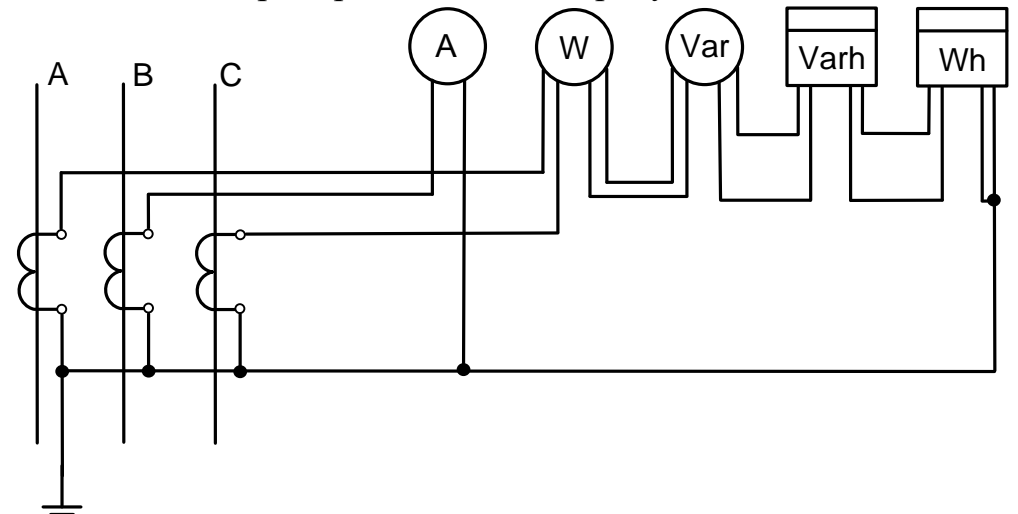

Рисунок 20 – Схема подключения приборов

На низкой стороне подстанции Сосновская примем кабель с алюминиевыми жилами, ориентировочная длина которого равна 50 м. Принимая во внимание, что  $\rm l_{\rm pacu}$ =l=50 м рассчитаем сечение:

$$
q = \frac{\rho \cdot l_{\text{pacy}}}{r_{\text{np}}}.
$$
\n(4.67)

$$
q = \frac{0.0283 \cdot 50}{0.48} = 2.95
$$
  $MM^2$ .

По условиям механической прочности принимаем контрольный кабель АКРВГ с жилами сечением 4 мм<sup>2</sup>.

На отходящих фидерах 10,5 кВ принимаем к установке трансформаторы тока ТЛК-10-3У,Т3. Сравнение расчетных и каталожных данных представлено в таблице 31. Перечень необходимых измерительных приборов в цепи линий 10,5 кВ выбираем опираясь на ПУЭ.

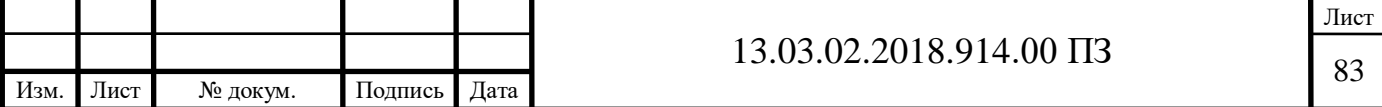

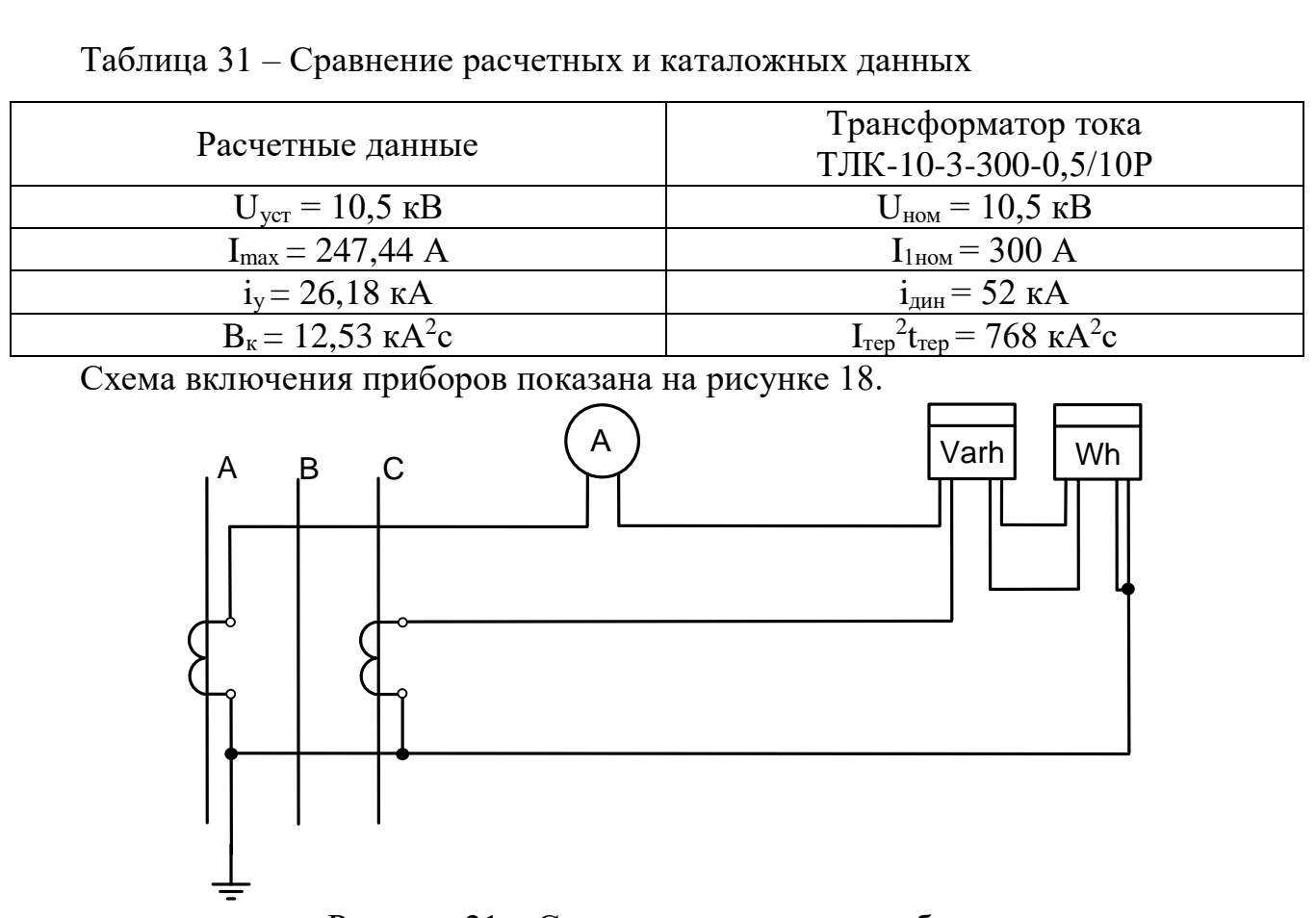

Рисунок 21 – Схема подключения приборов

Для проверки трансформатора тока по вторичной нагрузке, пользуясь схемой включения и каталожными данными приборов, определяем нагрузку фаз для наиболее загруженного трансформатора тока. Результаты сведены в таблицу 32. Из таблицы видно, что это фаза A наиболее загружена.

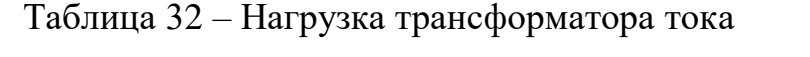

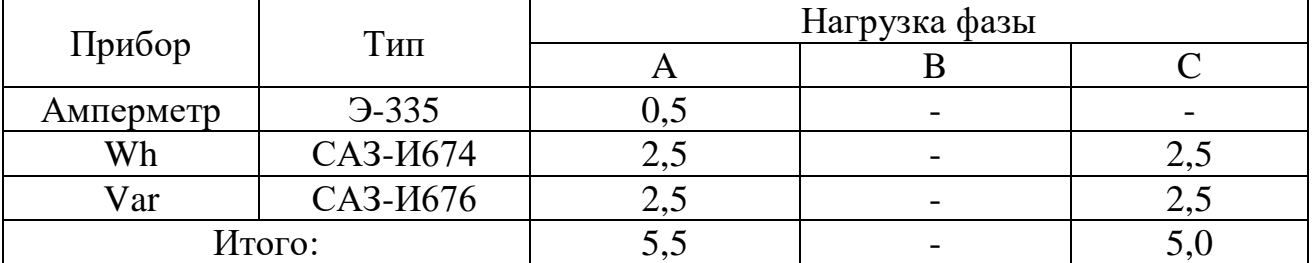

Общее сопротивление приборов:

$$
r_{\rm npu6} = \frac{S_{\rm npu6}}{I_2^2}.
$$
\n(4.68)

$$
r_{\text{npu6}} = \frac{5,5}{5^2} = 0,22 \text{ OM}.
$$

Допустимое сопротивление проводов:

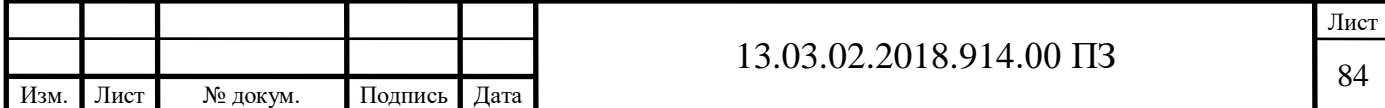

$$
\mathbf{r}_{\text{mp}} = \mathbf{r}_{\text{2HOM}} - \mathbf{r}_{\text{mpu6}} - \mathbf{r}_{\text{k}}.\tag{4.69}
$$

$$
r_{\text{mp}}=0,4-0,22-0,05=0,13
$$
OM.

На низкой стороне подстанции Сосновская примем кабель с алюминиевыми жилами, ориентировочная длина которого равна 5 м. Принимая во внимание, что  $\mu_{\text{pacu}} = \sqrt{3} \cdot l = 8,66$  м («неполная звезда») находим сечение по формуле:

$$
q = \frac{\rho \cdot l_{\text{pacy}}}{r_{\text{np}}}.
$$
\n(4.70)

$$
q = \frac{0.0283 \cdot 8.66}{0.13} = 1.89
$$
  $\text{nm}^2$ .

По условиям механической прочности принимаем контрольный кабель АКРВГ с жилами сечением 4 мм<sup>2</sup>.

К установке выбираем однофазный трехобмоточный трансформатор напряжения 3×ЗНОЛ-0,6-10УЗ.

Три трансформатора напряжения  $3\times3$ НОЛ имеют мощность  $S_{HOM}$ =225 ВА, что больше  $S_{2\Sigma} = \sqrt{P^2 + Q^2} = \sqrt{42^2 + 58}$ , 4<sup>2</sup> = 71,93 ВА. Таким образом, трансформатор напряжения будет работать в выбранном классе точности 0,5.

Для соединения трансформаторов напряжения с приборами для упрощения расчетов принимаем по условию механической прочности контрольный кабель АКРВГ с сечением алюминиевых жил 2,5 мм<sup>2</sup>. Нагрузка трансформатора напряжения представлена в таблице 34.

Таблица 33 – Нагрузка трансформатора напряжения

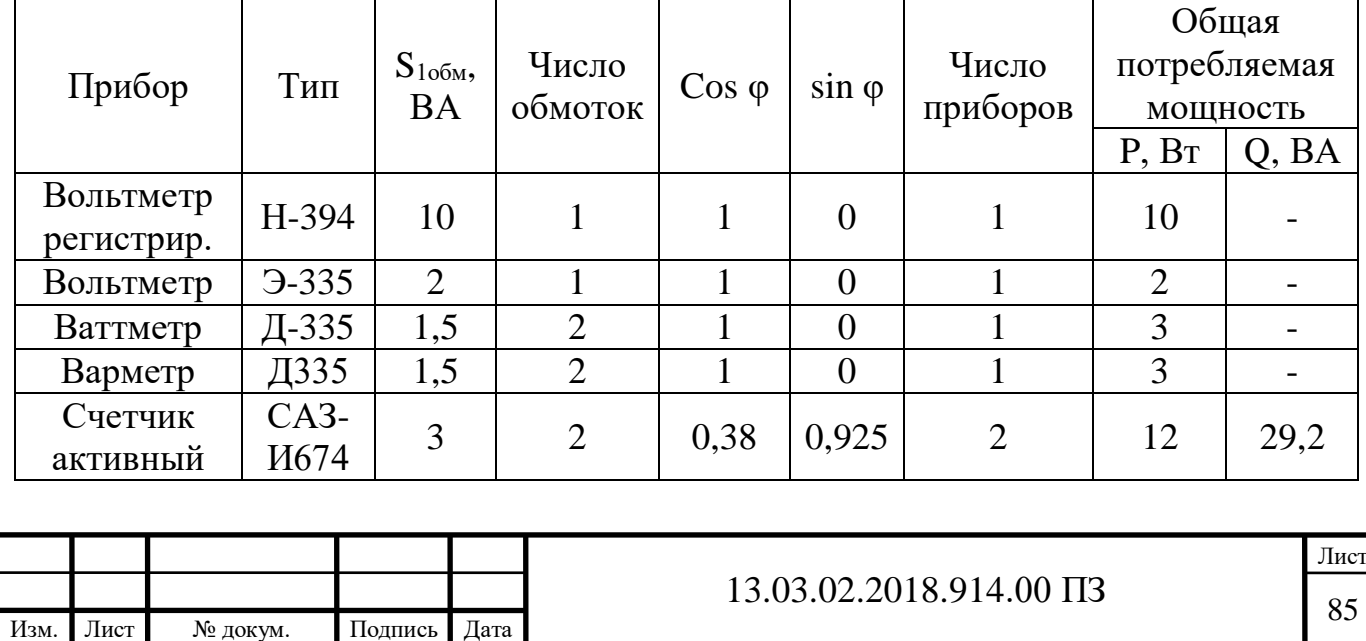

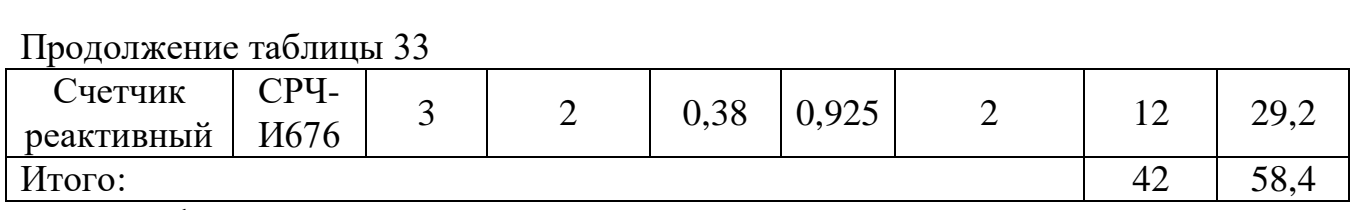

Трансформатор напряжения присоединяем через предохранитель типа ПКН 001-10У3 и втычной разъединитель.

4.3.6.2 Токоведущие части на стороне НН

Выбираем соединение силового трансформатора с КРУ-10 кВ. Соединение осуществляется с помощью гибкого подвесного токопровода. Выбираем комплектный токопровод типа ТЗК-10-1600-51 с номинальным током 1600 А. Шины, входящие в КРУ КРЗД-10, выдерживают ток утяжеленного режима  $(I_{\text{yr. peak. rp. HH}} = 692,82 \text{ A}, I_{\text{HOM. c. III}} = 800 \text{ A}.$ 

4.4 Разработка схем питания собственных нужд подстанции

Для обеспечения нормальной работы подстанции необходим комплекс вспомогательных устройств и относящейся к ним электрической части, это означает, что необходимо проработать вопросы связанные с питанием собственных нужд подстанции.

Мощности, потребляемые на собственные нужды подстанции, сведем в таблицу 34.

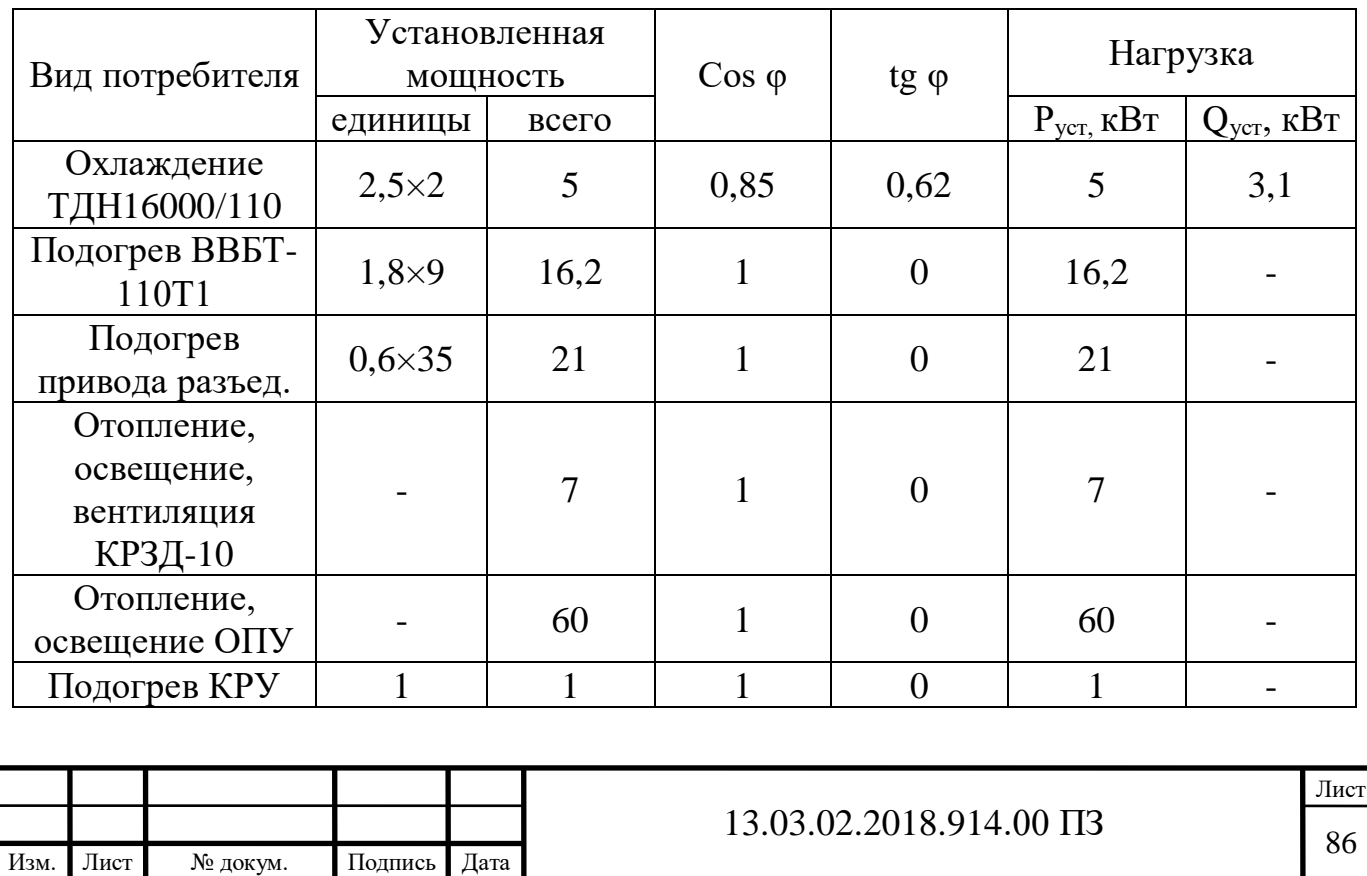

Таблица 34 – Нагрузка собственных нужд подстанции

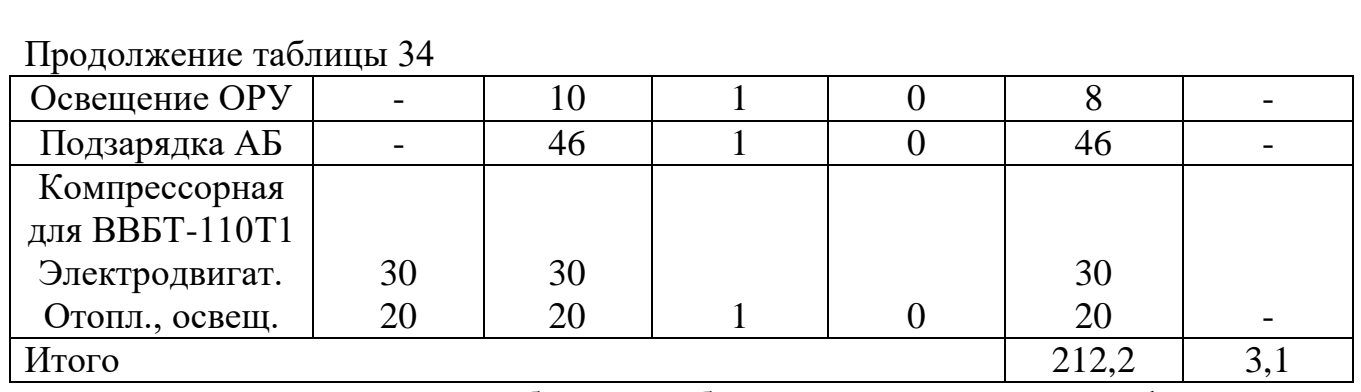

Расчетную мощность потребителей собственных нужд найдем по формуле:

$$
\mathbf{S}_{\text{PACY}} = \mathbf{k}_{\text{C}} \cdot \sqrt{\mathbf{P}_{\text{yer}}^2 + \mathbf{Q}_{\text{yer}}^2}.
$$
 (4.71)

$$
S_{\text{PACY}} = 0.8 \cdot \sqrt{212.2^2 + 3.1^2} = 169.78 \text{ kBA}.
$$

При нахождении величины мощности, потребляемой на собственные нужды, не были учтены потребители кратковременной нагрузки (двигатели, привода выключателей, разъединителей и т. п.). Оставшаяся часть потребителей (аварийное освещение, система управления, сигнализация и т. п.) питается на постоянном оперативном токе от аккумуляторных батарей, расчет которой будет произведен дальше.

#### 4.4.1 Выбор трансформаторов собственных нужд

При выборе трансформатора собственных нужд требуется учесть тот факт, что максимальная мощность каждого трансформатора должна соответствовать значению не более 630 кВА. Также на двухтрансформаторных подстанциях принимают к монтажу два трансформатора собственных нужд. Произведем расчет единичной мощности трансформатора по следующей формуле:

$$
S_{T} = 0.7 \cdot S_{\text{pacy}}.
$$
\n
$$
S_{T} = 0.7 \cdot 169, 78 = 118, 8 \text{ kBA}
$$
\n(4.72)

Выбираем 2 трансформатора марки ТМ-160/10 с напряжением на низкой стороне 0,4кВ.

Произведем проверку выбранных трансформаторов по коэффицинту загрузки трансформаторов используя формулу (4.73).

$$
K_3 = \frac{S_{\text{pacy}}}{S_{\text{HOM}} \cdot n}.
$$
\n(4.73)

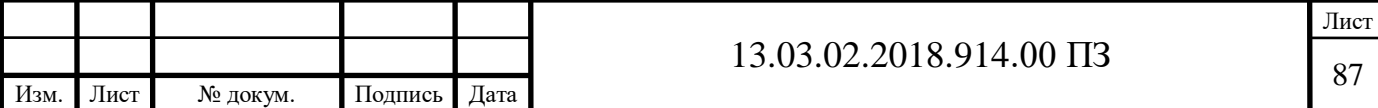

$$
K_3 = \frac{169,78}{160 \cdot 2} = 0,53.
$$

Коэффициент перегрузки трансформатора рассчитаем используя следующее выражение:

$$
K_{\Pi} = \frac{S_{\text{pacq}}}{S_{\text{HOM}} \cdot n}.
$$
\n
$$
K_{\Pi} = \frac{169,78}{160} = 1,06.
$$
\n(4.74)

По условиям проектирования К<sub>3</sub> < 0,7 и К<sub>п</sub> < 1,4. Данные условия выполнены.

4.4.2 Схема питания собственных нужд подстанции

Трансформаторы собственных нужд будут запитаны с 1 и 2 секции РУ 10,5кВ.

Шины 0,4 кВ секционируются секционным выключателем, в нормальном режиме работы он находится в отключенном положении, при пропаже напряжения на 1 или 2 секции 0,4кВ включается секционный автомат и осуществляет подачу напряжения на обесточившуюся секцию 0,4кВ. Тем самым увеличивается надежность электроснабжения собственных нужд.

Цепи и аппараты собственных нужд защищаются плавкими предохранителями и такие цепи и аппараты не подлежат проверке на электродинамическую стойкость токам короткого замыкания.

В соответствии с описанным выше на рисунке 22 представлена схема питания собственных нужд подстанции.

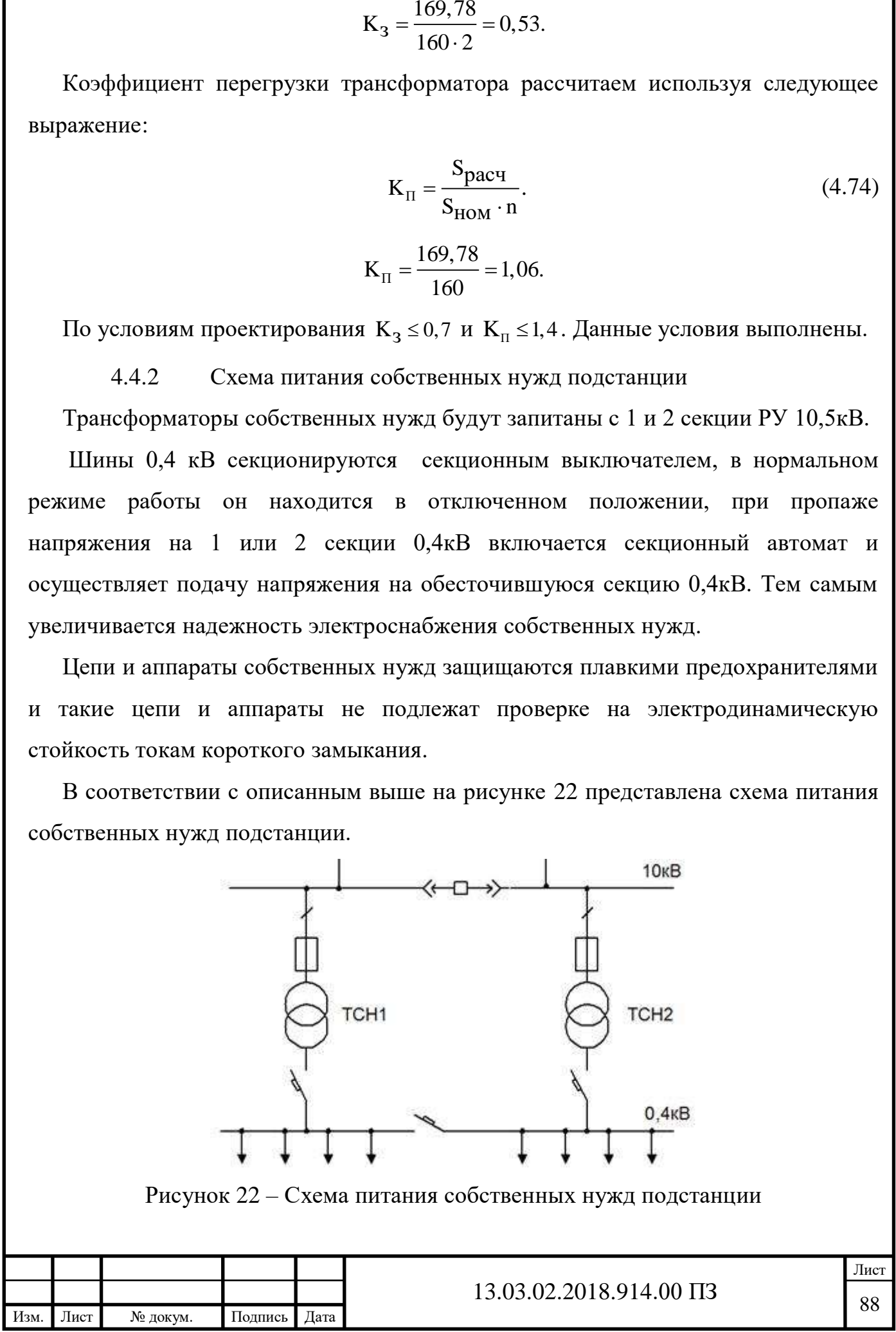

#### 4.5 Выбор аккумуляторной батареи

На подстанциях осуществляется проработка вопроса связанная с расчетом и выбором аккумуляторных батарей напряжением 220В для питания устройств управления, автоматики, сигнализации и релейной защиты элементов главной схемы электрических соединений и основного напряжения собственных нужд подстанции, а также в качестве аварийного источника для питания электродвигателей резервных особо ответственных механизмов собственных нужд, преобразователей устройств связи и аварийного освещения.

Емкость аккумуляторной батареи рассчитывается длительностью снабжения нагрузки электродвигателей, нагрузки аварийного освещения и преобразовательных агрегатов. Номер батареи, выбранный по условию питания длительной нагрузки, должен проверяться по уровню напряжения на шинах при действии суммарной толчковой и длительной нагрузок. При этом должны учитываться пусковые характеристики одновременно включаемых электродвигателей постоянного тока и суммарные токи приводов выключателей.

На подстанциях 110 кВ и выше, как правило, применяется оперативный постоянный ток напряжением 220 В. Источником напряжения оперативного постоянного тока служит аккумуляторная батарея, работающая с зарядноподзарядным агрегатом в режиме постоянного подзаряда.

На подстанциях 110…220 кВ устанавливается одна АБ и два зарядноподзарядных агрегата.

Расчет аккумуляторной батареи:

Количество основных элементов n<sub>0</sub>, присоединяемых к шинам аккумуляторной батареи в режиме постоянного подзаряда определим по формуле:

$$
n_{\rm O} = \frac{U_{\rm II}^{\rm max}}{U_{\rm II}}.
$$
 (4.75)

где Uш – наибольшее напряжение на шинах батареи (230 В);

Uпз – напряжение на элементе в режиме подзаряда (2,23 В).

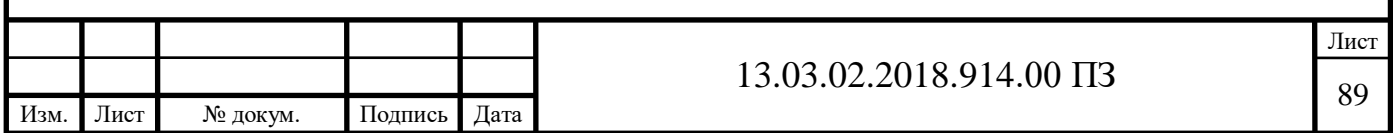

$$
n_{\rm o} = \frac{230}{2,23} = 103,0.
$$

 В режиме полного заряда при максимальном напряжении на элементе  $U_3^{\text{max}}$  = 2,35 В к шинам присоединяется минимальное число элементов n<sub>min</sub>:

$$
n_{\text{min}} = \frac{U_{\text{III}}}{U_3}.
$$
\n
$$
n_{\text{min}} = \frac{230}{2,35} = 98.
$$
\n(4.76)

 В режиме аварийного разряда при напряжении на элементе  $U_3^{\min}$  = 1,75В, а на шинах батареи не ниже номинального ( $U_{\min}^{\min}$  = 220 В) к шинам подключается общее число элементов n:

$$
n = \frac{220}{1,75} = 125. \tag{4.77}
$$

 К тиристорному зарядноподзарядному агрегату присоединяется определим по формуле:

$$
n_{\rm sn} = n - n_{\rm min} = 27. \tag{4.78}
$$

При выборе типа элемента аккумуляторной батареи требуется знать нагрузку батареи в аварийном режиме Iав. Она суммируется из нагрузки постоянно подключенных потребителей  $I_{\text{n}}$  и временной нагрузки  $I_{\text{BD}}$  потребителей, подключаемых в аварийном режиме.

Для аккумуляторов типа Varta типовой номер находят по допустимому току разряда Iразр при получасовом режиме разряда:

$$
I_{\text{pasp}} \ge 1,05 \cdot I_{\text{as}},\tag{4.79}
$$

где  $I_{AB} = I_{\Pi} + I_{BD} - H$ агрузка установившегося получасового (часового) аварийного разряда, А.

Величина постоянно включенных нагрузок для подстанций 110…500 кВ соответствует значению 15…25 А. Временную нагрузку для подстанций 110…500 кВ примем равной 65…75А.

Тогда получим следующее:

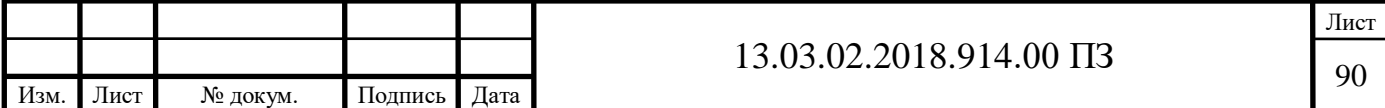

$$
\mathbf{I}_{\text{ab}} = \mathbf{I}_{\text{m}} + \mathbf{I}_{\text{bp}}.\tag{4.80}
$$

$$
Iab = 15 + 65 = 80 A.
$$
  
\n
$$
Ipasp \ge 1,05 \cdot 80 = 84 A.
$$
 (4.81)

По таблице характеристики элементов VARTA bloc [17] выбираем тип аккумуляторной батареи Vb 2305 с  $I_{\text{pasp}} = 222.5$  А.

Условное обозначение аккумуляторов серии VARTA bloc:

Vb – стационарные, намазные закрытого исполнения;

2 – напряжение, В;

3 – тип положительных электродов 50 Ач;

05 – число положительных электродов.

 Выбранный аккумулятор проверяется по наибольшему толчковому току:

$$
I_{\text{pasp}(30^\circ)} \ge I_{\text{r,max}},\tag{4.82}
$$

где I<sub>разр(30")</sub> – разрядный ток в режиме тридцатисекундного разряда;

 $I_{\text{r,max}} = I_{\text{ab}} + I_{\text{mp}} - \text{максималыный толчковый ток};$ 

Iпр – ток, потребляемый электромагнитными приводами выключателей, включающихся в конце аварийного режима. Принимается во внимание одновременное включение двух выключателей.

По таблице технической характеристики элегазового выключателя ВГТ-110 ток потребления электромагнита включения и отключения -  $I_{np} = 2.3$  A.

$$
I_{T, \max} = I_{ab} + I_{np}.
$$
\n(4.83)\n
$$
I_{T, \max} = 80 + 2 \cdot 2, 3 = 84, 6 \text{ A}.
$$

Для батареи типа Vb 2305 I<sub>разр(30")</sub> = 650 A. T. е. условие I<sub>разр(30")</sub>  $\geq$ I<sub>r.max</sub> выполняется, значит батарея рассматриваемого типа подходит для монтажа на подстанции.

 Выполним проверку батареи по допускаемому отклонению напряжения на шинах в условиях наибольшего толчкового тока:

Ток разряда, отнесенный к одной пластине аккумулятора:

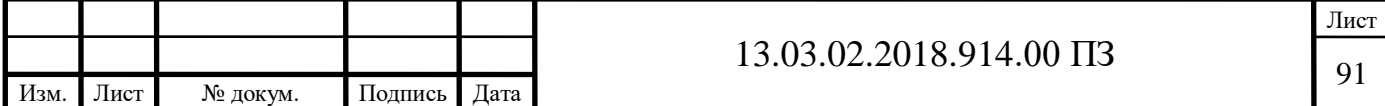

$$
I_{p(k=1)} = \frac{I_{\text{r,max}}}{k}.
$$
\n(4.84)

Для батареи типа Vb 2305 количество пластин = 5:

$$
I_{p(k=1)} = 84, 6 / 5 = 16, 92 A.
$$

<sup>1</sup>нает. (4.84)<br>
18.5/5=16,92 А.<br>
18.7/2012 Полимирия на аккумуляторе типа<br>
18.44 соответственно от тока разряда в<br>
18.02.2018.914.00 ПЗ 3.9.3.02.2018.914.00 ПЗ 13.03.02.2018.914.00 ПЗ 3.9.303.02.2018.914.00 ПЗ 3.9.3.03. В [17] представлены кривые зависимости напряжения на аккумуляторе типа Varta с пластинами емкостью 50 и 100 Ач соответственно от тока разряда в расчете на одну пластину k, определяем Uр..

Для батареи типа Vb 2305 с емкостью пластины = 50 А·ч,  $U_p$  составляет 1,8 В.

По известной величине U<sub>p</sub>, находят остаточное напряжение на шинах по следующей формуле:

$$
U_{\text{ocr}} = U_{p} \cdot n. \tag{4.85}
$$
  

$$
U_{\text{ocr}} = 1,8.125 = 225 \text{ B.}
$$

Зная суммарное количество последовательных элементов n, рассчитаем отклонение напряжения, %, на аккумуляторах по следующей формуле:

$$
\Delta U = \frac{U_{\text{HOM}} - U_{\text{III}}}{U_{\text{HOM}}} \cdot 100\%.
$$
 (4.86)

$$
\Delta U = \frac{220 - 225}{220} \cdot 100 = -2,2\%.
$$

Определим мощности подзарядного устройства:

Для аккумуляторов типа Varta с пластинами емкостью 50 Ач ток подзарядного устройства рассчитаем по следующей формуле:

$$
I_{\rm ms} = 0,025 \cdot k + I_{\rm n}.
$$
\n
$$
I_{\rm ms} = 0,025 \cdot 5 + 15 = 15,125 \text{ A}.
$$
\n(4.87)

Для аккумуляторов типа Varta произведем расчет напряжения подзарядного устройства по следующей формуле:

$$
U_{\rm m} = 2,23 \cdot n_0. \tag{4.88}
$$

$$
U_{\text{m}} = 2,23 \cdot 103 = 229,69
$$
 B.

Произведем расчет мощности подзарядного устройства по следующей формуле:

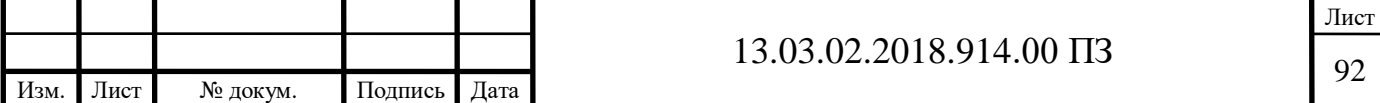

$$
\mathbf{P}_{\text{m}} = \mathbf{U}_{\text{m}} \cdot \mathbf{I}_{\text{m}}.\tag{4.89}
$$

$$
P_{\text{m}} = 229,69 \cdot 15,125 = 3474 \text{ Br} = 3,47 \text{ kBr}.
$$

Для аккумуляторов типа Varta с пластинами емкостью 50 Ач рассчитаем величину тока заряда по следующей формуле:

$$
I_s = 5 \cdot k + I_n.
$$
\n
$$
I_s = 5 \cdot 5 + 15 = 40A.
$$
\n(4.90)

Напряжение аккумуляторной батареи в конце заряда рассчитаем по следующей формуле:

$$
U_s = 2{,}75 \cdot n. \tag{4.91}
$$
  

$$
U_s = 2{,}75 \cdot 125 = 343{,}75 \text{ B.}
$$

Отсюда, мощность подзарядного устройства рассчитаем по следующей формуле:

$$
P_s = U_s \cdot I_s. \tag{4.92}
$$
  

$$
P_s = 40 \cdot 343,75 = 13750 \,\text{Br} = 13,75 \text{ kBr.}
$$

Для питания аккумуляторной батареи выбираем подзарядное устройство ВАЗП-380/260-40/80 на ток 40-80 А.

4.6 Управление и сигнализация

С общеподстанционного пункта управления ведется управление коммутационными аппаратами. Действие системы управления сопровождается работой устройств сигнализации. Сигнализация положения коммутационных аппаратов выполняется с помощью сигнальных ламп. При аварийном отключении выполняется также звуковой.

#### 4.7 Конструктивное исполнение

 $P_m = U_m \cdot I_m.$  (4.89)<br>
15.125 = 3474 Вт = 3,47 кВт. (4.89)<br>
15.125 = 3474 Вт = 3,47 кВт. (4.90)<br>
с пластинами емкостью 50 А-ч рассчитаем и<br>
формуле: 1, = 5 · k + I<sub>n</sub>. (4.90)<br>
= 5 · 5 + 15 = 40A. (батареи в конце заряда ра Открытое распределительное устройство на 110 кВ выполнено типовыми ячейками. Главная схема подстанции и разрез подстанции изображены в приложении Д. Каждый полюс разъединителей расположен под проводами соответствующей фазы. Гибкие шины подвешиваются на железобетонные порталы с помощью подвесных изоляторов. Трансформаторы тока устанавливаются на железобетонных опорах. Кабели оперативных цепей

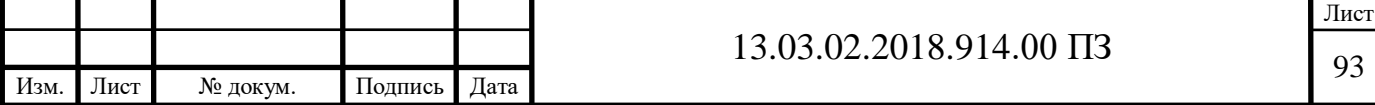

релейной защиты, автоматики и цепей управления кладутся в лотки из железобетонных плит. Все аппараты ОРУ располагаются на железобетонных основаниях.

Со стороны низкого напряжения распределительное устройство собрано из блоков КРУН, которое присоединяется к силовому трансформатору с помощью комплектного токопровода.

Электрическая схема с перечнем использованного оборудования приведена в приложении Е.

4.8 Выбор изоляторов

Для фиксации токоведущих частей и монтажа оборудования на подстанциях применяются опорные, подвесные и проходные изоляторы.

Выбор опорных изоляторов 110 кВ для ОРУ. Произведем расчет нагрузки на изолятор по следующей формуле:

$$
F_{\text{pacu.}} = 1,76 \cdot 10^{-6} \cdot i_{yx}^{2} \frac{1}{a},\tag{4.93}
$$

 $r_{\text{I}} = 15$  м, – промежуток между изоляторами в пролете;

 $a = 1.5$  м – промежуток между фазами;

 $i_{v}$  =12,3 кА – ударный ток короткого замыкания;

$$
F_{\text{pace}} = 1,76 \cdot 10^{-6} \cdot 12,3^2 \cdot \frac{15}{1,5} = 2,66 \text{ kHz.}
$$
 (4.94)

Делаем выбор в пользу изолятора для наружной установки марки: ОСК 10- 110-В-4 УХЛ1:

$$
U_{\text{HOM.}} = 110 \text{ kB} = U_{\text{HOM.yCT.}} = 110 \text{ kB.}
$$
  
0,6F<sub>pasp.</sub> = 0,6.10 = 6 kH > F<sub>pacy.</sub> = 2,66 kH. (4.95)

Выбранный изолятор удовлетворяет условиям. Высота изолятора 1050 мм.

В качестве подвесных изоляторов для ОРУ 110 кВ выбираем изолятор марки ПС6-Б, количеством в гирлянде 9 штук.

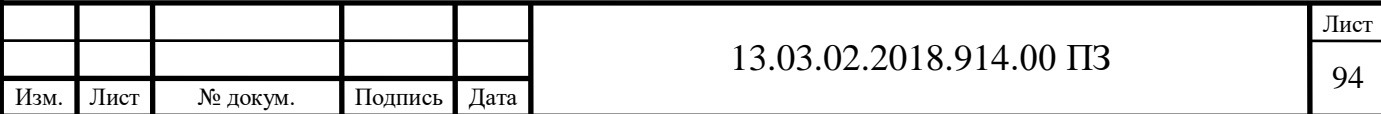

4.9 Выбор токопровода

При выборе токопровода рассчитаем экономически выгодное его сечение (материал – алюминий):

$$
S_{\text{skonom}} = \frac{I_{\text{pa6}}}{i_{\text{sk}}},\tag{4.96}
$$

где i<sub>эк</sub> – экономическая плотность тока (принимаем i<sub>эк</sub> =1 А/мм<sup>2</sup>);

I<sub>раб</sub> – рабочий ток нормального режима.

$$
I_{pa6} = 56,23 \text{ A.}
$$

$$
S_{\text{3KOHOM}} = \frac{56,23}{1} = 56,23 \text{ MM}^2.
$$

Выбираем в качестве проводника провод АС-70.

Условие выбора по продолжительному нагреву:  $I_{\text{pa6}} \leq I_{\text{AOD}}$ 

где I<sub>раб</sub> — максимальный рабочий ток токопровода.

$$
I_{\text{A}} = 265 \text{ A}.
$$
  

$$
I_{\text{pa6}} = 56,23 \text{ A} < I_{\text{A}} = 265 \text{ A}.
$$

Произведем проверку по электродинамическую стойкость. Для обеспечения электродинамической стойкости шинопровода при токах короткого замыкания расчетное напряжение не должно превосходить допустимого напряжения у<sub>лоп</sub>.

$$
y_{\text{pacu.}} \leq y_{\text{qon.}}
$$

Для алюминия удоп.=70 МПа.

$$
y = \sqrt{3} \frac{1^2}{eaW_1} i_{yx}^2 \cdot 10^{-7},
$$
 (4.97)

где і $_{\text{y}_{\text{A}}}$  – ударный ток короткого замыкания, кА;

- $i_{vI} = 12.3$  кА;
- a промежуток между фазами, м;
- $a = 1.5$  м;

l – длина пролета токопровода, м;

 $l = 15$  M;

 $e = 10;$ 

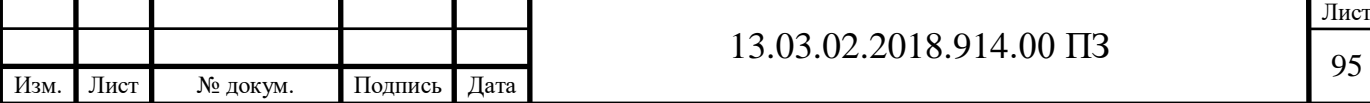

 $W$  – момент сопротивления поперечного сечения, м<sup>3</sup>;

$$
W_1 = 2W. \tag{4.98}
$$

$$
W = \frac{\pi d^3}{32},
$$
 (4.99)

где d – диаметр проводника, м;

 $d = 11,4$  мм.

$$
W = \frac{\pi \cdot 11,4^3}{32} = 145,45.
$$
 (4.100)

$$
W_1 = 2 \cdot 145, 45 = 290, 9. \tag{4.101}
$$

$$
w_1 = 2.143, 43 = 230, 3.
$$
\n
$$
y = \sqrt{3} \frac{15^2}{10 \cdot 1, 5 \cdot 290, 9} 12, 3^2 \cdot 10^{-7} = 1,35 \text{ M} \text{ a}.
$$
\n(4.102)

$$
y_{\text{pacu}} = 1,35 \text{ M} \text{T} \text{la} < y_{\text{nor}} = 70 \text{ M} \text{T} \text{a}.
$$
 (4.103)

Таким образом, выбранный токопровод АС-70 допускается для ошиновки ОРУ 110 кВ.

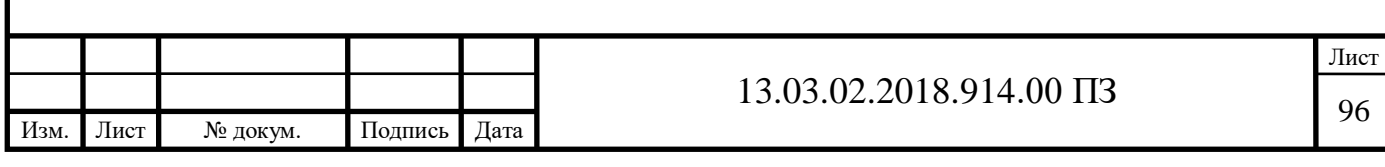

### 5 РЕЛЕЙНАЯ ЗАЩИТА И АВТОМАТИКА

5.1Основная защита трансформаторов

Для основной защиты трансформаторов Т-1 и Т-2 применим:

1. Дифференциальную токовую защиту - от внутренних междуфазных КЗ. Область действия защиты ограничена установкой применяемых трансформаторов тока. Защита реализована в терминале RET 316\*4v (функция Diff). Терминал подключен к ТТ и при повреждениях на выводах и при внутренних повреждениях, происходит изменение тока, терминал фиксирует изменение и отключает трансформатор со всех сторон.

2. Газовую защиту – от всех видов внутренних повреждений. Защита выполнена с возможностью перевода отключающего контакта на сигнал. Газовая защита имеет отдельный автомат оперативного питания, что позволяет выполнить действие отключающей ступени через два терминала (RET, REF) с соответствующей сигнализацией действия. Газовое реле выполнено на основе «РЕЛЕ БУХГАЛЬЦА», срабатывающего при изменении уровня масла.

5.2Резервная защита трансформатора

В качестве резервной защиты установим:

1. Максимальную токовую защиту – от внешних многофазных КЗ на стороне 110 кВ;

2. Максимальную токовую защиту – от внешних многофазных КЗ на стороне 10 кВ, реализованную терминалом REF 543 BM 129 BAAA;

3. Максимальную токовую защиту от токов, обусловленных перегрузкой с действием на сигнал;

4. Обдувка трансформатора;

5. В качестве защиты силовых трансформаторов в случае короткого замыкания на подстанции с отказом коммутационной аппаратуры или релейной защиты, при потере оперативного тока на подстанции или по другим причинам, предусматривается независимая защита трансформатора «ПУМА 3431».

5.3Выбор защит шин 110 кВ

На ПС 110/10 кВ «Сосновская» предусматриваются дифференциальная защита

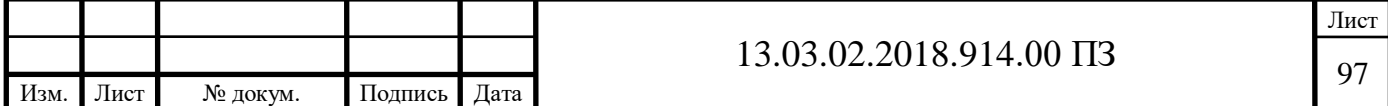

шин 110 кВ, выполненные с использованием цифровых терминалов типа RED521. Защита шин 110 кВ выполнена с использованием типового шкафа защиты шин ШЭЗШ1222, в котором установлено три терминала защиты шин RED521, по одному на фазу.

5.4Выбор защиты и автоматики ВЛ 110 кВ

Для защиты ВЛ 110 кВ Имилор – Сосновская и Надежда – Сосновская, используются шкаф защит ШЭЛС 0113 и панель защиты линии ПДЭ2802 производства.

В качестве основной быстродействующей ВЧ защиты линий используется панель ПДЭ2802. Защита действует при всех видах коротких замыканий: при несимметричных КЗ - как направленная фильтровая ВЧ защита, при трехфазных КЗ - как направленная дистанционная защита с блокировкой при качаниях.

Резервная защита линий выполняется с помощью терминала REL511, установленного в шкафу ШЭЛС 0113.

Терминал REL511 выполняет функции защит:

токовая отсечка;

четырехступенчатая дистанционная защита;

четырехступенчатая токовая направленная защита нулевой последовательности

токовая отсечка;

Кроме того, на втором терминале защиты выполнена логика управлением выключателя, с функциями:

двойного АПВ с контролем синхронизма;

УРОВ;

включение и отключение выключателя 110 кВ через АСУ или через ключ управления;

контроль цепей включения и отключения.

Основная и резервная защиты подключаются к различным ТТ для обеспечения резервирования при отказе одного из терминалов или разрыв токовых цепей защиты. Токовые цепи основной защиты имеют возможность переключения на

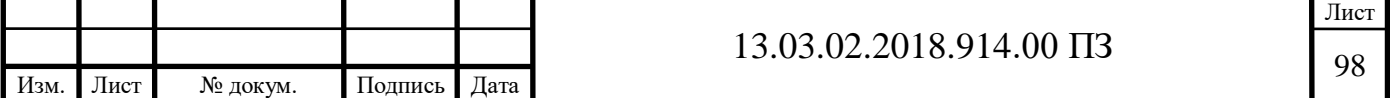

обходной, при этом с помощью переключателя переключаются и входные, и выходные цепи на обходной.

Функции измерения и регистрации REL511:

измерение напряжений (линейных, фазных, нулевой последовательности);

измерение тока (фазных и нулевой последовательности);

измерение мощности (активной, реактивной);

осциллографирование;

регистрация событий.

5.5Выбор защит фидеров

Для защиты отходящих линий применяем микропроцессорный блок

F 650 фирмы GE Multilin. F 650.

Терминал F 650 включает в себя следующие основные функции:

1. Максимальная токовая защита (МТЗ);

2. Токовая отсечка (ТО) от междуфазных КЗ и замыканий на землю;

3.Защита от снижения и повышения напряжения нулевой последовательности;

4. Защита от тепловой перегрузки;

5. Защита от замыканий на землю (на ВЛ может работать на сигнал, на

КЛ на отключение).

6. Возможность реализовать логическую защиту шин (ЛЗШ);

5.6Выбор защит вводов 10 кВ

Для защиты вводов 10 кВ применим терминал REF 543 BM BAAA.

Выбор защит секционного выключателя

В качестве защиты секционного выключателя 10 кВ применим терминал REF 543 GM 127 BAAA. Терминалом осуществляются такие же функции что и терминалом REF 543 ВМ 129 BAAA: трехфазная трехступенчатая ненаправленная максимальная защита, ненаправленная трехступенчатая защита от замыканий на землю, защита от обрыва фаз, трехфазная двухступенчатая защита максимального напряжения, трехступенчатая защита максимального напряжения нулевой последовательности.

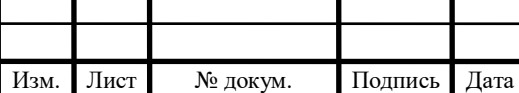

5.7Выбор защит шин 10кВ

Для выполнения полноценной защиты секций шин 10 кВ устанавливается терминал REF 543 BM 129 BAAA, в котором реализованы следующие функции:

1. Автоматическое и оперативное управление выключателями с учетом всех необходимых блокировок;

2. Диагностика выключателей;

3. Резервные защиты шин 10кВ, выполненные в виде трехфазной МТЗ

(уставки по току срабатывания МТЗ на выводах и соответствующем СВВк 10 кВ должны быть одинаковыми и отличатся только по времени на ступень селективности);

4. Устройство резервирования отказа выключателей (УРОВ).

5. Защита от дуговых замыканий (ЗДЗ).

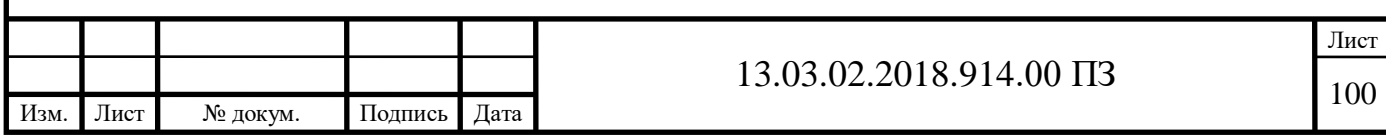

# 6 ЭКОЛОГИЧНОСТЬ И БЕЗОПАСНОСТЬ ПРОЕКТА. БЕЗОПАСНОСТЬ ТРУДА ПРИ ЭКСПЛУАТАЦИИ ПС 110/10 кВ

6.1 Основные сведения

Для предотвращения влияния опасных факторов на персонал, необходимо предусматривать следующие мероприятия:

при невозможности ограничения времени пребывания персонала под воздействием электрического поля необходимо применить экранирование рабочих мест: экраны над переходами, экранирующие козырьки и навесы над шкафами управления, вертикальные экраны между выключателями на ОРУ 110 кВ, съёмные экраны при ремонтных работах;

установка заземляющего контура, заземление и зануление оборудования;

соблюдение расстояний до токоведущих частей;

использование соответствующей изоляции, а в отдельных случаях – повышенной;

надежного и быстродействующего автоматического отключения частей электрооборудования, случайно оказавшихся под напряжением, и поврежденных участков сети, в том числе защитного отключения;

выравнивание потенциалов;

использование разделительных трансформаторов;

использование напряжений 42 В и ниже переменного тока частотой 50 ГЦ и 110 В и ниже постоянного тока;

использование предупреждающей сигнализации, надписей и плакатов;

пожаро- и взрывобезопасность электроустановок, содержащих маслонаполненные аппараты и кабели, а также электрооборудования, покрытого и пропитанного маслами, лаками, битумами и т. п., должна обеспечиваться в соответствии с требованиями ПУЭ. При сдаче в эксплуатацию указанные электроустановки должны быть снабжены противопожарными средствами и инвентарем в соответствии с действующими положениями

выполнение организационно-технических мероприятий для безопасного проведения работ.

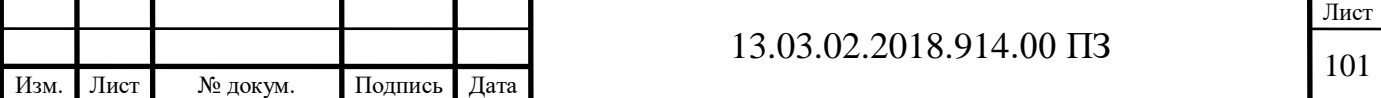

6.2 Расчет защитного заземления подстанции 110/10 кВ

В пределах территории подстанции возможно замыкание на землю в любой точке. В месте перехода тока в землю, если не предусмотрены особые устройства для проведения тока в землю, возникают значительные потенциалы, опасные для людей, находящихся вблизи.

Согласно [18] расчет заземляющего устройства проводится в следующем порядке.

В соответствии с ПУЭ устанавливают допустимое сопротивление заземляющего устройства R<sub>з</sub>. Если заземляющее устройство является общим для установок на различное напряжение, то за расчетное принимается наименьшее из допустимых.

Определяют расчетное удельное сопротивление грунта с<sub>р.</sub> для горизонтальных и вертикальных электродов с учетом повышающего коэффициента  $K_{\pi}$ . учитывающего высыхание грунта летом и промерзание его зимой по формулам:

$$
\mathbf{c}_{\mathbf{p}.\mathbf{r}} = \mathbf{c}_{\mathbf{y}.\mathbf{r}} \cdot \mathbf{K}_{\mathbf{n}.\mathbf{r}}.\tag{4.104}
$$

$$
\mathbf{c}_{\mathbf{p}.\mathbf{B}} = \mathbf{c}_{\mathbf{y}\mathbf{A}} \cdot \mathbf{K}_{\mathbf{n}.\mathbf{B}},\tag{4.105}
$$

где суд – удельное сопротивление грунта;

 $K_{\pi r}$  и  $K_{\pi R}$  – повышающие коэффициенты для горизонтальных и вертикальных электродов, соответственно.

Определяют сопротивление растеканию одного вертикального электрода по формуле:

$$
R_{_{B0}} = \frac{c_{_{p.B}}}{2\pi l} \left( \ln \frac{2l}{d} + \frac{1}{2} \ln \frac{4t + l}{4t - l} \right),
$$
 (4.106)

где l – длина стержня, м;

d – диаметр стержня, м;

t – глубина заложения, промежуток от поверхности почвы до середины стержневого заземлителя, м.

Определяют ориентировочное число вертикальных заземлителей при предварительно принятом коэффициенте использования К<sub>и в</sub> по формуле:

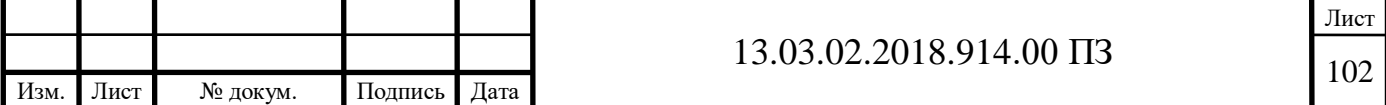

$$
N = \frac{R_{\text{bo}}}{K_{\text{H.B}} \cdot R_{\text{H}}},
$$
\n(4.107)

где R<sub>во</sub> – сопротивление растеканию одного вертикального электрода;

 $R<sub>u</sub>$  – сопротивление искусственного заземлителя.

 $\frac{100}{100}$ ,  $\frac{1}{100}$ ,  $\frac{1}{100}$ Коэффициент использования заземлителя учитывает увеличение сопротивление заземлителя вследствие явления экранирования соседних электродов. Определяют расчетное сопротивление растеканию горизонтальных электродов с<sub>рг</sub> по формуле:

$$
R_{pr} = \frac{c_{pr}}{3r \cdot 2\pi l} \cdot \ln \frac{2l^2}{b \cdot t},
$$
 (4.108)

где з<sub>г</sub> - коэффициенты использования горизонтальных соединительных электродов

l – длина электрода;

b – ширина полосы;

t – глубина заложения электрода.

Уточняем необходимое сопротивление вертикальных электродов с учетом проводимости горизонтальных соединительных электродов по формуле:

$$
R_{B} = \frac{R_{pr} \cdot R_{u}}{R_{pr} - R_{u}}.
$$
 (4.109)

Определяют число вертикальных электродов с учетом уточненного сопротивления вертикального заземлителя по формуле:

$$
N = \frac{R_{\text{B}}}{K_{\text{H}} \cdot R_{\text{H}}}. \tag{4.110}
$$

Принимают окончательное число вертикальных электродов, намечают расположение заземлителей.

Произведем расчет заземляющего устройства для данной подстанции.

Заземляющее устройство и грозозащита подстанции должны быть выполнены в соответствии с ПУЭ. Сопротивление заземляющего устройства не должно превышать 0,5 Ом в любое время года.

Удельное сопротивление грунта (чернозем):  $\mathbf{c}_{y\alpha} = 30 \, \text{ Om} \cdot \text{m}$ .

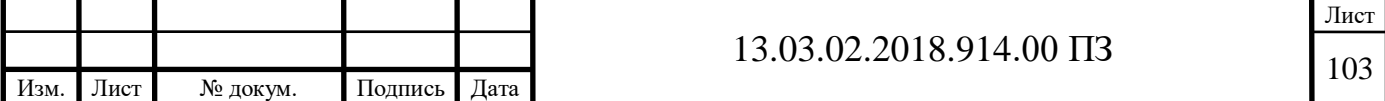

При расчете заземляющего устройства сопротивлением естественных заземлителей пренебрегаем, они уменьшают общее сопротивление заземляющего устройства, их проводимость идет в запас надежности.

Тогда  $R_u = 0.5$  Ом..

Рассчитаем расчетные удельные сопротивления грунта для горизонтальных и вертикальных заземлителей:

$$
\mathbf{c}_{\text{pace}} = \mathbf{c}_{\text{y} \text{a}} \cdot \mathbf{K}_{\text{m}}.\tag{4.111}
$$

$$
c_{\text{pace},B} = c_{\text{yA}} \cdot K_{\text{mB}},\tag{4.112}
$$

где  $K_{\text{nr}} = 3.5$  - повышающий коэффициент для горизонтальных электродов.

 $K_{\text{th}} = 1.5$  - повышающий коэффициент для вертикальных электродов.

$$
c_{\text{pacu.r}} = 30 \cdot 3, 5 = 105 \text{ Om};\tag{4.113}
$$

$$
c_{\text{pace,B}} = 30 \cdot 1, 5 = 45 \text{ Om};\tag{4.114}
$$

Находим сопротивление стеканию тока одного вертикального электрода. В качестве вертикального электрода примем круглый стальной стержень диаметром 16 мм, длиной 3м. Верхние концы стержней заглублены на глубину 0,7 м от поверхности земли.

$$
R_{_{\text{BO}}} = \frac{c_{_{\text{pacq}}}}{2\pi l} \left( \ln \frac{2l}{d} + \frac{1}{2} \ln \frac{4t + l}{4t - l} \right),\tag{4.115}
$$

где  $l = 3$  м;

 $d = 0.016$  м;  $t = 2.2$  M.

$$
R_{_{B0}} = \frac{45}{2 \cdot 3,14 \cdot 3} \left( \ln \frac{2 \cdot 3}{16 \cdot 10^{-3}} + \frac{1}{2} \ln \frac{4 \cdot 2,2 + 3}{4 \cdot 2,2 - 3} \right) = 14,99 \text{ Om}.
$$
 (4.116)

Рассчитаем примерное число вертикальных заземлителей при предварительно принятом коэффициенте использования  $K_{\mu, B} = 0.6$ .

$$
N = \frac{14,99}{0,6 \cdot 0,5} = 50;
$$
\n(4.117)

Рассчитаем сопротивление стеканию тока горизонтального заземлителя.

Для выравнивания потенциалов по всей площади подстанции выполняется

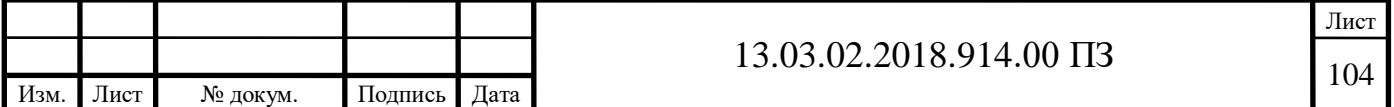

уравнительный контур из стальных полос сечением 40х4 мм<sup>2</sup>, прокладываемый на глубине 0,7 м от поверхности земли.

Определяем сопротивление растекания горизонтальных электродов, выполненных из полосовой стали:

$$
R_{pr} = \frac{c_{pr}}{3r \cdot 2\pi l} \cdot \ln \frac{2l^2}{b \cdot t},
$$
\n(4.118)

где  $1 - 60$  м;

 $b - 32$  MM<sup>2;</sup>  $t - 0.7$  M;

 $3r - 0,36$ .

$$
R_{pr} = \frac{105}{0,36 \cdot 2 \cdot 3,14 \cdot 60} \cdot \ln \frac{2 \cdot 60^2}{32 \cdot 10^{-3} \cdot 0,7} = 9,8 \text{ Om}.
$$

Уточняем необходимое сопротивление вертикальных электродов с учетом проводимости горизонтальных заземлителей:

$$
R_{B} = \frac{R_{pr} \cdot R_{u}}{R_{pr} - R_{u}}.
$$
 (4.119)

$$
R_{B} = \frac{9,8 \cdot 0.5}{9,8-0.5} = 0,526 \text{ OM.}
$$
 (4.120)

Определяем окончательное число вертикальных электродов:

$$
N = \frac{14,99}{0,64 \cdot 0,5} = 47.
$$

Таким образом, заземляющее устройство подстанции состоит из горизонтальных и вертикальных заземлителей. Горизонтальный заземлитель прокладывается на промежуток 0,8 – 1 м от фундаментов или оснований оборудования. Заземляющие стержни ввинчиваются в грунт по внешнему контуру заземляющего устройства с промежутком между стержнями 4 м.

Защитное заземление подстанции удовлетворяет требованиям рабочих заземлений и заземлений средств грозозащиты. Однако, при присоединении средств грозозащиты к защитным заземлениям подстанции необходимо учитывать их особенности.

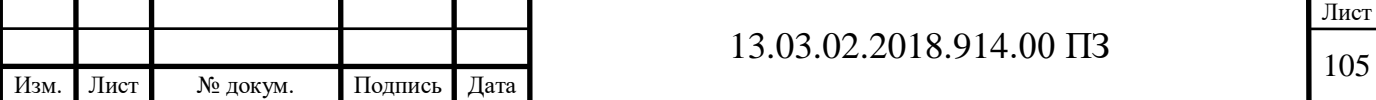

Защитные и рабочие заземлители отводят в землю ток промышленной частоты и их сопротивление является стационарным, тогда как через средства грозозащиты проходит ток молнии, который имеет импульсную форму. При стекании с заземлителей больших токов молнии в землю вблизи поверхности электродов создаются очень высокие напряженности электрического поля, под воздействием которых пробивается слой земли, прилегающий к поверхности электрода. Вокруг электрода образуется проводящая зона искрения, которая как бы увеличивает поперечные размеры электрода и тем самым снижает его сопротивление. Однако, наибольший эффект снижения сопротивления за счет искрения имеет место только в том случае, когда электроды имеют небольшие размеры и их индуктивное сопротивление практически не влияет на процесс отвода тока в землю. Такие заземлители называются сосредоточенными.

Следовательно, на подстанции возле каждого молниеотвода устанавливается по три стержня, а у каждого ОПНа (ограничителя перенапряжения)– по одному стержню.

К заземляющим устройствам ОРУ присоединены заземляющие тросы ЛЭП и все естественные заземлители подстанции.

6.3 Молниезащита

При проектировании зданий и сооружений системы электроснабжения необходимо учитывать и предотвращать возможность их поражения ударами молнии. Особенно это относится к открытым электроустановкам.

Защита ОРУ осуществляется установкой стержневых молниеотводов на порталах подстанций или устройством отдельно стоящих стержневых молниеотводов со своими обособленными заземлителями.

Данная подстанция 110/10 кВ защищена четырьмя стержневыми молниеотводами М1, М2, М3, М4.

Активная высота молниеотвода определяется:

$$
h_a \ge \frac{\pi}{8} \cdot p,\tag{4.121}
$$

где  $h_a$  – активная высота молниеотвода;

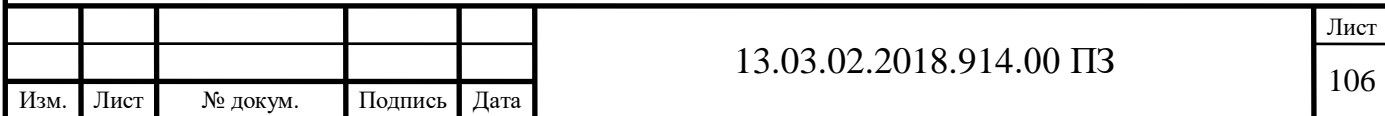
Д=65 м – большая диагональ четырехугольника с молниеотводами в его вершинах.  $p = 1$  при  $h \le 30$  м.

Полная высота молниеотвода определяется:

$$
h = h_a + h_x, \tag{4.122}
$$

где  $h_x$  – высота защищаемого объекта;

 $h_{x1}$ =11,0 м;  $h_{x2} = 5.7$  M.

$$
h_a \ge \frac{65}{8} \cdot 1 = 8,125 \text{ M}.
$$
 (4.123)

Принимаю 8,5 м.

$$
h = 11,0+8,5=19,5
$$
 M.

Принимаю 20 м.

Высоту молниеотвода от земли выбирают такой, чтобы защищаемые оборудование и конструкции попали в зону защиты молниеотвода, внутри которой с достаточной надежностью обеспечивалась бы защита зданий и сооружений от прямых ударов молнии.

Расчетная зона защиты одиночного стержневого молниеотвода высотой h < 150 м представляет собой конус с высотой:

$$
h_0 = 0,85h.
$$
\n
$$
h_0 = 0,85 \cdot 20 = 17,0 \text{ M}.
$$
\n(4.124)

и радиусами на уровне земли и уровне защищаемого оборудования:

$$
r_0 = (1, 1 - 0, 002h)h.
$$
\n(4.125)

$$
r_x = (1, 1 - 0, 002h) \cdot \left(h - \frac{h_x}{0, 85}\right).
$$
 (4.126)

$$
r_0 = (1, 1 - 0, 002 \cdot 20) \cdot 20 = 21, 2 \text{ m}.
$$
  
\n
$$
r_{x1} = (1, 1 - 0, 002 \cdot 20) \left( 20 - \frac{11, 0}{0, 85} \right) = 7, 48 \text{ m}.
$$
  
\n
$$
r_{x2} = (1, 1 - 0, 002 \cdot 20) \left( 20 - \frac{5, 7}{0, 85} \right) = 14, 1 \text{ m}.
$$

Два молниеотвода одинаковой высоты, находящихся друг от друга на расстоянии  $h < L_1 < 3h$  (20 $< L_1 = 53 < 3.20 = 60$ ) образуют общую зону защиты. Зона характеризуется между молниеотводами гребнем в виде ломаной линии;

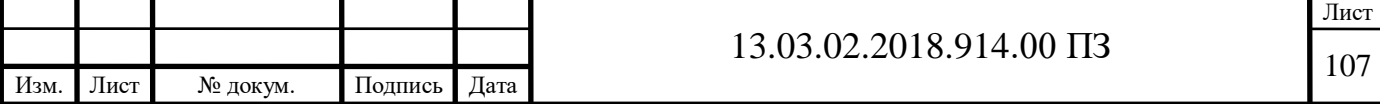

наинизшая точка этого гребня имеет высоту:

$$
h_c = h_0 - (0.17 + 3 \cdot 10^{-4} h)(L_1 - h).
$$
 (4.127)

$$
r_{cx} = \frac{r_0 (h_c - h_x)}{h_c}.
$$
 (4.128)

$$
\mathbf{r}_{\mathrm{c}} = \mathbf{r}_{0}. \tag{4.129}
$$

$$
h_c = 17, 0 - (0, 17 + 3 \cdot 10^{-4} \cdot 20)(53 - 20) = 11, 2 \text{ m.}
$$
\n
$$
r_{c x 1} = \frac{21, 2(11, 2 - 11, 0)}{11, 2} = 0, 38 \text{ m.}
$$
\n
$$
r_{c x 2} = \frac{21, 2(11, 2 - 5, 7)}{11, 2} = 10, 41 \text{ m.}
$$
\n
$$
r_c = 22, 2 \text{ m.}
$$
\n
$$
h < L_1 < 3h.
$$
\n
$$
20 < L_1 = 26 < 3 \cdot 20 = 60.
$$
\n
$$
h_c = 17, 0 - (0, 17 + 3 \cdot 10^{-4} \cdot 20)(26 - 20) = 15, 94 \text{ m.}
$$
\n
$$
r_{c x 1} = \frac{21, 2(15, 94 - 11, 0)}{15, 94} = 6, 57 \text{ m.}
$$
\n
$$
r_{c x 2} = \frac{21, 2(15, 94 - 5, 7)}{15, 94} = 13, 62 \text{ m.}
$$

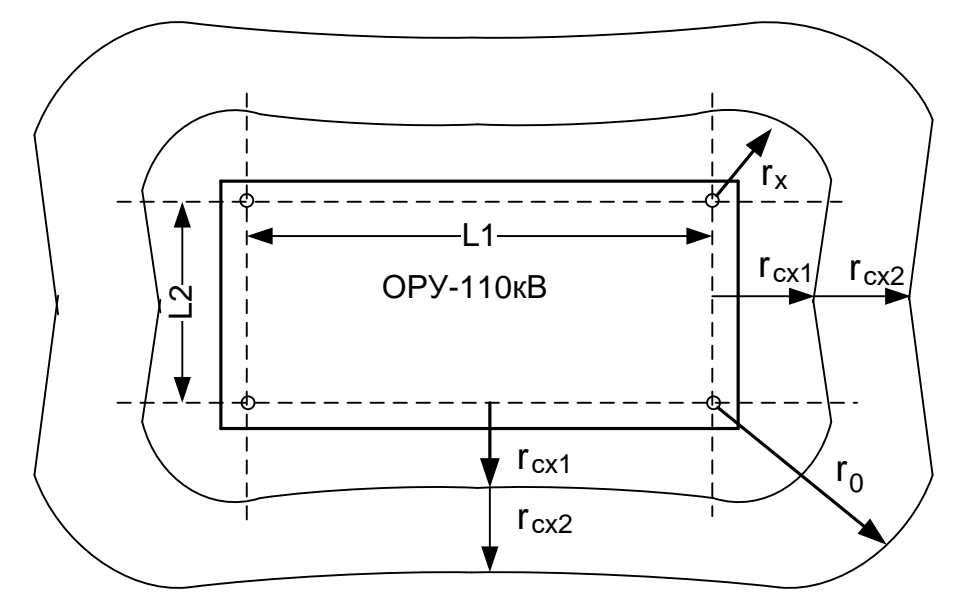

Рисунок 23- Схема грозозащиты ОРУ-110кВ.

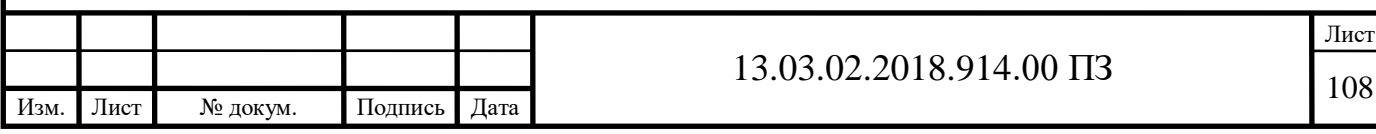

## Заключение

По результатам проектных расчетов предложен вариант развития существующей системы энергоснабжения района, удовлетворяющий требованиям надежности и качеству электроэнергии. Выполненный проект развития сети может рассматриваться как составная часть выбора схемы развития энергосистемы.

Разработанная сеть имеет дальнейшую перспективу развития, связанную с современным оборудованием, высокой пропускной способностью линий и др., что немаловажно при постоянном росте мощностей потребителей.

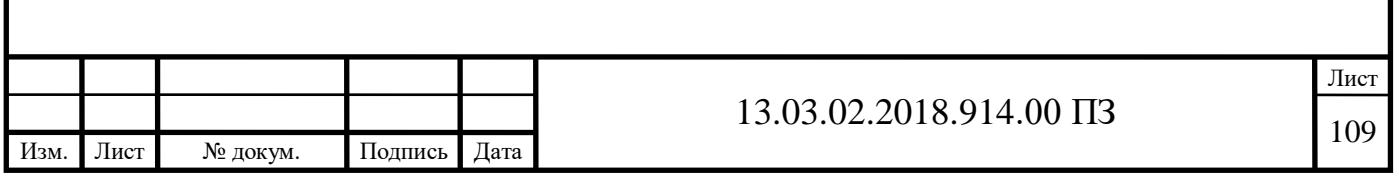

## БИБЛИОГРАФИЧЕСКИЙ СПИСОК

- 1. Справочник по проектированию электрических сетей. / Под ред. Д.Л. Файбисович – М.: Издательство НЦ ЭНАС, 2006-2009.
- 2. ГОСТ 14209-97. Руководство по нагрузке силовых трансформаторов.
- 3. Передача и распределение электрической энергии. Ч.1: Учеб. Пособие для самостоят. Работы / Е.Д. Комиссарова, А.В. Коржов; под ред. Е.Д. Комиссаровой. – Челябинск: ЮУрГУ, 2007.
- 4. ПУЭ 7. Правила устройства электроустановок. Издание 7.
- 5. Укрупненные стоимостные показатели линий электропередачи и подстанций напряжением 35 -750 кВ.

[http://www.fsk-ees.ru/about/management\\_and\\_control/test/Sbornik\\_](http://www.fsk-ees.ru/about/management_and_control/test/Sbornik_%20IK_FS%20K_USP_35-750_part_01.pdf) 

[IK\\_FS K\\_USP\\_35-750\\_part\\_01.pdf](http://www.fsk-ees.ru/about/management_and_control/test/Sbornik_%20IK_FS%20K_USP_35-750_part_01.pdf)

- 6. Схемы принципиальные электрические распределительных устройств подстанций 35–750 кВ.
- 7. Расчет токов короткого замыкания. Учебное пособие. Под ред./Ю.В. Коровин, Е.И. Пахомов, К.Е. Горшков. – Челябинск: ЮУрГУ, 2011.
- 8. Положение о технической политике ОАО «ФСК ЕЭС». –http://www.fskees/about/standards\_organization.html
- 9. Правила устройства электроустановок. СПб.: Изд-во ДЕАН, 2011. –928 с.
- 10. Коржов, А.В. Электроэнергетические системы и сети: учебное пособие по курсовому проектированию / А.В. Коржов. – Челябинск: Издательский центр ЮУрГУ, 2012. – 71 с.
- 11. Разъединитель РГНП-2-110/1600 УХЛ1 на напряжение 110 кВ. –

http://10-220кв.рф/shop/product322070

12. Рожкова Л.Д. Электрооборудование электрических станций и подстанций – 4-е изд., стер. – М.:Издательский центр «Академия», 2007. – 448 с.

13. Учебное пособие по курсовому проектированию / Булатов Б.Г., Комиссарова Е.Д., Худоносов Г.В. Электрические системы и сети. Учебное пособие по курсовому проектированию. – Челябинск: ЮУрГУ, 1998 г.

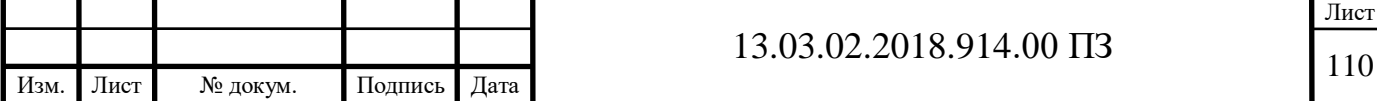

- 14. Зейлигер АЛ. Унификация номенклатуры сечений проводов воздушных линий электропередачи 110...500 кВ, сооружаемых на унифицированных опорах / Энергетическое строительство. – 1982. –  $N_2$  1.
- 15. Стандарт организации. Курсовое и дипломное проектирование. Общие требования к содержанию и оформлению. СТО ЮУрГУ 04-2008. – Челябинск: ЮУрГУ, 2008. – 56 с.
- 16. Техника высоких напряжений: учебник для вузов / И.М. Богатенков, Ю.Н. Бочаров, Н.И. Гумерова, Г.М. Иманов и др.; Под ред. Г.С. Кучинского. – СПб.: Энергоатомиздат. Санкт-Петербургское отд-ние, 2003. – 608 с.
- 17.Аккумуляторы стационарные свинцовые типа Vb VARTA. [http://etp](http://etp-moscow.ru/assets/templates/docs/Vb_VARTA.pdf)[moscow.ru/assets/templates/docs/Vb\\_VARTA.pdf](http://etp-moscow.ru/assets/templates/docs/Vb_VARTA.pdf)
- 18. Кучинский, Г.С. Изоляция установок высокого напряжения: Учебник для вузов / Г.С. Кучинский, В.Е. Кизеветтер, Ю.С. Пинталь; Под общ. ред. Г.С. Кучинского. – М.: Энергоатомиздат, 1987. – 368 с.
- 19. Неклепаев, Б.Н. Электрическая часть электростанций и подстанций: Справочные материалы для курсового и дипломного проектирования: Учебное пособие для вузов / Б.Н. Неклепаев, И.П. Крючков. – 4-е изд. перераб. и доп. – М.: Энергоатомиздат, 1989. – 608 с.
- 20.Колонковый выключатель ВГТ 110 <http://integral-irkutsk.ru/d/591306/d/katalog-elegazovoe-oborudovanie.pdf>
- 21. Трансформаторы тока ТОГФ-110 УХЛ1 [http://zeto.ru/products\\_and\\_services/high\\_voltage\\_equipment/elegazovye](http://zeto.ru/products_and_services/high_voltage_equipment/elegazovye-transformatory-toka-serii-togf-110-220-330-500/togf-110-togf-220)[transformatory-toka-serii-togf-110-220-330-500/togf-110-togf-220](http://zeto.ru/products_and_services/high_voltage_equipment/elegazovye-transformatory-toka-serii-togf-110-220-330-500/togf-110-togf-220)
- 22. Трансформаторы напряжения НАМИ-110 УХЛ1 [http://www.tdtransformator.ru/transformatory-izmeritelnye/transformatory](http://www.tdtransformator.ru/transformatory-izmeritelnye/transformatory-napryazheniya/nami-110-transformatory-napryazheniya-antirezonansnye-germetichnye/)[napryazheniya/nami-110-transformatory-napryazheniya-antirezonansnye](http://www.tdtransformator.ru/transformatory-izmeritelnye/transformatory-napryazheniya/nami-110-transformatory-napryazheniya-antirezonansnye-germetichnye/)[germetichnye/](http://www.tdtransformator.ru/transformatory-izmeritelnye/transformatory-napryazheniya/nami-110-transformatory-napryazheniya-antirezonansnye-germetichnye/)
- 23. Вакуумный выключатель VF12-S http://www.elteh.ru/products/9/48/

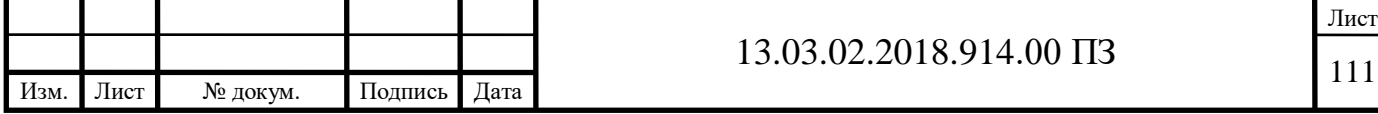

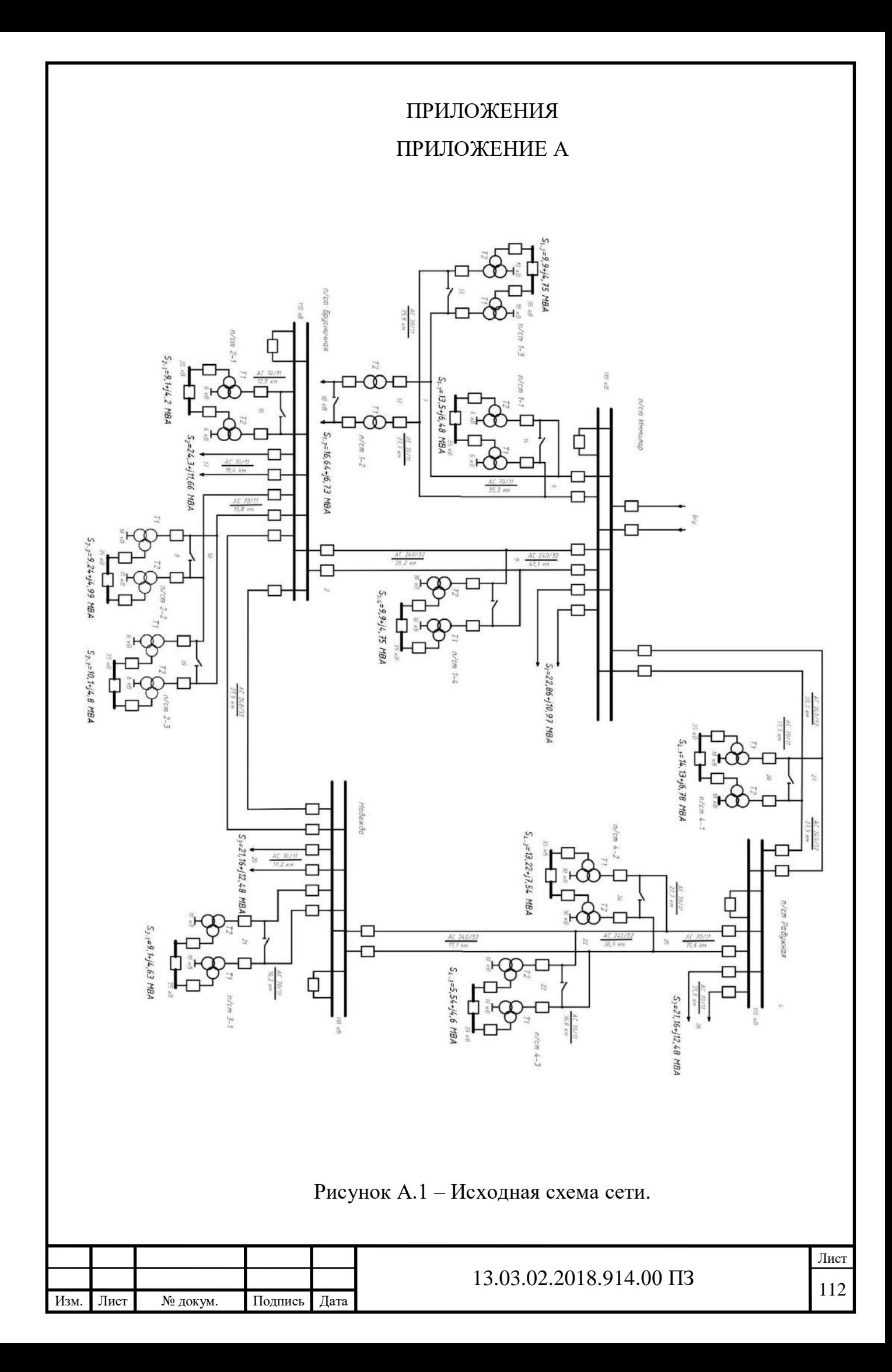

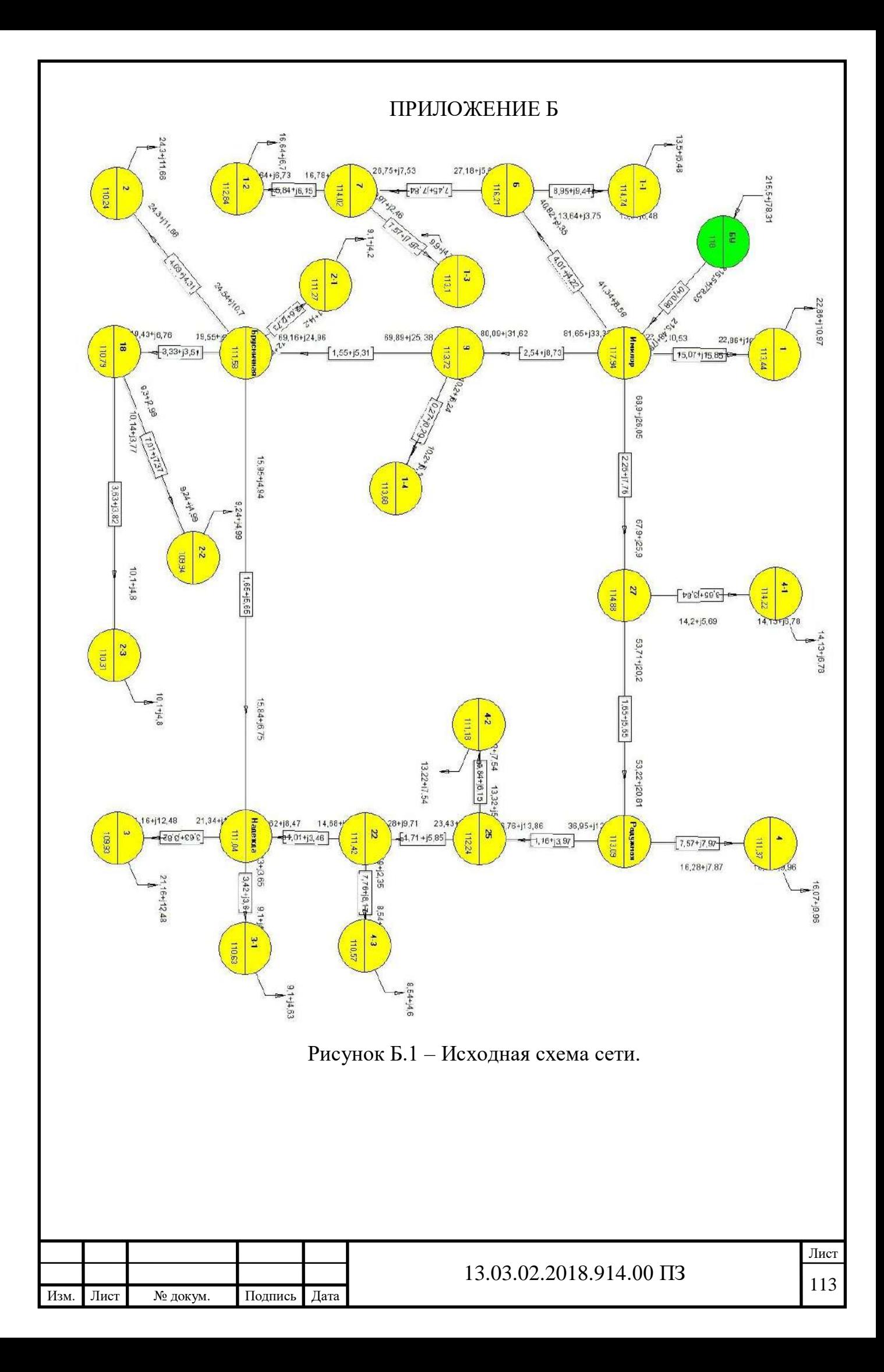

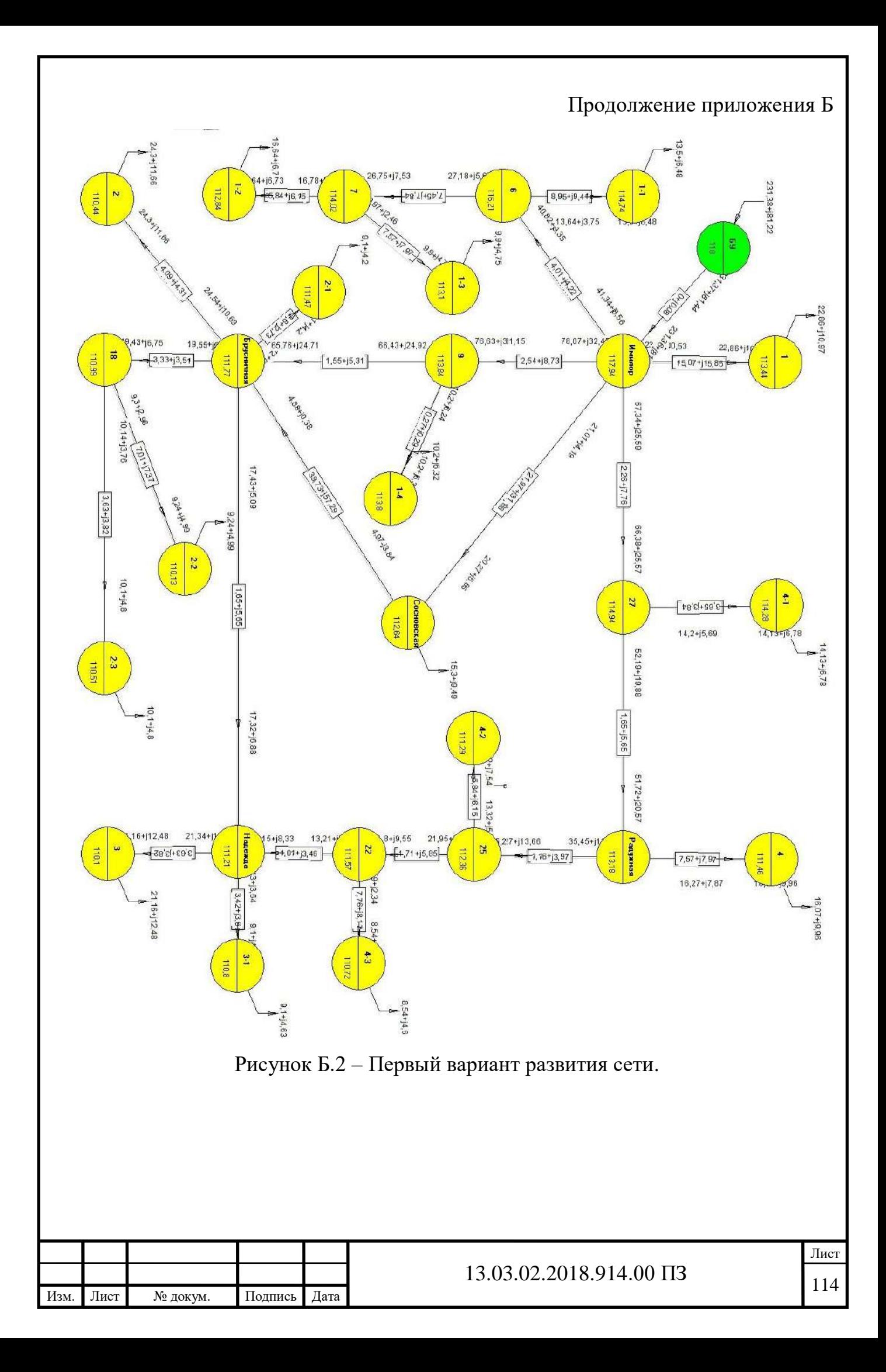

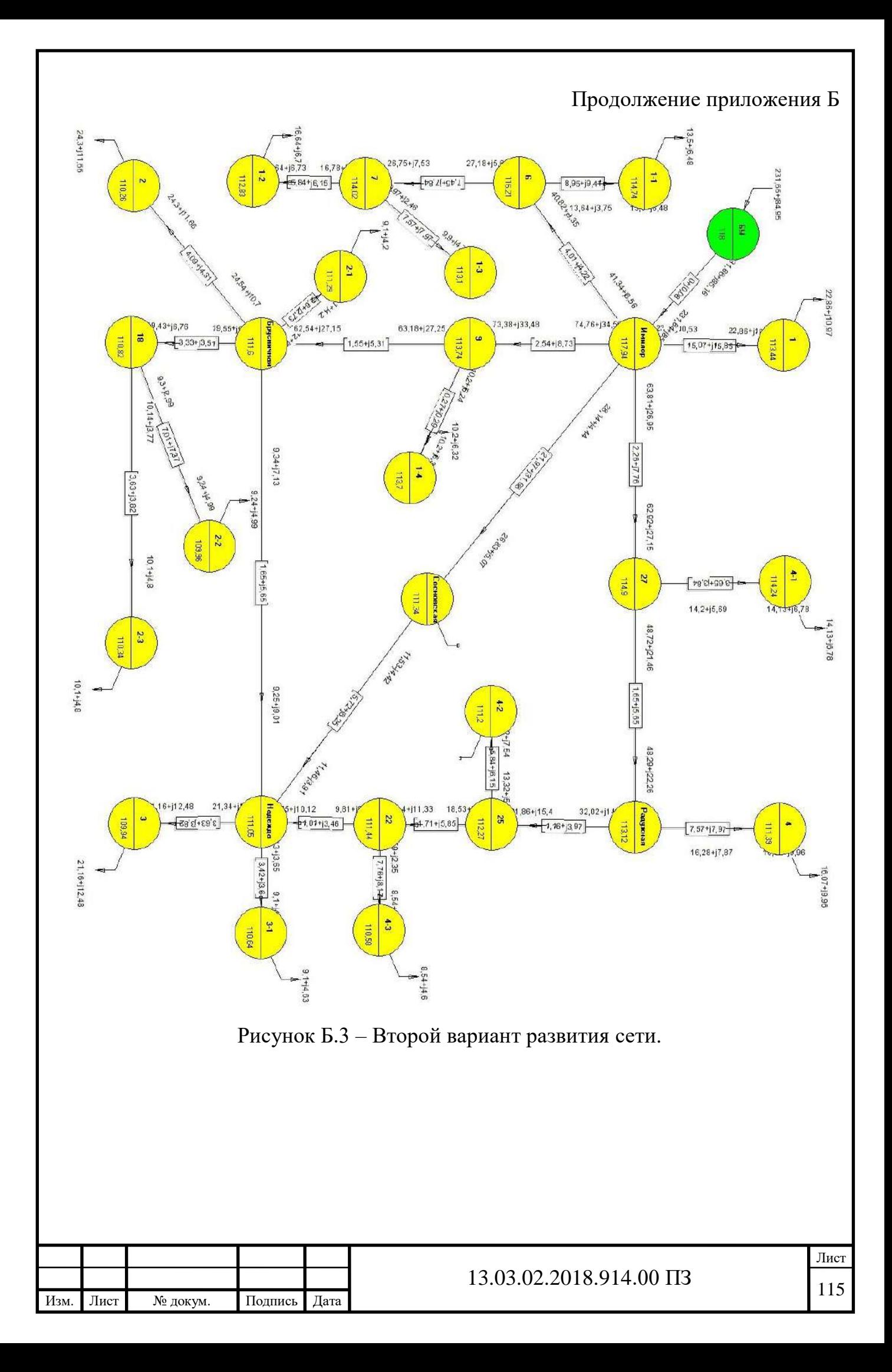

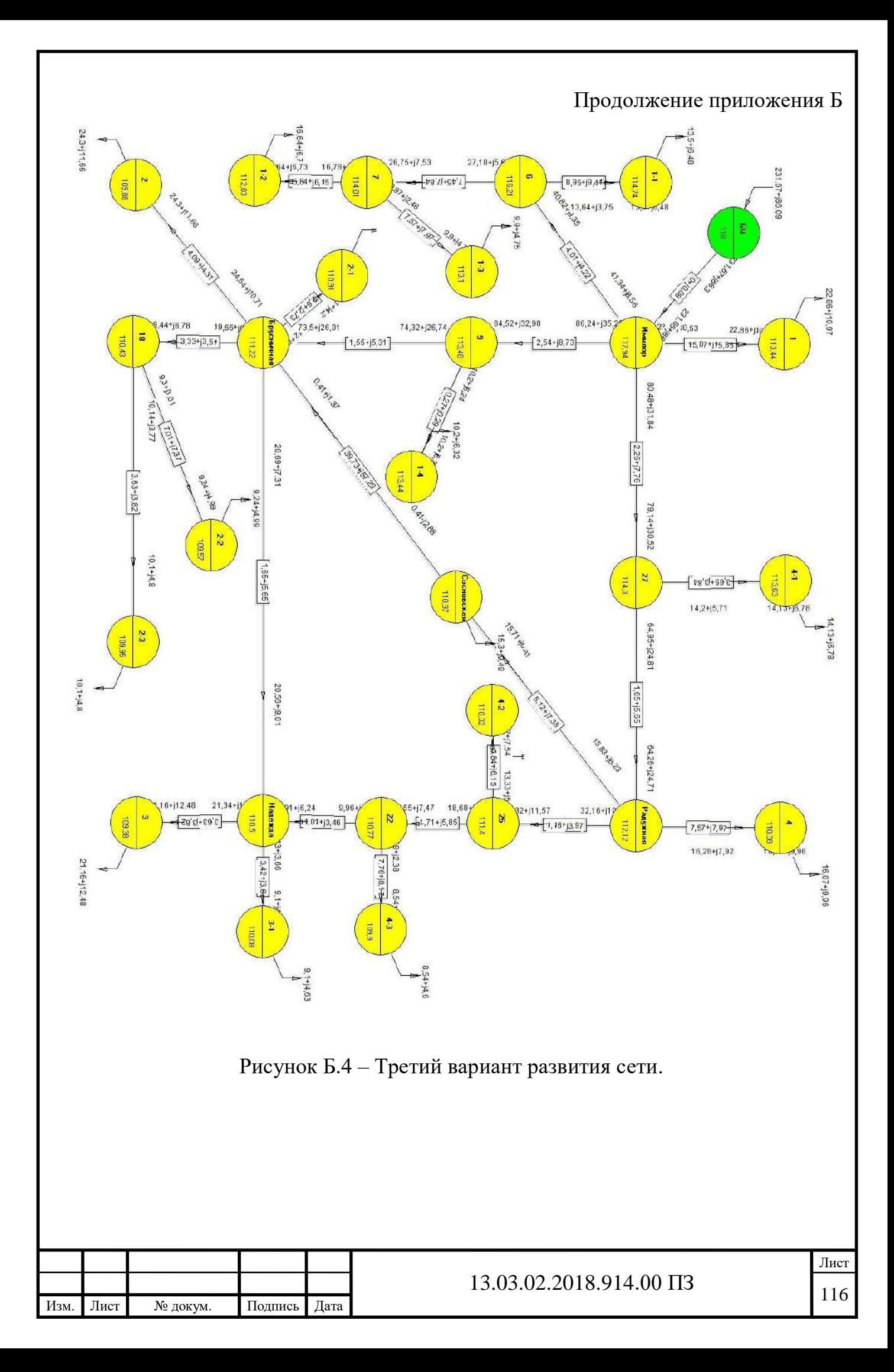

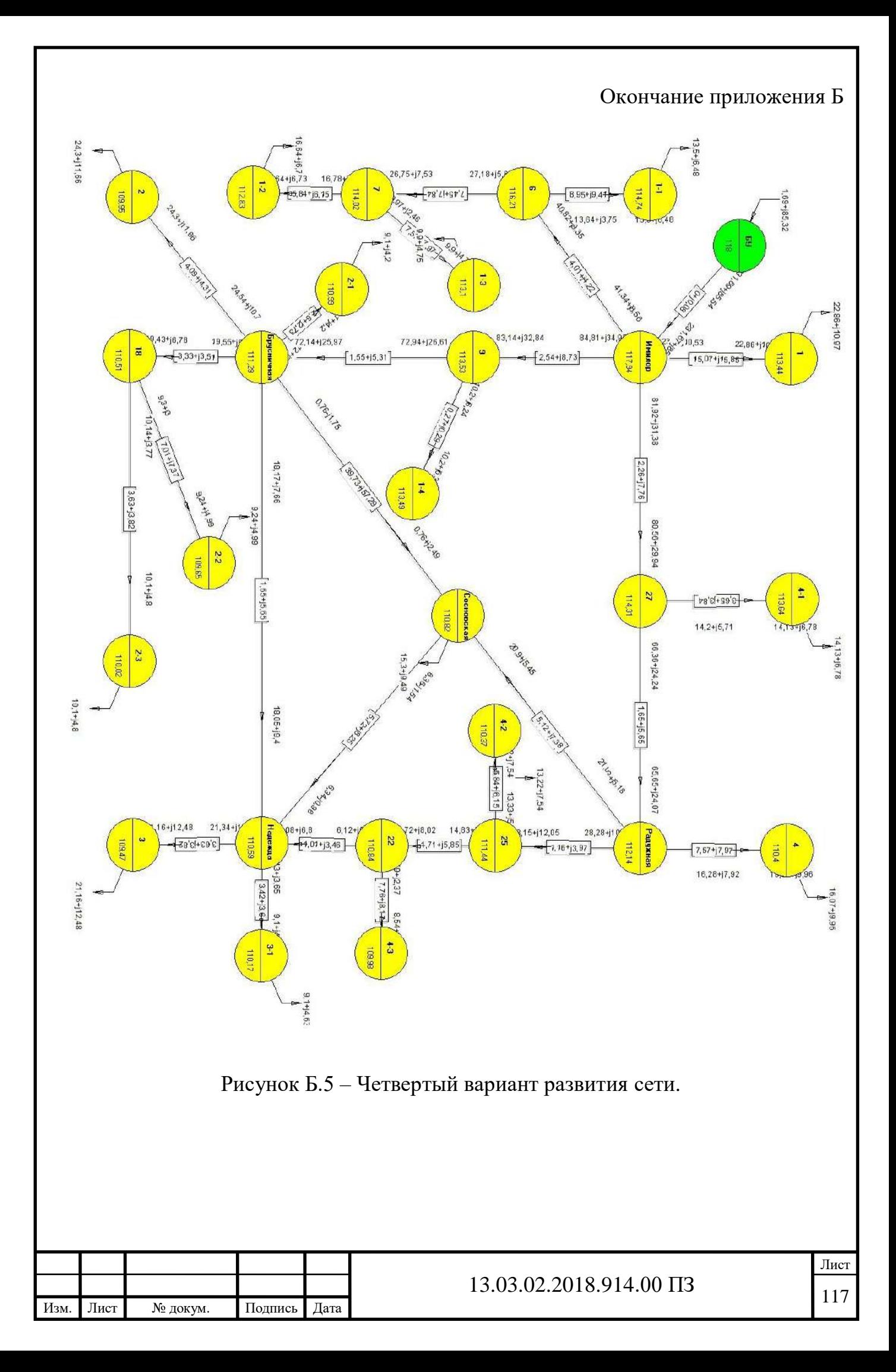

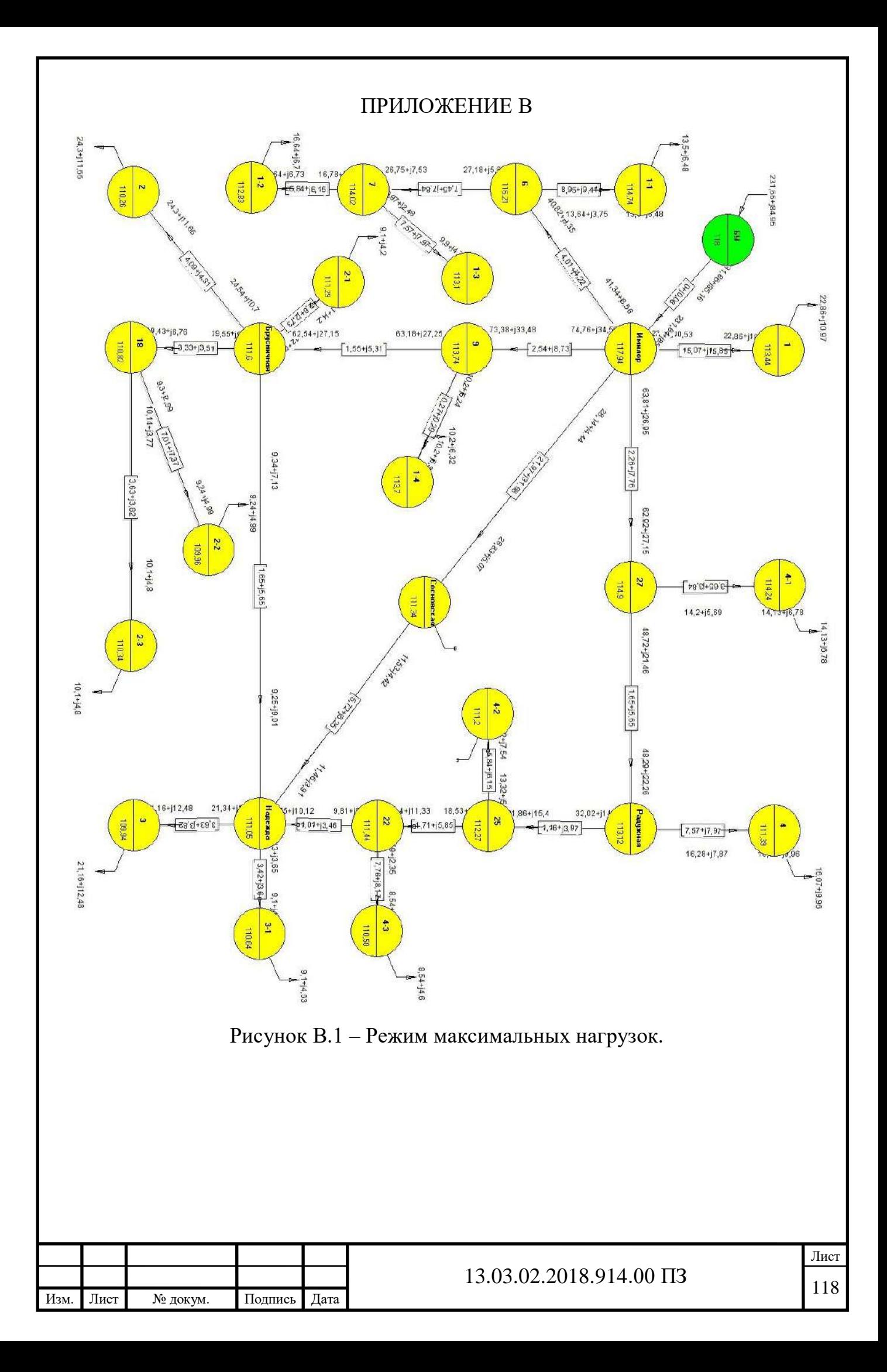

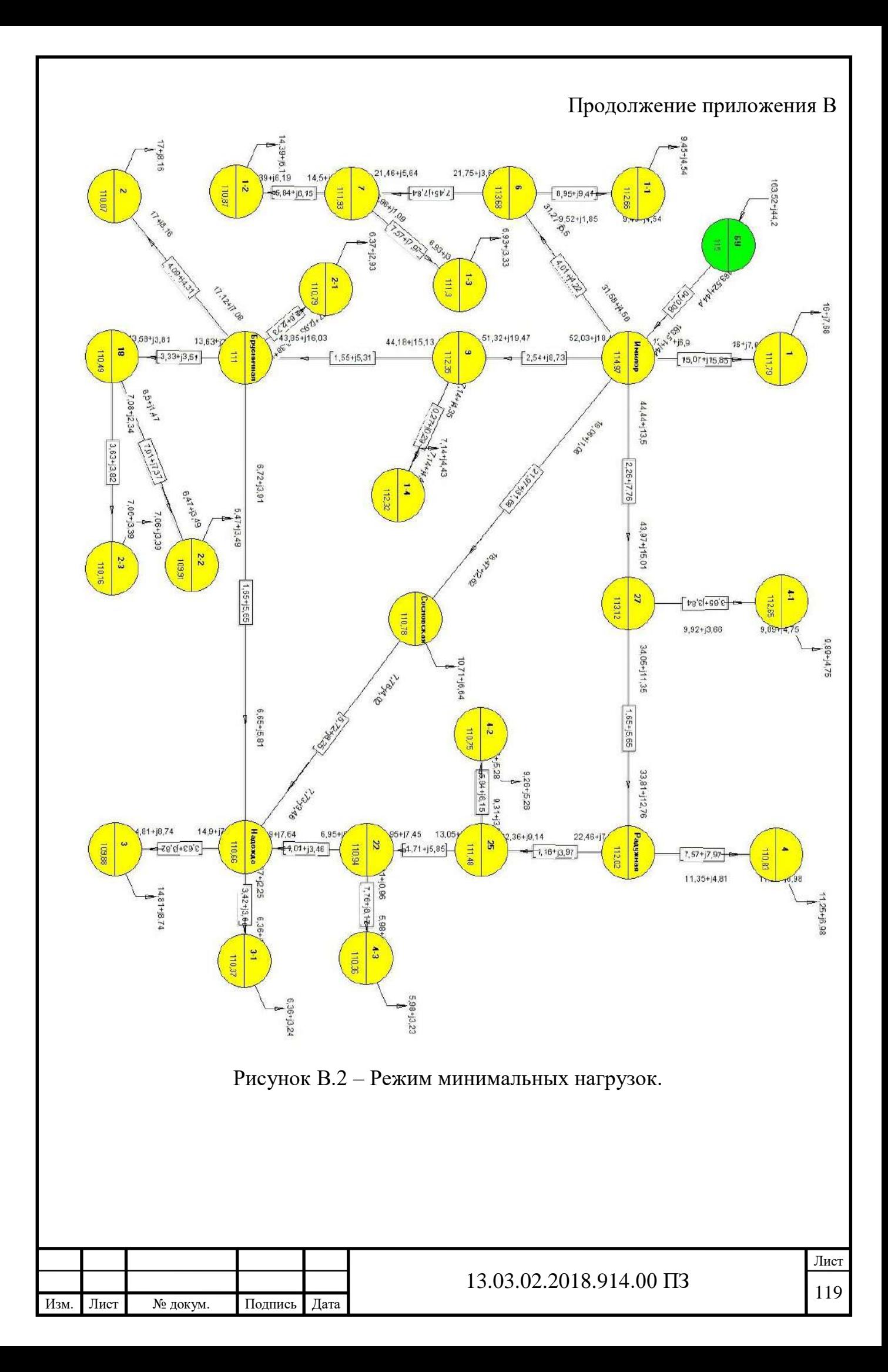

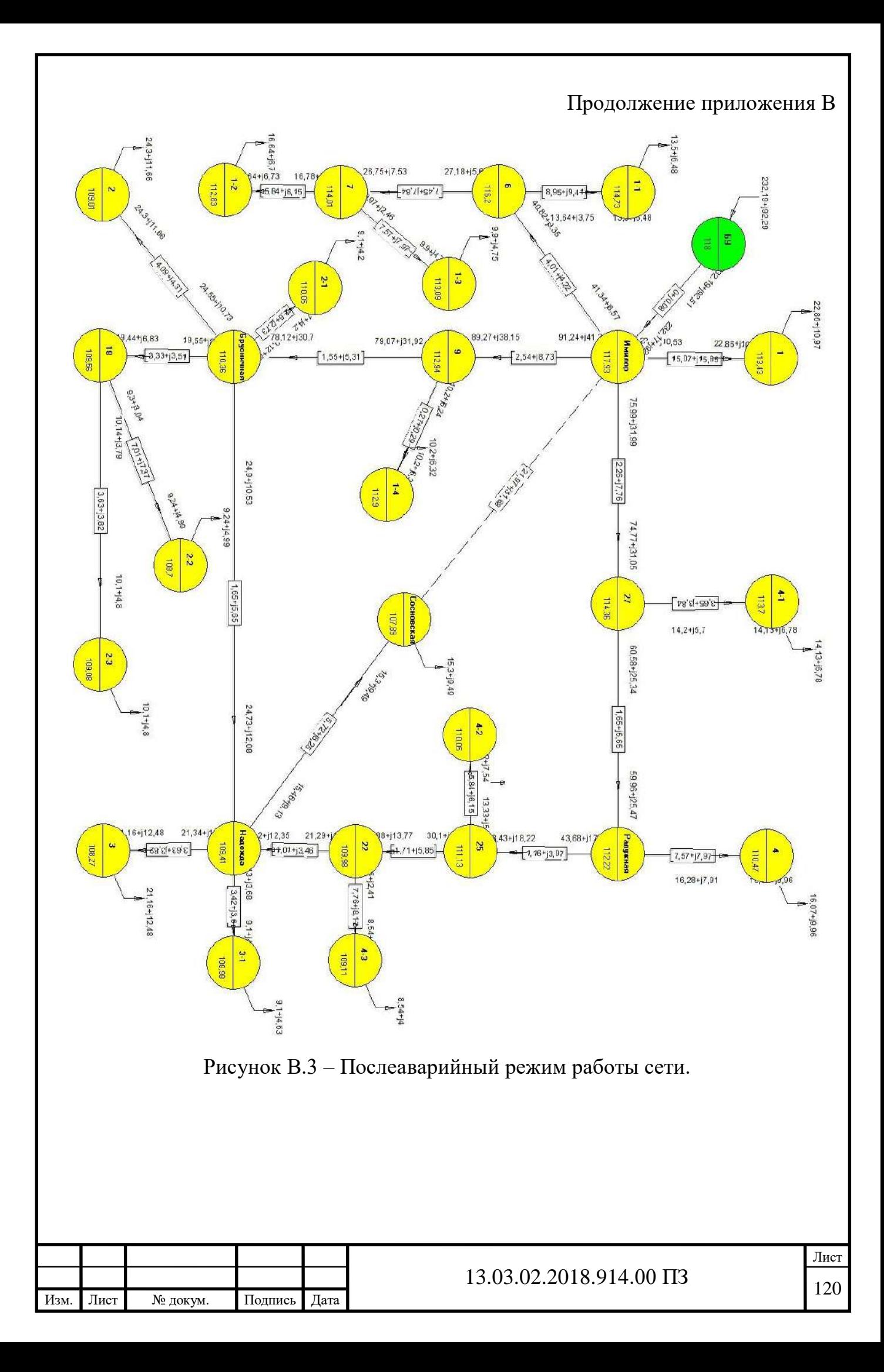

## Окончание приложения В

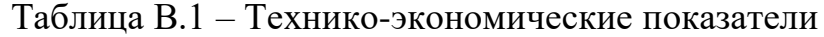

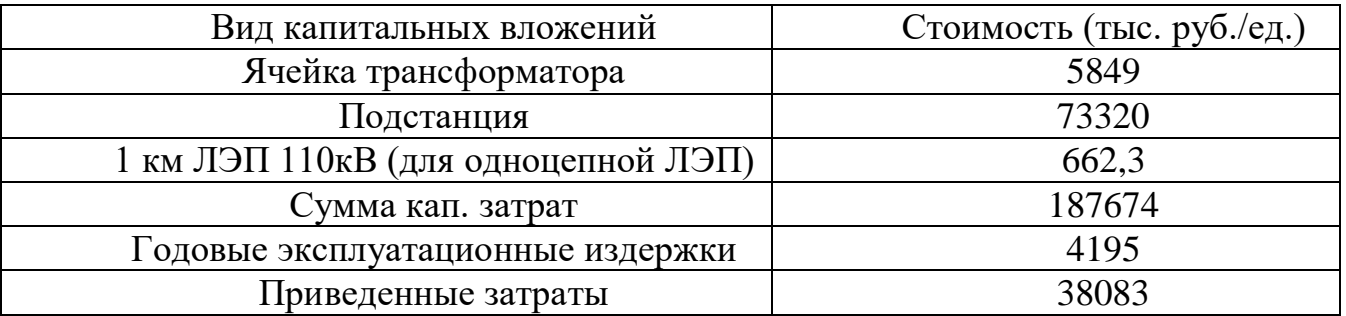

## Таблица В.2 – выбранные отпайки трансфрматора ТДН 16000/110

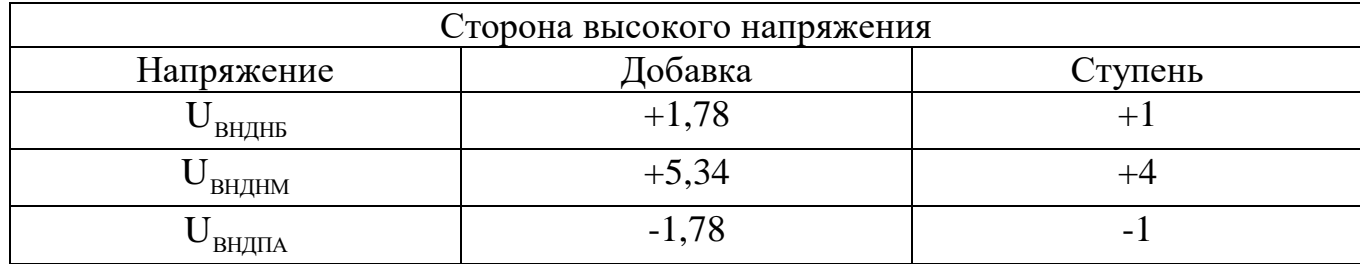

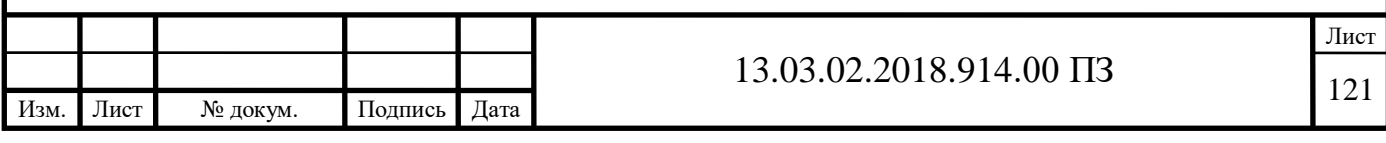

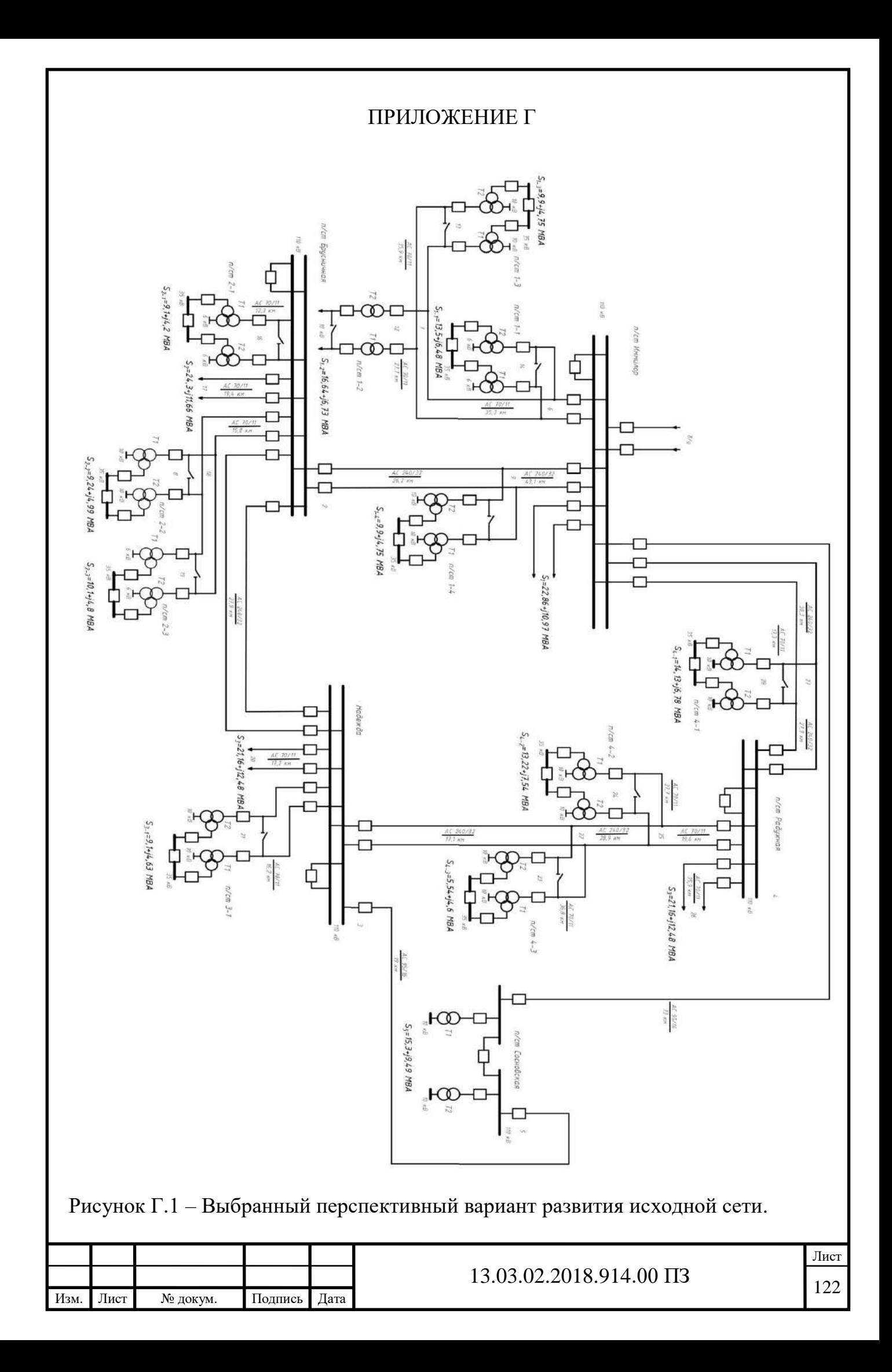

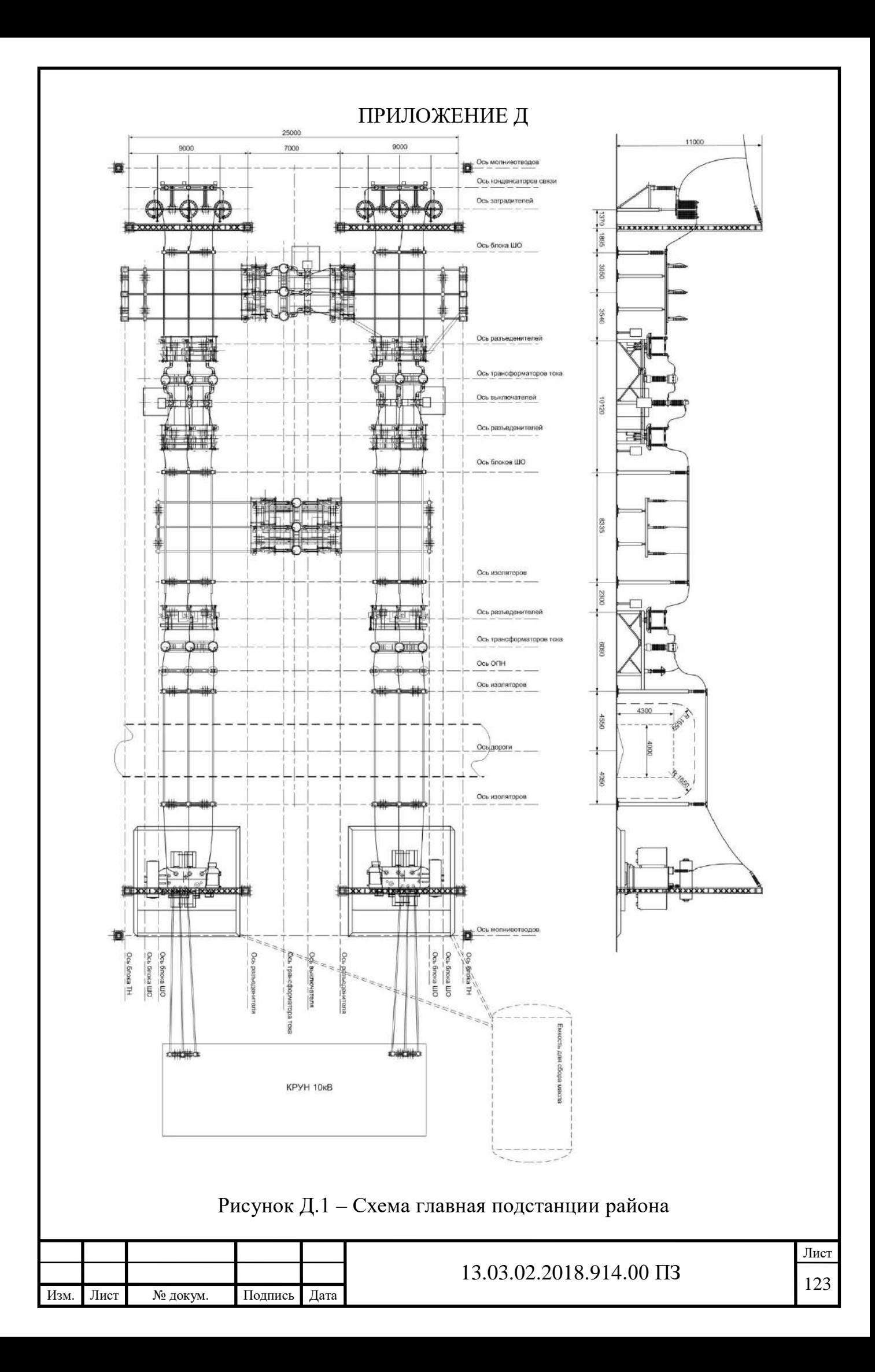

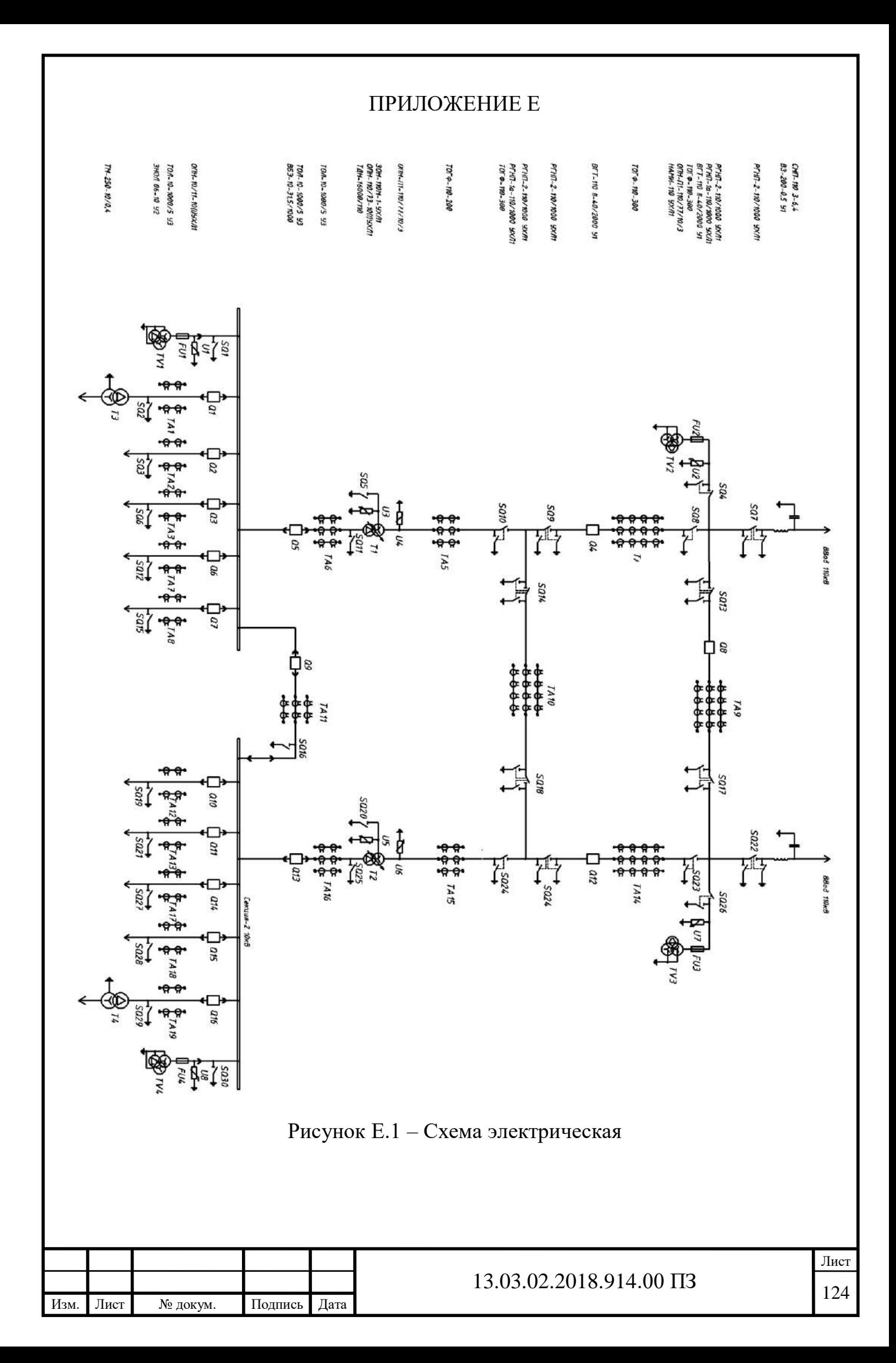